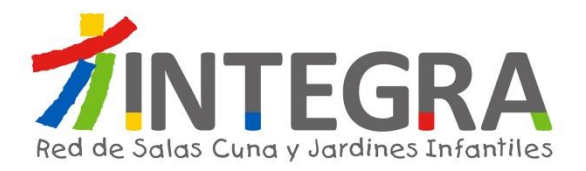

**Implementación Sistema ERP SAP Solicitud de Propuesta (RFP) Aspectos Funcionales – Recursos Humanos**

> Dirección de Tecnología Septiembre de 2015

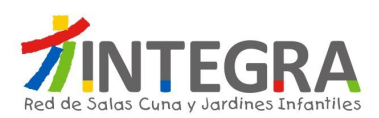

# **Tabla de Contenido**

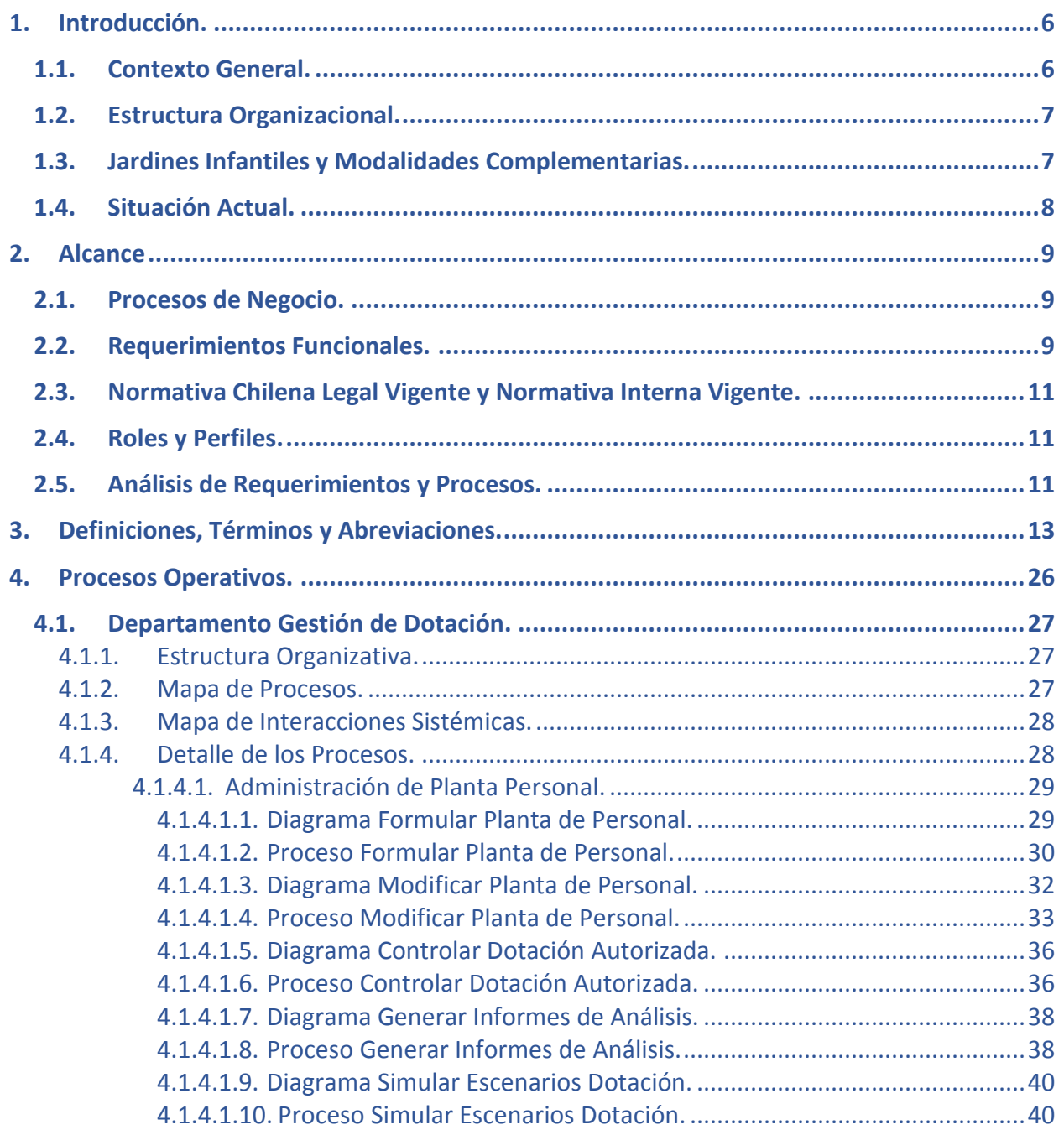

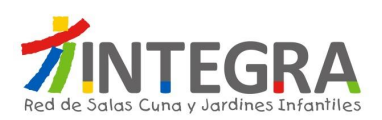

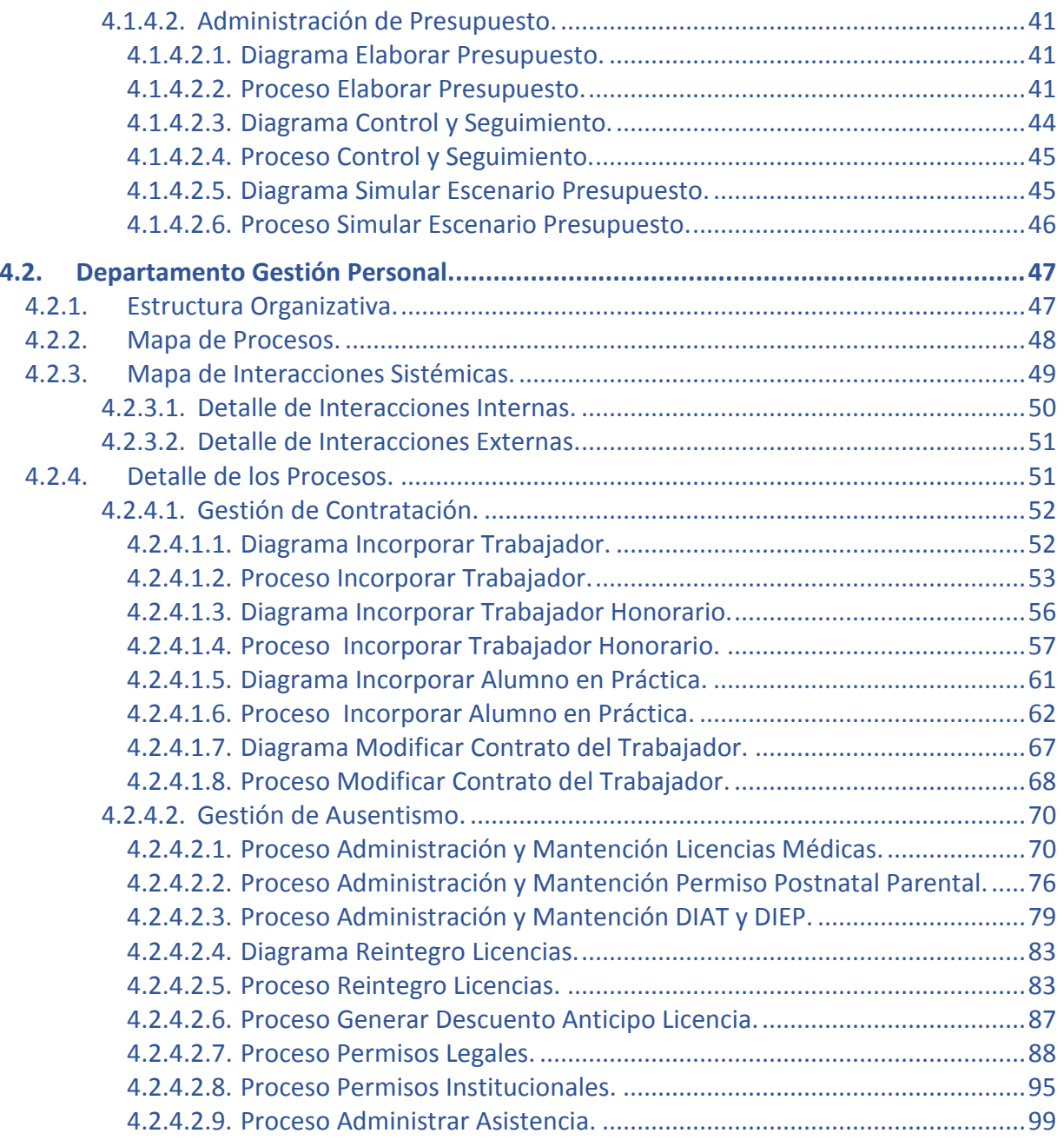

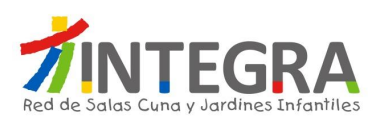

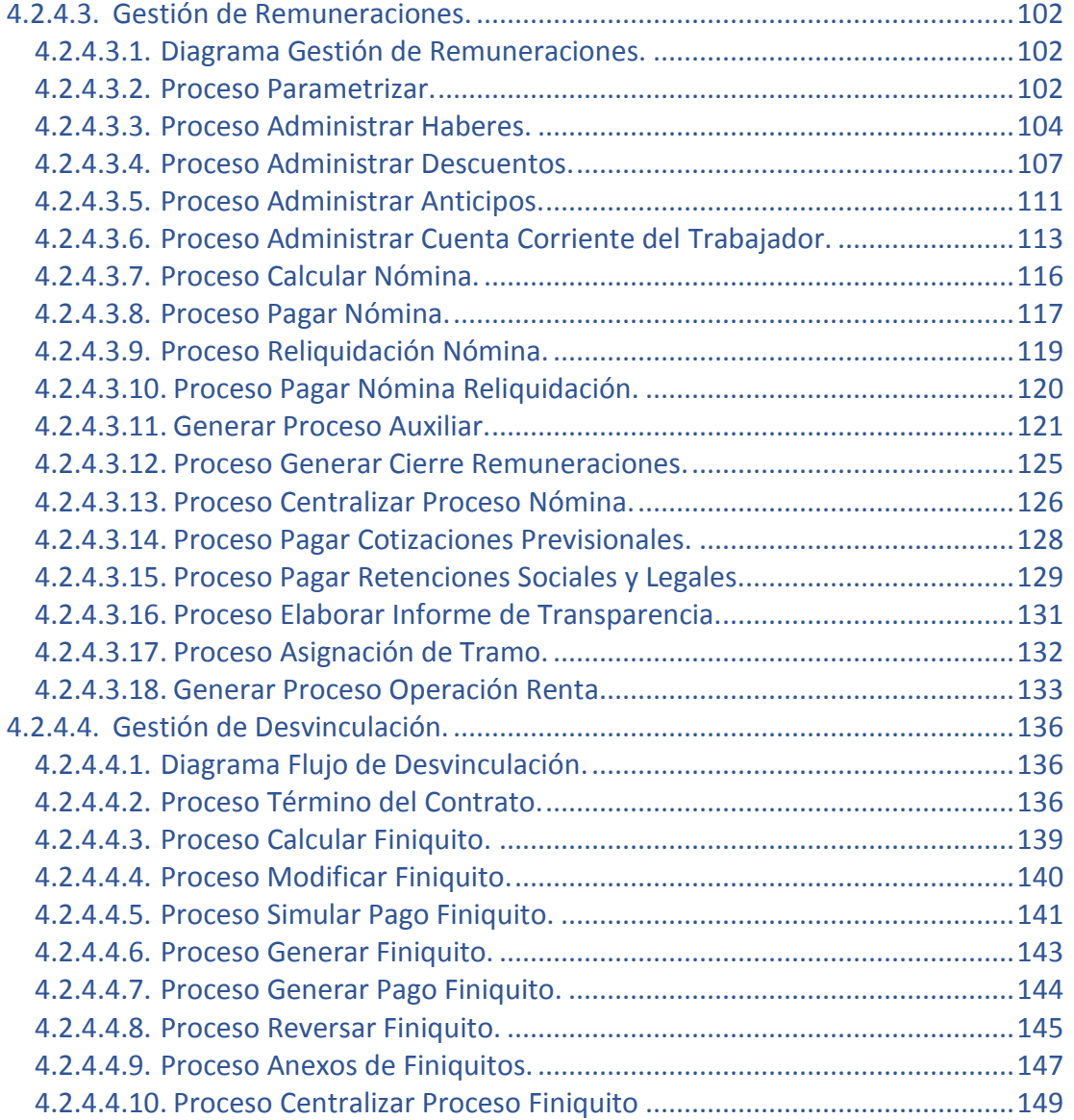

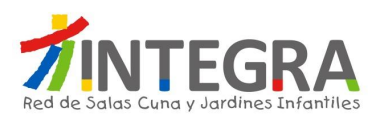

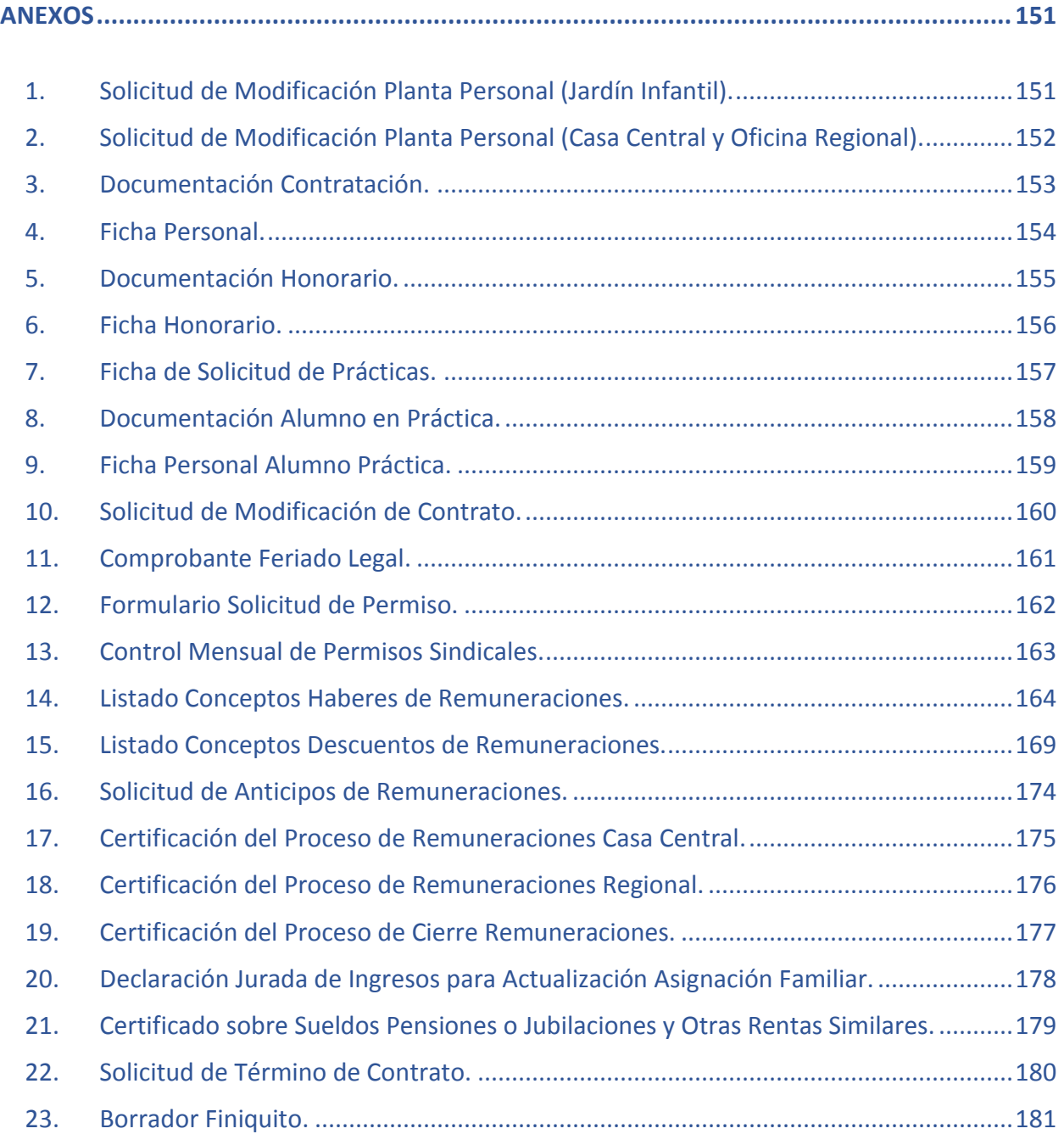

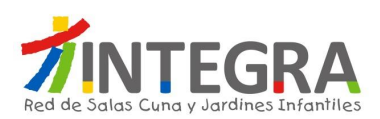

# **ASPECTOS FUNCIONALES**

#### **1. Introducción.**

### **1.1. Contexto General.**

Fundación Integra es uno de los principales impulsores de la educación inicial en Chile.

Nuestro foco es imprimir un sello de calidad a la educación parvularia para entregar una sólida base educativa a los niños y niñas, entendiendo que ahí radica la clave de la igualdad de oportunidades e inclusión social necesaria para alcanzar el desarrollo. En la actualidad contamos con 1.046 jardines infantiles y salas cuna, a los que asisten diariamente más de 70.000 niños en las 15 regiones del país.

En el marco de la política pública, Fundación Integra será un pilar relevante en la Reforma Educacional, donde tendremos un importante rol en el aumento de cobertura, el resguardo de la calidad educativa y, por sobre todo, en poner a los niños y niñas como ejes de las políticas públicas. Somos el primer peldaño de esta gran reforma, queremos ser parte de este proyecto país con una educación inclusiva, gratuita y de calidad para los más de 70.000 niños que atendemos.

Desde nuestra creación, hace 24 años, más de un millón de niños y niñas han pasado por los más de 1.000 jardines infantiles y salas cuna gratuitos de Fundación Integra, ubicados en los sectores más vulnerables de 316 comunas en todo Chile.

La historia de nuestra fundación comienza en 1975 con la creación del "Comité Coordinador de Ayuda a la Comunidad", posteriormente, en el año 1979 se transforma en una persona jurídica de derecho privada llamándose "Fundación Nacional de Ayuda a la Comunidad (Funaco)".

En septiembre de 1990 se produce el cambio de Razón Social de la institución, pasando a llamarse "Fundación Nacional para el Desarrollo Integral del Menor INTEGRA". Posteriormente, en el año 1997 Cambia su razón social a "Fundación Educacional para el Desarrollo Integral del Menor"

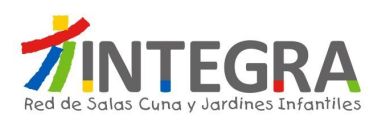

# **1.2. Estructura Organizacional.**

Fundación Integra cuenta con una estructura organizacional en tres niveles: Nacional, Regional y Jardines Infantiles. La principal función del nivel Nacional, donde trabajan alrededor de 400 personas, es definir las políticas y lineamientos institucionales, así como prestar asesoría y seguimiento a los procesos regionales.

Existen 16 Direcciones Regionales, y a su vez, de éstas dependen los Jardines Infantiles y Salas Cuna. Las Oficinas Regionales están ubicadas en las capitales de cada zona. En la Región Metropolitana, debido a la alta concentración de población, Fundación Integra cuenta con dos Direcciones Regionales, una para los jardines del sector Sur Oriente y otra para los del sector Nor Poniente.

Las principales funciones del nivel Regional es la de implementar con pertinencia y contexto las políticas y lineamientos de la Fundación, brindar soporte, apoyo, asesoría a los equipos de jardines infantiles, Salas Cuna y modalidades, además de realizar seguimiento y mejoras a los procesos regionales como de los establecimientos.

#### **1.3. Jardines Infantiles y Modalidades Complementarias.**

Es la unidad de gestión clave de Fundación Integra, es aquí donde los equipos de trabajo desarrollan los procesos centrales que nos aseguran bienestar y aprendizaje a los niños y niñas, en conjunto con sus familias.

Basándonos en nuestro enfoque de derecho, Fundación Integra ha impulsado el desarrollo y funcionamiento de diferentes modalidades de atención resguardando la oferta de educación parvularia de calidad:

Las principales funciones de Fundación Integra son:

- 1) Gestión Pedagógica.
- 2) Gestión del Bienestar.
- 3) Gestión de Cobertura y Focalización.
- 4) Gestión de Capital Humano.
- 5) Gestión de Familia y Comunidad.

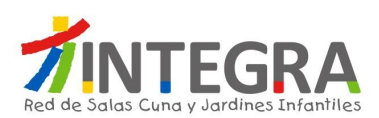

Las principales modalidades de atención son:

- 1) Jardín Infantil.
- 2) Sala Cuna.
- 3) Jardín Sobre Ruedas.
- 4) Convenio.
- 5) Mi Jardín al Hospital.
- 6) Hogar Casa Acogida.
- 7) S.C. Centro Penitenciario

#### **1.4. Situación Actual.**

Actualmente los procesos de las áreas Financiero Contable y de Recursos Humanos de Fundación Integra, son soportados principalmente por sistemas hechos a la medida que funcionan sobre la plataforma AS/400. Estos sistemas fueron desarrollados aproximadamente durante el año 2000. El sistema AS/400 se integra mediante diversas tecnologías (ODBC, Webservices, archivos de texto plano, entre otros), con diferentes aplicaciones tanto internas como externas a la Fundación.

La implementación de SAP obedece básicamente a dos principios, por una parte, optimizar los actuales procesos de la Fundación adoptando las mejores prácticas, y por otra, que lo anterior esté soportado por una plataforma tecnológica más robusta y confiable.

Dado lo anterior es que surge este llamado a licitación para que oferentes presenten sus mejores propuestas y ofertas de solución que respondan a las necesidades planteadas en el presente documento, así como en el "Anexo de Requerimientos Funcionales Recursos Humanos", para la implantación de las soluciones de SAP sobre sus procesos de Gestión de Capital Humano.

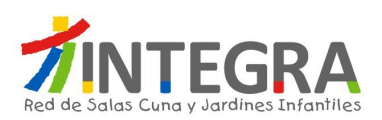

### **2. Alcance**

En esta sección se describirán los alcances de la implementación de la solución SAP para Fundación Integra, en lo que respecta a gestión de Capital Humano. La cobertura que se espera por parte del proponente debe contemplar los siguientes aspectos:

- Procesos de Negocio
- Requerimientos Funcionales
- Normativa chilena legal vigente y Normativa Interna vigente
- Roles y Perfiles
- Análisis de Requerimientos y Procesos

#### **2.1. Procesos de Negocio.**

Se presenta en este documento una descripción de los actuales procesos operativos, los cuales se espera sean soportados por esta nueva herramienta, así como también sean mejorados y optimizados a través de la adquisición de las mejores prácticas que esta herramienta trae consigo.

Este levantamiento también tiene por objetivo que se pueda entender cómo opera la Fundación, cuáles son sus elementos diferenciadores y con esto también lograr un entendimiento de los requerimientos que se han levantado hacia la nueva herramienta.

Los procesos se levantaron por área o unidad organizativa, y para cada una se ha identificado:

- $\triangleright$  Estructura organizativa
- $\triangleright$  Mapa general de los procesos
- Descripción de los procesos asociados a la unidad

### **2.2. Requerimientos Funcionales.**

Los requerimientos funcionales que debe soportar el sistema están descritos en el documento "Anexo de Requerimientos Funcionales Recursos Humanos", el proponente podrá formular otros requerimientos con el objeto de cumplir con las mejores prácticas de la industria o bien a raíz de una mejora que pueda visualizar de los procesos operativos anteriormente mencionados.

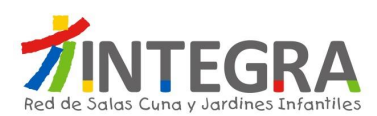

#### El Anexo se encuentra estructurado de la siguiente forma:

#### **Descripción del requerimiento:**

- **Id**: corresponde a una nomenclatura interna para identificar el requerimiento
- **Proyecto**: corresponde a la identificación del proyecto, que en este caso corresponde a Recursos Humanos
- **Área**: corresponde a una subdivisión, ya sea, módulo o área, sobre la que se suscribe el requerimiento
- **Grupo Requerimiento**: corresponde al grupo de funcionalidad a la que pertenece el requerimiento
- **Requerimiento**: corresponde al requerimiento que se está solicitando
- **Descripción del requerimiento**: corresponde a la descripción o explicación del requerimiento solicitado
- **Prioridad**: corresponde a una categorización del requerimiento para efectos de implementación. Pudiendo tomar los valores:
	- o Obligatorio: es un requerimiento que debe ser implementado.
	- o Opcional: es un requerimiento que podría no ser implementado, ya que, es de carácter opcional (mejora u optimización).
- **Disponibilizar Requerimiento en**: por defecto todos los requerimientos que se mencionan deben estar en la versión estándar R3 de SAP. Adicionalmente se solicita que ciertas funcionalidades estén disponibles en PORTAL o Dispositivo móvil. Además PORTAL también tienen una subdivisión, en:
	- $\circ$  JDA: estas funcionalidades están restringidas a un grupo de usuarios, actualmente son las asistentes administrativas, quienes ejecutan funcionalidades en nombre de ellas o de terceros (los pertenecientes al establecimiento)
	- o Auto atención: estas funcionalidades deberán estar disponibles para todos los trabajadores de la Fundación, y ejecutan funcionalidades sólo en nombre de ellos.

#### **Información que el Proponente debe completar:**

- **Cumple**: el proponente deberá indicar:
	- o C: satisface el requerimiento con un módulo o funcionalidad estándar de SAP.
	- o N: no es factible satisfacer este requerimiento.
	- o Z: requiere de algún desarrollo para cumplir con el requerimiento.
- **Cobertura**: según lo que se señale en el campo anterior, se debe indicar si cubre el requerimiento en un porcentaje Alto, Medio o Bajo.
- **Comentario / Descripción Desarrollo**: el proponente deberá indicar algún comentario acerca de la forma en la que va a abordar el requerimiento, si es con estándar indicar el módulo, si es un desarrollo como está pensado abordarlo, etc.

Se espera que los requerimientos sean cubiertos en el mayor grado posible con módulos estándares de SAP.

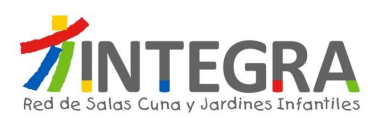

Todos los requerimientos catalogados con Prioridad = (Opcional Grupo 1, Opcional Grupo 2, Opcional Grupo 3), deben ser evaluados tanto en Costo como en Plazo, de forma separada de los Obligatorios. Luego de su evaluación se podrá tomar la decisión de implementar o no.

Para la implementación del ERP la propuesta debe cubrir todos los requerimientos catalogados con Prioridad = Obligatorio, no debiendo omitir ninguno de ellos.

Si bien se ha realizado un trabajo meticuloso en la elaboración de la lista de requerimientos, Fundación Integra comprende que en la etapa de Business BluePrint pueden ser levantados nuevos requerimientos. El proponente deberá considerar que una vez finalizada dicha etapa, Fundación Integra examinará estos nuevos requerimientos, con el objeto de analizar en conjunto y eventualmente repriorizar la lista de requerimientos totales. De todos modos, Fundación Integra en forma conjunta con el proponente, velarán porque esta repriorización tenga el menor impacto en el esfuerzo de implementación, costos, plazos y calidad de la solución.

#### **2.3. Normativa Chilena Legal Vigente y Normativa Interna Vigente.**

Actualmente todos los procesos del área de Recursos Humanos de Fundación Integra, están en cumplimiento y apegados a la normativa chilena legal vigente así como también apegados a la Normativa Interna vigente. Por lo que este sistema también deberá estar apegado a la normativa chilena legal vigente así como también apegados a la Normativa Interna vigente, tanto al momento de la implementación como en la vida del sistema.

#### **2.4. Roles y Perfiles.**

Se requiere que el sistema contemple roles y perfiles de acuerdo a las funciones y estructura organizacional, considerando al menos los niveles Casa Central, Oficina Regional y Jardines Infantiles. Esto debe ser contemplado a realizar por parte del implementador.

#### **2.5. Análisis de Requerimientos y Procesos.**

Como parte del proceso de implementación de las aplicaciones SAP, el proponente debe contemplar: análisis funcional de requerimientos, análisis de impacto de los procesos, diseño funcional, diseño técnico, desarrollo ordenado y consistente de las soluciones SAP que cubran las aplicaciones que serán reemplazadas por la solución.

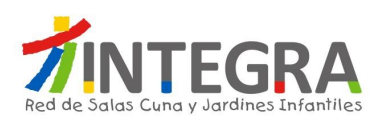

- Análisis de Requerimientos y Procesos: como parte de la implementación de soluciones de negocio, basadas en las mejores prácticas de la industria soportadas por aplicaciones de SAP, se deben considerar las actividades relacionadas a:
	- o Análisis de Gaps entre SAP y Fundación Integra: se debe considerar la identificación y estudio de los Gaps que se identifiquen.
	- o Análisis funcional de la lista de requerimientos: realizar un análisis detallado de los requerimientos entregados por Fundación Integra, considerando las modificaciones y/o requerimientos adicionales necesarios para realizar la implementación.
	- o Ajuste y reformulación de procesos y requerimientos: se solicita la elaboración, presentación y validación de la documentación de procesos y requerimientos funcionales detallados para la implementación de la solución.

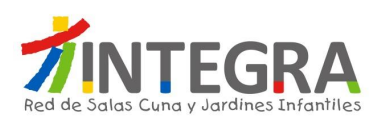

# **3. Definiciones, Términos y Abreviaciones.**

Para un mejor entendimiento del documento, a continuación una lista de definiciones, términos y abreviaciones utilizadas:

- **ACHS:** La Asociación Chilena de Seguridad es una mutualidad privada sin fines de lucro, administradora del seguro social contra riesgos de accidentes del trabajo, accidentes de trayecto y enfermedades profesionales contempladas en la Ley 16.744 del Ministerio del Trabajo y Previsión Social.
- **Anticipo de Licencia Médica:** Consiste en el valor líquido correspondiente al pago de las licencias médicas curativas y maternales, esto de acuerdo al análisis de los días de reposo y/o el derecho al anticipo de las licencias. Sólo para aquellas entidades de salud que se encuentren en convenio con Fundación Integra.
- **Anticipo Subsidio Auxiliar Estatal:** Concepto utilizado para la cancelación de las licencias médicas de aquellos trabajadores que NO cumplen con el periodo de cotizaciones en su entidad de salud, la cual subsidia un valor inferior a la base de cálculo que anticipa la Fundación, el monto es alrededor de \$ 2.283.- (Subsidio Diario). Sólo para Licencias Médicas Maternales.
- **Anticipo Subsidio Auxiliar:** Concepto utilizado para la cancelación de las licencias médicas de aquellos trabajadores que NO cumplen con el periodo de cotizaciones en su entidad de salud o ya sea porque se está subsidiando un valor menor a la base de cálculo que anticipa la Fundación.
- **Banco Tabulado:** Informe del sistema AS400, que vincula información contable, financiera y presupuestaría, que permite agrupar los movimientos del banco por subfamilia, respecto de los centros de costos y sus cuentas asignadas.
- **Bienes Espejos:** Se refiere a los bienes contabilizados de los activos fijos de las direcciones regionales que se encuentran contabilizados e internamente relacionados en la contabilidad de Casa Central.
- **Capacidad de Atención en Sala:** Es el indicador que permite determinar por cada cargo, la necesidad de personal que se requiere para la atención de los niños y niñas, considerando y según corresponda: la capacidad, niveles y salas o grupos de atención.
- **Centralización:** Proceso que se ejecuta en casa central y que permite la contabilización de movimientos realizados durante un mes en las distintas unidades de la fundación, existen 3 procesos de centralización:
	- o Centralización de Existencias

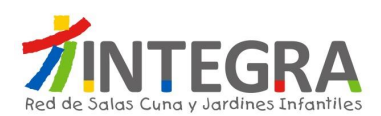

- o Centralización de Remuneraciones
- o Centralizaciones de Alimentación
- **Centro de Costo**: Unidad básica de ejecución presupuestaria. Caben dentro de esta clasificación Direcciones Nacionales, Oficinas Regionales, Departamentos, Jardines y Salas Cuna.
- **Chequera Electrónica Banco Estado:** Convenio que tiene la Fundación con el Banco Estado, para gestionar la apertura de una Chequera Electrónica en dicho Banco, de todo trabajador de planta que cuente con contrato indefinido y que no tenga una cuenta corriente bancaria o vista, para el depósito de sus remuneraciones.
- **Cierre de Proceso de Remuneraciones Regional:** Se entiende como la inhabilitación de ingreso de información, referente al proceso de Remuneraciones del mes en curso, al sistema de producción AS-400 por parte de los Equipos Regionales de Personas, cierre estipulado de acuerdo a Carta Gantt.
- **Coeficiente Técnico:** Son indicadores que sirven para estimar la necesidad de personal en los establecimientos, dependiendo de variables como: asistencia máxima, matrícula, modalidad de atención, entre otras. Dichos valores se establecen en el Decreto Ley N° 115 del Ministerio de Educación.
- **Consejo de Administración del Servicio de Bienestar:** Está conformado por tres representantes titulares de la Fundación, designados por la Dirección Ejecutiva, tres representantes titulares de los(as) afiliados(as) que correspondan respectivamente a los Presidentes de los tres Sindicatos de Trabajadores de Fundación Integra, con mayor número de afiliados al Servicio de Bienestar. A falta de éstos, se constituirán en representantes de los(as) afiliados(as) quienes sean designados delegados(as) suplentes, y el (la) Encargado(a) del Servicio de Bienestar, quien tendrá sólo derecho a voz y no a voto, en las deliberaciones, resoluciones y acuerdos que adopte el Consejo. Desde dicho consejo emanan las políticas de beneficios y normas operativas del Servicio de Bienestar.
- **Contabilidad Dual:** Se refiere a la contabilidad paralela que manejan las distintas direcciones regionales y que se ven reflejadas también en la contabilidad de casa central, respecto a solo algunas fuentes de financiamiento.
- **Contrato de Trabajo:** Es una convención, por la cual el empleador y el trabajador, se obligan recíprocamente, el último a prestar servicios personales bajo dependencia y subordinación del primero, y el primero a pagar por estos servicios una remuneración determinada.
- **Página 14 de 181 Convenio:** Política institucional de apoyo a organismos privados sin fines de lucro que ejecutan proyectos de educación parvularia (Jardines Infantiles o Salas Cuna) a través de la transferencia de recursos monetarios, materiales y operativos destinados a cubrir remuneraciones, gastos

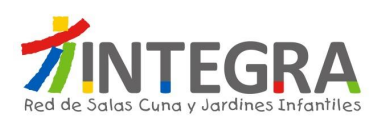

básicos, material didáctico y educativo, alimentación de niños y personal de Jardines Infantiles o Salas Cuna, así como también la instalación y supervisión del programa educativo institucional.

- **Compin:** La Comisión de Medicina Preventiva e Invalidez, es un departamento técnico administrativo encargado de evaluar, constatar, declarar y certificar el estado de salud de los trabajadores y demás beneficiarios, a objeto de determinar la capacidad de trabajo o recuperabilidad de sus estados patológicos permanentes o transitorios, con el fin que accedan a los beneficios estatutarios, laborales, asistenciales y/o previsionales y para que las autoridades administrativas, las entidades previsionales y los empleadores adopten las medidas correspondientes. Las acciones ejecutadas por las COMPIN se concretan en informes, dictámenes resoluciones y certificaciones, que gozan de legalidad y exigibilidad.
- **Cuenta Presupuestaria:** Clasificación histórica de movimientos presupuestarios efectuados en un lapso de tiempo determinado, lo cuales presentan igual concepto de ejecución, como por ejemplo, la cuenta Bono SACI 2010115, la cual se clasifica dentro de la subfamilia 2010100 Remuneraciones, que a su vez se enmarca dentro del Rubro 2010000 Personal.
- **Cuenta Transitoria:** Cuenta que se utiliza para contabilizar las boletas de garantía de seriedad de la oferta.
- **CV:** Abreviación de Currículum Vitae.
- **D.S.:** Sigla que corresponde a Decreto Supremo.
- **DAF:** Sigla que indica, Dirección Administración y Finanzas. Unidad organizacional de la Fundación.
- **Descuento Anticipo Licencia Médica ("DESC.ANT.LIC.ME."):** Corresponde al descuento de licencias médicas no procesadas en mes de inicio del reposo de la licencia médica.
- **DIAT:** Es un documento legal mediante el cual se deben denunciar todos aquellos Accidentes del Trabajo, ante el Organismo Administrador (ACHS) definidos por Ley 16.744 del Ministerio del Trabajo y Previsión Social.
- **DIEP:** Es un documento legal, mediante el cual se deben denunciar todas aquellas Enfermedades Profesionales presumiblemente laborales, ante el Organismo Administrador (ACHS) definidos por Ley 16.744 del Ministerio del Trabajo y Previsión Social.

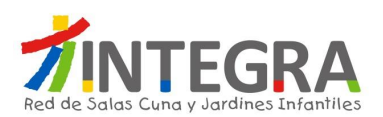

- **Direem:** Sigla que identifica que se está referenciando una Dirección Regional, actualmente la fundación cuenta con 16 Direcciones Regionales:
	- o Casa Central
	- o Tarapacá
	- o Antofagasta
	- o Atacama
	- o Coquimbo
	- o Valparaíso
	- o Libertador General Bernardo O'Higgins
	- o Maule
	- o Biobío
	- o La Araucanía
	- o Los Lagos
	- o Aysén del General Carlos Ibáñez del Campo
	- o Magallanes y la Antártica
	- o Metropolitana Sur Oriente
	- o Metropolitana Nor Poniente
	- o Los Ríos
	- o Arica y Parinacota
- **DPGR:** Sigla que indica, Dirección Planificación Gestión Regional. Unidad organizacional de la Fundación.
- **Escala de Remuneraciones:** Documento que contempla los Sueldo Base por cargo definidos Institucionalmente, sus variaciones dependerá de los estamentos a los cuales están asociados aquellos cargos y de las regiones a la que pertenezca (símil a sistema de bandas).
- **Ejecución de Presupuesto:** Señala la realización o concreción de los ingresos o gastos planificados en la formulación del presupuesto.
- **Excedente de Planta:** Corresponde a la diferencia negativa producida cuando la *Planta de Personal* autorizada supera a la establecida en los *Coeficientes Técnicos*.
- **Faltante de Planta:** Corresponde a la diferencia positiva producida cuando la *Planta de Personal* autorizada es inferior a la establecida en los *Coeficientes Técnicos*.
- **Feriado Legal:** Corresponde al descanso que tienen derecho los trabajadores con el goce de remuneraciones que cumplan con el requisito de contar con más de un año de servicio en la Fundación.

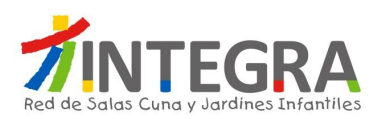

- **Feriado Progresivo:** Feriado que se le otorga a todo Trabajador con 10 años de trabajo, para uno o más empleadores, continuos o no, debidamente acreditado de acuerdo a los certificados previsionales, tendrá derecho a un día adicional de feriado progresivo por cada tres nuevos años trabajados, pudiendo sólo hacer valer hasta 10 años de trabajo prestados a empleadores anteriores.
- **Finiquito:** Es un documento liberatorio mediante el cual, por escrito, las partes dejan constancia de que nada se adeudan entre ellas al momento de producirse el término del Contrato de Trabajo. Éste debe ser firmado por el Empleador y el Trabajador y ratificado ante un Ministro de Fe (Inspección del Trabajo, Notario Público, Oficial del Registro Civil, Secretario Municipal o Presidente del Sindicato).
- **Fuente de Financiamiento:** Clasificación de los recursos que conforman el presupuesto de Fundación INTEGRA de acuerdo a la procedencia de los aportes, con el fin de controlar las asignaciones de ingresos y los gastos presupuestarios como financieros. Las fuentes de financiamiento son:
	- o Ministerio de Educación
	- o Proyectos Fiscales
	- o Recursos Propios, Donaciones y otros recursos privados.
	- o Subvenciones Municipales
- **Formulario de Recepción de Productos o Servicios:** Formulario en el cual se da aceptación del producto o servicio adquirido.
- **IFRS (I**nternational **F**inancial **R**eporting **S**tandards**):** Normas Internacionales de Información Financiera.
- **Hogar Casa Acogida:** Modalidad de Atención No Convencional, que corresponde a la atención que busca dar acceso a la educación inicial a niños y niñas que son alejados sus espacios naturales de desarrollo por situaciones de enfermedad (en el caso de las Casas de Acogida) o medidas de protección (en el caso de los Hogares de niños/as), entregando espacios de buen trato, juego educativos y de estimulación.
- **Informe de Capacidad:** Es la cantidad máxima de niños y niñas que puede contener una sala a diario, en función a la superficie disponible según coeficientes de sala para cada nivel de atención, y al coeficiente de personal del cargo de Asistente de Párvulos, asignado a la sala para la atención de niños y niñas.

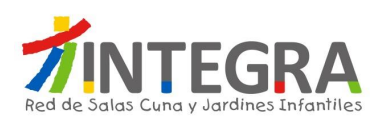

- **Jardín Infantil:** Es la unidad de gestión clave de Fundación Integra, es aquí donde los equipos de trabajo desarrollan los procesos centrales que nos aseguran bienestar y aprendizaje a los niños y niñas, en conjunto con sus familias. Para niños y niñas desde 2 años a 4 años 11 meses 29 días.
- **Jardín Sobre Islas:** En la actualidad se ocupa para identificar en el Sistema Niños del sistema AS400, aquellos establecimientos provisorios que corresponde a mitigaciones de establecimientos que están siendo intervenidos por obras de aumento de cobertura o bien de mejoras.
- **Jardín Sobre Ruedas:** Modalidad de Atención No Convencional, que corresponde a la atención educativa itinerante que brinda educación inicial a niños y niñas de zonas rurales que no tienen acceso a establecimientos convencionales, clásicos o tradicionales. Se implementa a través de móviles, los cuales están acondicionados y equipados con material educativo para visitar una vez por semana durante cuatro horas cada localidad. El equipo de trabajo está compuesto por una educadora y un animador-conductor quienes entregan educación parvularia a niños y niñas, en una perspectiva de trabajo con sus familias. Las actividades se organizan en un espacio otorgado por la comunidad donde se implementa un aula a la cual asisten niños y niñas junto a algún miembro de su familia, mayoritariamente las madres.
- **Licencia Médica:** Es el derecho que tiene todo trabajador dependiente para ausentarse o reducir su jornada de trabajo, durante un determinado lapso de tiempo, de manera total o parcial en cumplimiento de una indicación profesional certificada por un médico, cirujano, dentista o matrona, reconocida por su empleador, en su caso, y autorizada por un Servicio de Salud Previsional, según corresponda, durante cuya vigencia podrá gozar de subsidio especial (Decreto Supremo N° 3 artículo 1 del Ministerio de Salud).
- **Licencia Post Natal:** De conformidad con lo dispuesto en el artículo 195 del Código del Trabajo, la trabajadora tiene derecho a un descanso de maternidad de doce semanas después del parto.
- **Licencia Pre Natal:** De conformidad con lo dispuesto en el artículo 195 del Código del Trabajo, la trabajadora tiene derecho a un descanso de maternidad de seis semanas antes del parto. Por su parte, el inciso 2ª del artículo 196 del Código del Trabajo, establece que si el parto se produce después de las seis semanas siguientes a la fecha en que la mujer hubiere comenzado el descanso de maternidad, el descanso prenatal se entiende prorrogado hasta el alumbramiento.
- **Marco Presupuestario:** Es el "techo", "cota máxima" o monto total que pueden alcanzar los gastos.

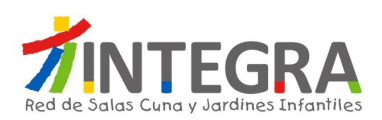

- **Mi Jardín al Hospital:** Modalidad de Atención No Convencional, que corresponde a la atención educativa presente en nueve hospitales del país, que trabaja con niños y niñas de entre 0 meses y 5 años de edad que se encuentran enfermos y deben pasar una temporada en las unidades de pediatría o cirugía del servicio de salud pública de Chile. La modalidad Mi Jardín al Hospital consta de un equipo de terreno, que realiza un trabajo permanente en los centros hospitalarios, proporcionando acceso a la educación a niños y niñas hospitalizados, a través de juegos y experiencias educativas breves. Los equipos están compuestos por dos educadoras de párvulos, y a veces, según el hospital, se suman una psicóloga y una trabajadora social. Trabajan con los niños y niñas y sus familias, favoreciendo el vínculo, el rol parental y previniendo las dificultades asociadas al proceso de hospitalización y con la comunidad hospitalaria, sensibilizándola sobre la importancia de la primera infancia. Tiene tres ejes de acción: Comunidad hospitalaria, familia y niñas y niños.
- **Mineduc:** Sigla que corresponde al Ministerio de Educación.
- **Miscotizaciones:** Software de la Caja de Compensación Los Andes, el cual es utilizado por la Fundación para intermediar el Pago de Cotizaciones Previsionales.
- **Modalidad de Atención Convencional:** Corresponde a los Jardines Infantiles y Salas Cuna de administración directa que atienden a niños y niñas entre 84 días y cuatro años de edad que viven en situación de pobreza o vulnerabilidad social, en todo Chile, desarrollan un servicio de educación parvularia integral. Se espera que los niños y niñas usuarios de la Fundación desarrollen niveles de aprendizajes de acuerdo con su edad, reciban una dieta alimenticia acorde con su edad y necesidades, en ambientes donde se procura mantener el cuidado responsable y afectuoso con los niños y niñas, mantener una comunicación activa y participativa con sus familias, potenciar el bienestar de los niños y niñas, y focalizar la atención para familias del primer y segundo quintil de distribución de ingresos. Funcionan en un horario de lunes a viernes desde las 8:30 hasta las 16:30 horas (jornada completa) y en un número importante de los establecimientos se brinda extensión horaria hasta las 20:00 hrs. Adicionalmente, se ofrece un programa alimentario que provee entre el 70% y 80% de los requerimientos alimenticios totales de un niño menor de 2 años, y un 60% de las calorías diarias que necesita un niño entre 2 y 6 años. Este consta de desayuno, almuerzo, once y una colación adicional para la extensión horaria.
- **Modalidad de Atención No Convencional:** Fundación Integra, en su esfuerzo por responder a la diversidad de las realidades y condiciones de vida que enfrentan los niños, niñas y sus familias, ha ido enriqueciendo su oferta educativa convencional con otras iniciativas que denominamos

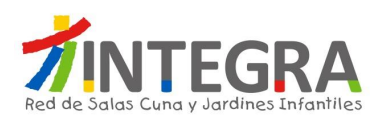

modalidades no convencionales de educación (complementarias o alternativas), que son las siguientes: Jardín Sobre Ruedas, Convenio, Mi Jardín al Hospital, Hogar Casa Acogida y S.C. Centro Penitenciario.

- **NIIF**: Normas Internacionales de Información Financiera.
- **O.C.:** Orden de Compra
- **ODBC:** Es un estándar de acceso a bases de datos que utilizan los sistemas Microsoft. Las siglas significan Open DataBase Connectivity. A través de ODBC, en un sistema Windows se puede conectar con cualquier base de datos.
- **Pago en Cuenta Bancaria:** Pago de remuneraciones que se realiza a través de una cuenta corriente bancaria u otra cuenta bancaria, que el trabajador haya informado y haya solicitado depositar su pago de remuneraciones.
- **Pago Masivo por Caja:** Pago de remuneraciones que se realiza directamente en las cajas de cualquier sucursal del Banco Estado o ServiEstado, contra presentación de la cédula de identidad.
- **Pago Vía Remesa:** Corresponde al envío de remuneración en cheque o en efectivo (en situaciones excepcionales), de los montos líquidos a pagar al personal en que, por diversas razones, resulte imposible realizar el pago de remuneraciones a través de una sucursal bancaria.
- **Parte de Entrada:** Documento enumerado, asignado por el sistema AS400 y dispuesto para impresión que refleja el ingreso de productos a bodega aumentando el Stock.
- **PASI:** Sigla que indica, Presunto Abuso Sexual Infantil.
- **PCGA**: **P**rincipios **C**ontables **G**eneralmente **A**ceptados impartidos por el Colegio de Contadores de Chile, actualmente derogados por las normas internacionales IFRS.
- **Planta de Personal**: Corresponde a la planta autorizada y requerida para cada Unidad de Trabajo de Integra, en conformidad a la aplicación de coeficientes técnicos u otro tipo de parámetros que la Fundación haya definido para los estamentos de la Fundación (Casa Central, Oficina Regional, Jardines Infantiles y Salas cuna) u otro tipo de sistema de trabajo.

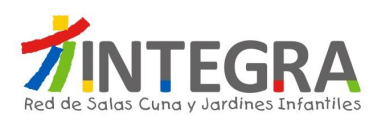

- **Postulantes Externos:** Estudiantes que provienen de instituciones educacionales a realizar su práctica profesional a nuestra fundación. (Presupuesto planificado entre las Oficinas Regionales y la Dirección de Personas)
- **Postulantes Internos:** Trabajadores(as) de nuestra fundación que requieren realizar su práctica profesional y que estudian una carrera con recursos propios. (Presupuesto planificado entre las Oficinas Regionales y la Dirección de Personas).
- **PPP:** De acuerdo con lo establecido en el artículo 197 bis del Código del Trabajo, incorporado por la Ley Nº 20.545 del Ministerio del Trabajo y Previsión Social, las trabajadoras tienen derecho a un permiso postnatal parental de doce semanas a continuación del periodo postnatal, durante el cual tienen derecho a percibir un subsidio, cuya base de cálculo será la misma del subsidio por descanso de maternidad a que se refiere el inciso primero del artículo 195. Sin embargo, la trabajadora puede optar por reincorporarse a sus labores una vez terminado el permiso postnatal, por la mitad de su jornada, en cuyo caso el permiso postnatal parental se extenderá a dieciocho semanas. En este caso, percibirá el cincuenta por ciento del subsidio que le hubiere correspondido conforme al inciso anterior y, a lo menos, el cincuenta por ciento de los estipendios fijos establecidos en el contrato de trabajo, sin perjuicio de las demás remuneraciones de carácter variable a que tenga derecho. Las trabajadoras exentas del límite de jornada de trabajo, de conformidad a lo establecido en el inciso segundo del artículo 22, podrán ejercer el derecho establecido en el inciso anterior, en los términos de dicho precepto y conforme a lo acordado con su empleador.
- **Presupuesto de Gasto:** Estimación de Gastos de un período en función de los ingresos disponibles y del plan estratégico de la Fundación (ver anexo N°1, Concepto de gastos a nivel de subfamilias).
- **Presupuesto de Remuneraciones:** Presupuesto de gasto que contempla todos aquellos costos de remuneraciones asociados a cada trabajador de Fundación Integra para un año determinado.
- **Pre vale de consumo:** Documento enumerado, que se utiliza para la preparación del despacho de productos, asignado por el sistema AS400 y dispuesto para impresión previo al vale de consumo. Este documento no refleja la rebaja del stock, sino solo la solicitud del producto requerido por cualquier centro de costo a nivel central.

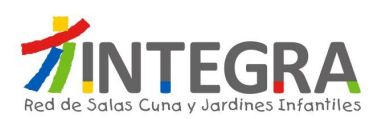

- **Proyecto**: conjunto de actividades asociadas a un centro de costo, con fecha de inicio y término, indicadores de gestión y fuente de financiamiento.
- **Proyecto relevante:** Se considera como Proyecto Relevante los que concentran mayor cantidad de recursos, o que por su importancia estratégica sean un aporte importante para la concreción de las metas definidas en la carta de navegación.
- **RAT:** Sigla que corresponde a Rendición a Terceros. Esto es de Región a Casa Central.
- **Reasignación de Presupuesto:** Consiste en aumentar o disminuir una o más cuentas presupuestarias, en favor del aumento o disminución de otras cuentas.
- **REN:** Sigla que corresponde a Rendición Interna. Esto es de Región a Región.
- **Requerimiento:** El requerimiento de compra de bienes o servicios inicia cuando la Unidad de Trabajo requirente informa a su Director(a) o Jefe(a) de Departamento, la necesidad de un determinado bien o servicios.
- **Rubro / Familia:** Agrupación de subfamilias presupuestarias que presentan similitud en su concepto de ejecución, como por ejemplo el Rubro de Personal: 2010000.-
- **Rubro:** Clasificación y agrupación de los gastos de acuerdo a su naturaleza, estipulados por el Mineduc para Fundación Integra. Éstos actualmente son once, los rubros son variables de acuerdo al convenio Mineduc que se firme:
	- o Personal
	- o Alimentación
	- o Material Educativo
	- o Gastos Operacionales y Administración
	- o Equipamiento
	- o Mantención y Reparación
	- o Capacitación y Seminario
	- o Convenios
	- o Informática
	- o Vehículo
	- o Adq. Inmueble
- **SACI:** Sigla que indica, Sistema de Aseguramiento a la Calidad Institucional y corresponde a un plan de evaluación que hacen los Jardines Infantiles, en base a ciertos criterios, como: multas

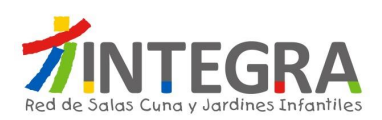

administrativas, reuniones. Se hace un plan de mejora y se da un porcentaje de cumplimiento y según eso se da un tramo de bonos, de acuerdo a si Cumple, Medianamente o No Cumple.

- **Salas Cuna:** Es la unidad de gestión clave de Fundación Integra, es aquí donde los equipos de trabajo desarrollan los procesos centrales que nos aseguran bienestar y aprendizaje a los niños y niñas, en conjunto con sus familias. Para niños y niñas desde los 84 días a 1 año 11 meses 29 días.
- **S.C. Centro Penitenciario:** Modalidad de Atención No Convencional, que corresponde a la atención en conjunto con Gendarmería, ha implementado salas cuna al interior de recintos carcelarios, respondiendo al derecho de los niños y niñas a estar con su madre y a recibir educación de calidad. Ofrece oportunidades de desarrollo y aprendizaje a los niños y niñas que viven recluidos junto a sus madres, ampliando su mundo de experiencias, en un ambiente enriquecido tanto desde el punto de vista físico como humano y también alimentación especialmente planificada para fomentar un crecimiento y desarrollo sano. Estos establecimientos se encuentran presentes en los recintos penitenciarios de Arica, Iquique, Valparaíso y región Metropolitana.
- **Servicio de Bienestar:** Entidad que asocia a la Fundación con sus trabajadores(as) en una organización que cuenta con su propio Reglamento Interno y Consejo, desde donde surgen sus propias políticas y normas operativas. La Fundación forma parte integrante del Servicio de Bienestar, no sólo por el apoyo financiero y administrativo que le provee, sino también, por cuanto está debidamente representada en el Consejo de Administración del Servicio de Bienestar. La gestión de administración del Servicio, está a cargo del (la) Encargado(a) del Servicio de Bienestar. El Servicio de Bienestar se financia, por una parte, con recursos provenientes del aporte del 1% del sueldo base de cada trabajador(a) afiliado(a), lo cual no podrá ser inferior al monto de aporte mínimo (por afiliado) fijado por el Consejo de Administración del Servicio de Bienestar y, por otra parte, de la contribución que realiza la Fundación, equivalente al 1% de los sueldos base y aportes mínimos, percibidos por la totalidad de los(as) afiliados(as) vigentes en el Servicio de Bienestar.
- **S.I.I.:** Sigla para identificar al Servicio de Impuestos Internos.
- **SOF:** Sigla que indica Solicitud de Fondo.
- **SOP:** Sigla que indica Solicitud de Pago.
- **SPO:** Sistema de Planificación Operativa, es una plataforma web que permite manejar los movimientos presupuestarios y contables a través de proyectos que se alimenta del sistema AS400 con la información de la ejecución presupuestaria por proyectos.

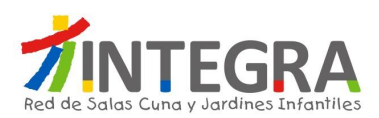

- **SPOOL:** Listado de información que se extraer desde el sistema AS400 para impresión.
- **Subfamilia Presupuestaria:** Agrupación de cuentas presupuestarias que presentan similitud en su concepto de ejecución, como por ejemplo la Subfamilia de Remuneraciones 2010100, la cual se clasifica dentro del rubro de Personal.
- **SUSESO:** Corresponde a la Superintendencia de Seguridad Social.
- **Transtecnia:** Software autorizado por el S.I.I., y utilizado por la Fundación para intermediar el proceso de Operación Renta.
- **Vale de Consumo:** Documento enumerado, asignado por el sistema AS400 y dispuesto para impresión, que se utiliza para la salida de productos desde bodega, el cual refleja las unidades de productos rebajados del stock, solicitados por cualquier centro de costo a nivel nacional.
- **Vínculo Laboral:** Este vínculo, permite distinguir el "origen" de la persona contratada. Permite hacer la distinción de acuerdo al propósito por el cual los trabajadores ingresan, pudiendo ser: Planta, Aumento de Cobertura, Meta, Reemplazo, Proyecto Especial, Vacaciones en Mi Jardín.
- **Vínculo Laboral Aumento de Cobertura:** Corresponde a las contrataciones que se realizan en conformidad al aumento de la planta autorizada. Aplica para: Jardín Infantil con ampliaciones, Jardines Infantiles nuevos y reposiciones.
- **Vínculo Laboral Meta:** Corresponde a las contrataciones de Casa Central y Oficinas Regionales que se encuentren desarrollando funciones en específico para el Proyecto Meta Presidencial (Aumento de Cobertura 2015).
- **Vínculo Laboral Planta:** Corresponde a las contrataciones que se realizan en conformidad a la planta autorizada.
- **Vínculo Laboral Proyecto Especial:** Corresponde a las contrataciones que se autorizan por un periodo de tiempo determinado, para desarrollar o apoyar distintas necesidades institucionales; así como también, son contrataciones que son excedentes de la planta de personal autorizada, ya sea por: excedentes por coeficiente, reincorporaciones PASI y reincorporación de fueros maternales.
- **Vínculo Laboral Reemplazo:** Corresponde a las contrataciones que se producen por ausencias de trabajadores de planta que se encuentran con licencia médica o maternales.

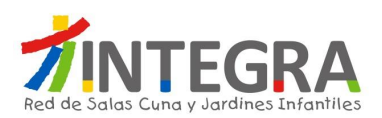

 **Vínculo Laboral Vacaciones en Mi Jardín:** Corresponde a la relación contractual que tienen aquellos trabajadores contratados en Jardines Infantiles para el Proyecto Vacaciones en Mi Jardín, el cual se desarrolla en los períodos de vacaciones de verano e invierno.

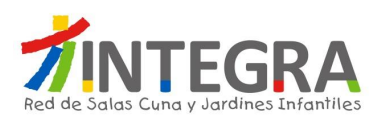

## **4. Procesos Operativos.**

La estructura organizativa actualmente en curso del Área de Personas es la siguiente:

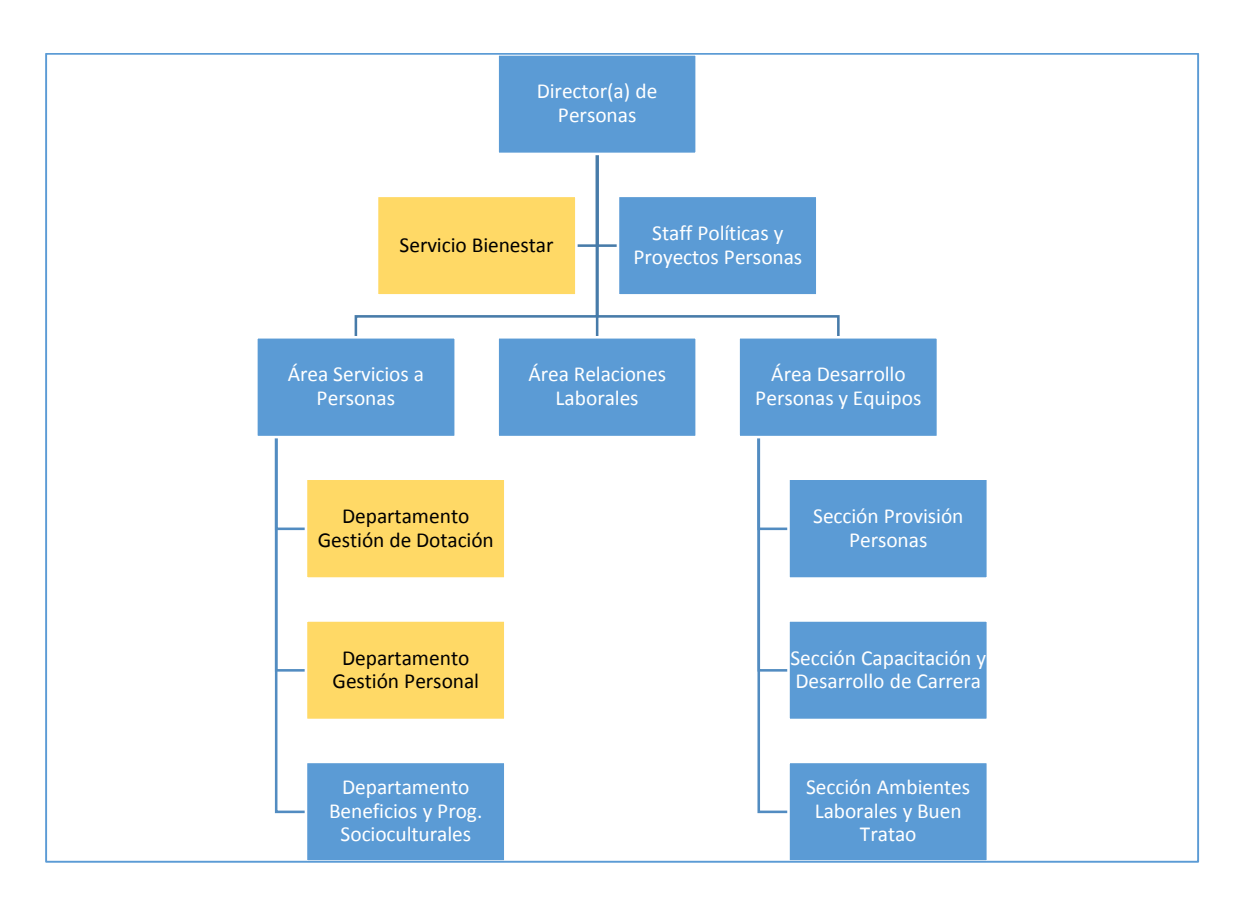

De la estructura antes descrita, se espera cubrir algunas funcionalidades del Servicio de Bienestar, Departamento Gestión de Dotación y las funcionalidades del Departamento Gestión Personal. Las funcionalidades de los demás Departamentos no serán mencionados en este documento, puesto que no son parte de este alcance y podrían ser abordados en un próximo proyecto.

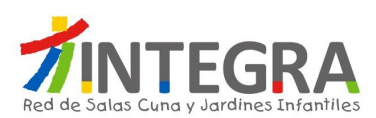

# **4.1. Departamento Gestión de Dotación.**

#### **4.1.1. Estructura Organizativa.**

La estructura organizativa actualmente en curso del Departamento Gestión de Dotación en Casa Central es la siguiente:

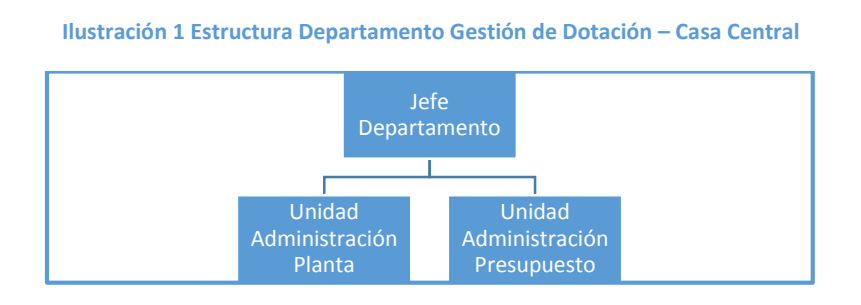

#### **4.1.2. Mapa de Procesos.**

El mapa general de procesos de ésta área es el siguiente:

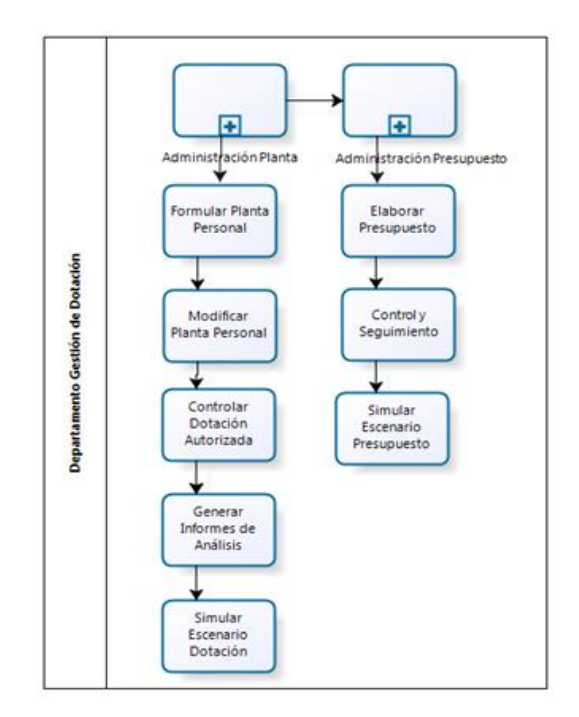

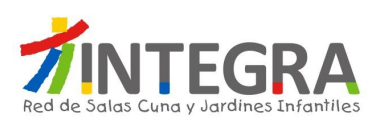

### **4.1.3. Mapa de Interacciones Sistémicas.**

El mapa de aplicaciones actual en cuanto a interacciones que se produce entre el sistema de Recursos Humanos AS400 y otros para el Departamento Gestión de Dotación, en términos generales se representa en la siguiente figura:

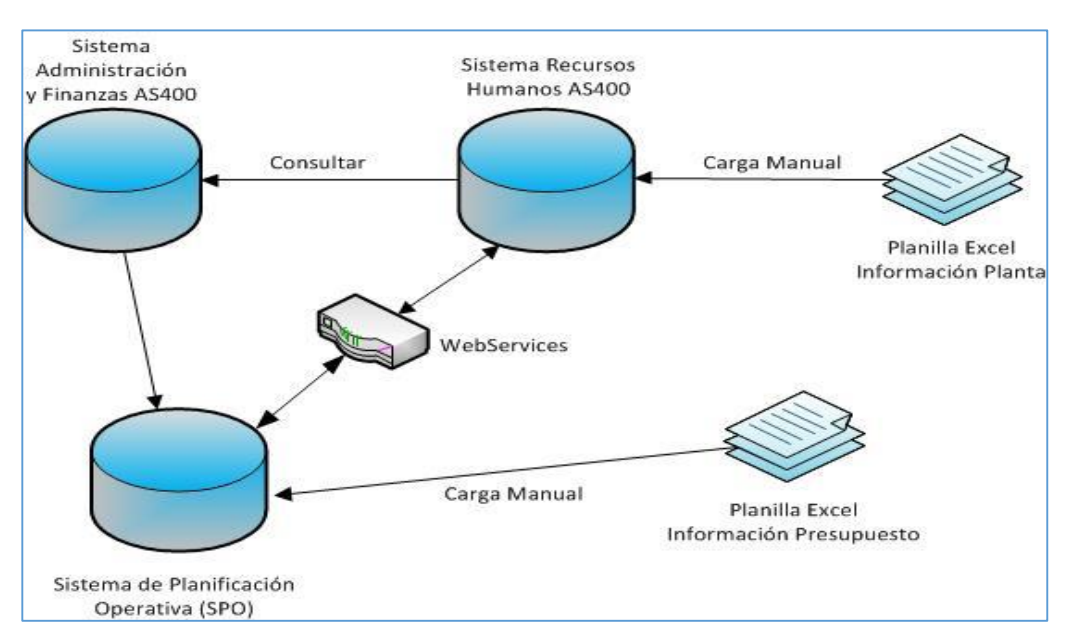

#### **Ilustración 2 Interacción Sistemas – Departamento Gestión de Dotación**

#### **4.1.4. Detalle de los Procesos.**

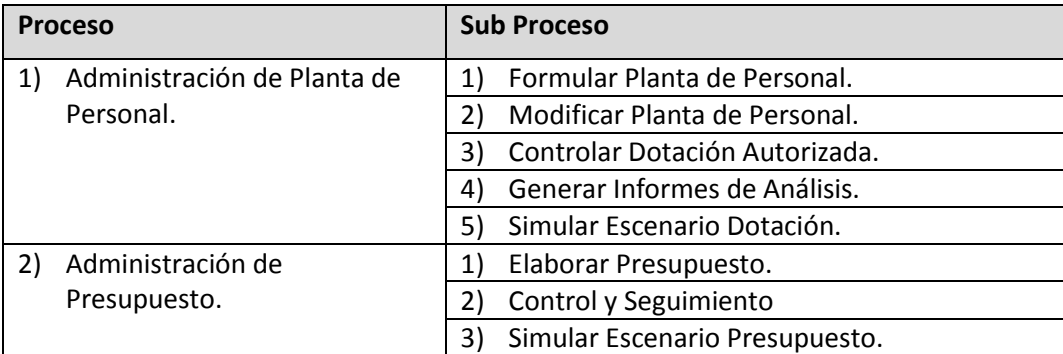

Los principales grupos de funcionalidades de este departamento, son los siguientes:

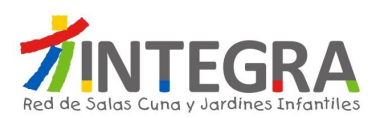

Se detalla a continuación cada Sub proceso, de acuerdo a la siguiente estructura:

# **4.1.4.1. Administración de Planta Personal.**

# 4.1.4.1.1. Diagrama Formular Planta de Personal.

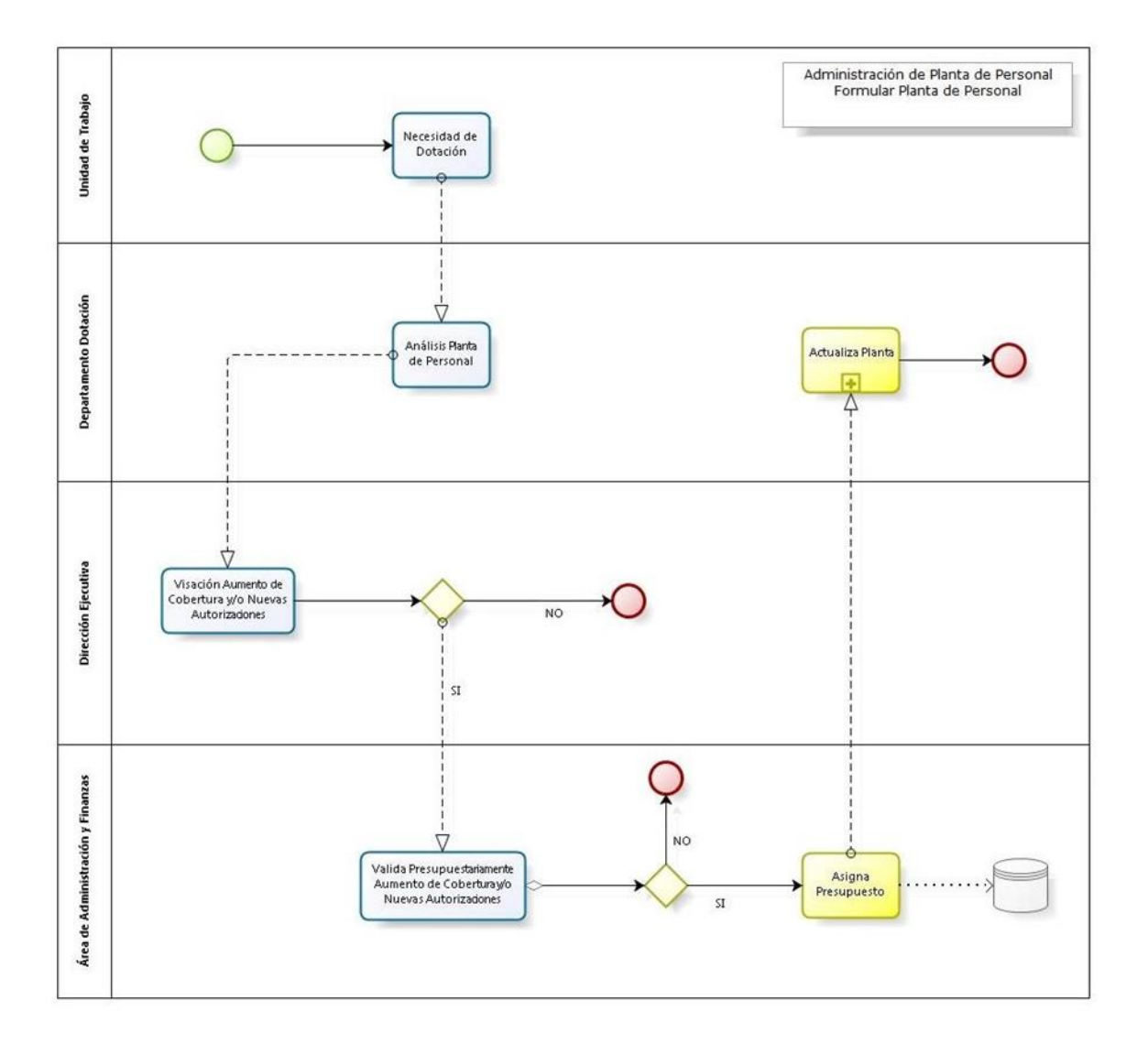

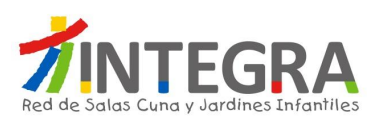

# **4.1.4.1.2. Proceso Formular Planta de Personal.**

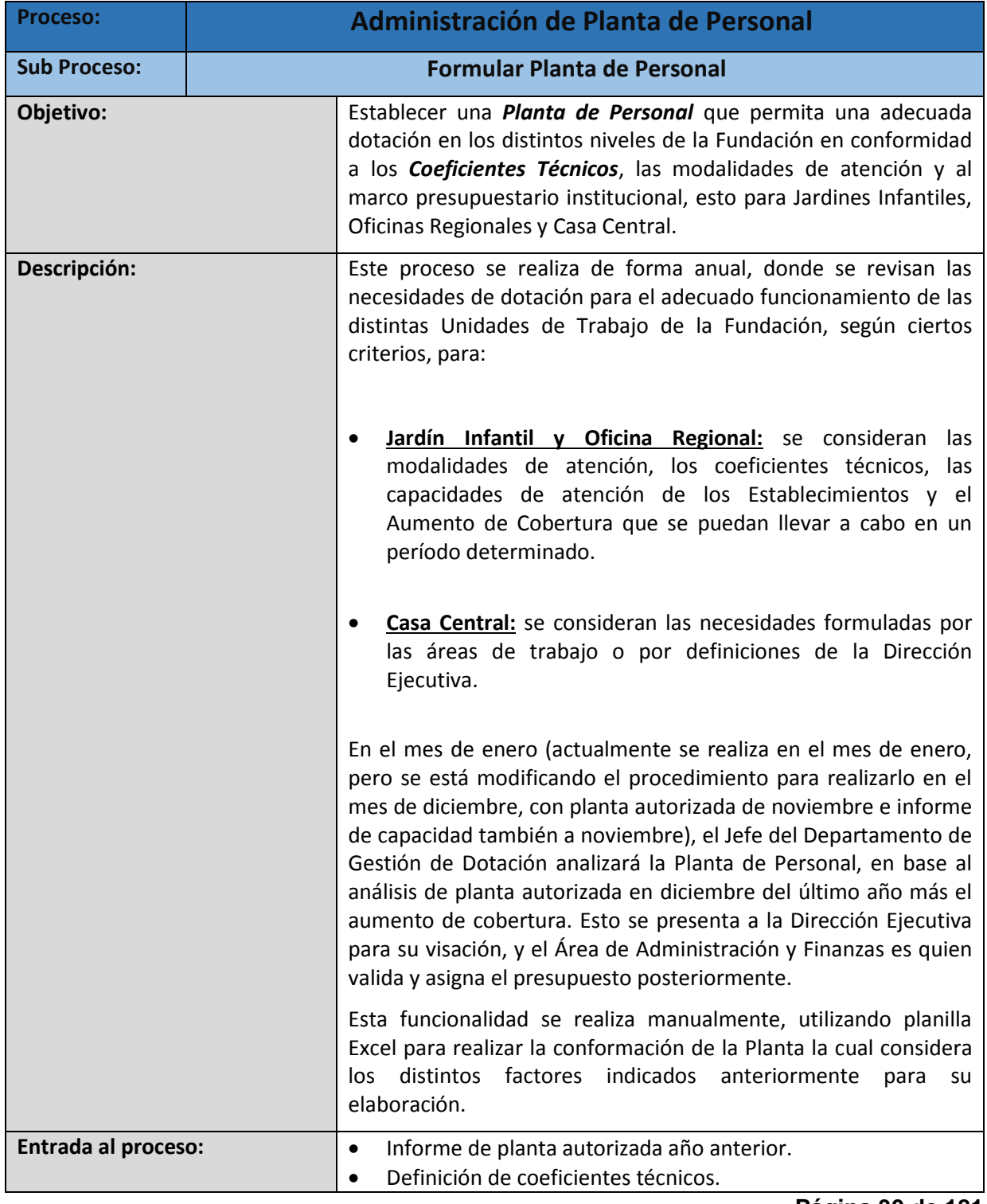

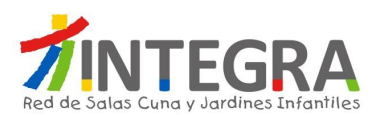

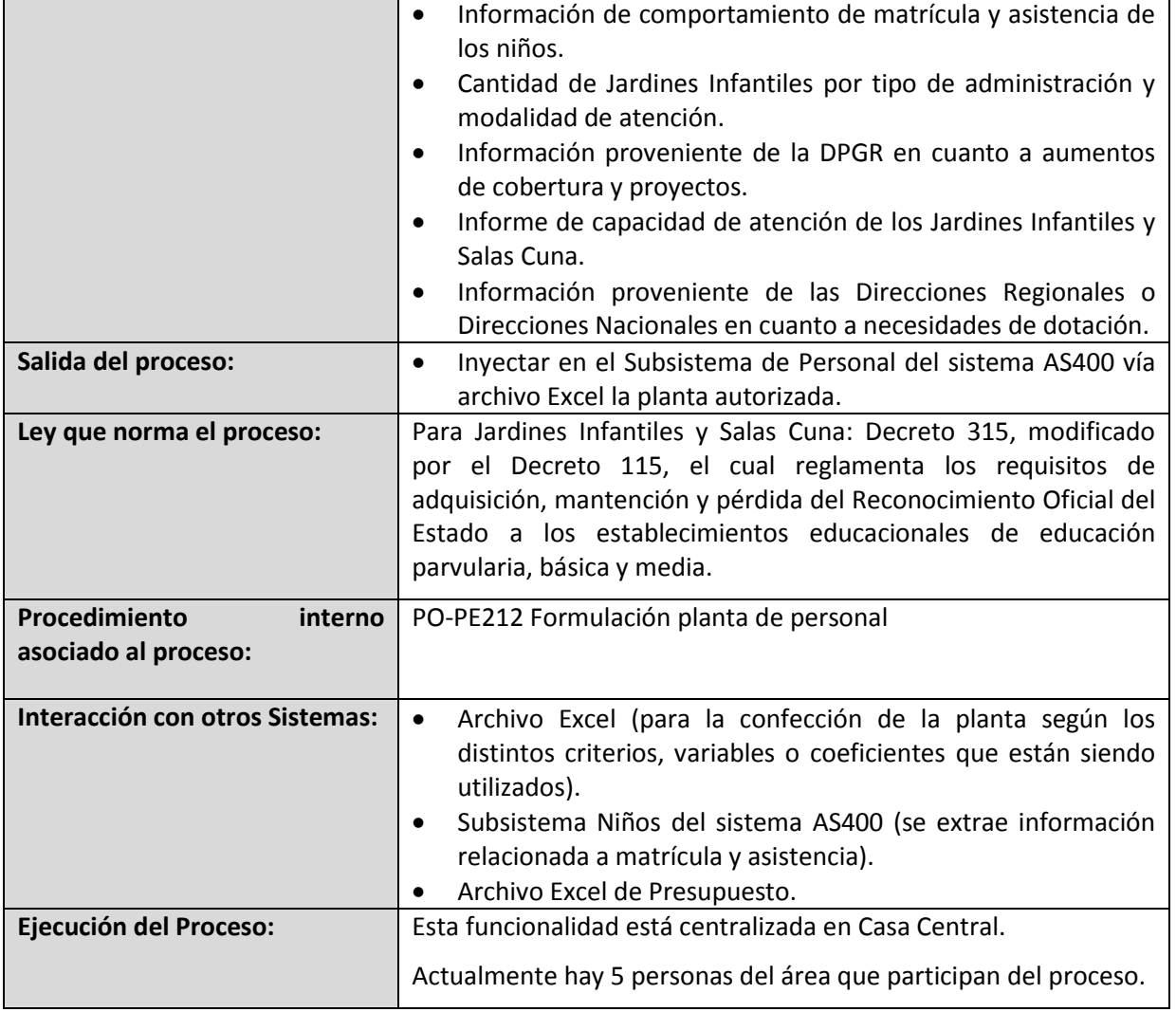

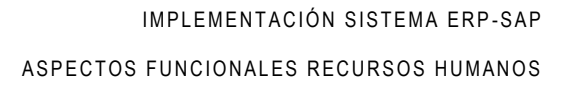

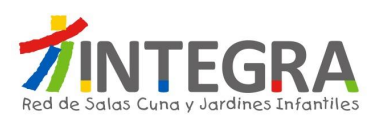

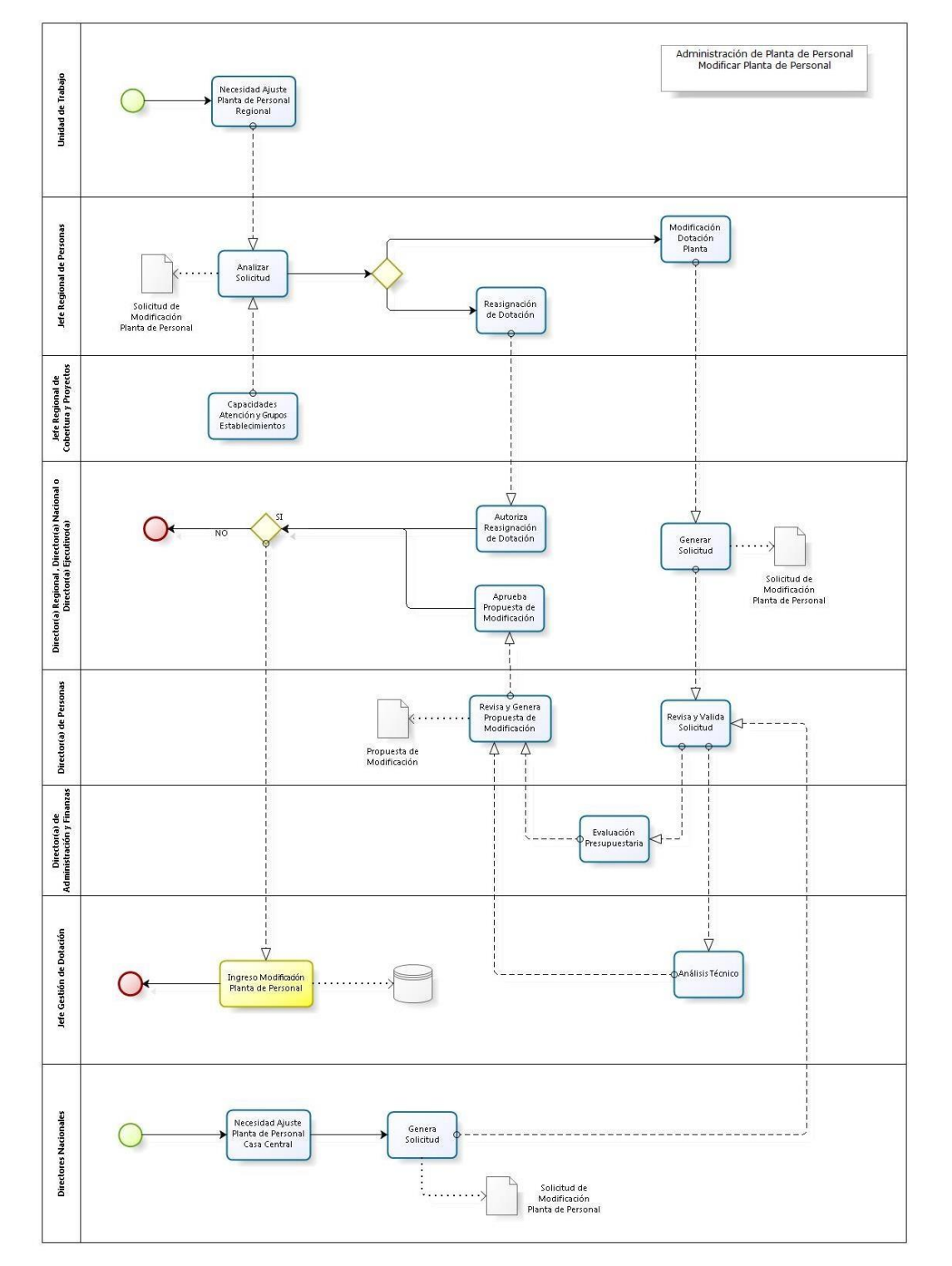

# **4.1.4.1.3. Diagrama Modificar Planta de Personal.**

**Página 32 de 181**

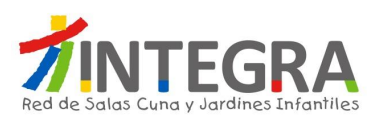

# **4.1.4.1.4. Proceso Modificar Planta de Personal.**

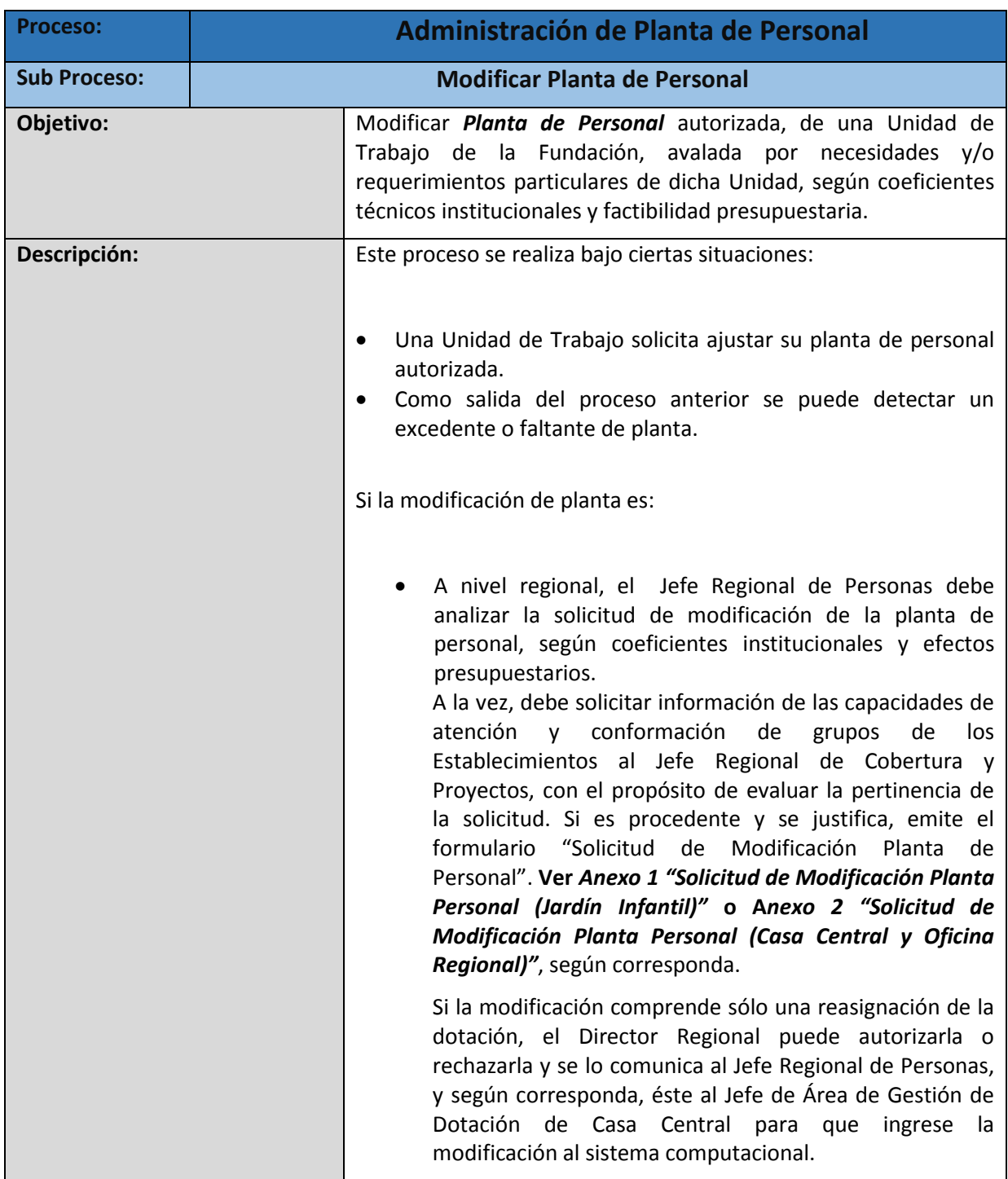

┑

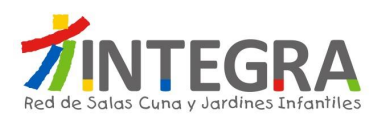

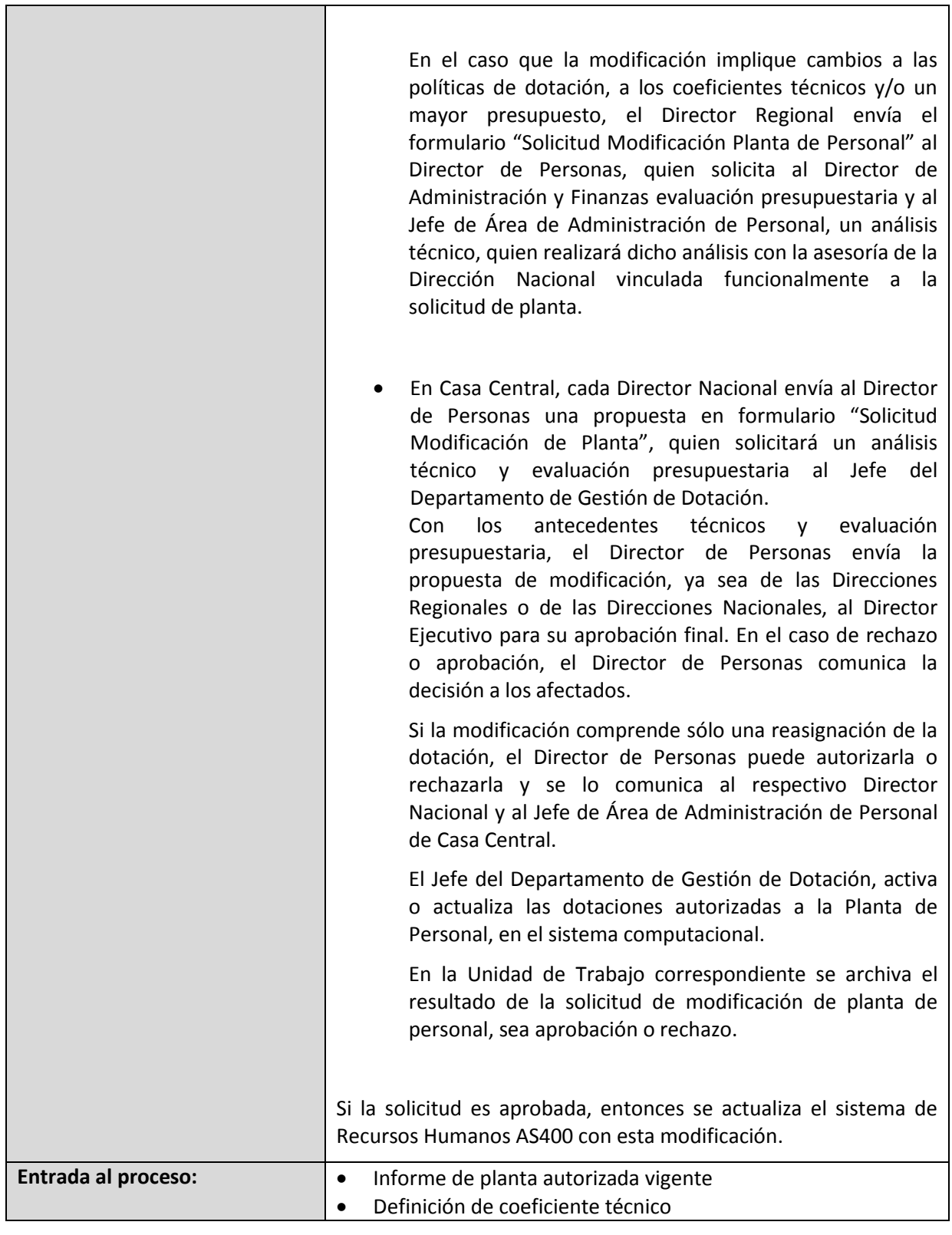

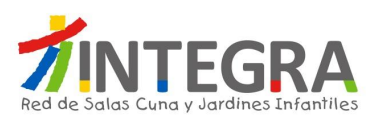

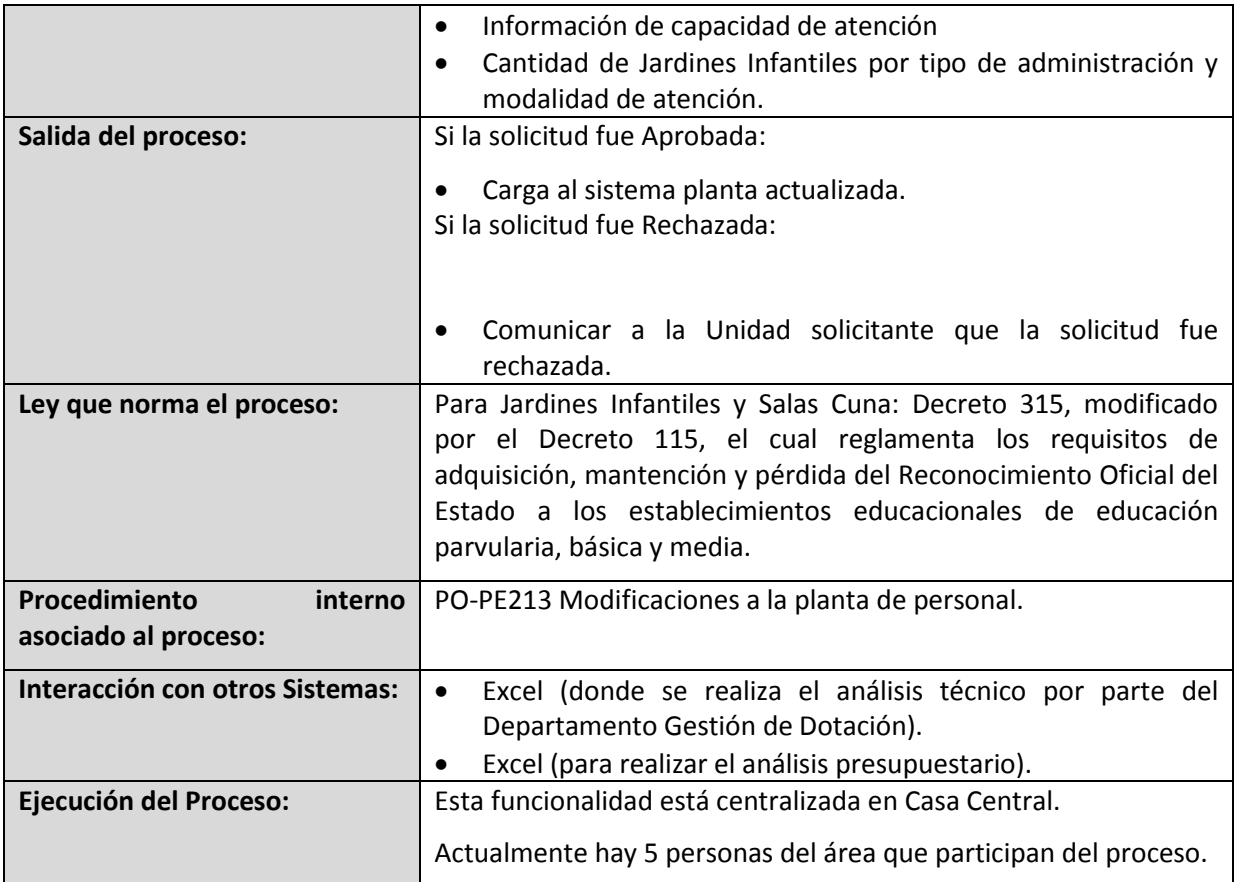

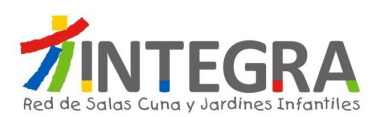

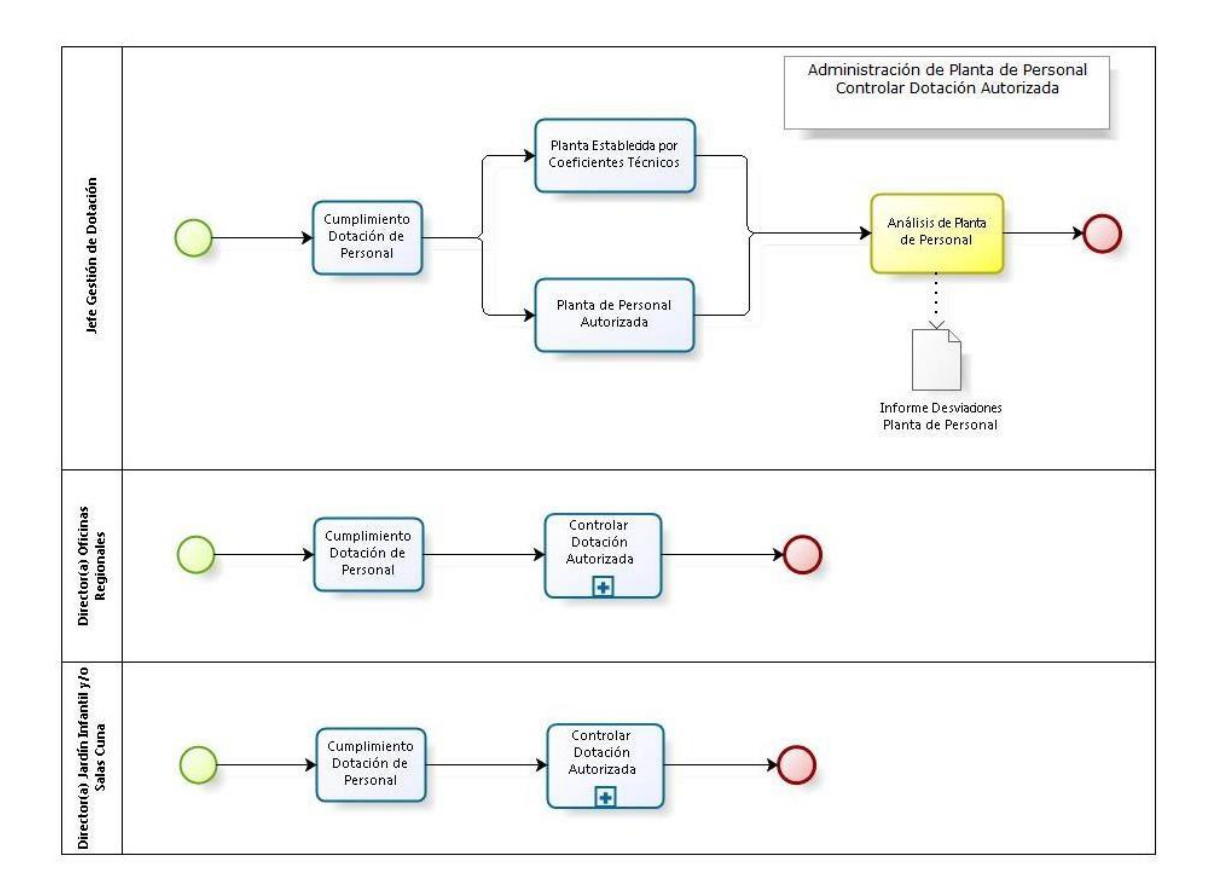

# **4.1.4.1.5. Diagrama Controlar Dotación Autorizada.**

# **4.1.4.1.6. Proceso Controlar Dotación Autorizada.**

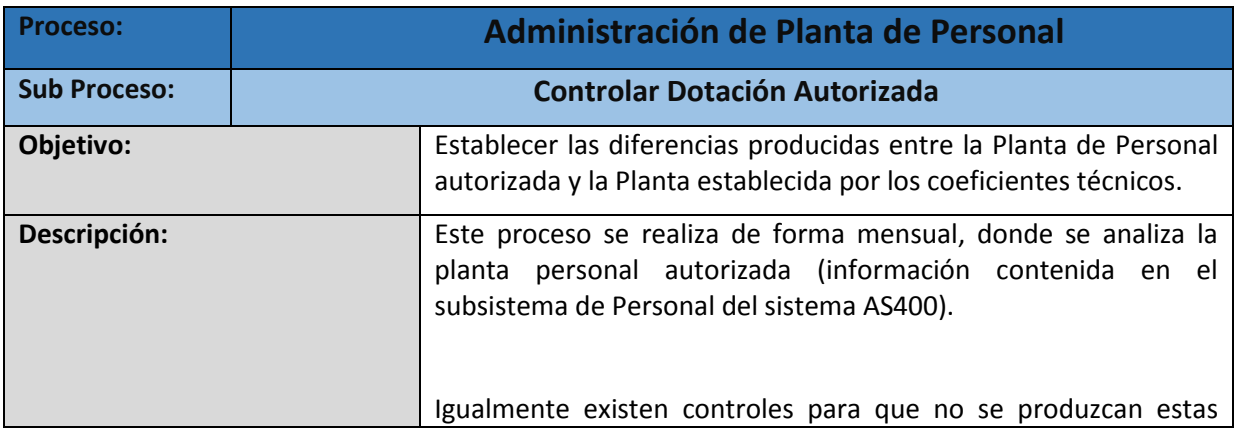
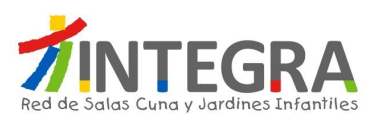

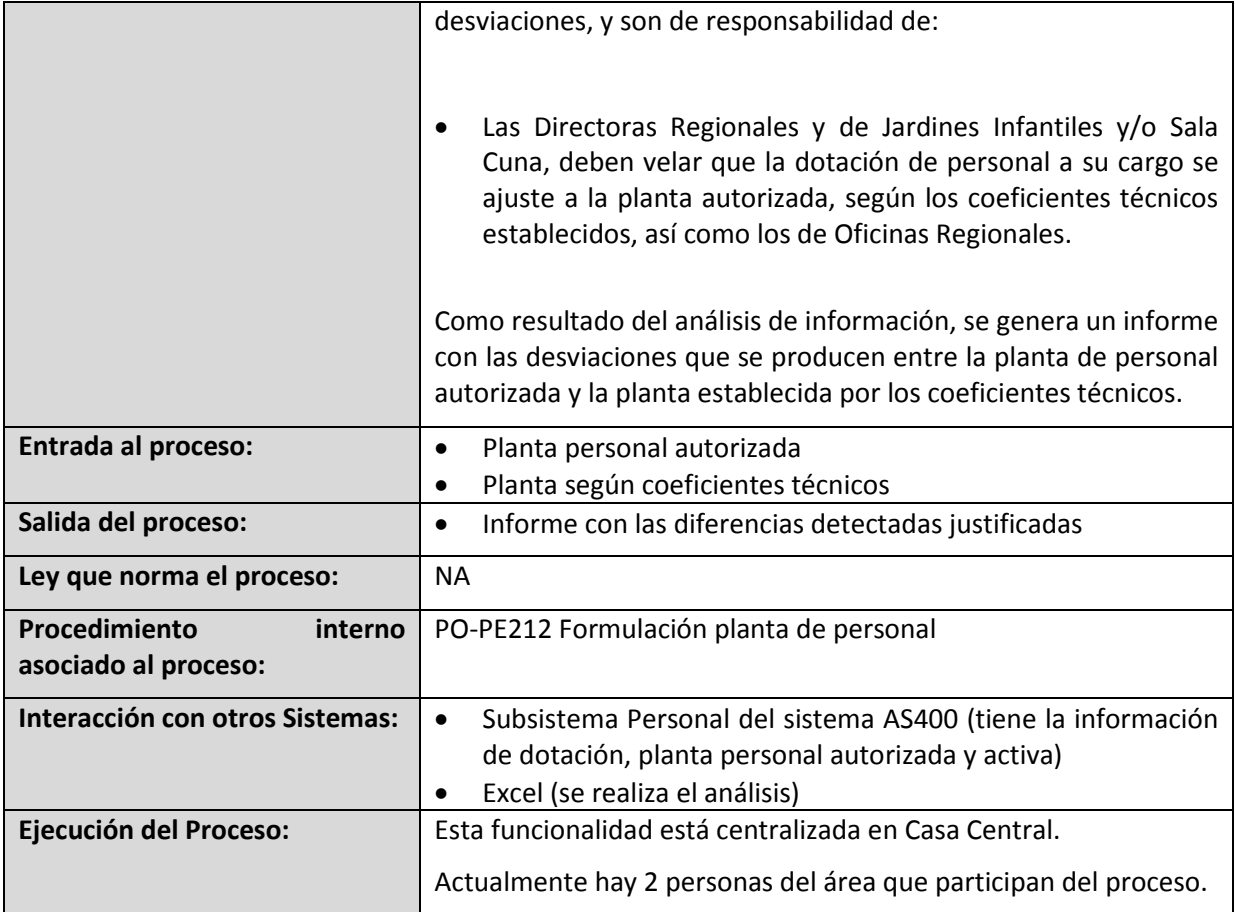

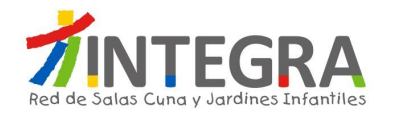

# **4.1.4.1.7. Diagrama Generar Informes de Análisis.**

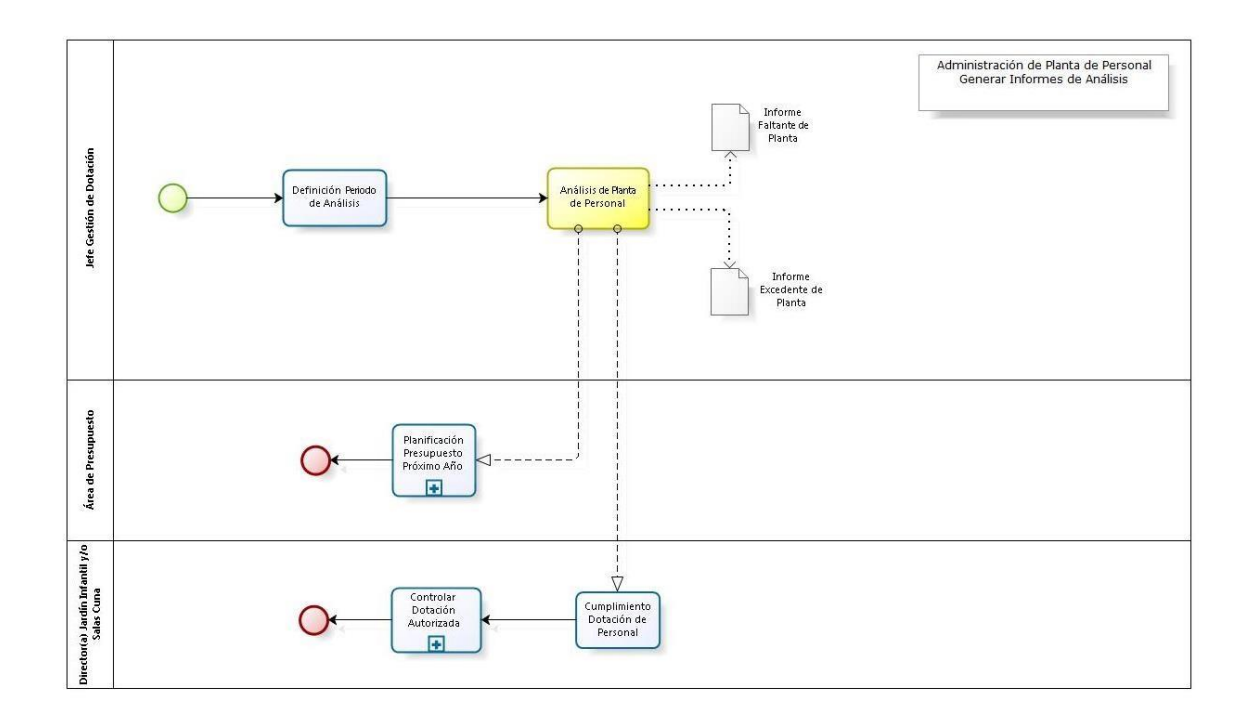

### **4.1.4.1.8. Proceso Generar Informes de Análisis.**

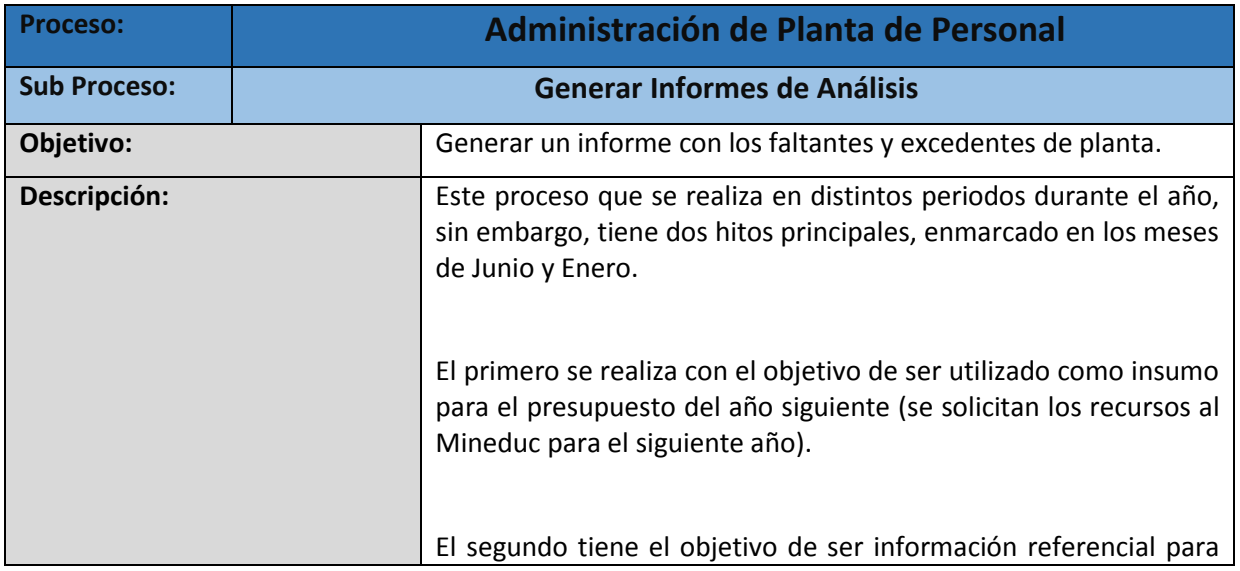

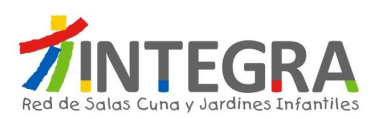

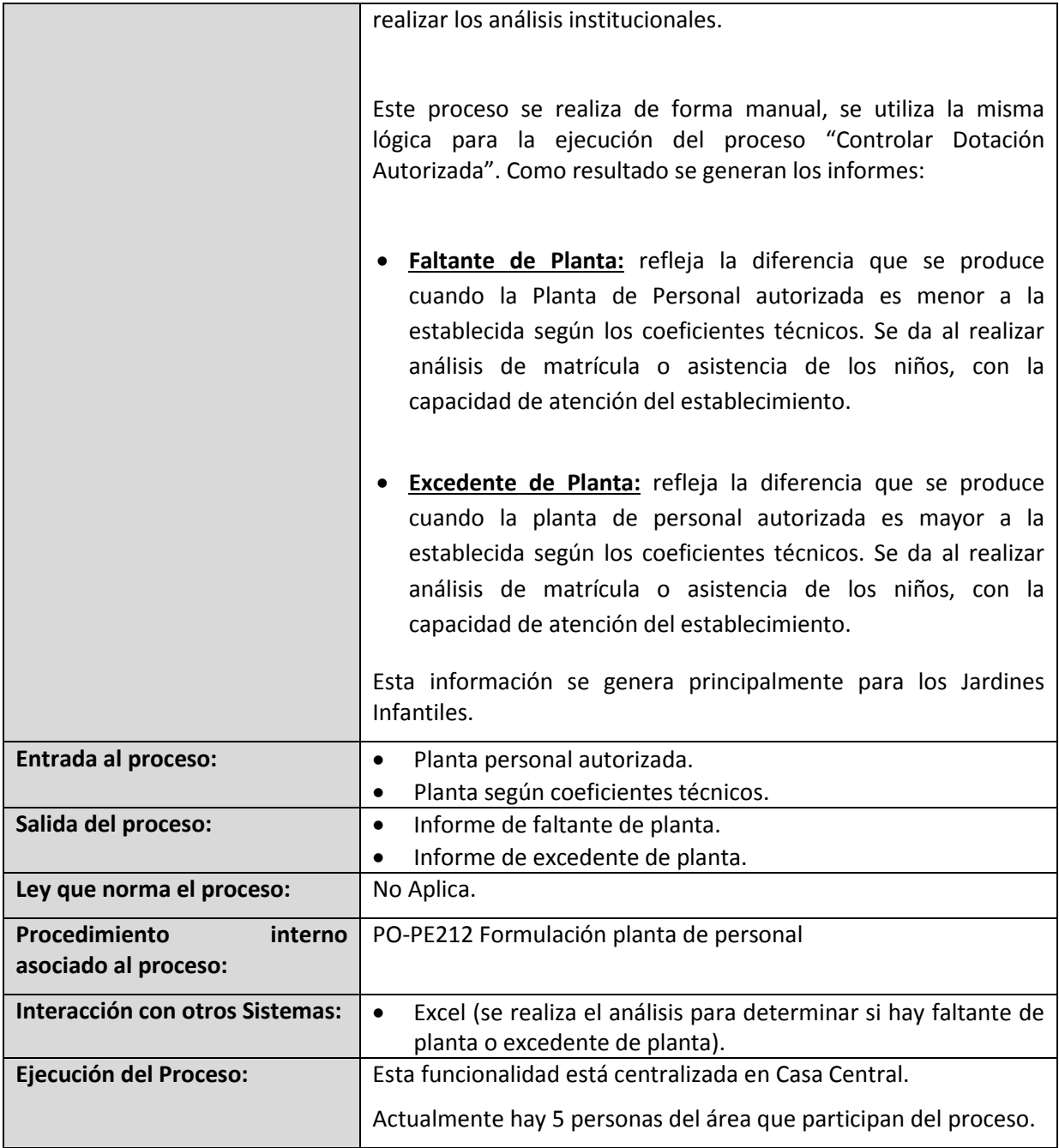

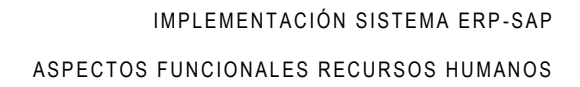

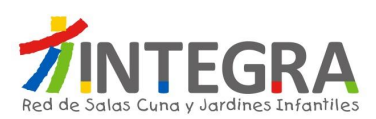

# **4.1.4.1.9. Diagrama Simular Escenarios Dotación.**

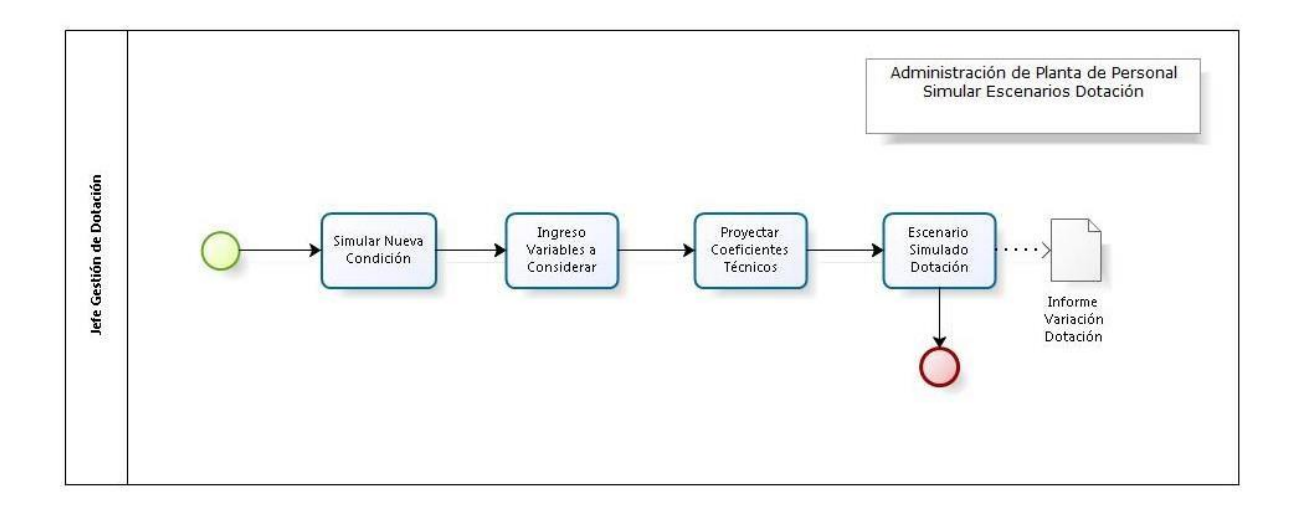

## **4.1.4.1.10. Proceso Simular Escenarios Dotación.**

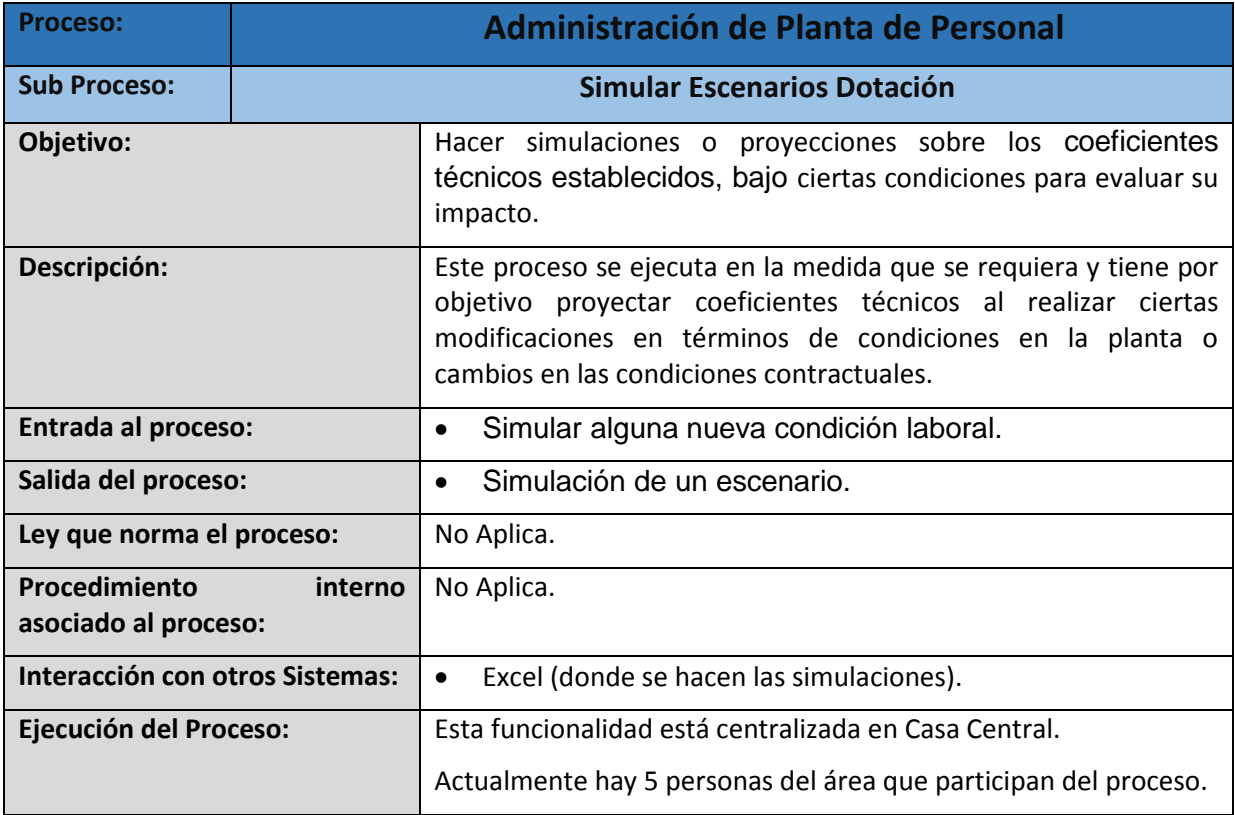

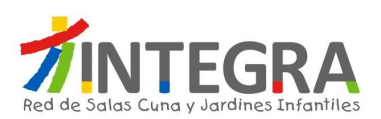

## **4.1.4.2. Administración de Presupuesto.**

## **4.1.4.2.1. Diagrama Elaborar Presupuesto.**

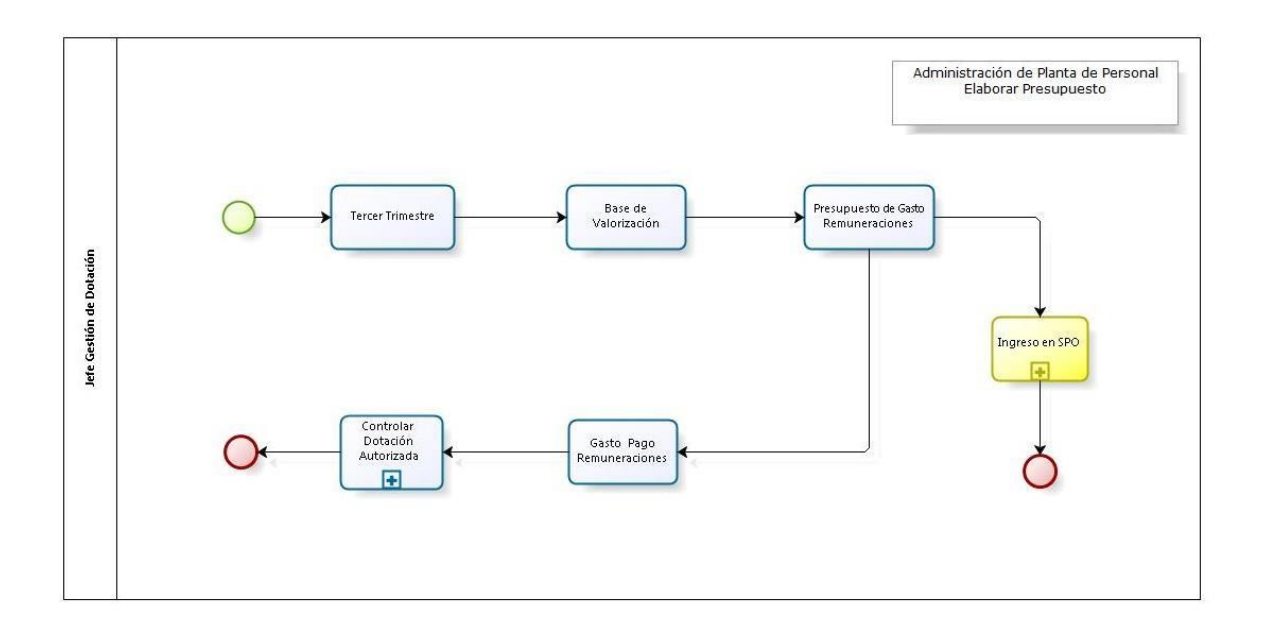

## **4.1.4.2.2. Proceso Elaborar Presupuesto.**

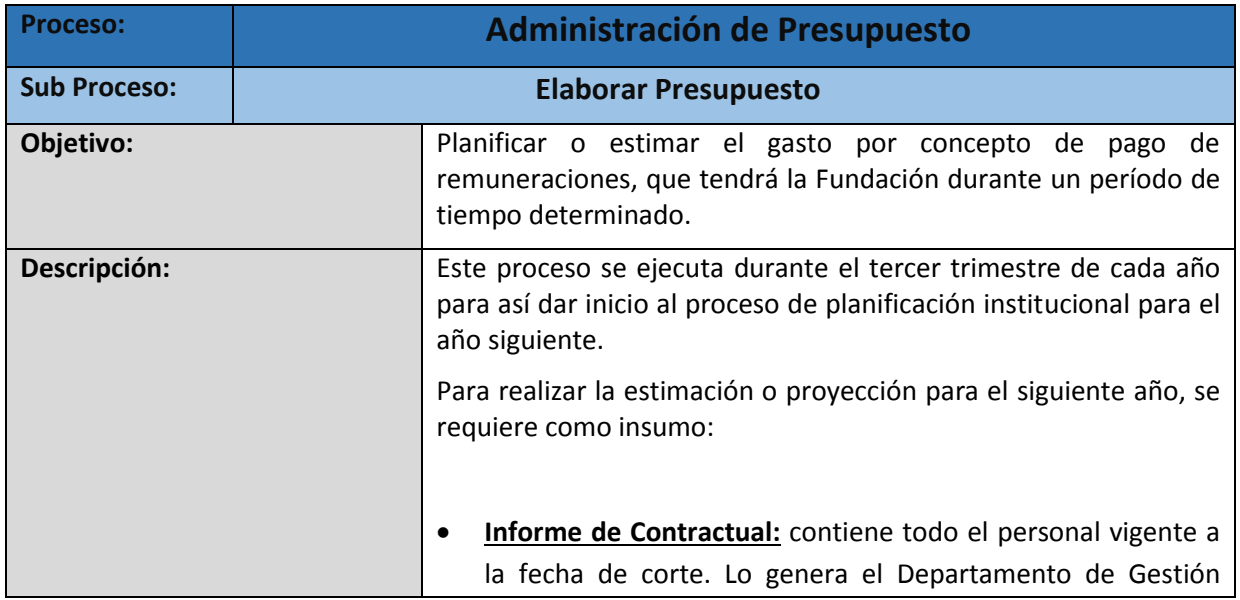

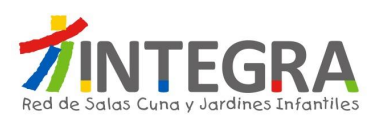

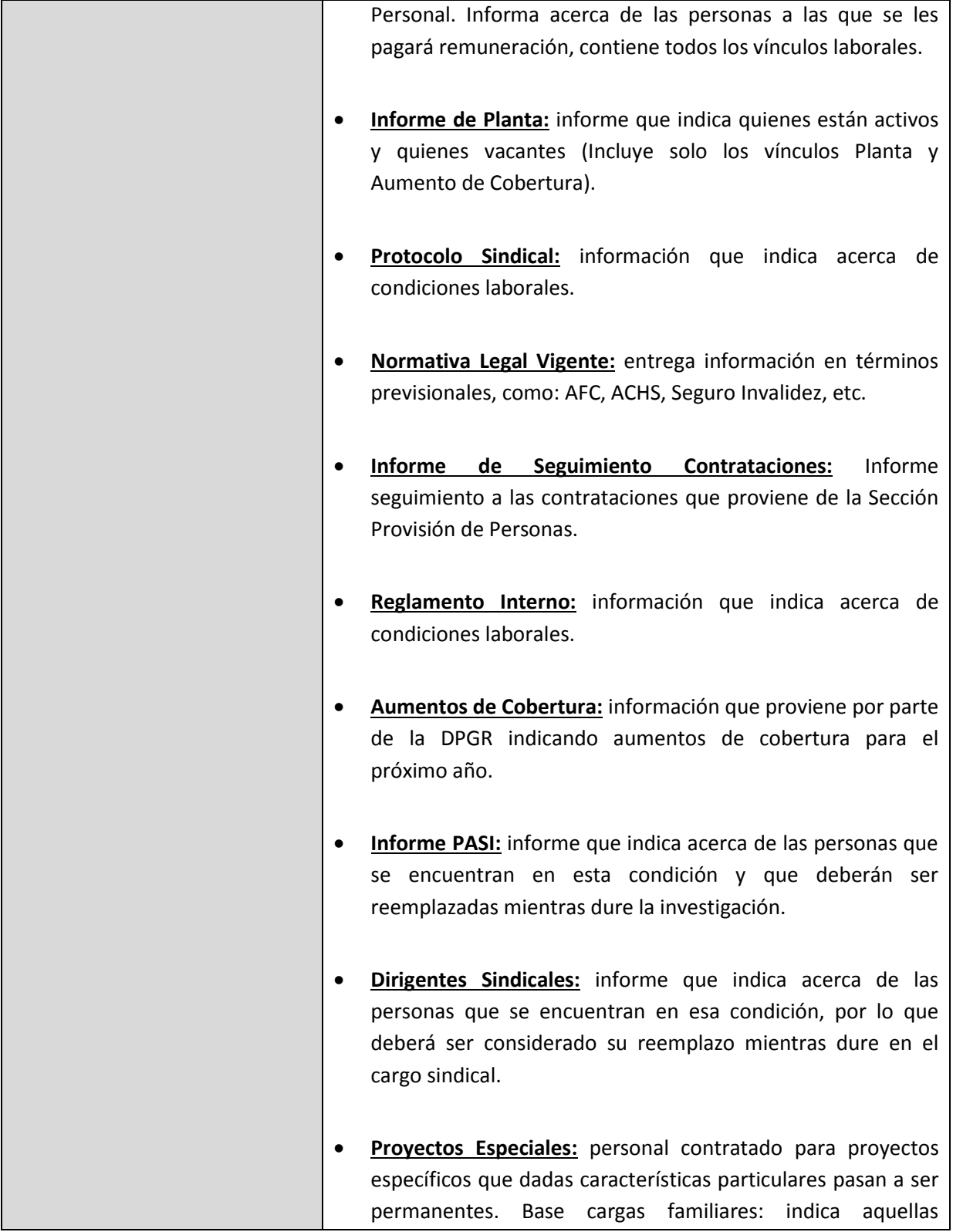

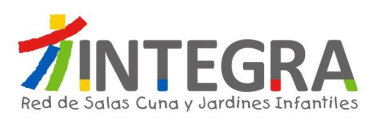

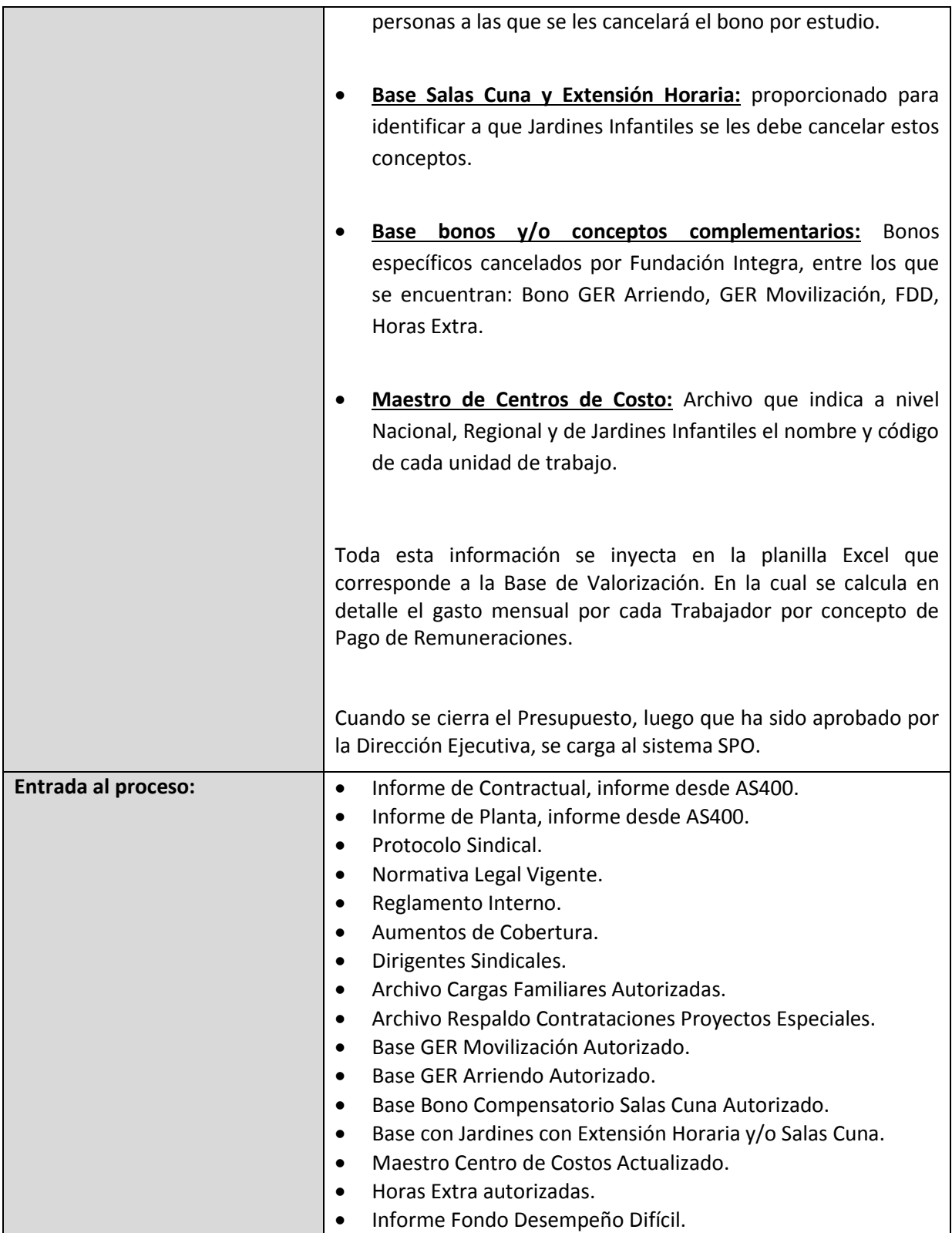

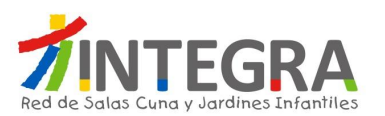

#### A SPECTOS FUNCIONALES RECURSOS HUMANOS

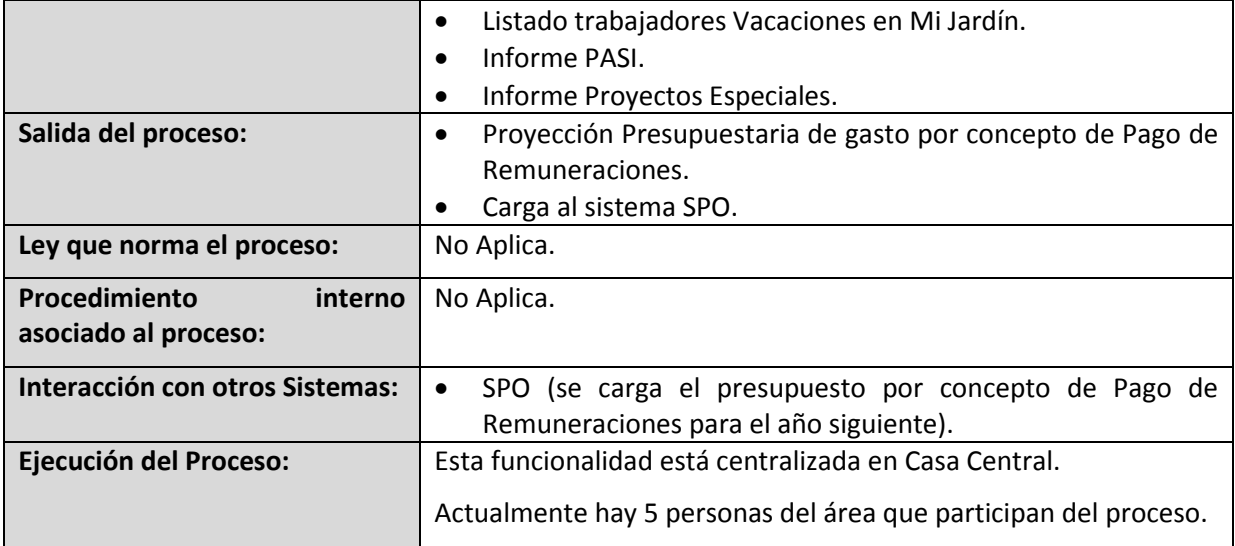

# **4.1.4.2.3. Diagrama Control y Seguimiento.**

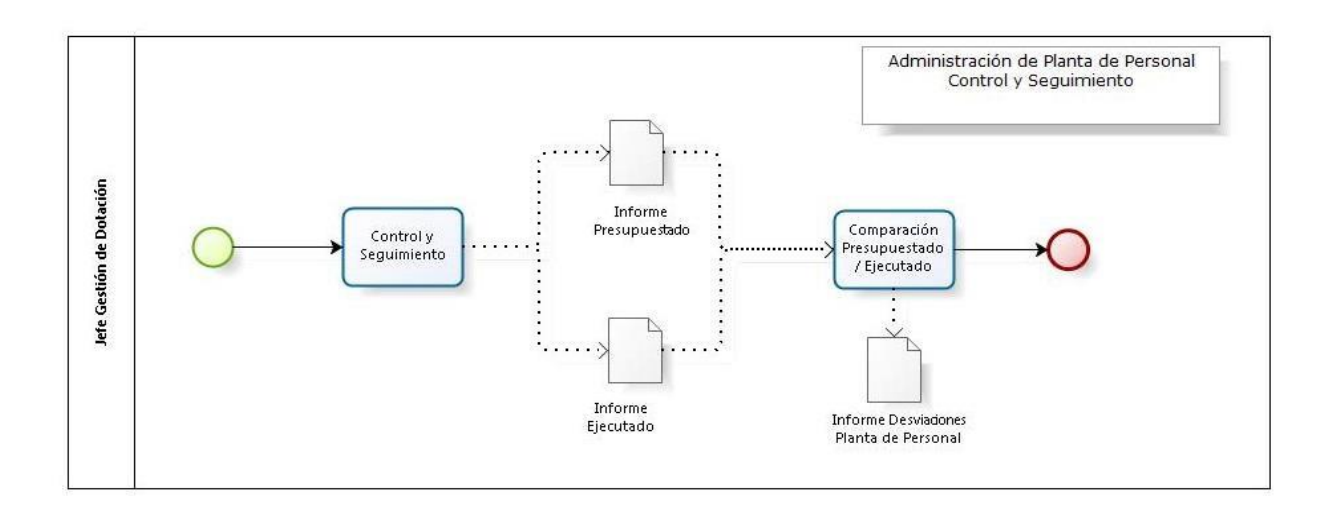

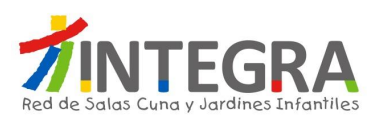

# **4.1.4.2.4. Proceso Control y Seguimiento.**

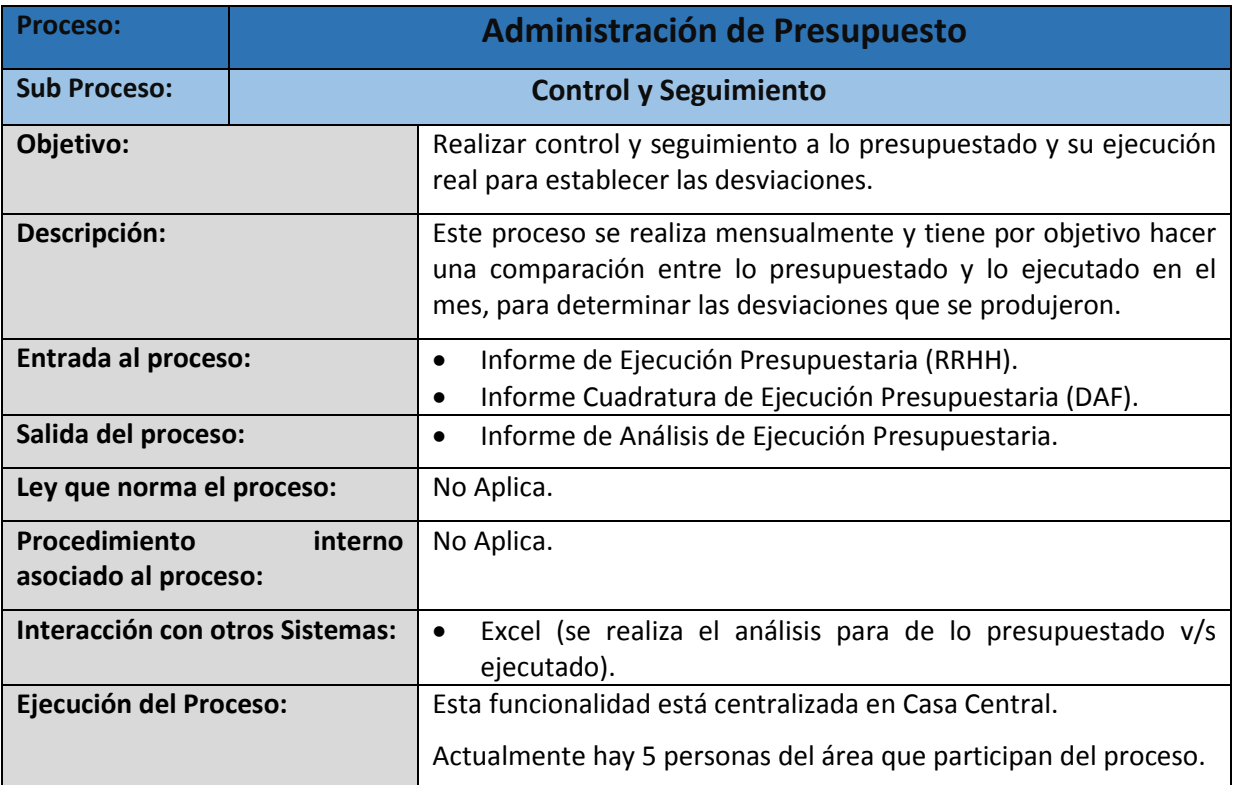

# **4.1.4.2.5. Diagrama Simular Escenario Presupuesto.**

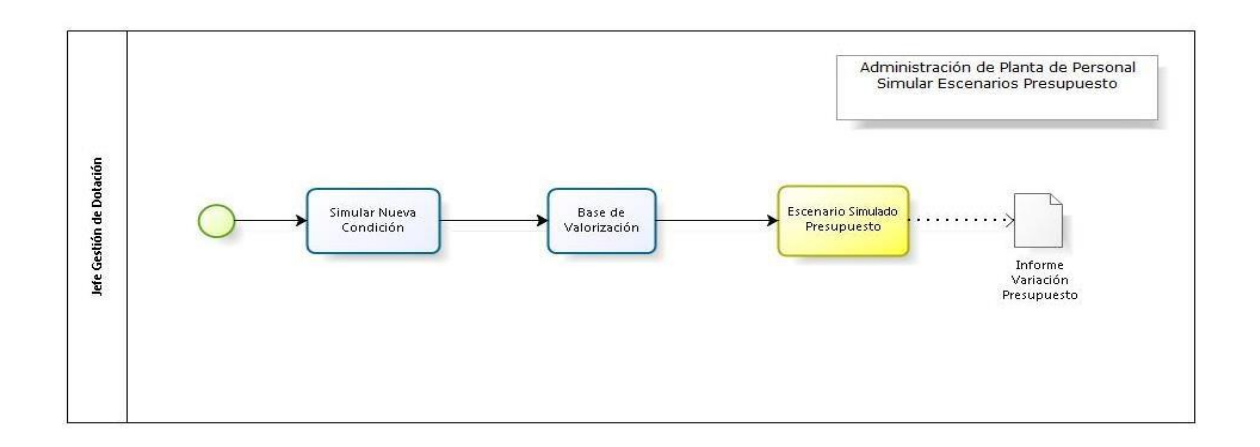

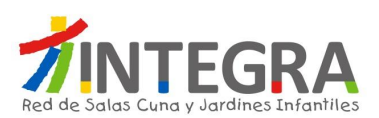

# **4.1.4.2.6. Proceso Simular Escenario Presupuesto.**

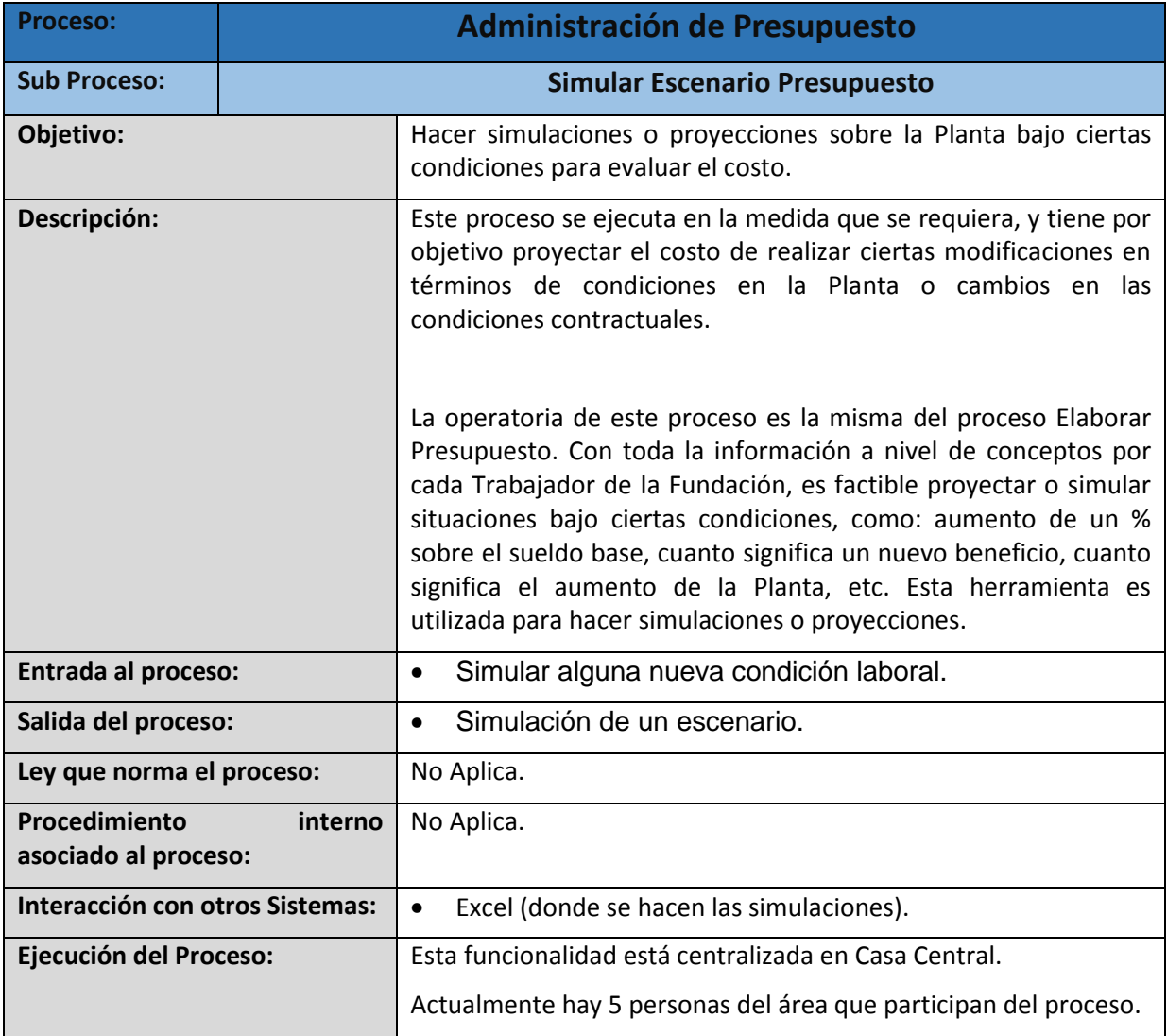

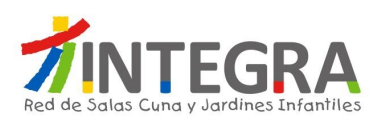

# **4.2. Departamento Gestión Personal.**

### **4.2.1. Estructura Organizativa.**

La estructura organizativa actualmente en curso del Departamento Gestión Personal en Casa Central es la siguiente:

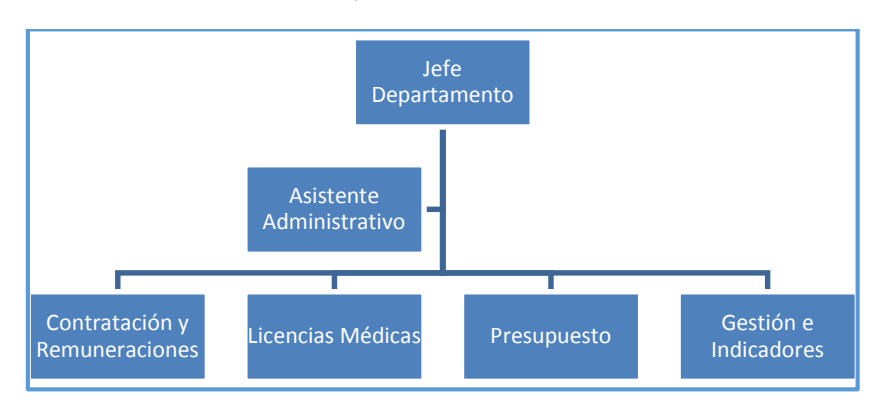

**Ilustración 1 Estructura Departamento Gestión Personal – Casa Central**

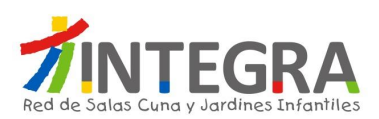

## **4.2.2. Mapa de Procesos.**

El mapa general de procesos de ésta área es el siguiente:

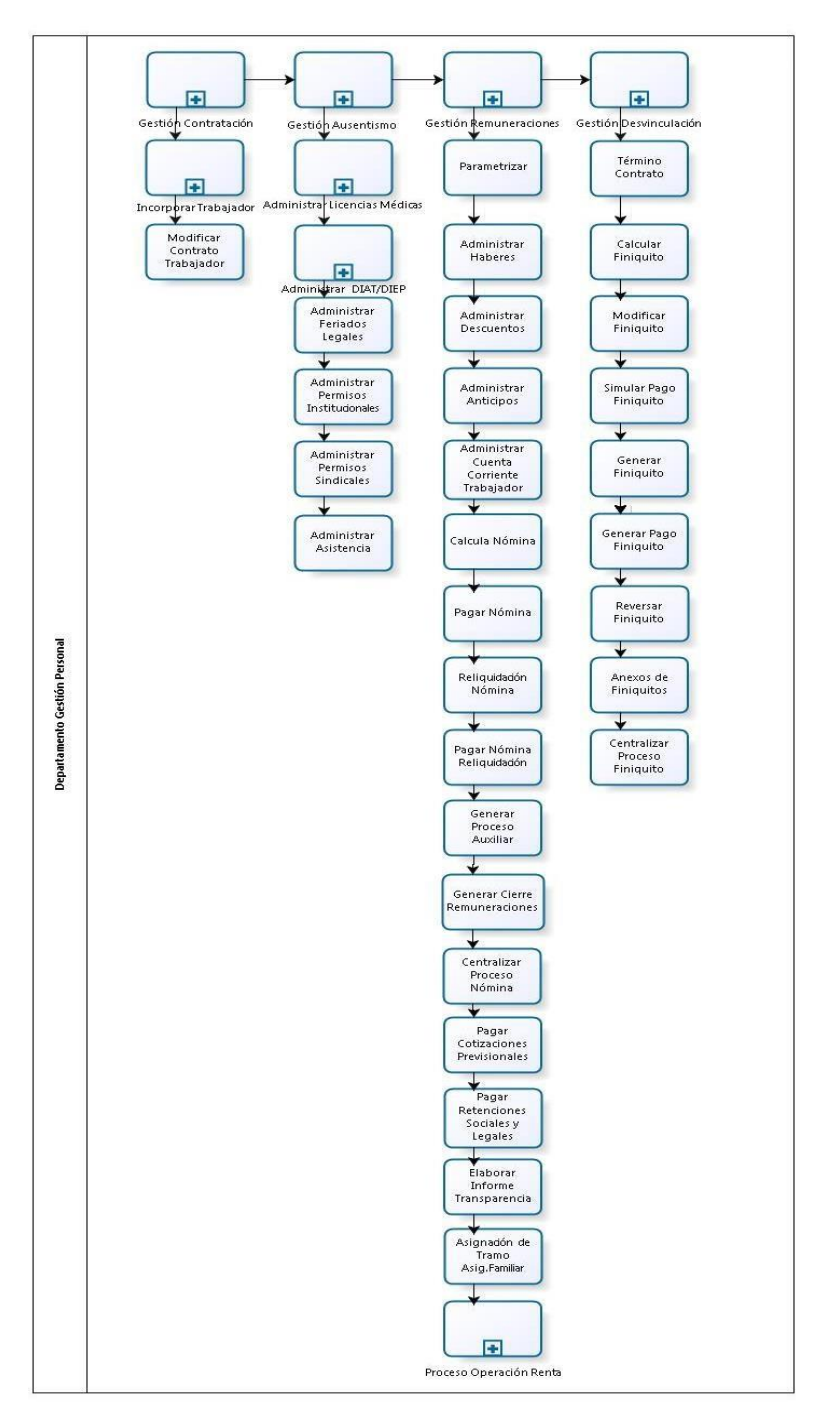

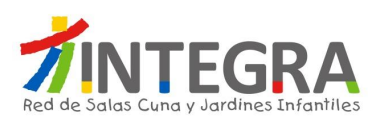

### **4.2.3. Mapa de Interacciones Sistémicas.**

El mapa de aplicaciones actual en cuanto a interacciones que se produce entre el sistema de Recursos Humanos AS400 y otros, en términos generales se representa en la siguiente figura:

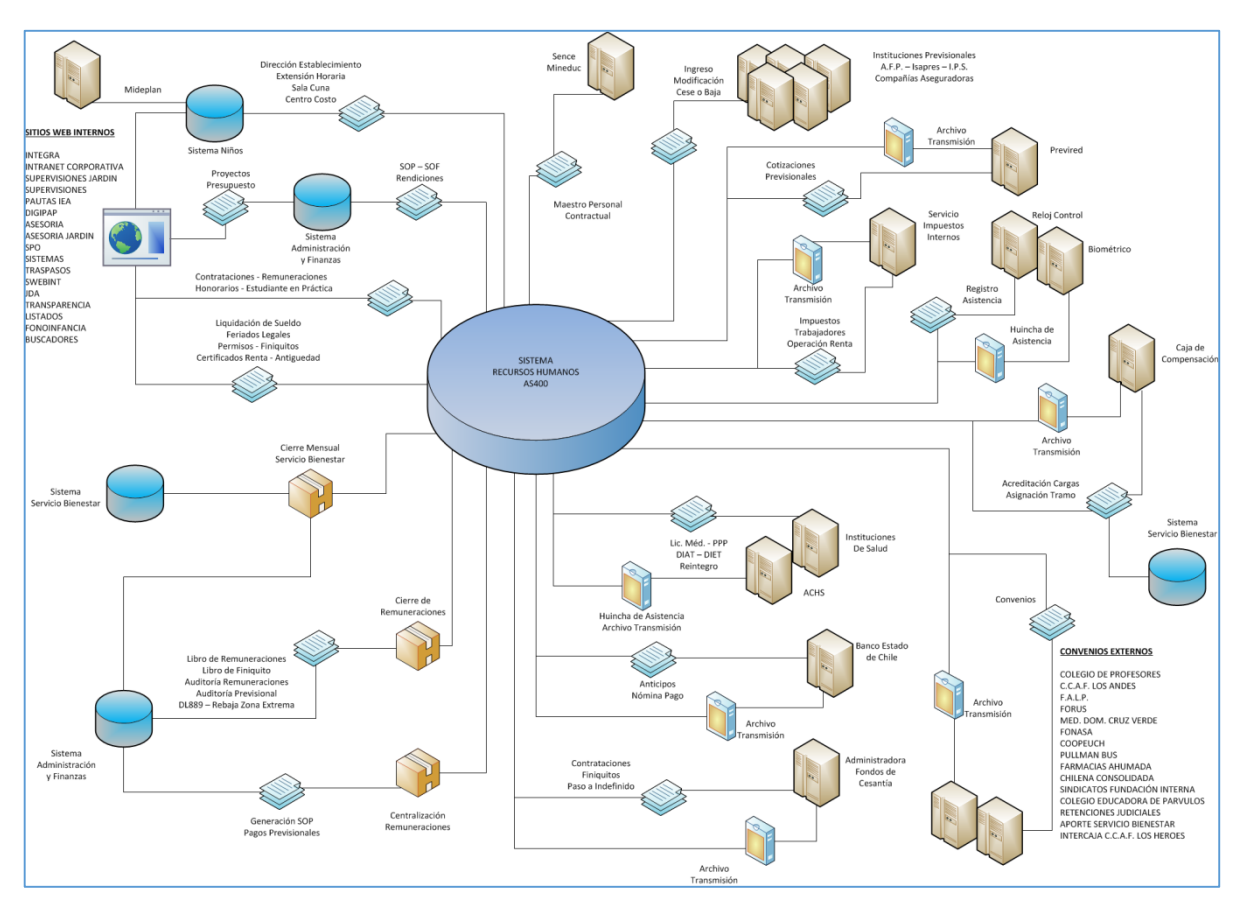

#### **Ilustración 3 Mapa interacciones con distintos sistemas**

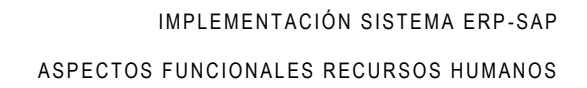

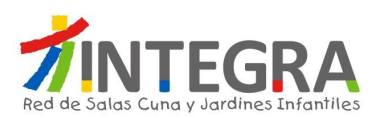

### **4.2.3.1. Detalle de Interacciones Internas.**

Las interacciones internas del sistema de Recursos Humanos AS400, tienen como objetivo comunicación de información entre los sistemas internos y aplicativos Web de la Fundación Integra, se manejan en gran medida mediante Webservices, conexiones tanto ODBC como JDBC, en términos de los lenguajes utilizados predominan Java y Php. Las características generales se representan en la siguiente figura:

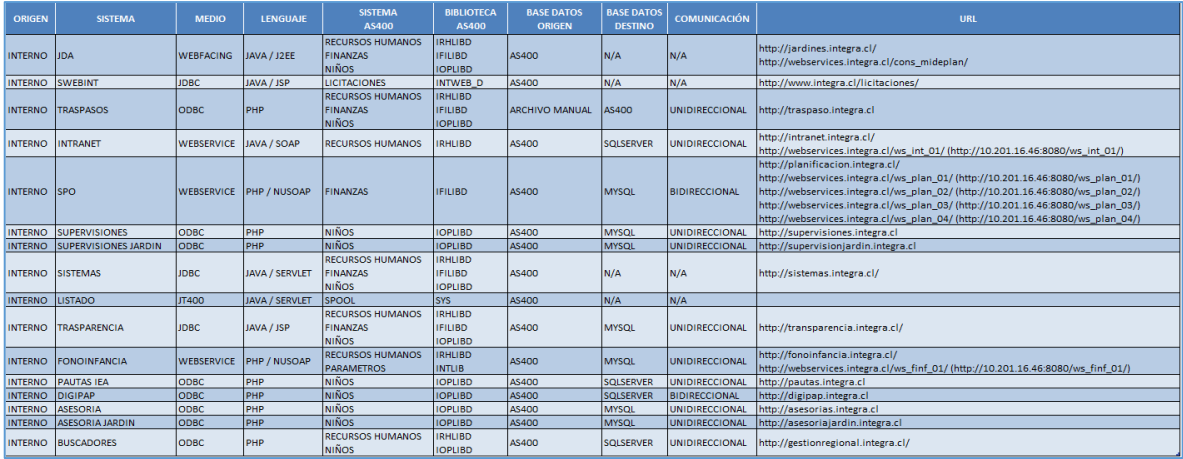

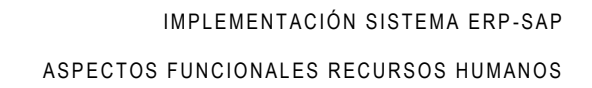

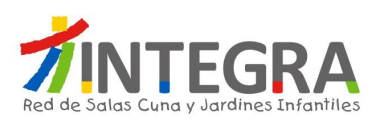

### **4.2.3.2. Detalle de Interacciones Externas.**

Las interacciones externas del sistema de Recursos Humanos AS400, tienen como objetivo comunicación de información a instituciones públicas y privadas, se manejan en gran medida mediante archivos de datos tipo texto o planillas de cálculos, que indican registros para sus respectivas actualizaciones en el sistema. Las características generales se representan en la siguiente figura:

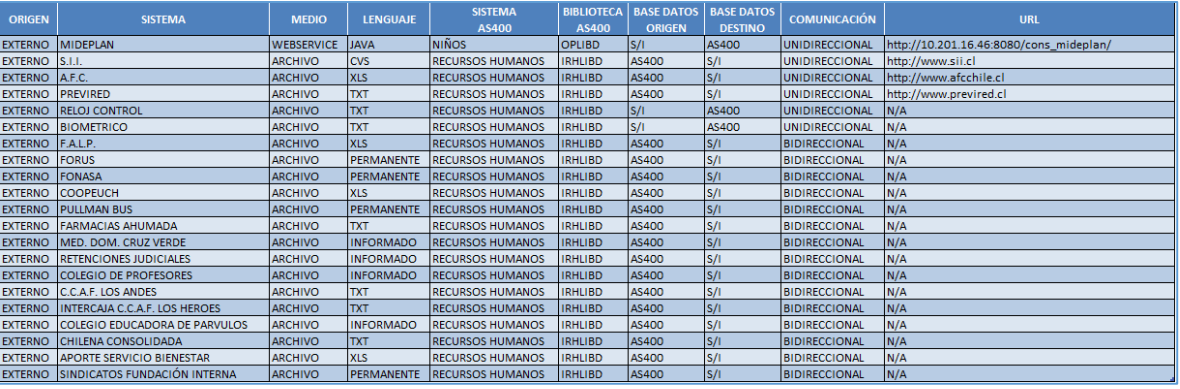

### **4.2.4. Detalle de los Procesos.**

Los principales grupos de funcionalidades de este departamento, son los siguientes, los que se encuentran separados por Usuario Clave:

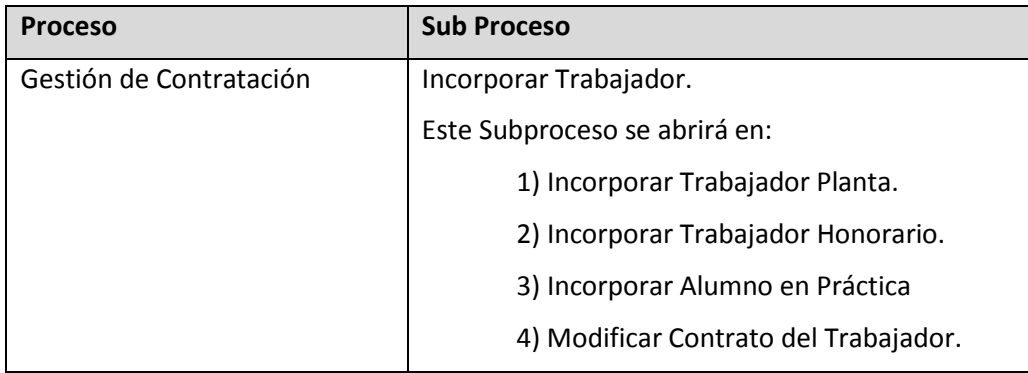

Se detalla a continuación sólo los Procesos/Subprocesos bajo la responsabilidad del Usuario Clave, de acuerdo a la siguiente estructura:

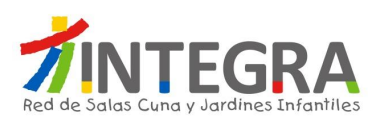

## **4.2.4.1. Gestión de Contratación.**

# **4.2.4.1.1. Diagrama Incorporar Trabajador.**

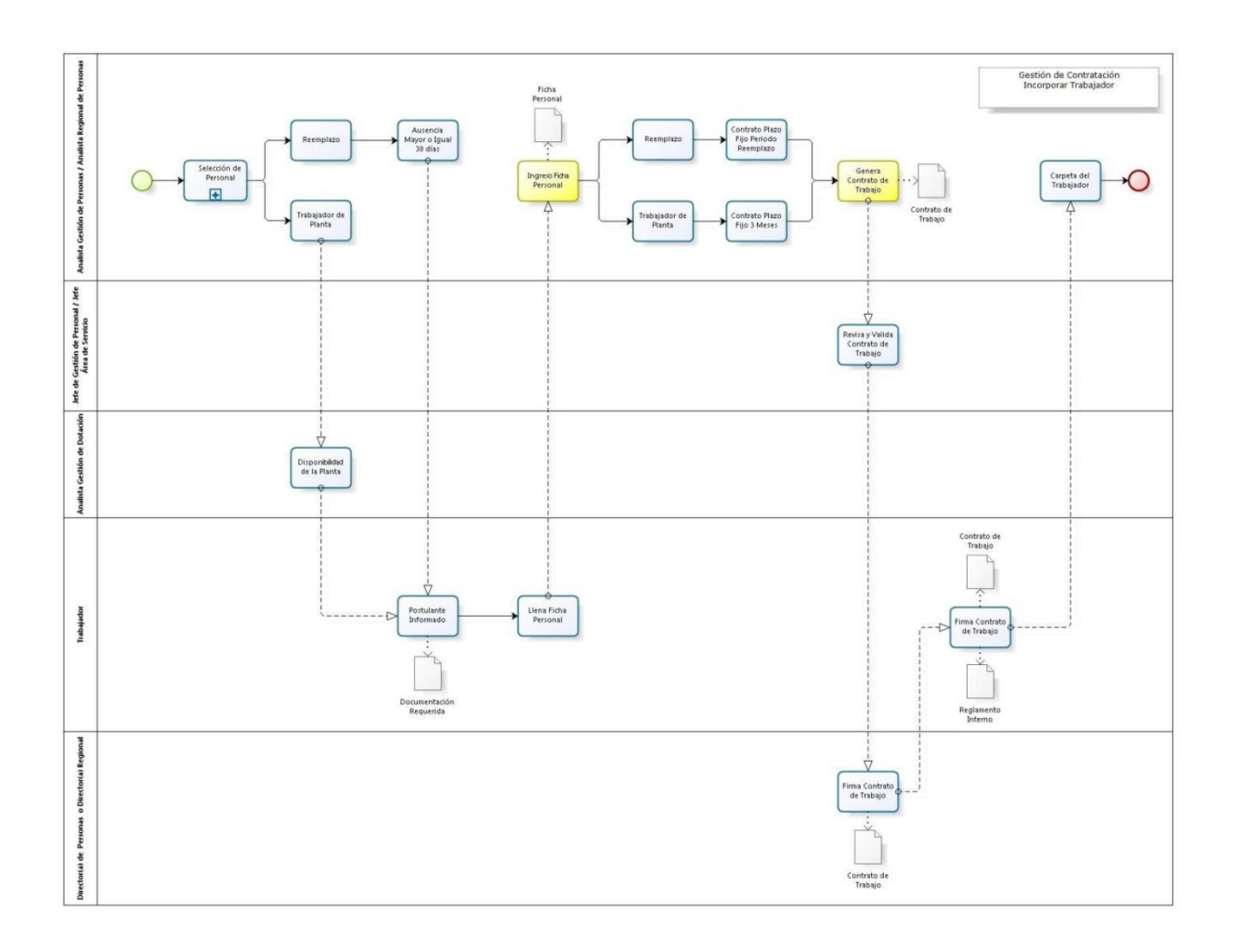

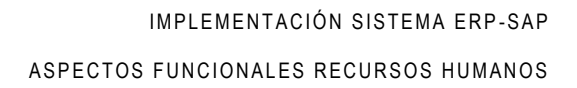

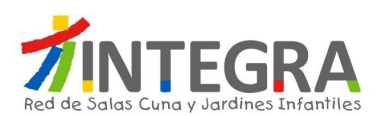

# **4.2.4.1.2. Proceso Incorporar Trabajador.**

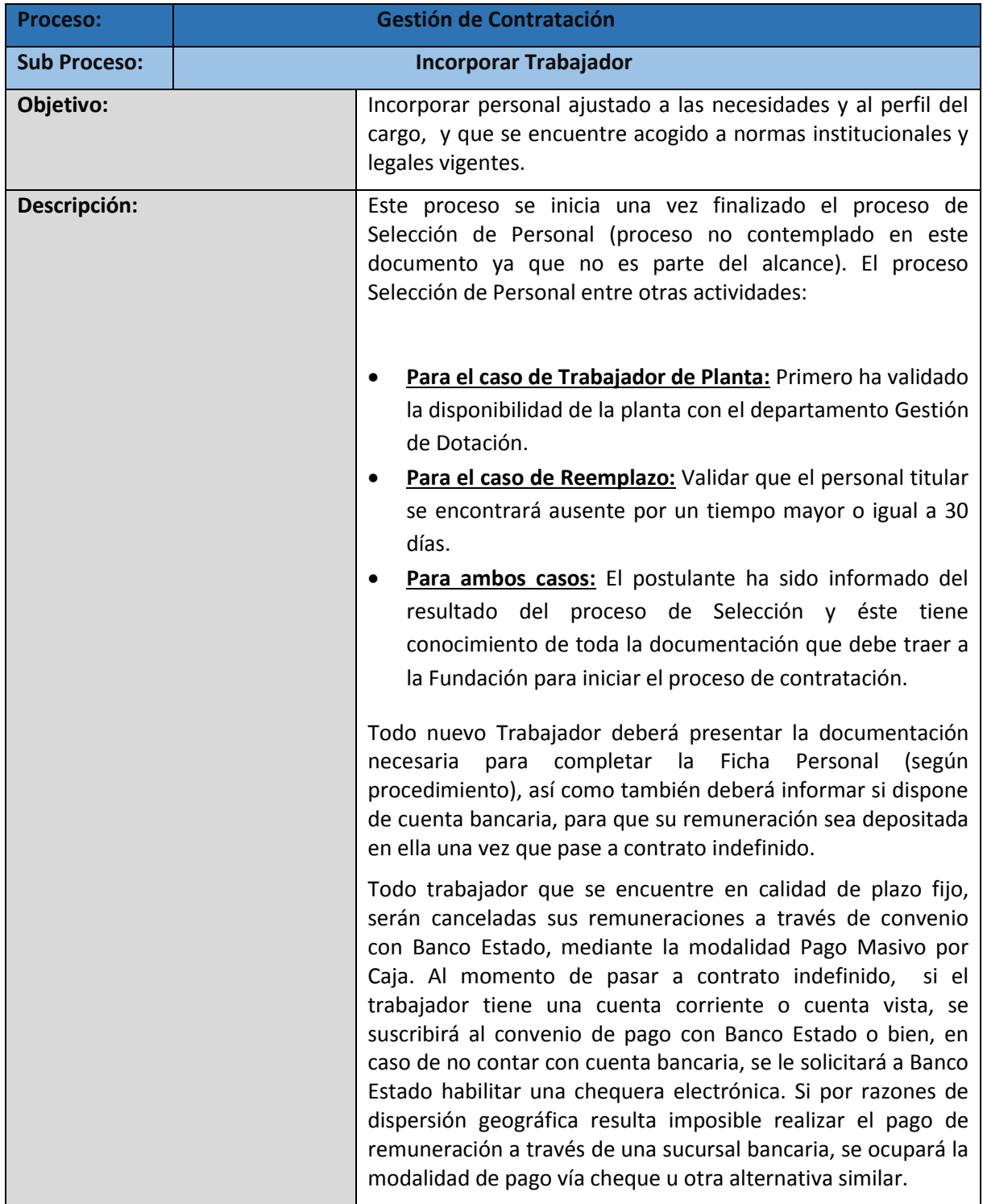

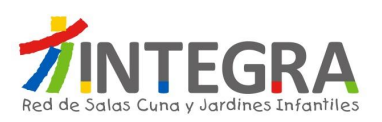

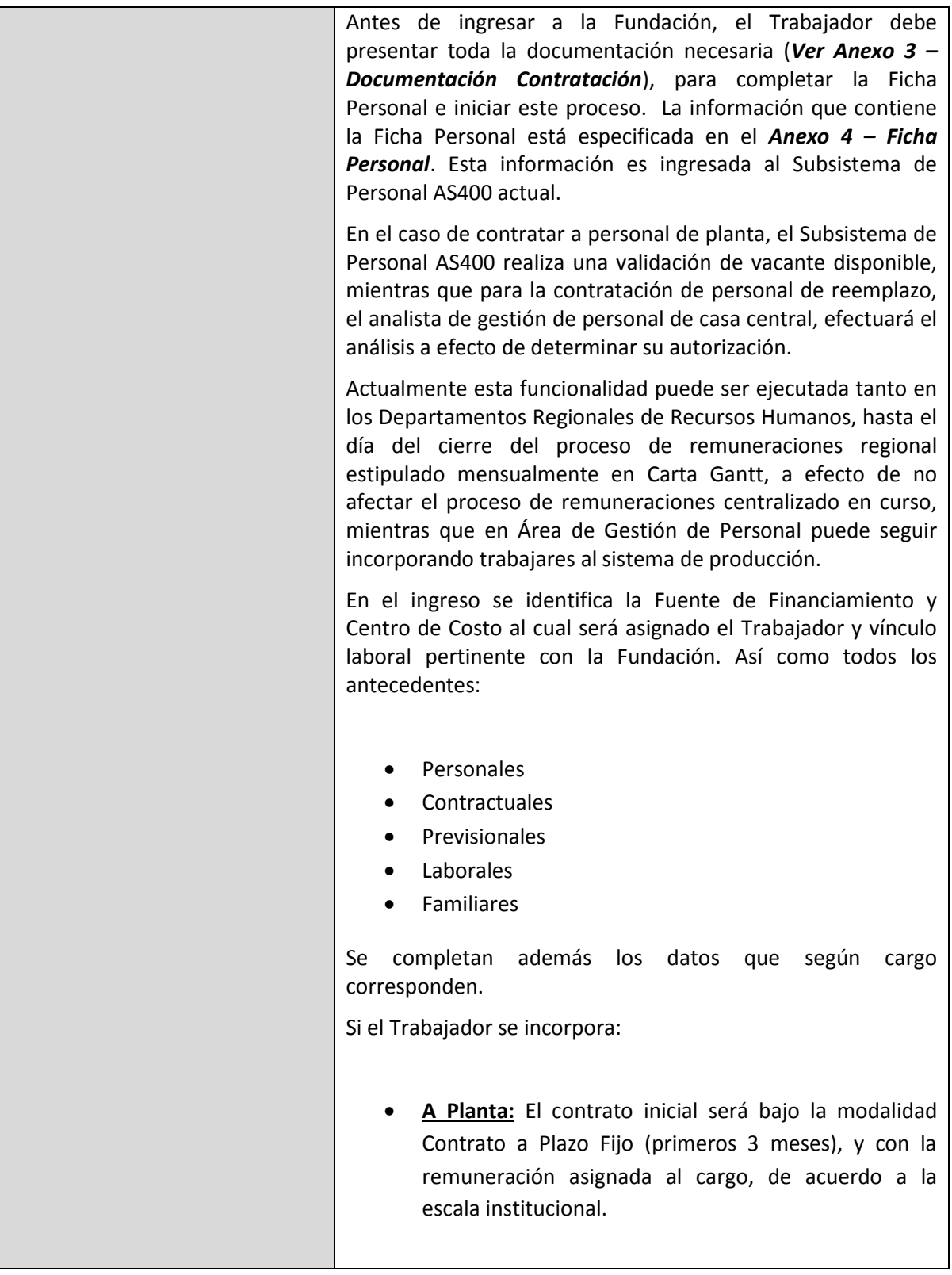

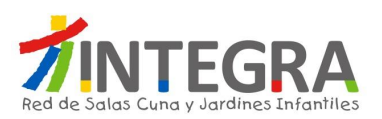

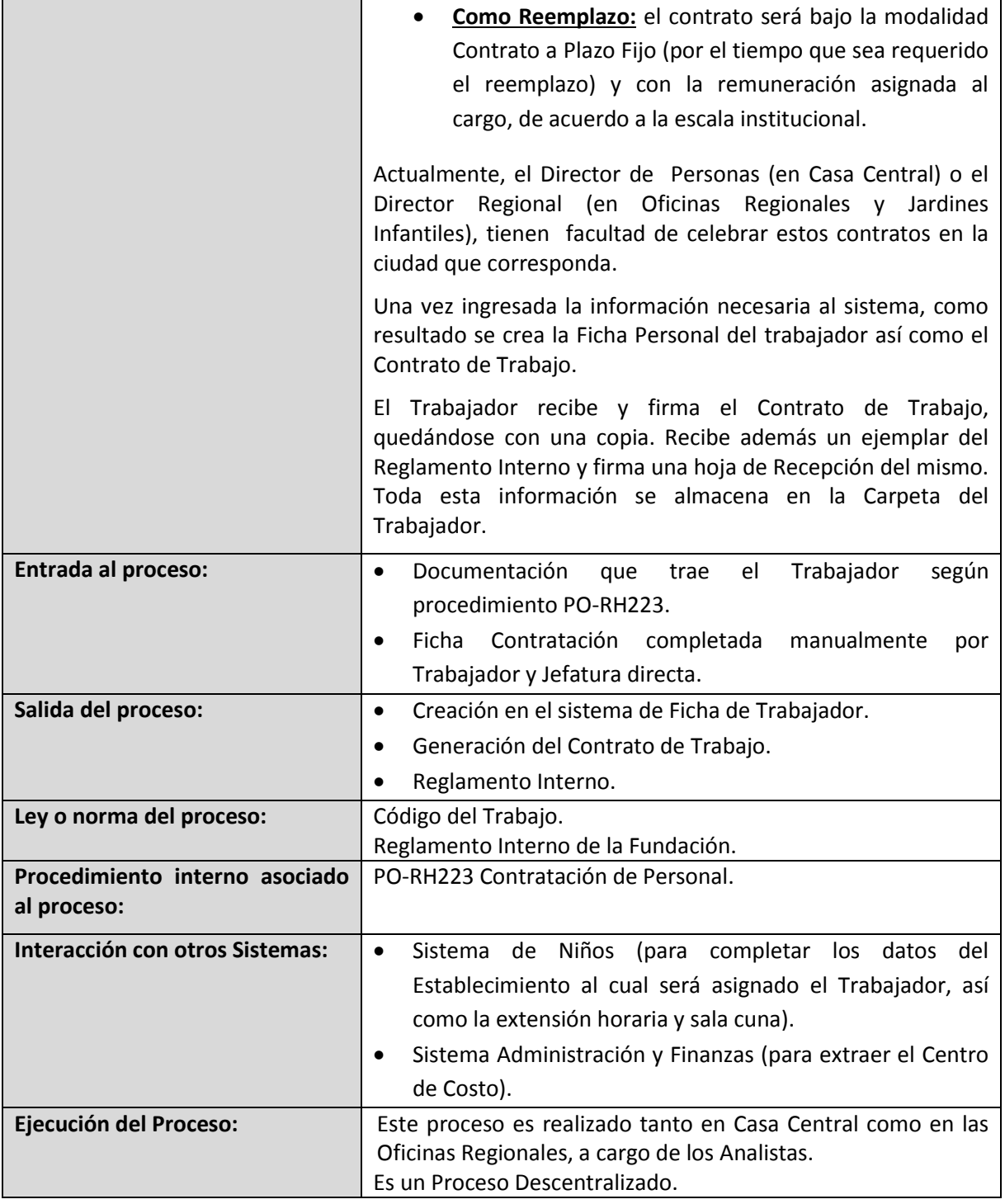

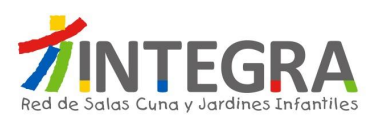

# **4.2.4.1.3. Diagrama Incorporar Trabajador Honorario.**

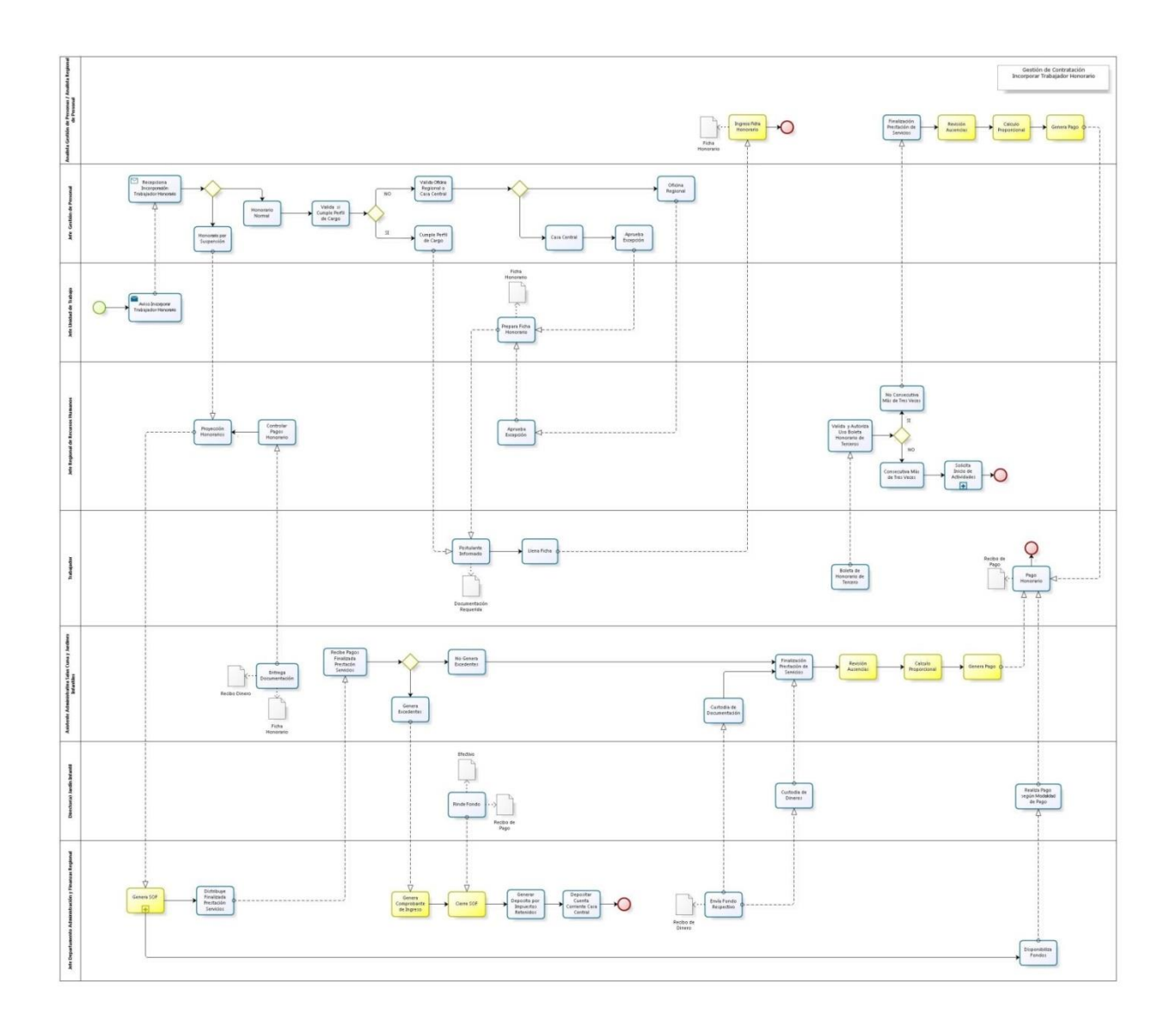

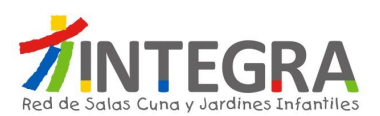

# **4.2.4.1.4. Proceso Incorporar Trabajador Honorario.**

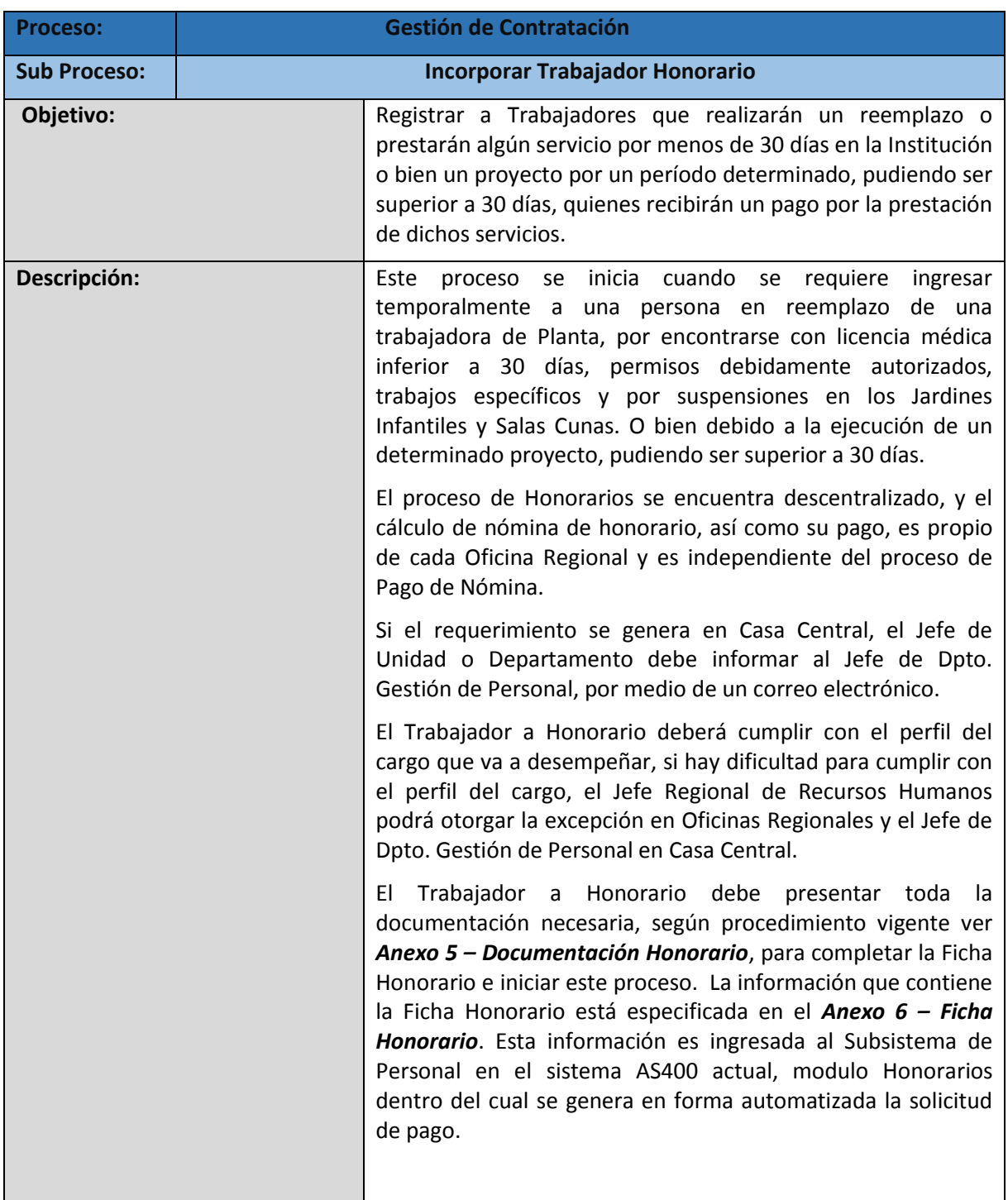

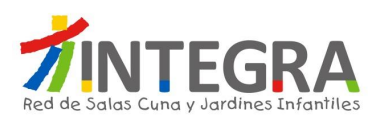

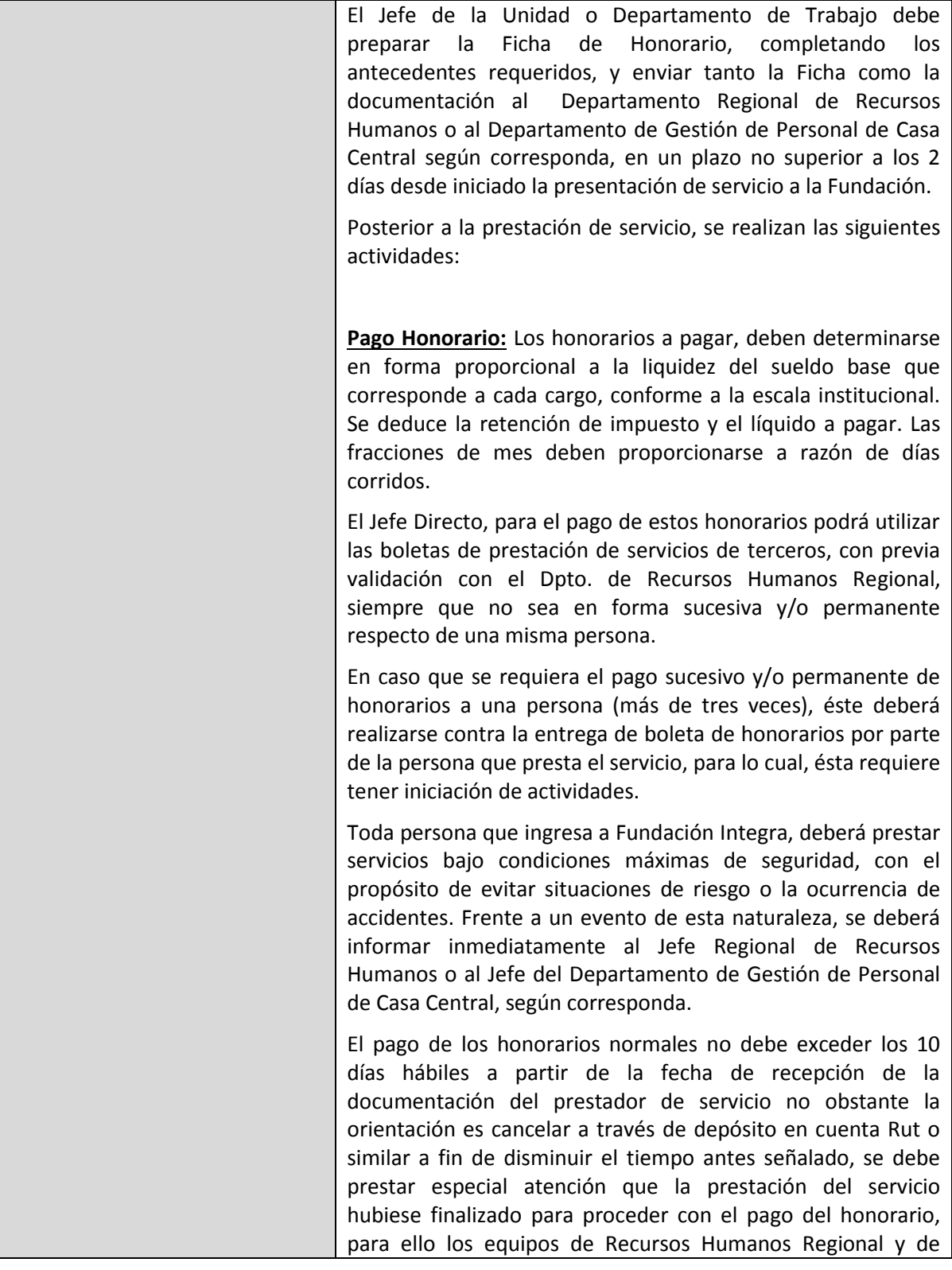

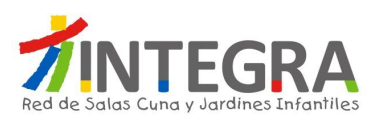

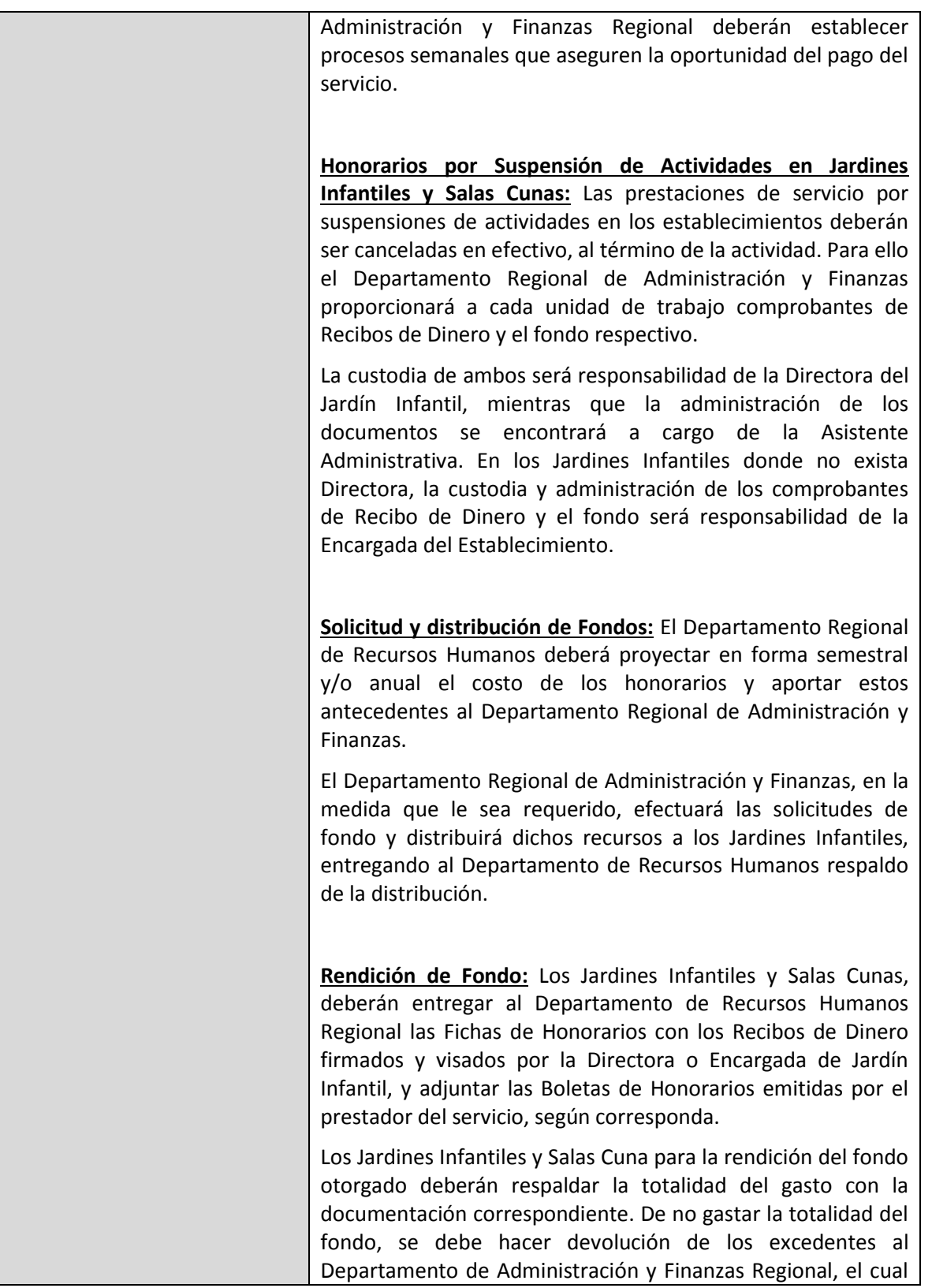

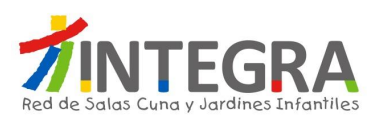

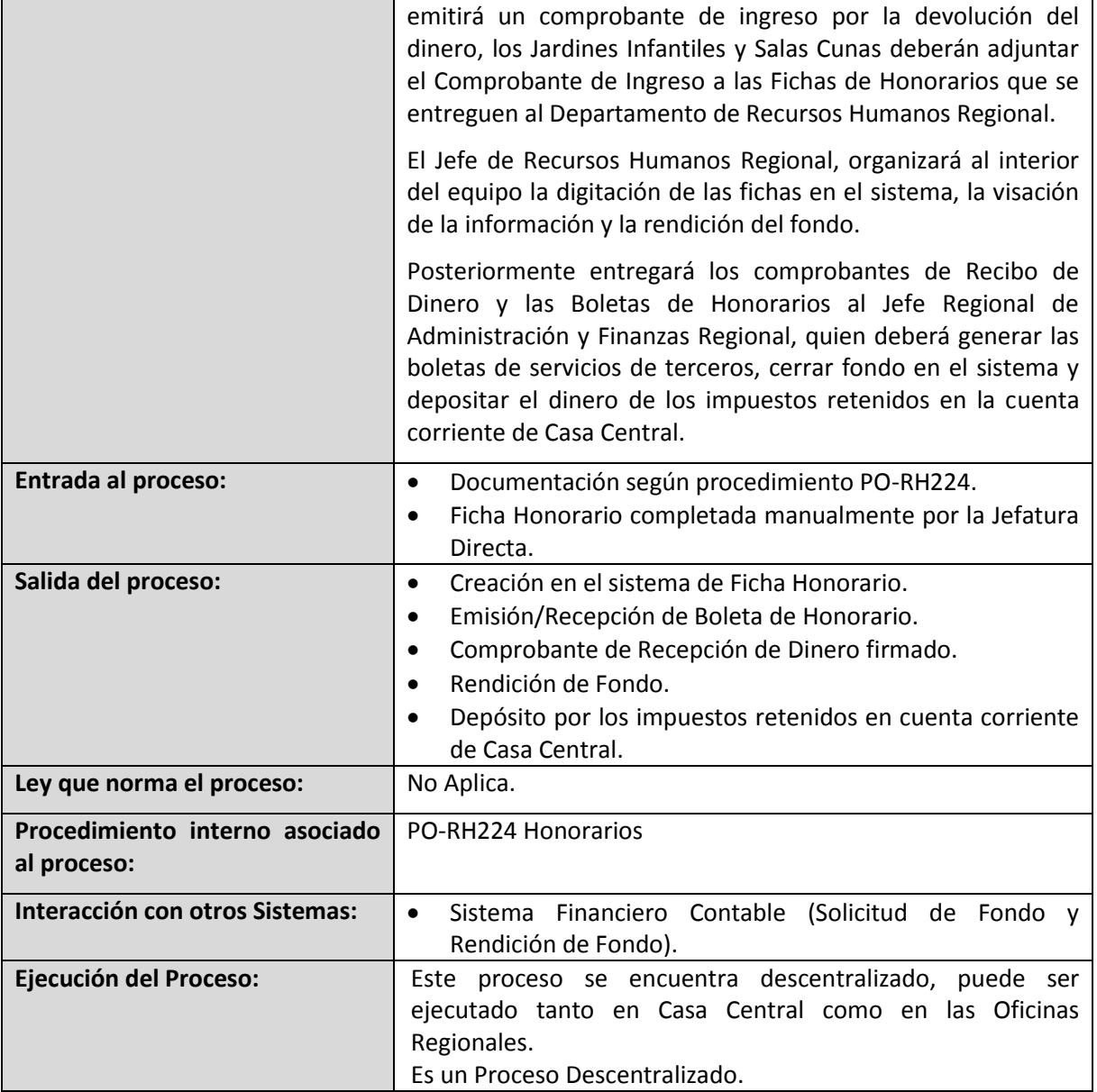

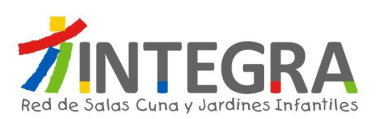

# **4.2.4.1.5. Diagrama Incorporar Alumno en Práctica.**

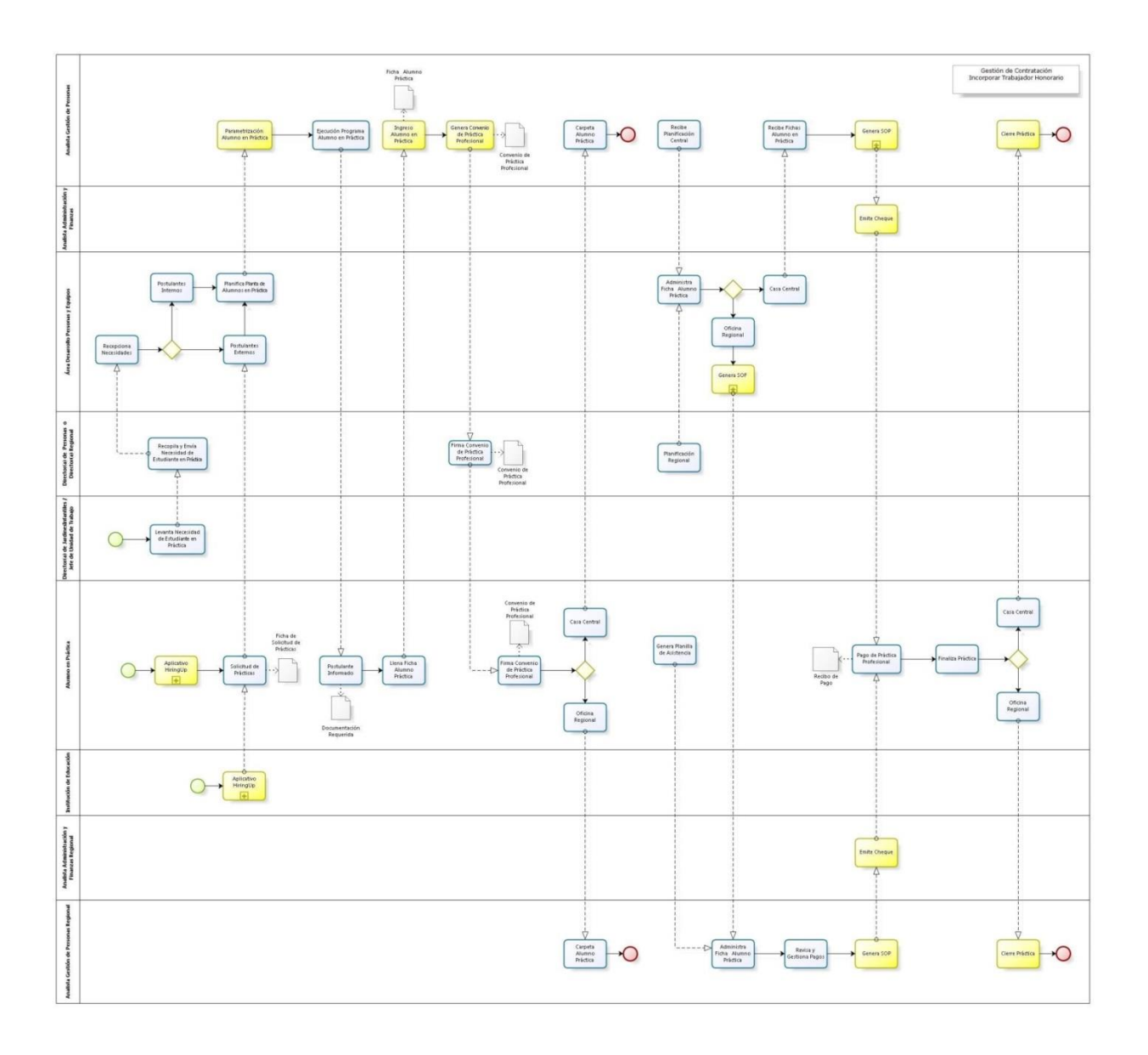

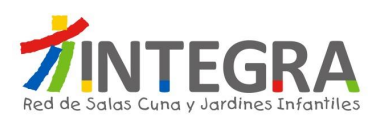

# **4.2.4.1.6. Proceso Incorporar Alumno en Práctica.**

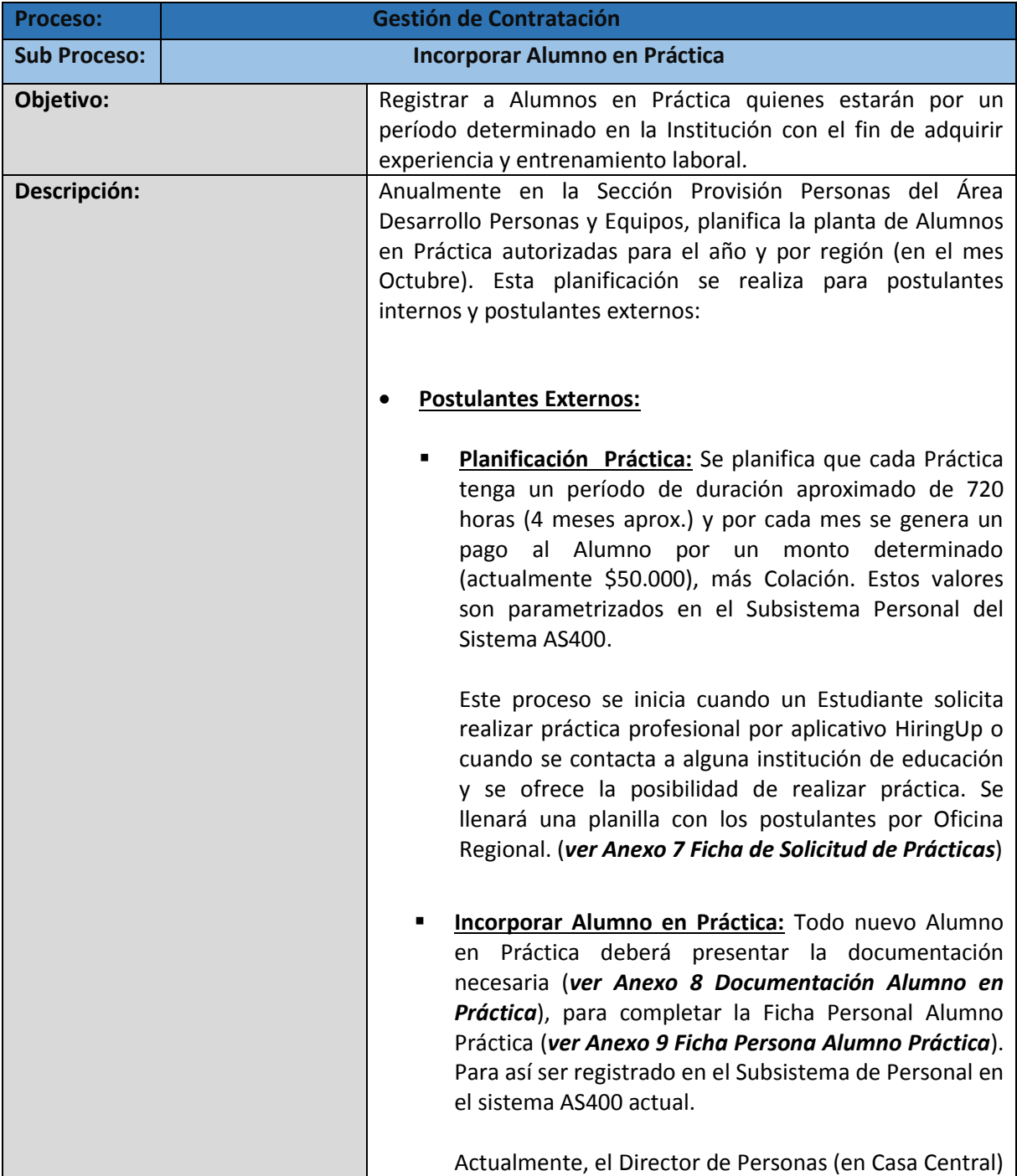

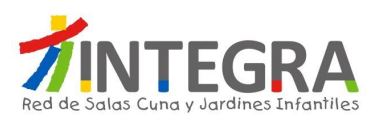

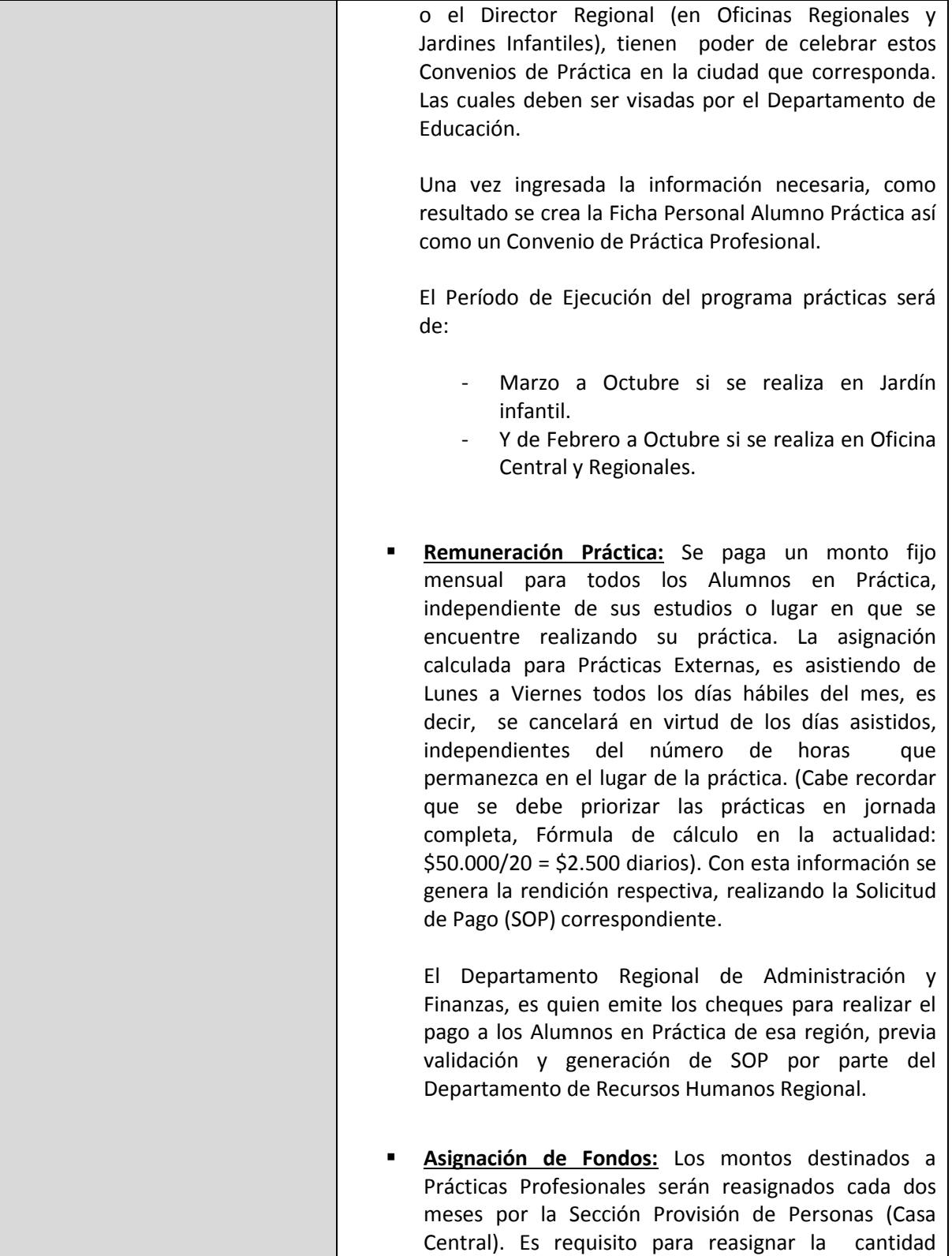

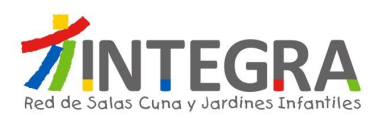

correspondiente a un nuevo período (nuevo bimestre) de ejecución, que el monto asignado al bimestre anterior aparezca como rendido en el sistema.

- **Rendición de Fondo:** Los Jardines Infantiles y Salas Cunas, deberán entregar al Dpto. Regional de Personas o al Dpto. Gestión de Personal en Casa Central las Fichas de Alumno Práctica para realizar la Rendición del pago por este concepto. (No hay manejo de Fondo por parte de Jardines, Salas Cunas ni el Dpto. Regional de Personas). El Departamento de Administración y Finanzas Regional emitirá un comprobante de ingreso por la devolución del dinero.
- **Cierre de Práctica:** Una vez finalizada la Práctica acordada se deberá realizar el Cierre de Práctica en Subsistema Personal del sistema AS400, indicando la evaluación respectiva.

#### **Postulantes Internos:**

En la definición de cupos de prácticas se debe dar prioridad a las trabajadoras internas de Jardines Infantiles. Considerando los siguientes estudios: Educación Parvularia y Técnico en Párvulos, además de las carreras relacionadas con la línea educativa y también las carreras con enfoque administrativo. Ej. Pedagogía en Educación Básica, Educación diferencial, Administración de Empresas, etc.

El tratamiento para gestionar estas prácticas es el siguiente:

1. Realizar Práctica en establecimiento distinto al que trabaja ocupando una vacante o remplazando a otra profesional con licencia o permiso especial.

2. Realizar Práctica en establecimiento distinto al que trabaja, quedando como excedente.

3. Realizar Práctica en otra institución por media jornada.

4. Realizar Práctica en otra institución por Jornada completa.

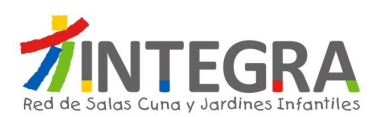

 $\overline{1}$ 

Ē

 $\overline{\phantom{a}}$ 

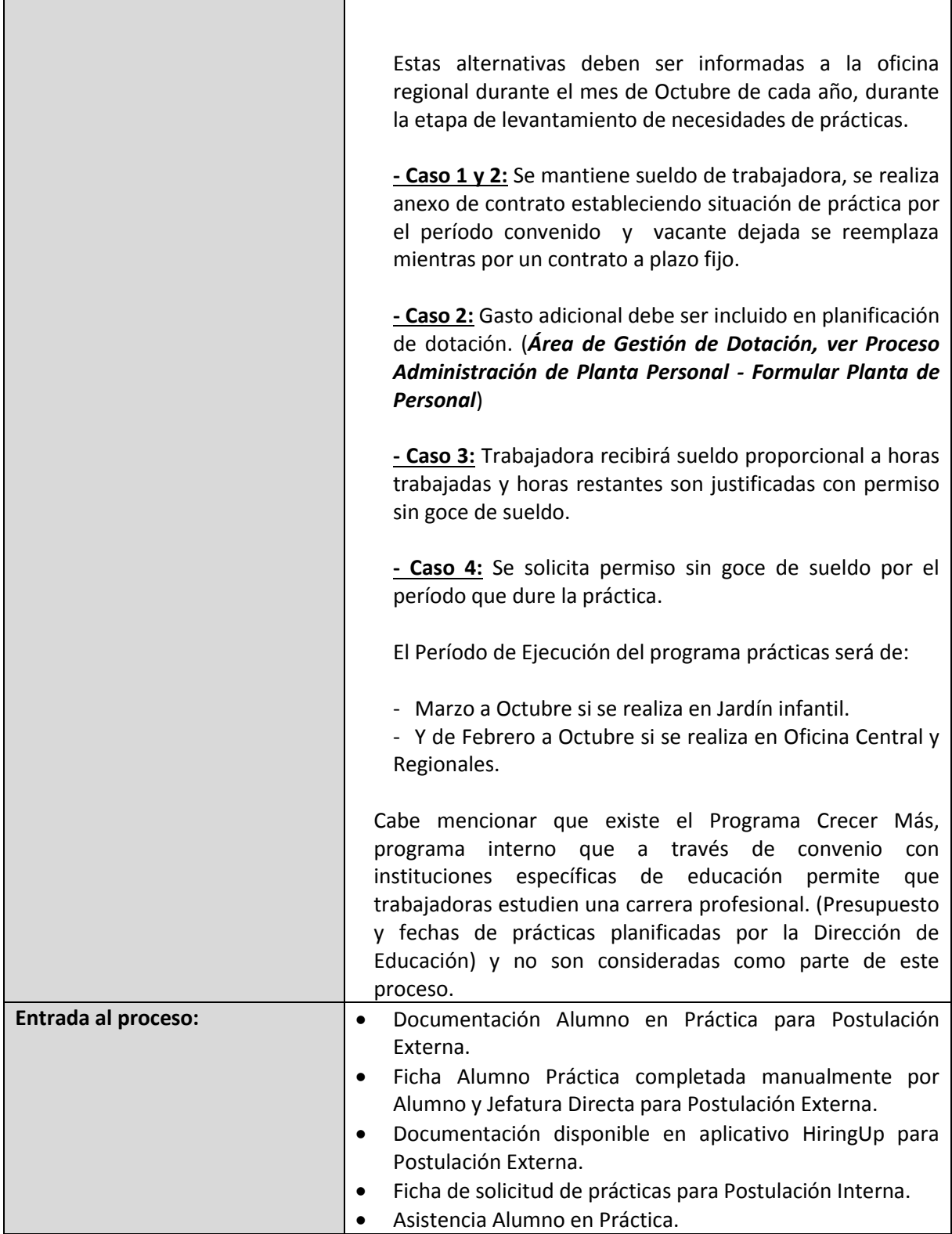

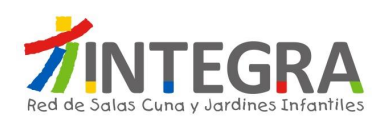

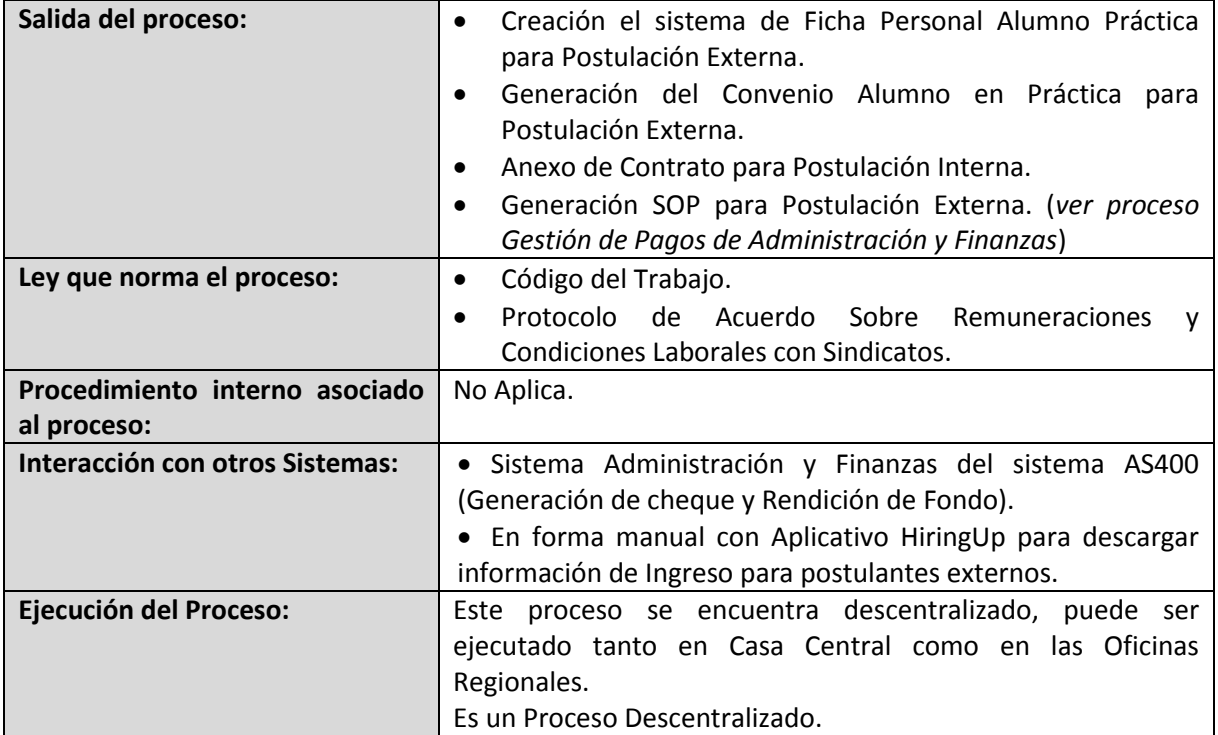

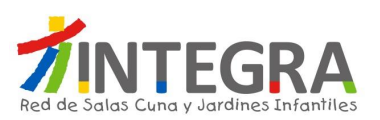

# **4.2.4.1.7. Diagrama Modificar Contrato del Trabajador.**

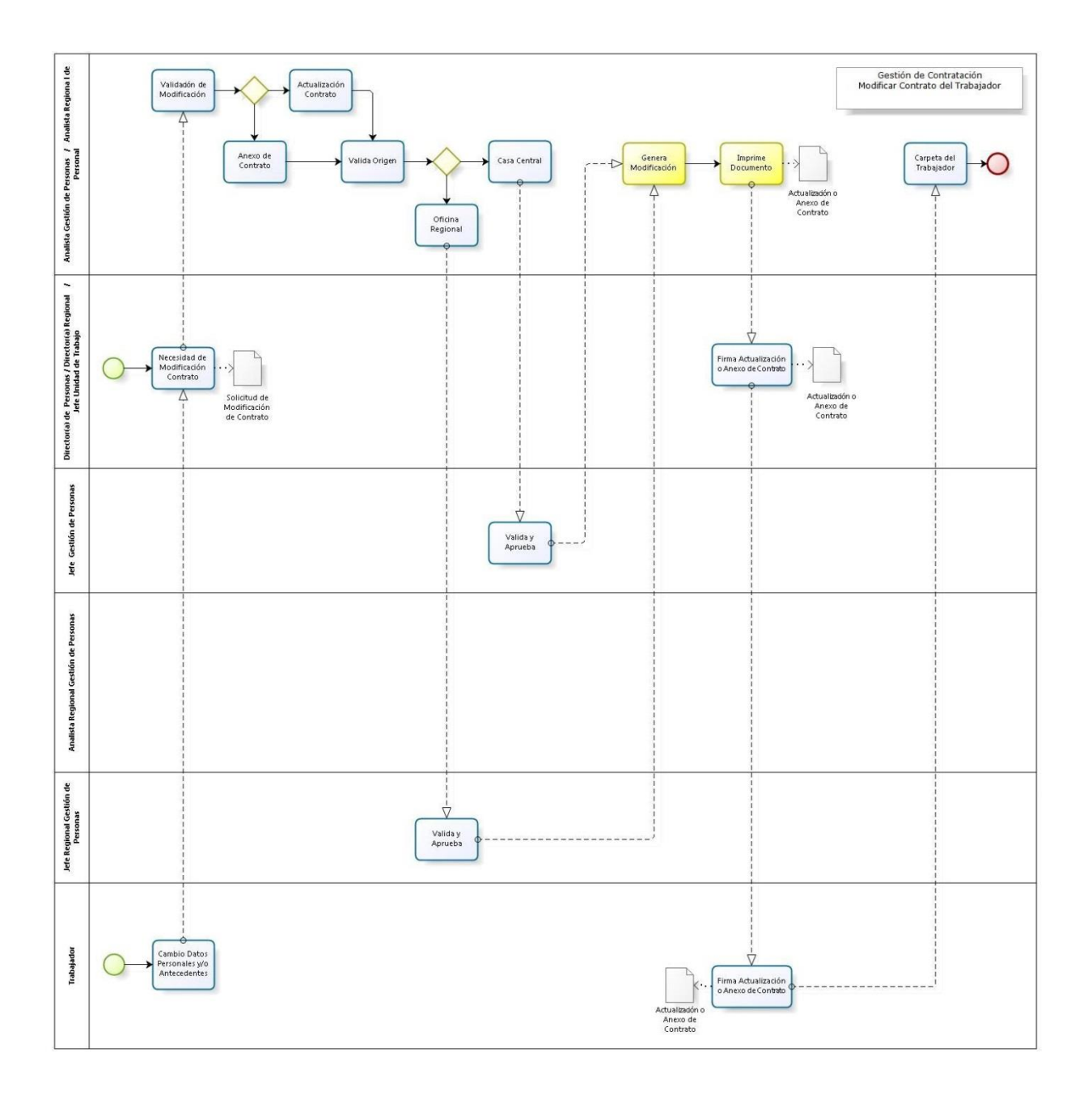

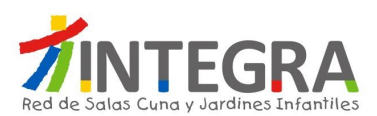

# **4.2.4.1.8. Proceso Modificar Contrato del Trabajador.**

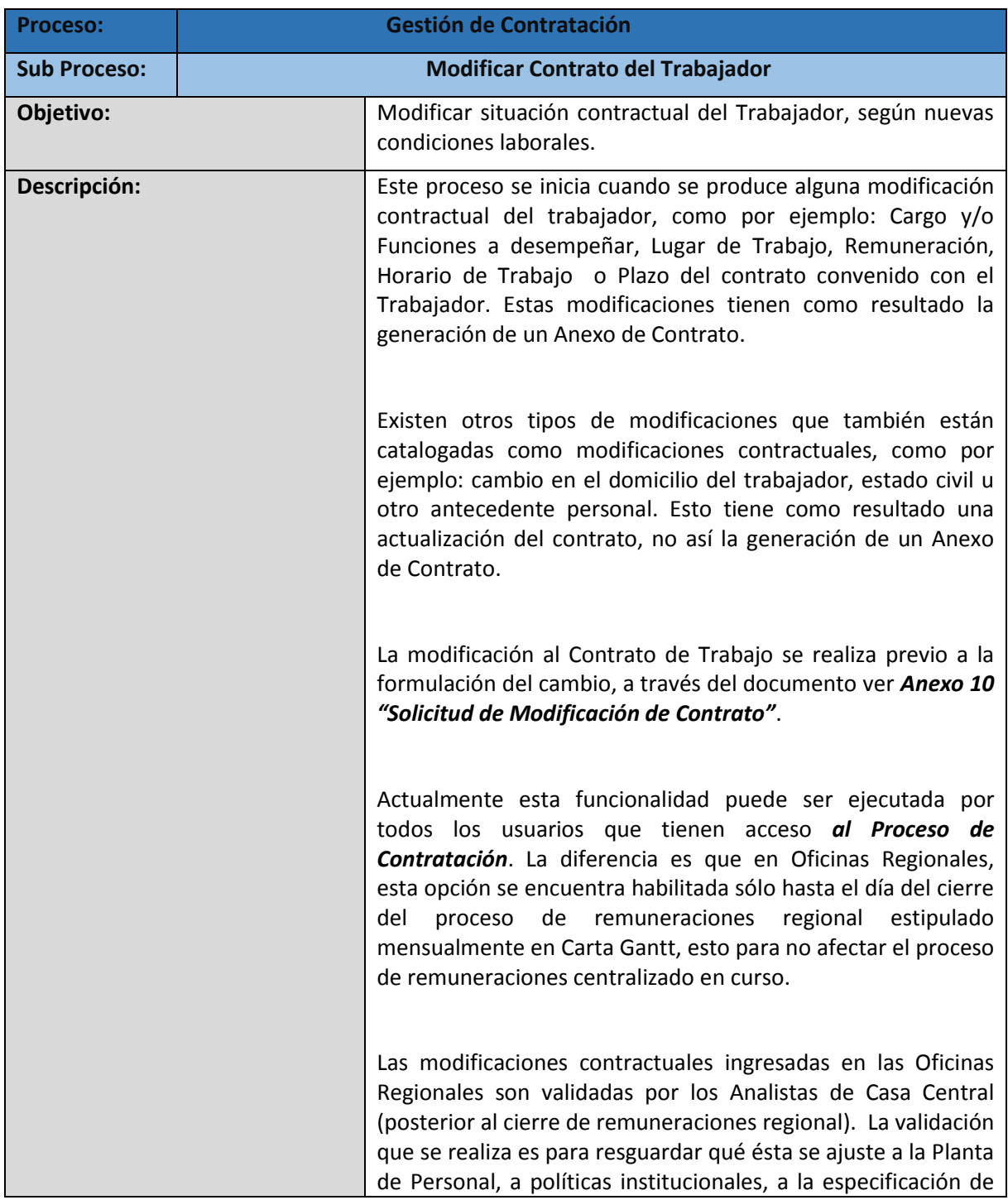

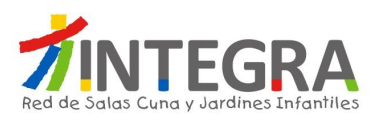

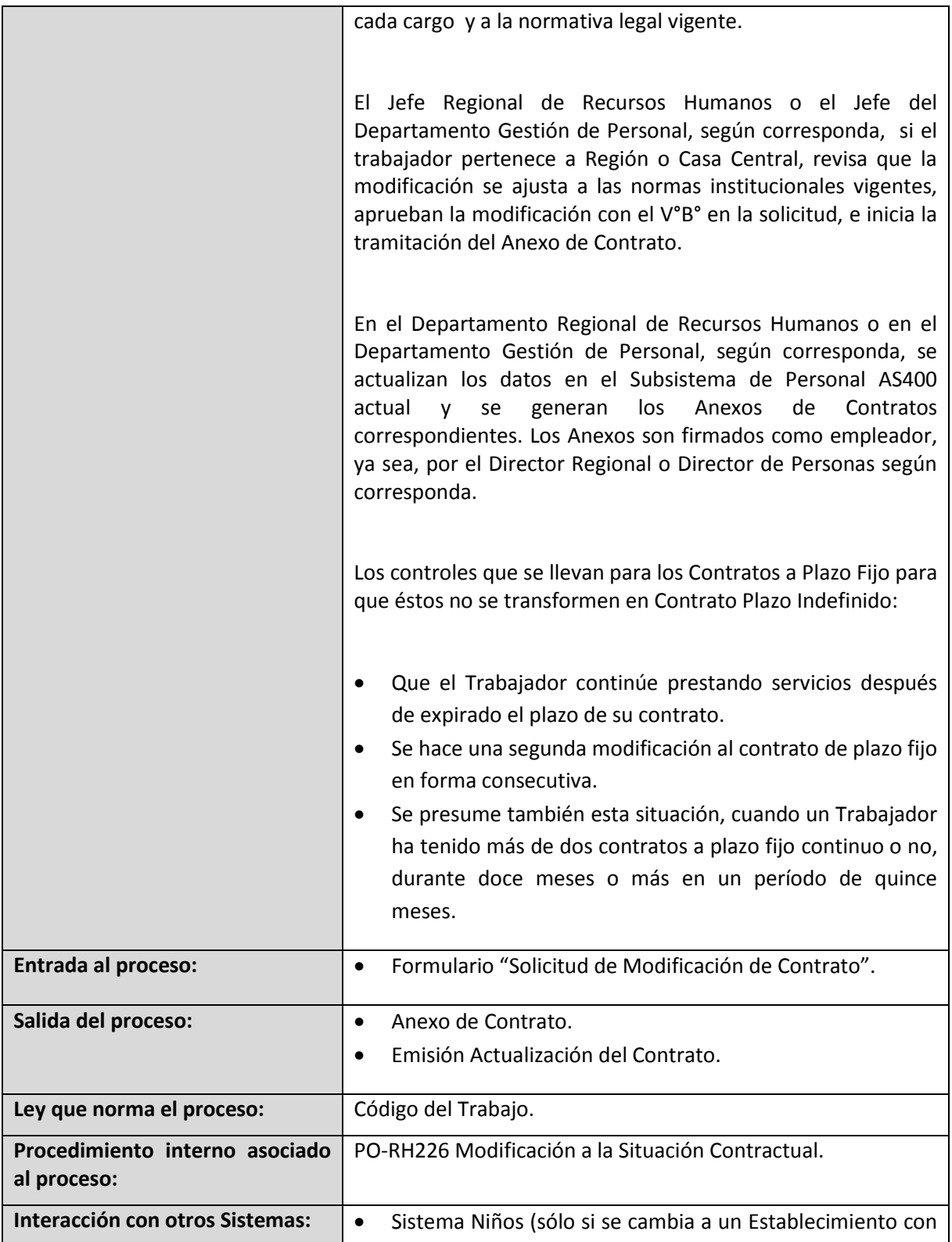

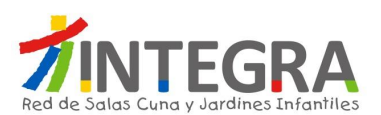

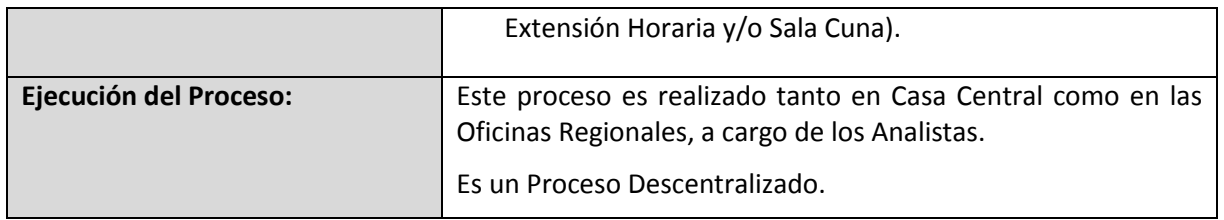

## **4.2.4.2. Gestión de Ausentismo.**

# **4.2.4.2.1. Proceso Administración y Mantención Licencias Médicas.**

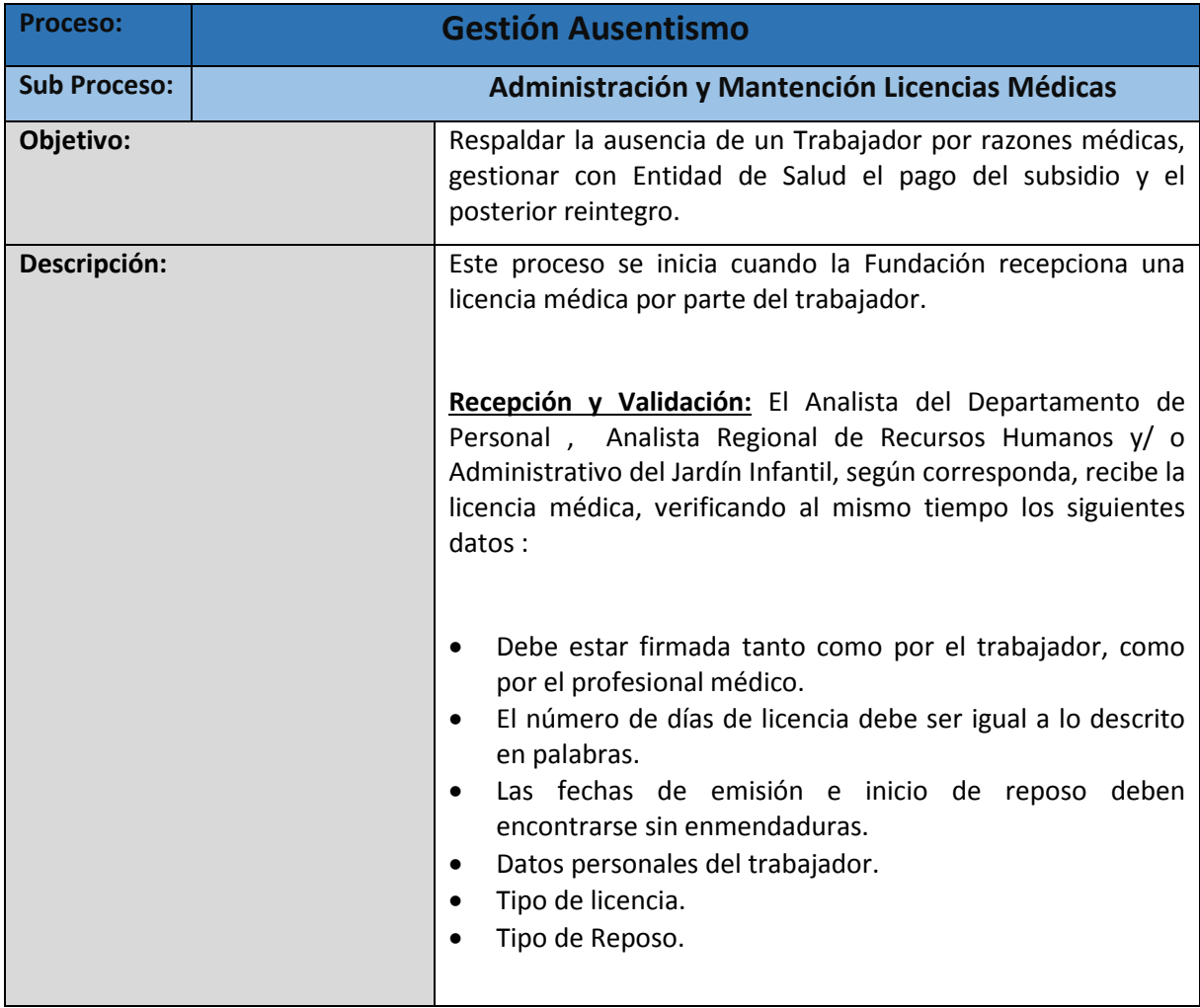

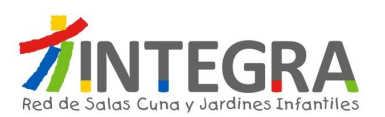

Cabe señalar que si es encontrado algún error en la licencia médica solo es responsabilidad dar aviso al trabajador, en ningún caso podrá ser rechazada ya que como empleador no somos un ente fiscalizador autorizado para rechazar las licencias médicas.

El Analista firma, timbra y pone fecha de recepción a la colilla que queda como respaldo al Trabajador. Completa la licencia con la información del Empleador, afiliación previsional del trabajador, remuneraciones percibidas y cotizaciones previsionales efectuadas, indicando las licencias anteriores de que haya hecho uso en los últimos 6 meses. Posteriormente se tramita la licencia con la respectiva Entidad de Salud. La Entidad de Salud timbra una colilla o bien la Entidad de Salud entregará un comprobante de recepción de la licencia médica recibida la cual se adjunta a la copia de la licencia. Para posteriormente ser ingresada al Subsistema de Remuneraciones AS400.

Una vez ingresada la Licencia en el sistema, y generado el proceso de Pago de Remuneración, sólo Casa Central puede realizar alguna modificación sobre la licencia en aquellos casos que sea necesario. Quedando un registro de la modificación, dicho registro se lleva sólo en forma manual a modo de respaldos, ya que una vez cerrado el proceso de remuneraciones en el Subsistema de Remuneraciones AS400 reemplaza todos los registros y/o modificaciones que se hayan realizado a la licencia médica.(no queda histórico)

El sistema debe validar que no existan topes con días de Feriado Legal, Licencias Médicas anteriores, Permisos Con Goce o Sin Goce de Sueldo, Permisos Administrativos, ausencias injustificadas, DIAT y/o DIEP, lo anterior ya que no es compatible que se produzcan en un mismo periodo de tiempo. En caso de la emisión de licencia médica durante el periodo de feriado legal éste se suspenderá, ya que se trata de descansos de distinta naturaleza. El feriado legal deberá continuar una vez terminada la licencia médica o en otra fecha según lo determine el trabajador en acuerdo con la Fundación.

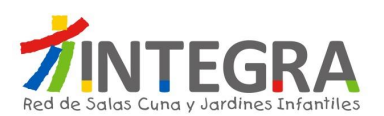

**Licencia Media Jornada:** Corresponde a aquellas licencias médicas que son emitidas por el profesional médico autorizado por media jornada, las licencias médicas que son de media jornada se deben ingresar al sistema por la mitad de los días, para los casos que el número de días de reposo sea impar, se debe sumar un día más.

**Rechazo / Reducción de Licencia:** Si la Licencia Médica es rechazada o reducida por la Institución de Salud, llega una Notificación al Trabajador y en algunos casos al Empleador, el Trabajador es el responsable de efectuar el trámite de apelación correspondiente ya sea ante Compin, Isapre y/o la Suseso, si dicha apelación no fue satisfactoria para el Trabajador, la Fundación procederá a realizar el descuento del monto Anticipado por Licencia Médica en sus próximas remuneraciones según se indica en el artículo 79° del Reglamento Interno.

Si se generara una diferencia a favor del Trabajador, se le abonará a su liquidación de sueldo sólo cuando la Entidad de Salud cancele la licencia a la Fundación y estos pagos se encuentren debidamente ingresados en la Fundación.

Si el contrato terminase antes de realizada la devolución de dichos montos, la Fundación podrá recuperar estos montos con cargos a las prestaciones contempladas en el Finiquito.

**Anticipo / Pago de Licencia:** Durante el periodo de licencia médica curativa y/o maternales los trabajadores y trabajadoras de Fundación Integra podrán percibir el subsidio legal respectivo, por los días que le correspondiesen, debiendo cumplir para ello con los requisitos de cotización y antigüedad en el sistema previsional de salud y los procedimientos de tramitación, establecidos por ley. Dicho subsidio será reflejado en sus respectivas remuneraciones bajo el concepto "Anticipo Licencia Médica", el beneficio antes señalado sólo procederá cuando la Fundación mantenga convenio con las instituciones de Salud para la recuperación posterior de los referidos subsidios.
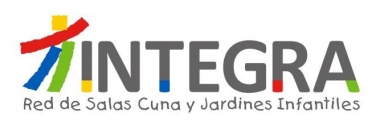

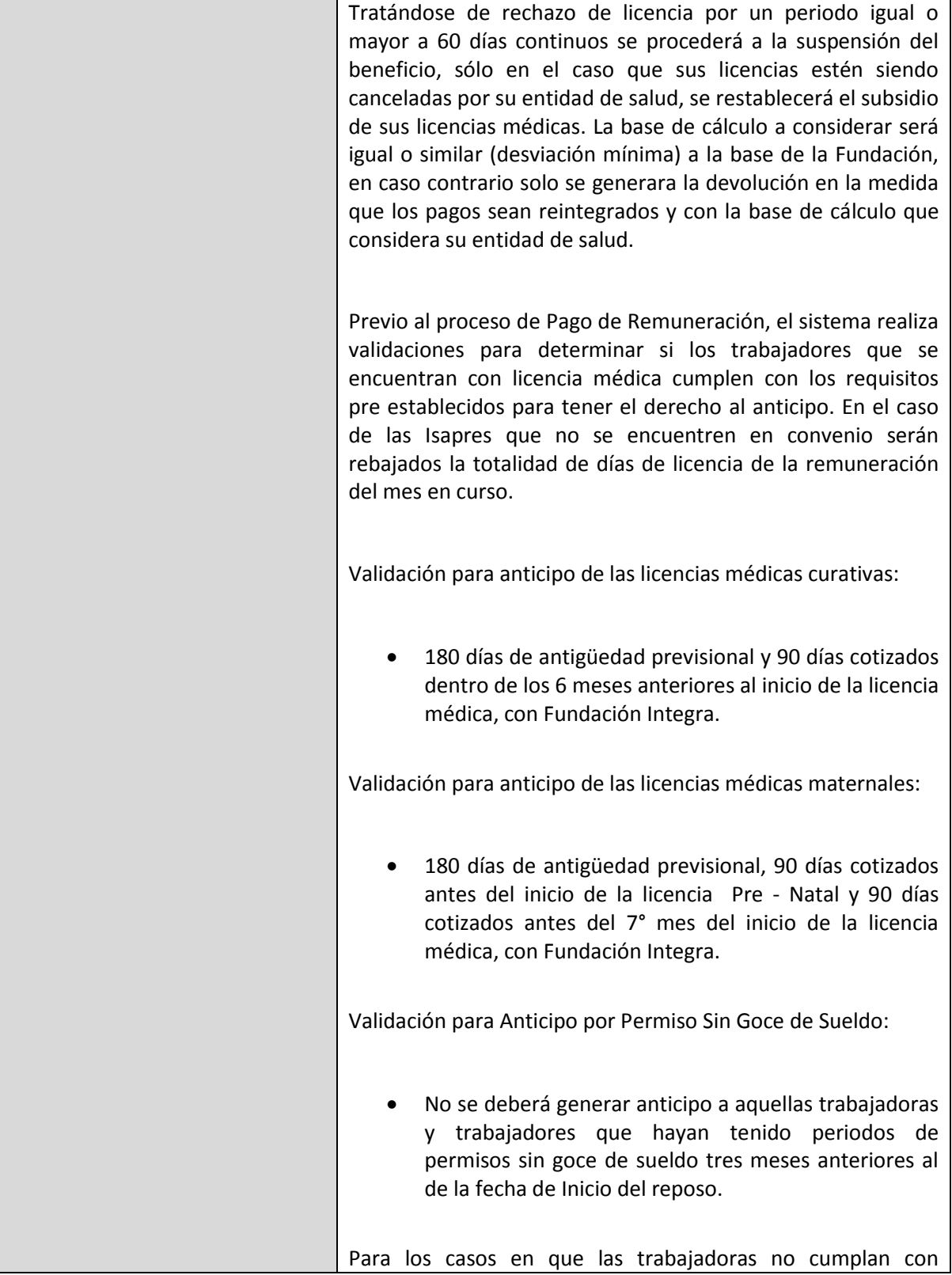

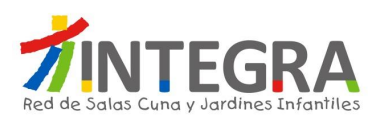

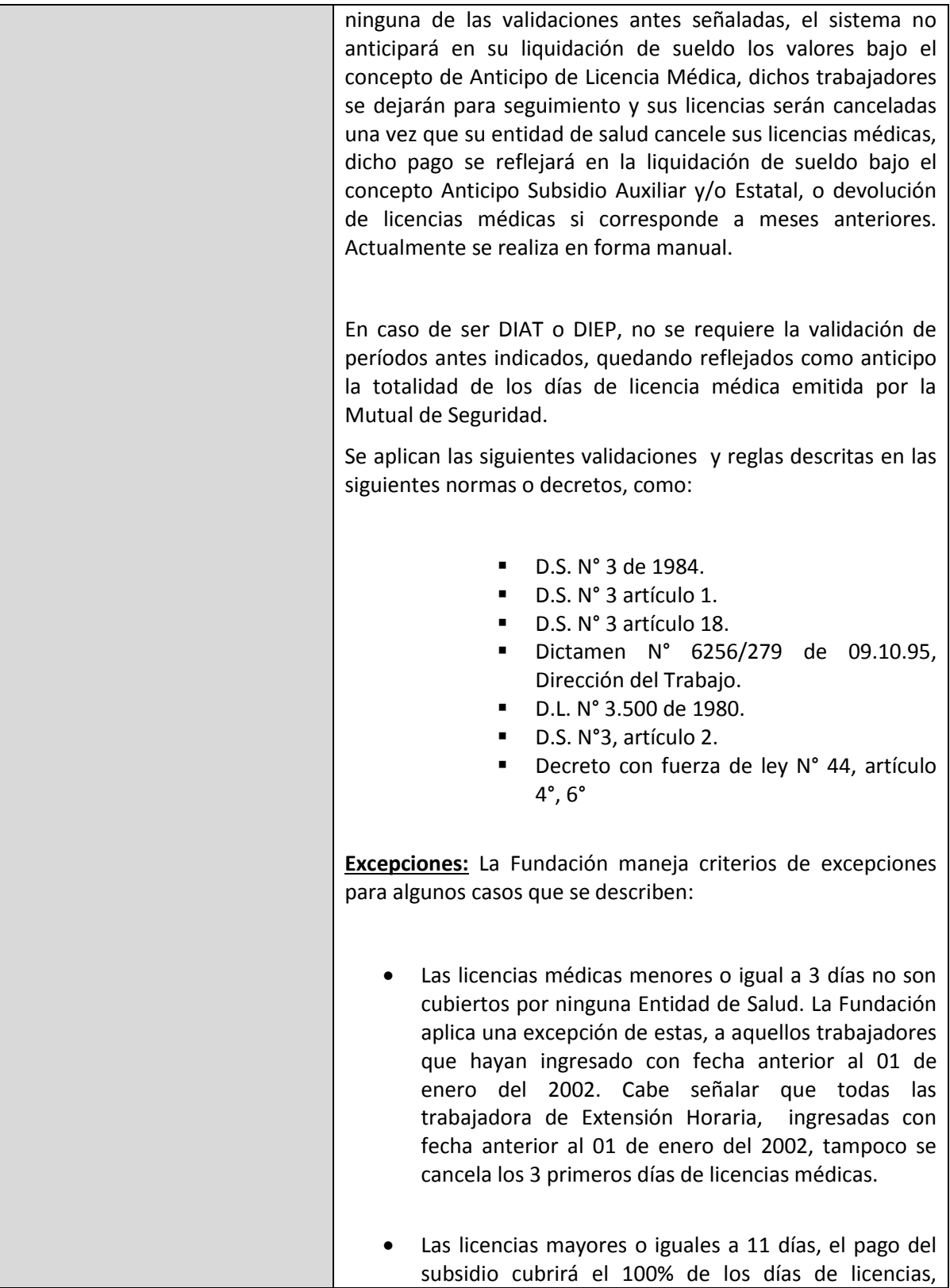

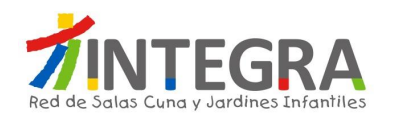

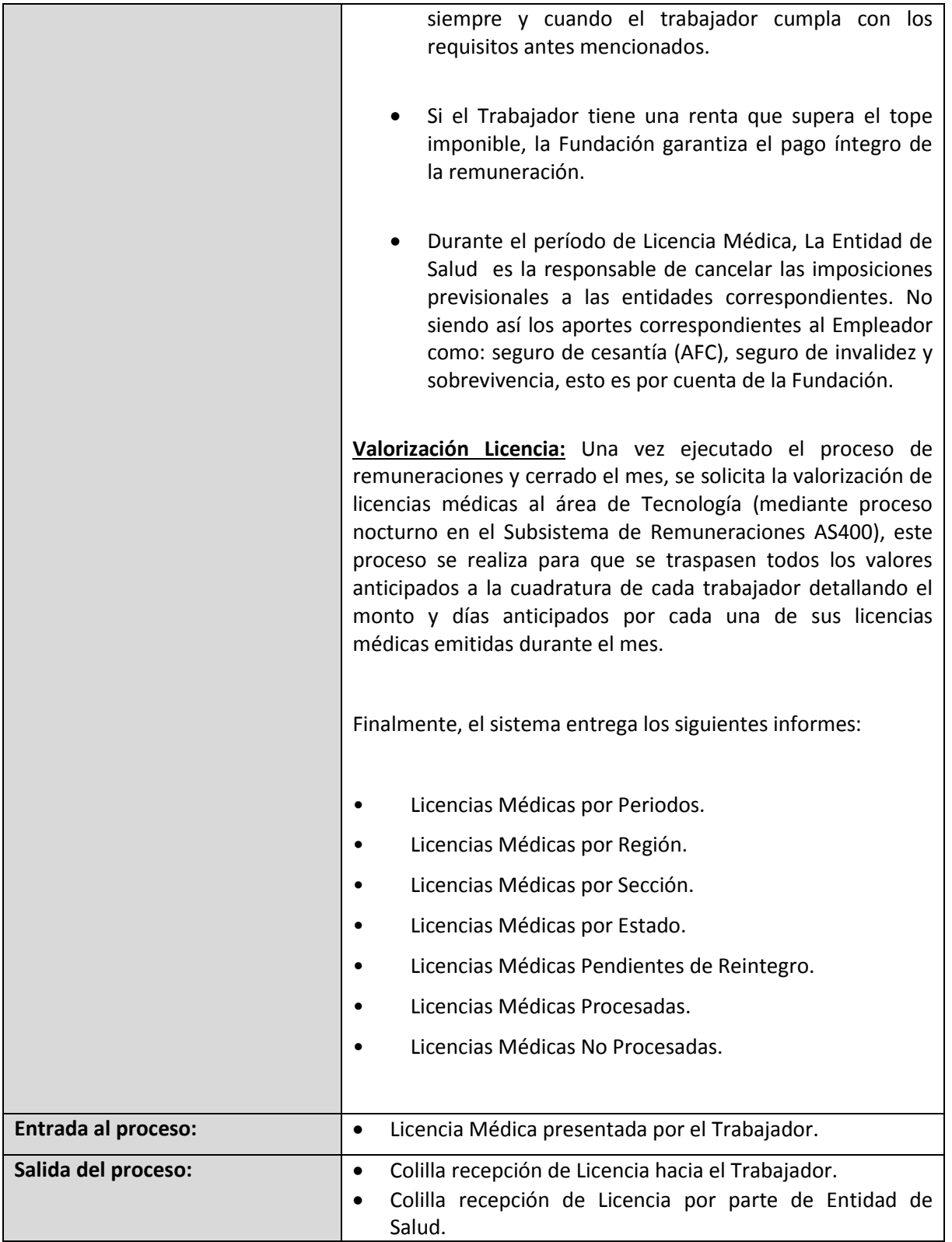

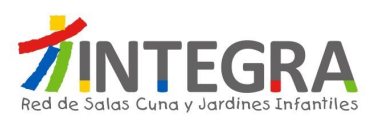

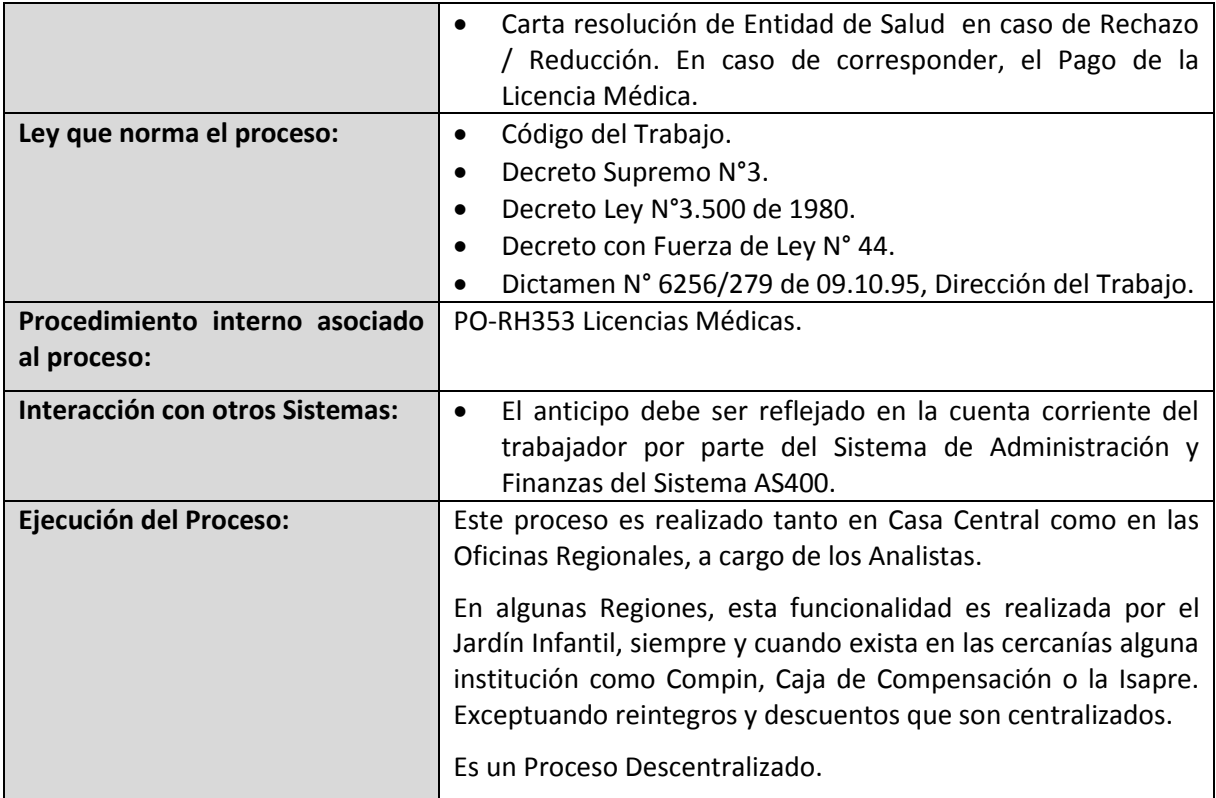

## **4.2.4.2.2. Proceso Administración y Mantención Permiso Postnatal Parental.**

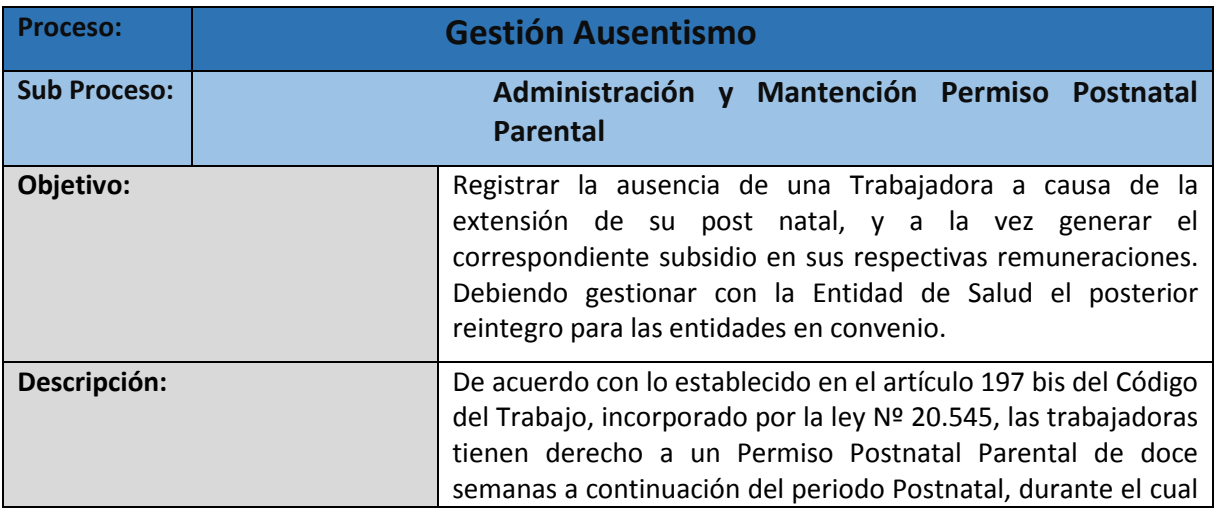

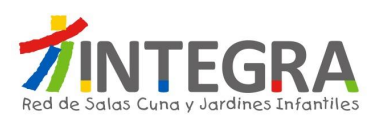

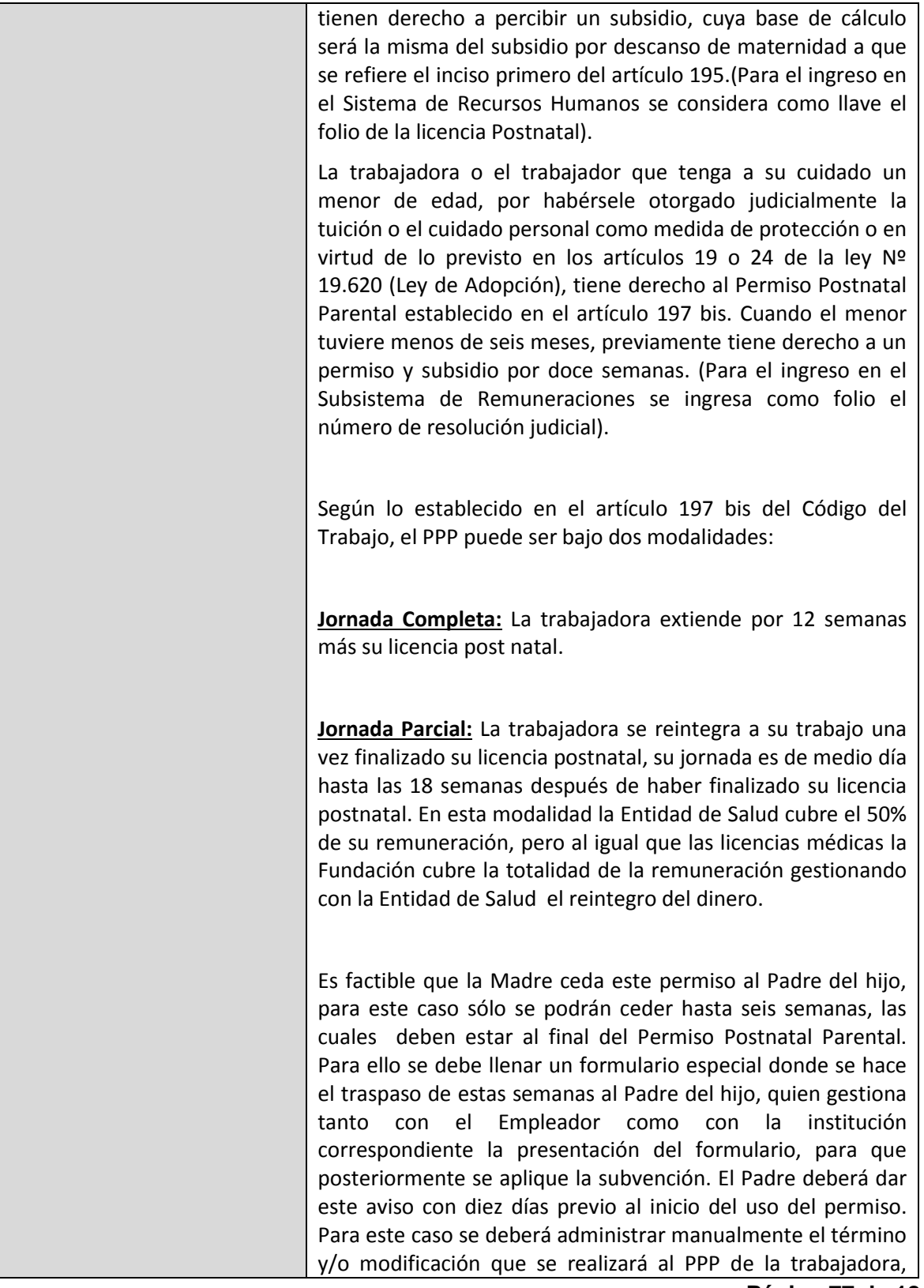

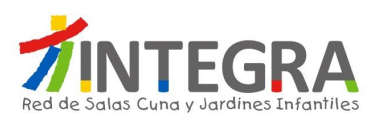

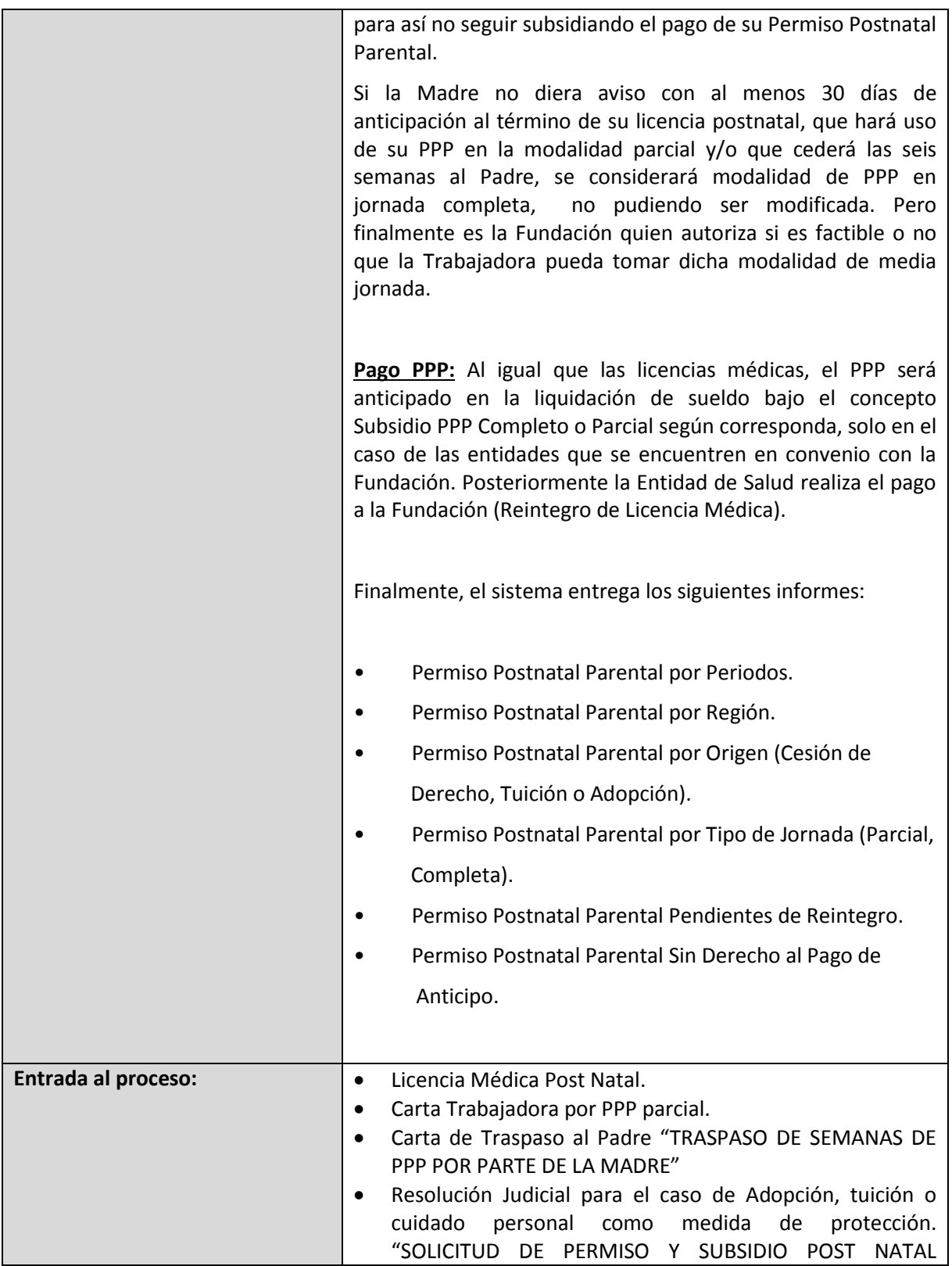

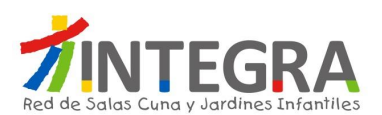

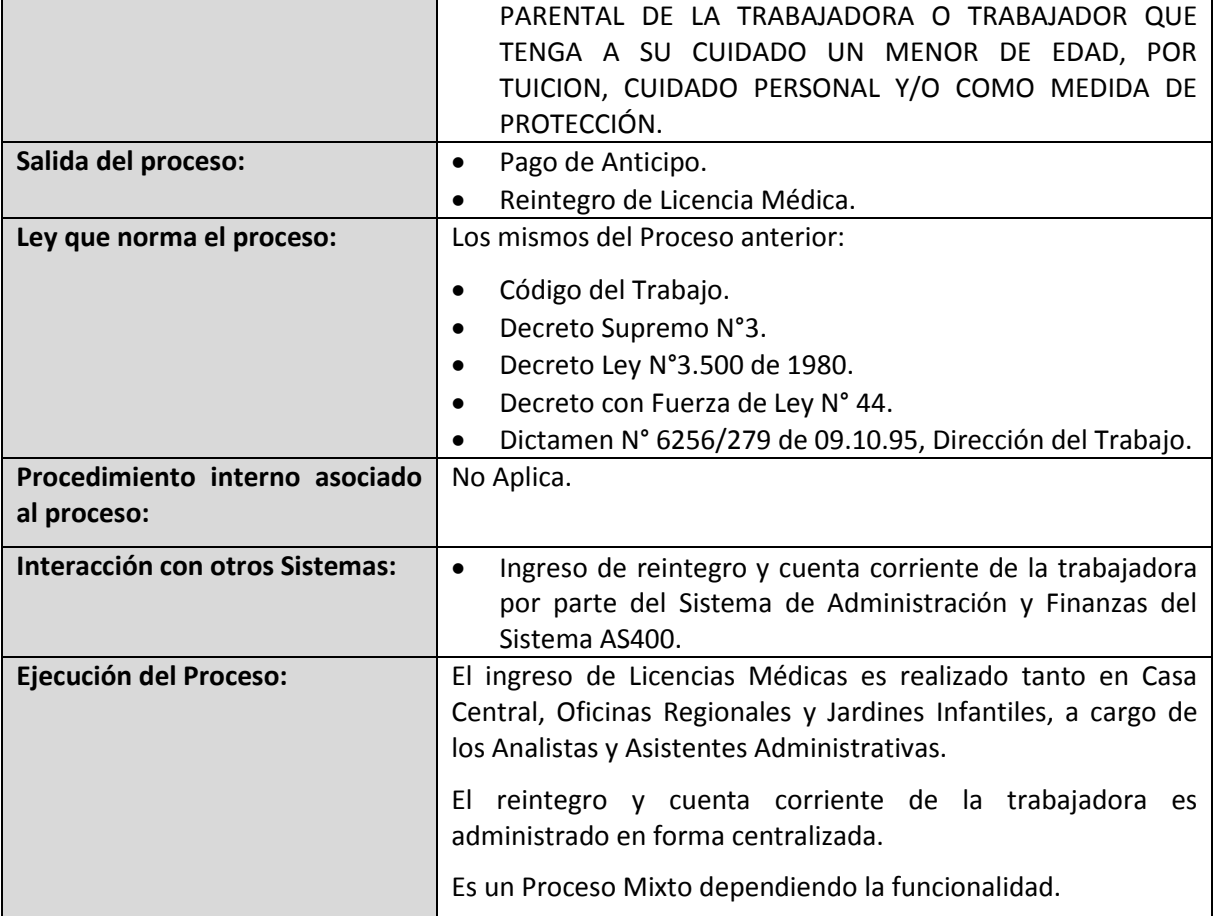

# **4.2.4.2.3. Proceso Administración y Mantención DIAT y DIEP.**

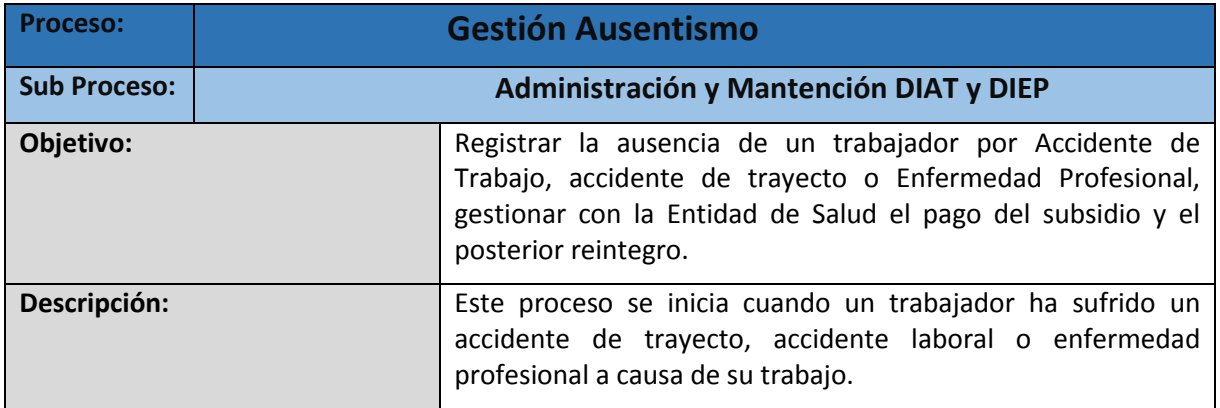

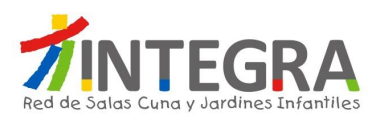

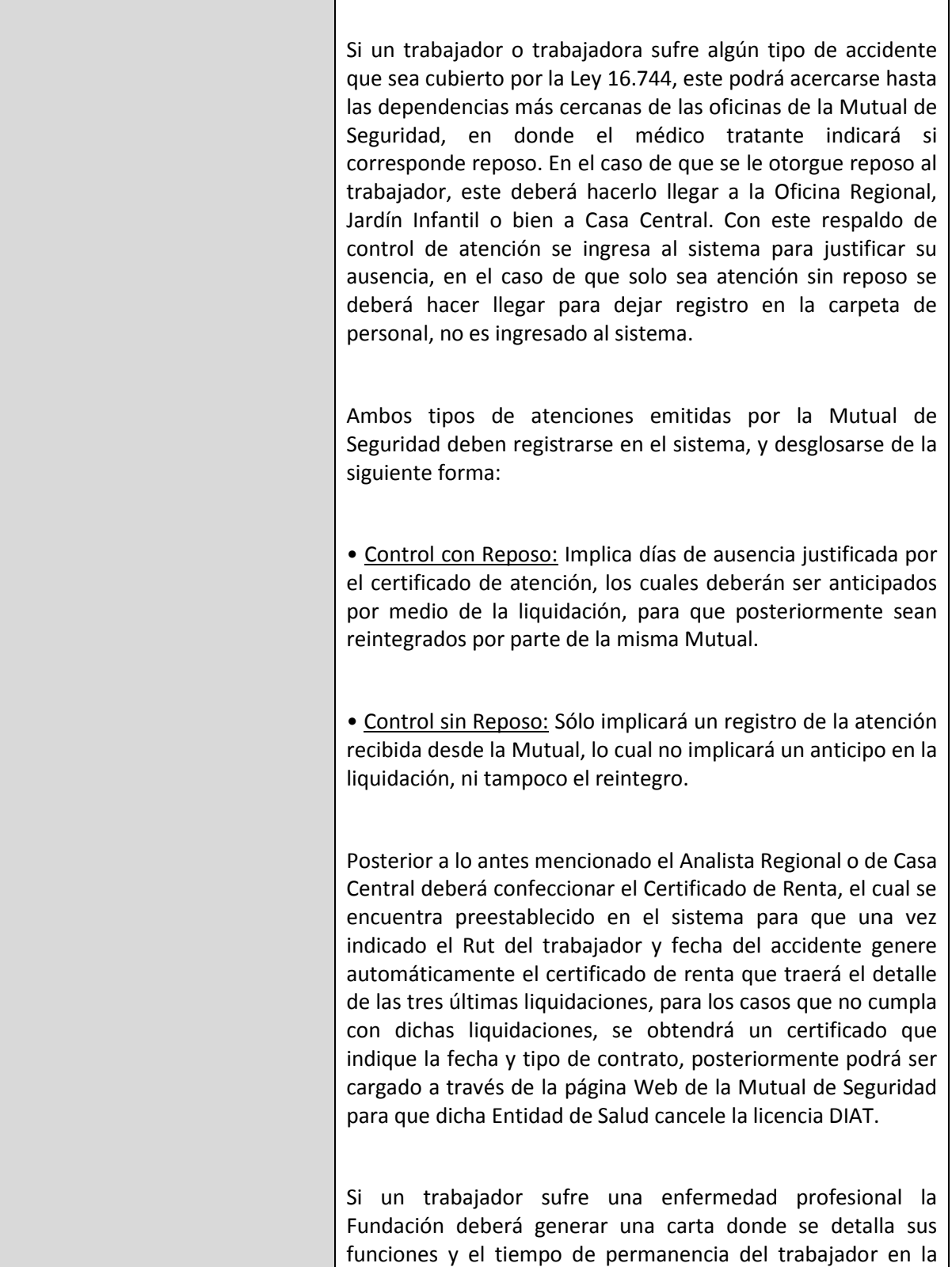

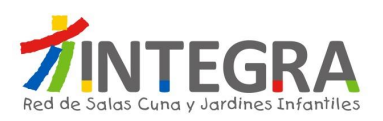

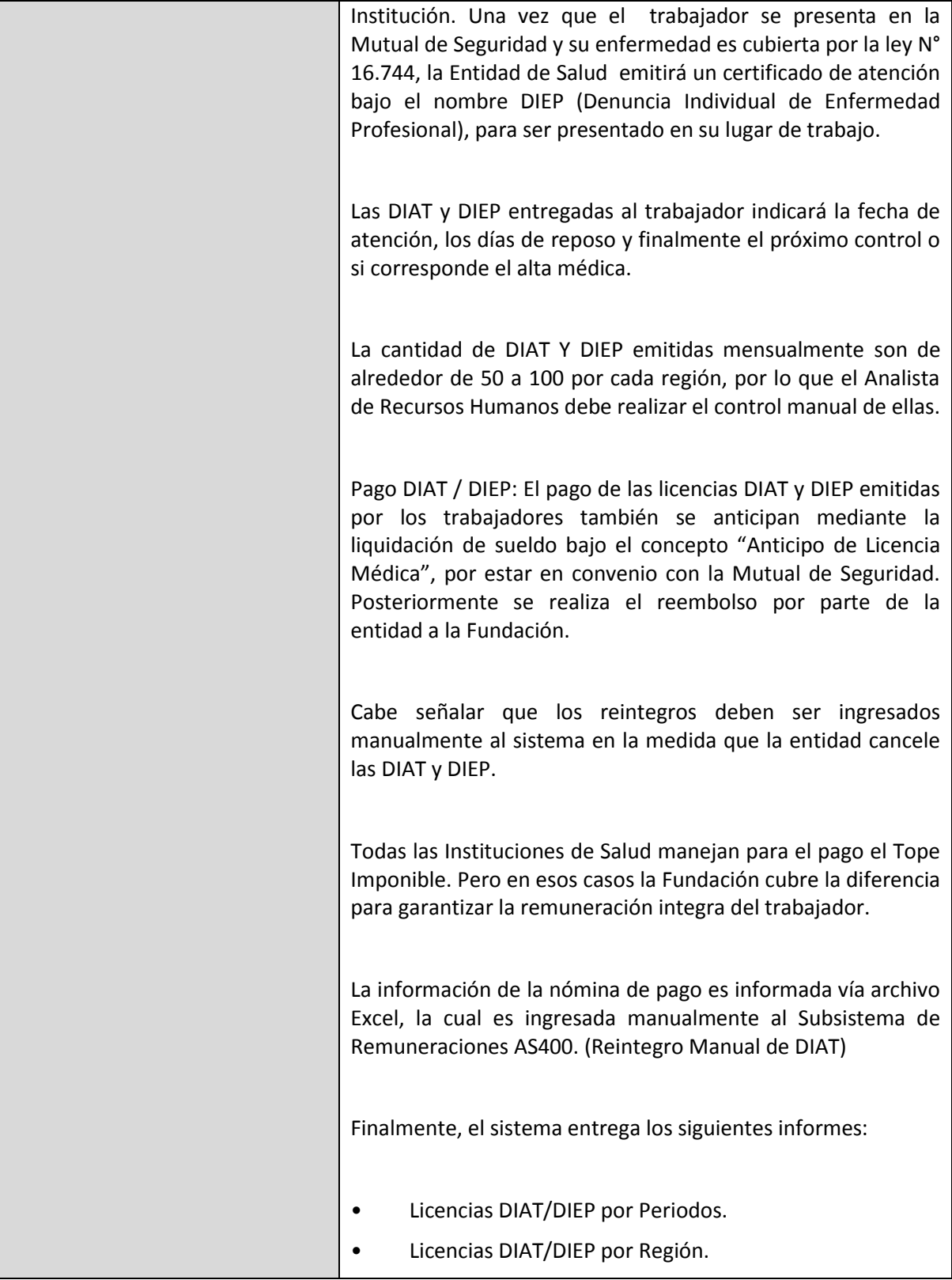

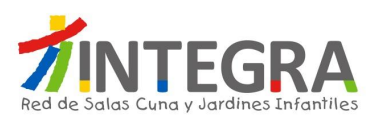

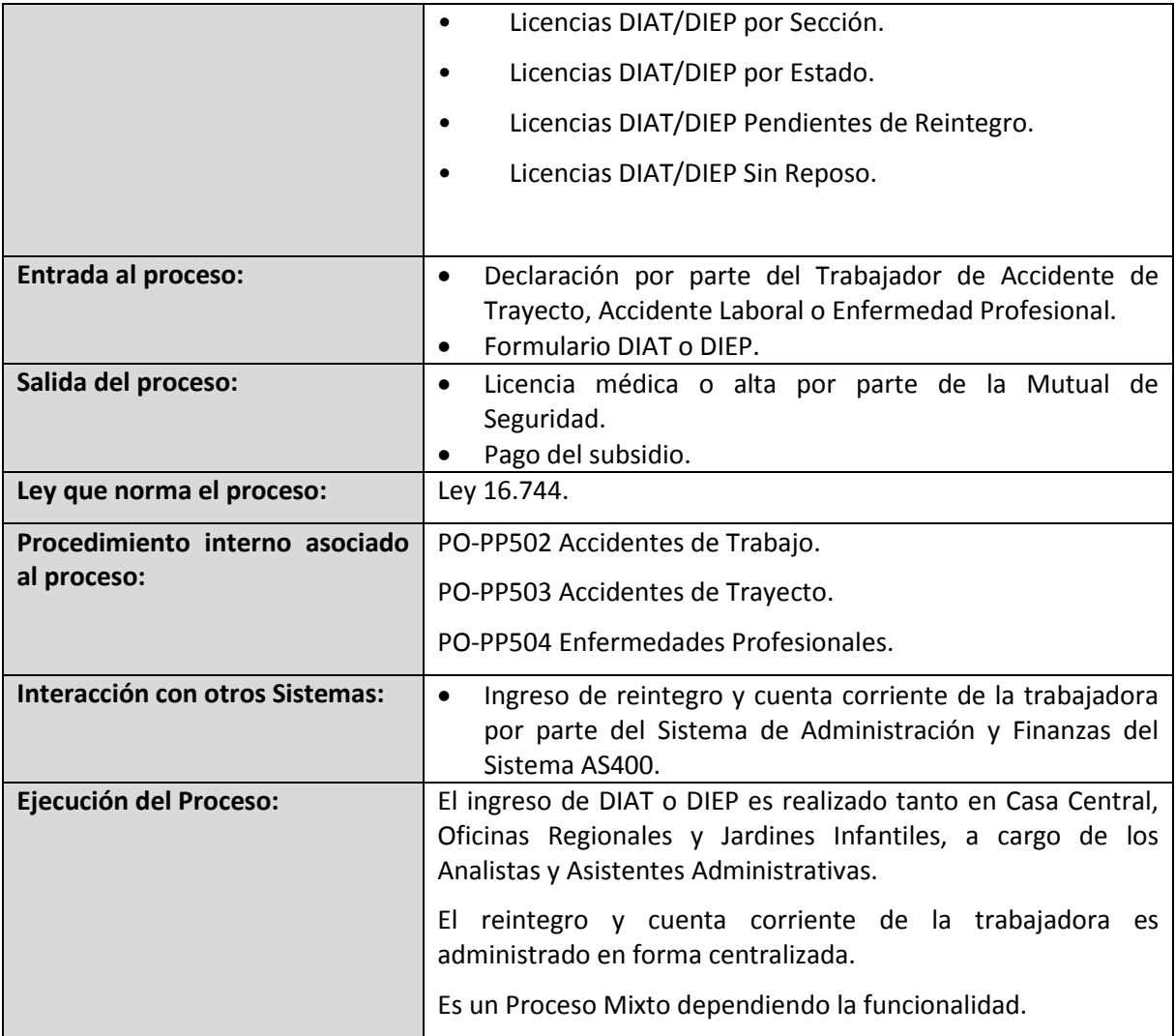

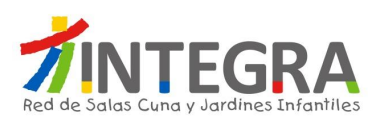

## **4.2.4.2.4. Diagrama Reintegro Licencias.**

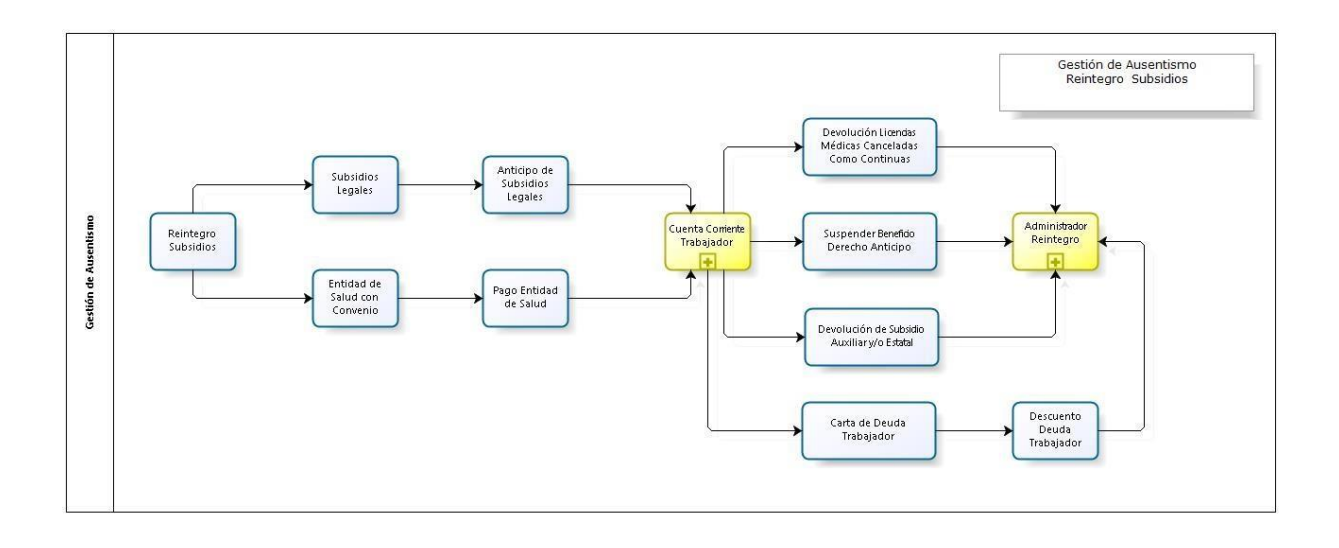

#### **4.2.4.2.5. Proceso Reintegro Licencias.**

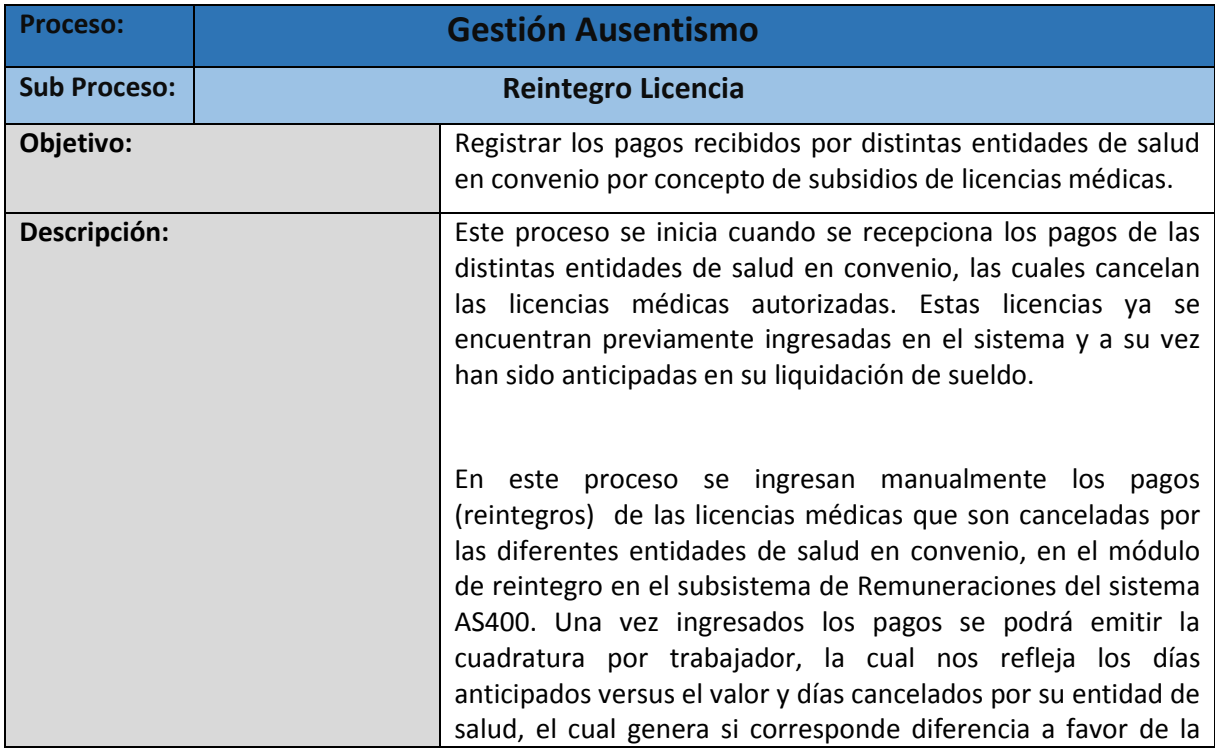

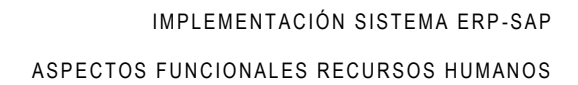

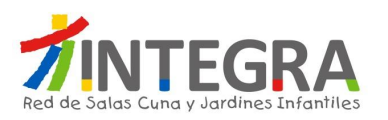

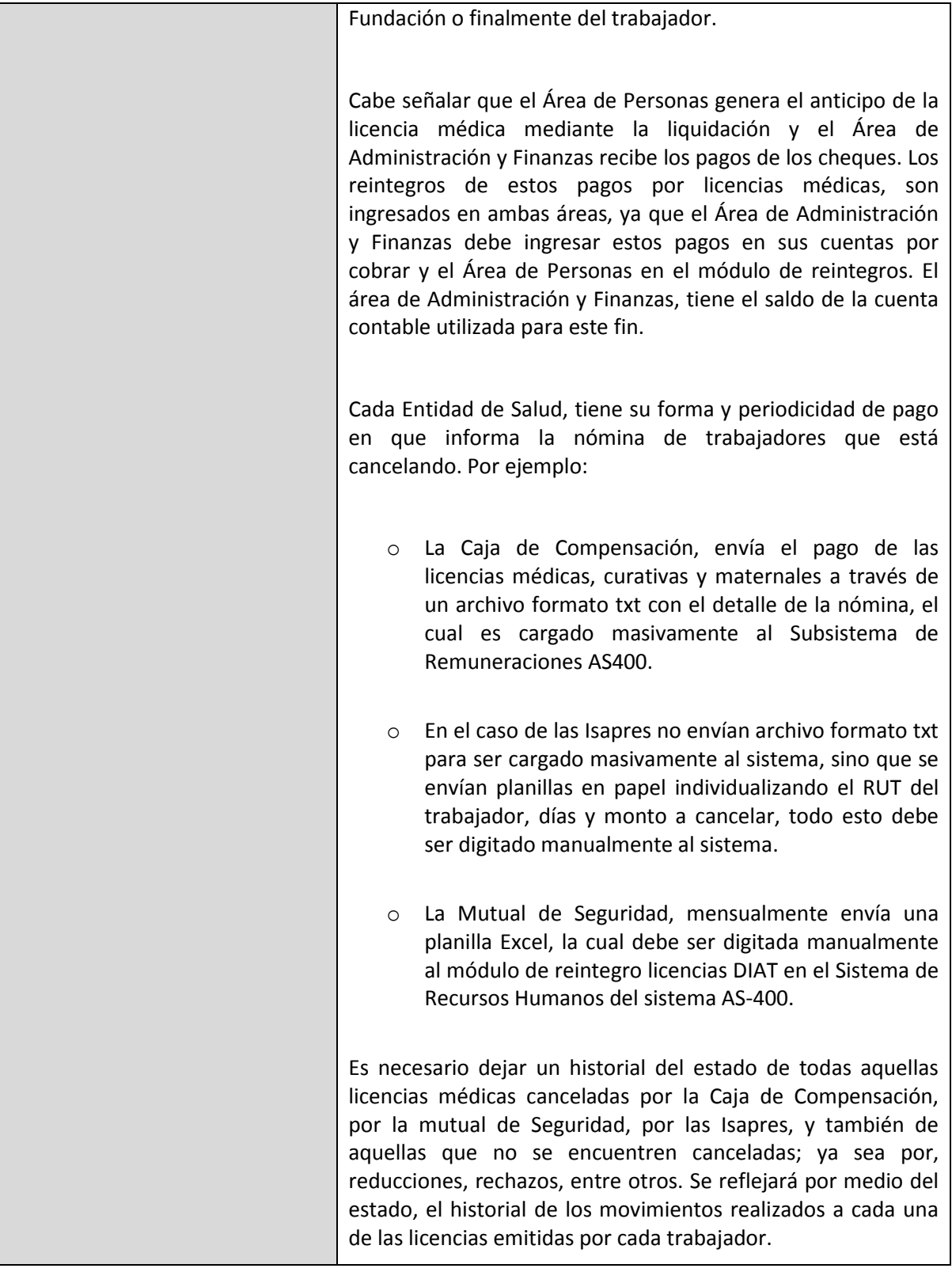

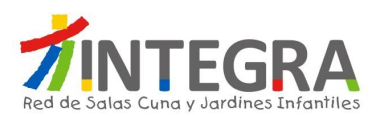

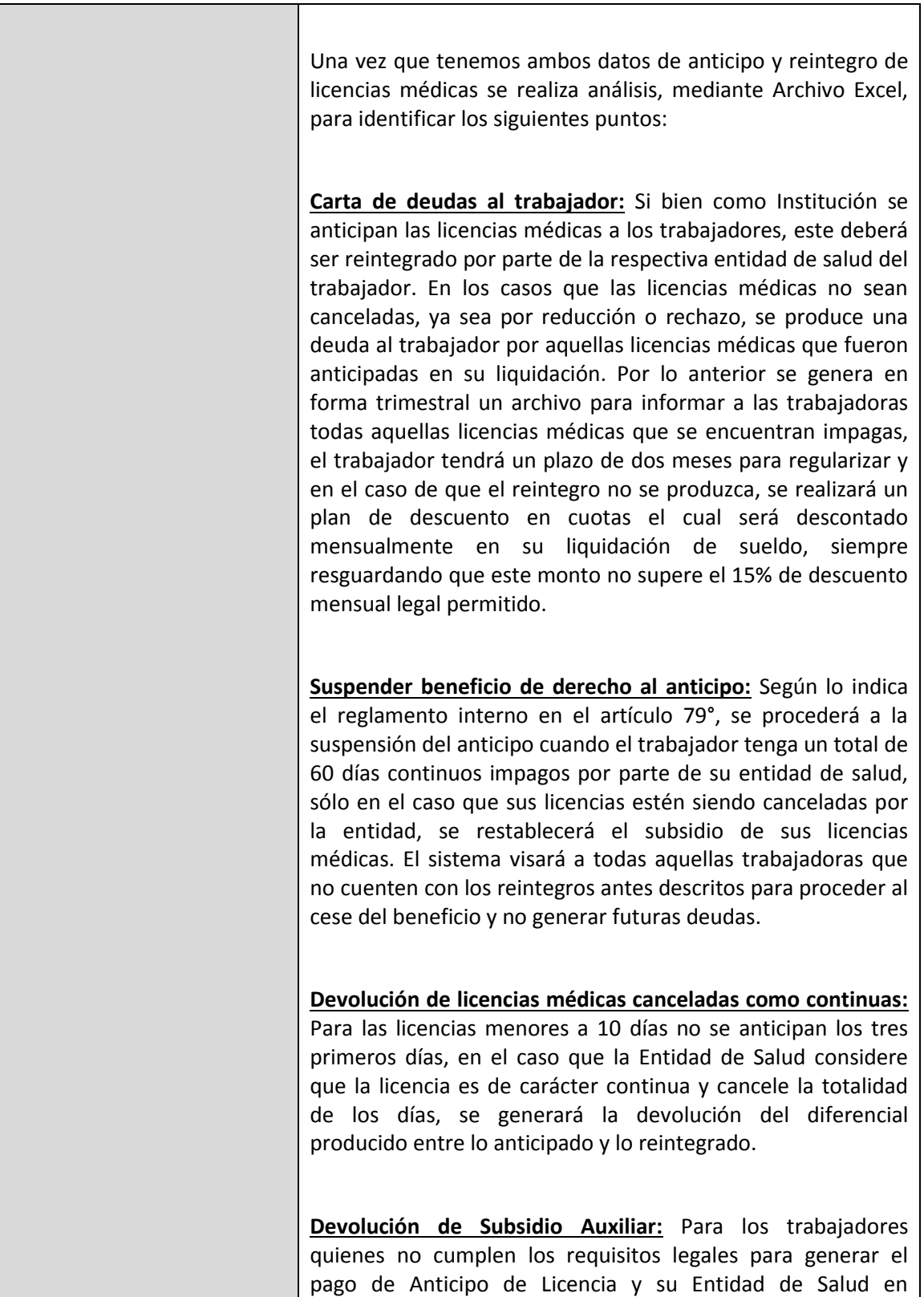

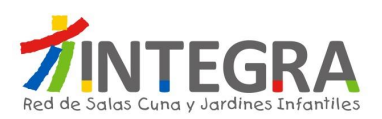

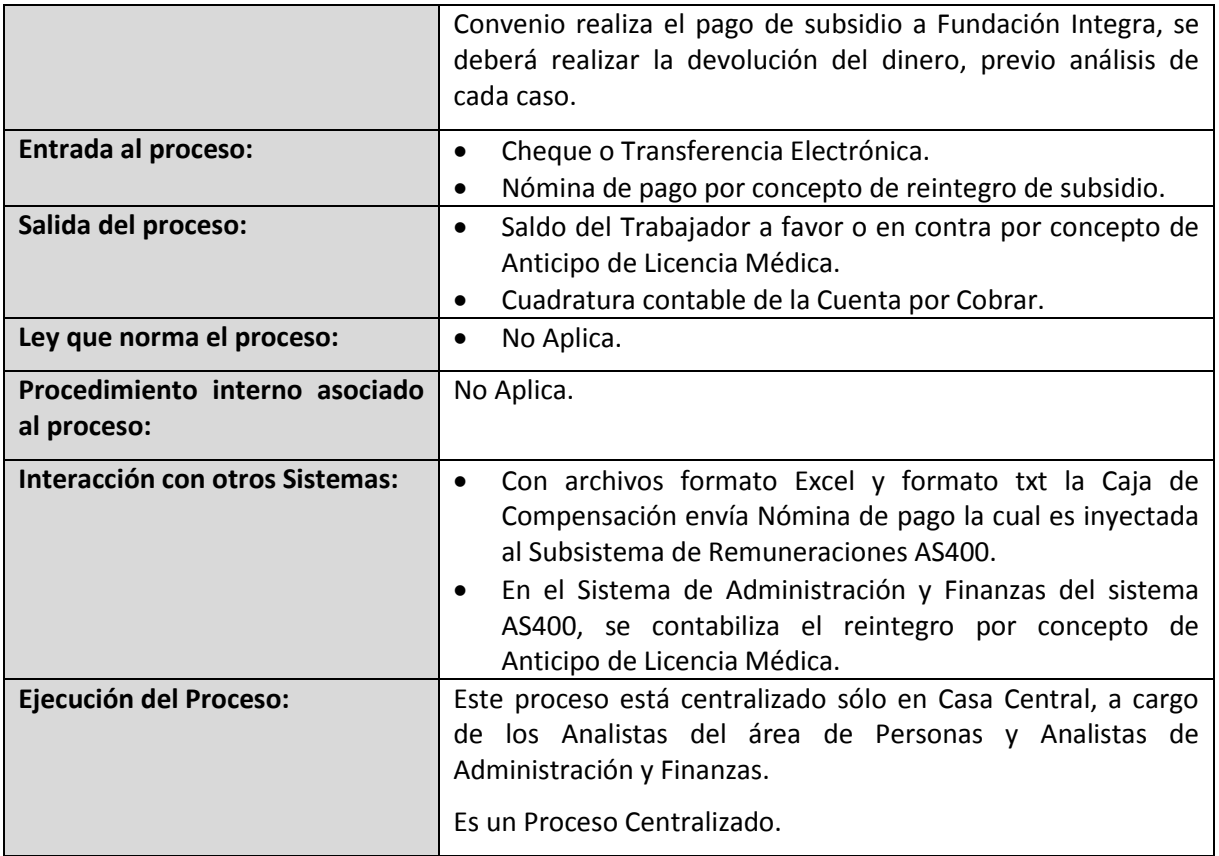

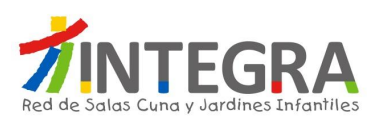

# **4.2.4.2.6. Proceso Generar Descuento Anticipo Licencia.**

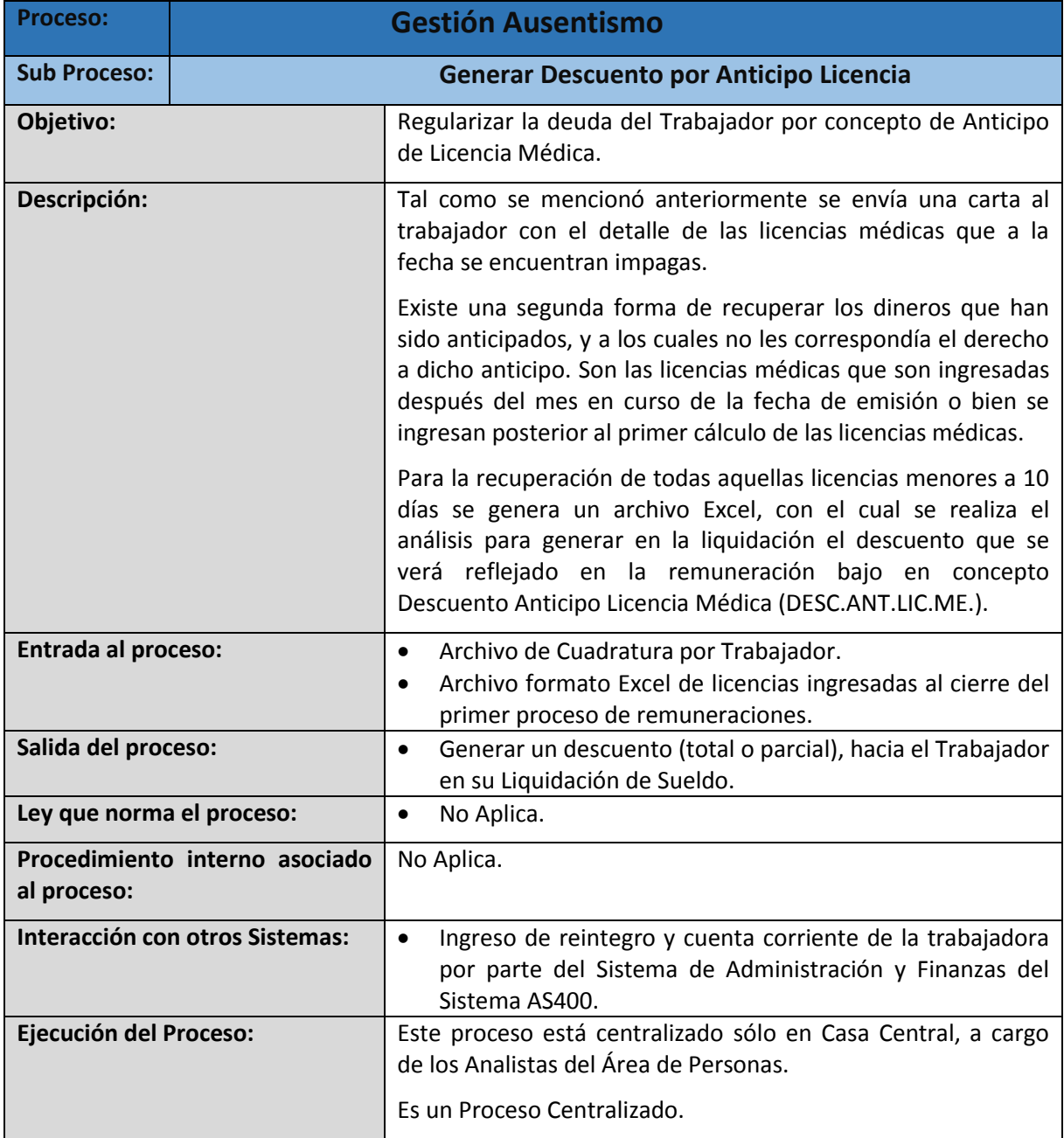

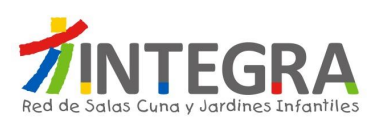

#### **4.2.4.2.7. Proceso Permisos Legales.**

## **4.2.4.2.7.1. Diagrama Permisos Legales.**

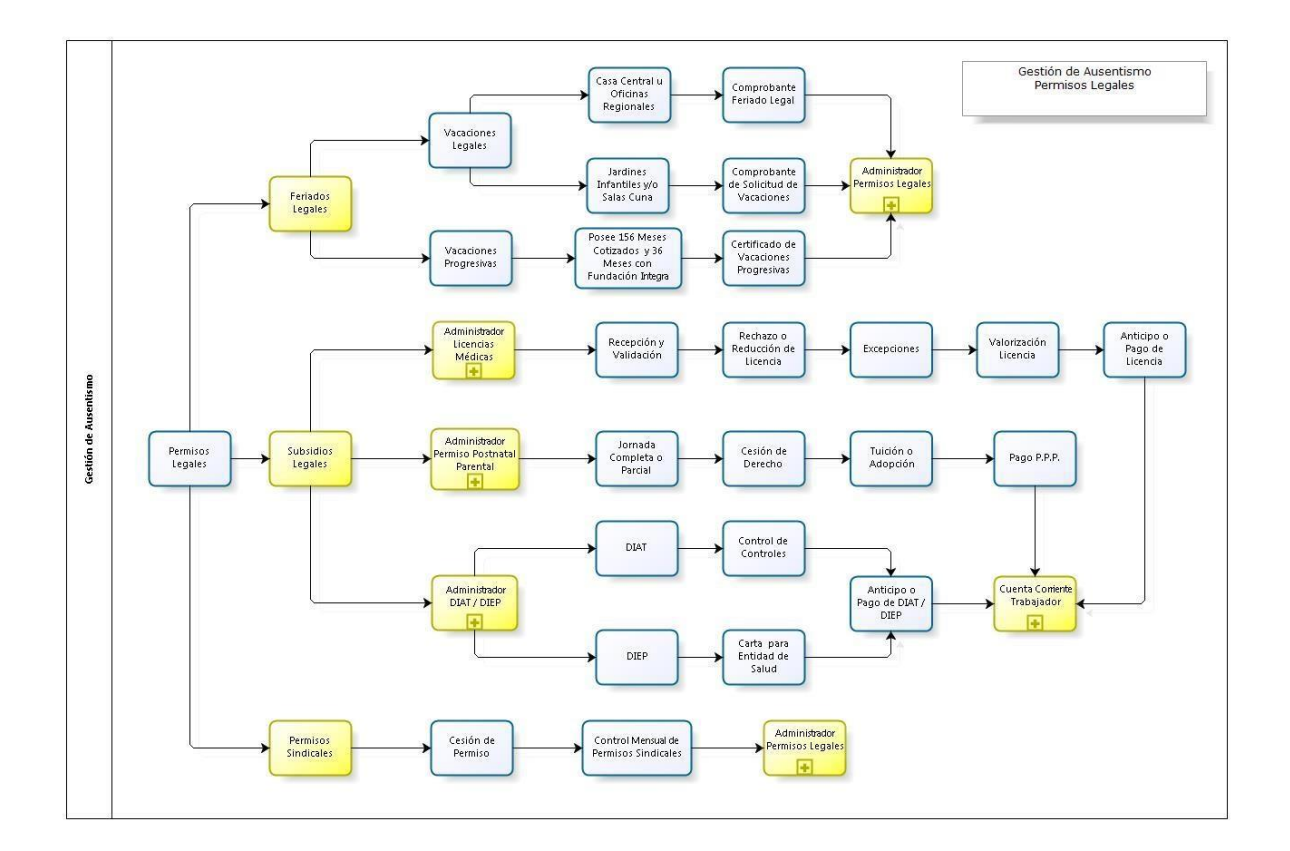

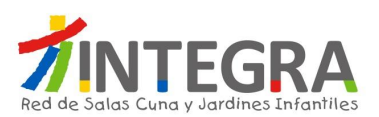

# **4.2.4.2.7.2. Proceso Administrar Feriados Legales.**

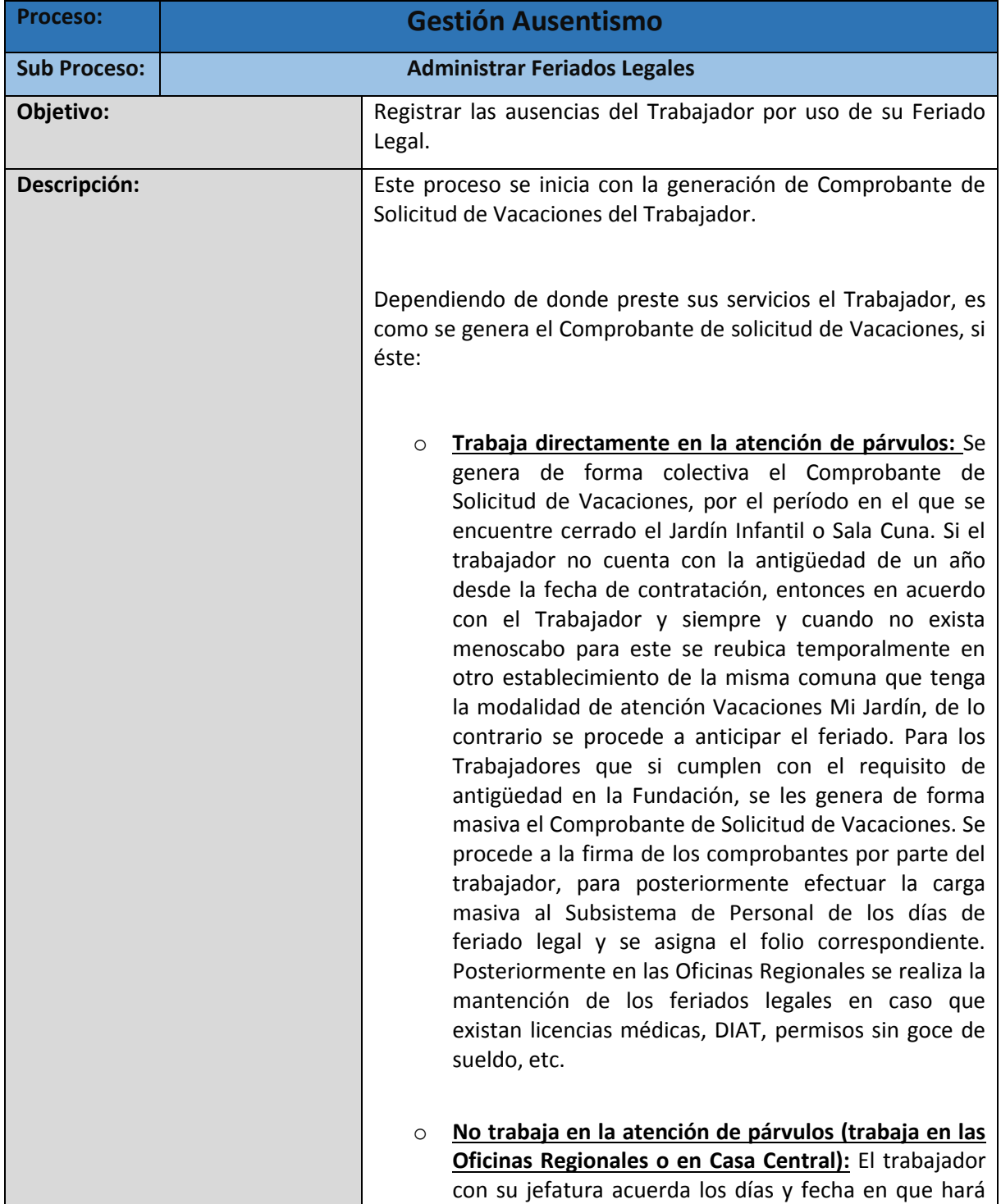

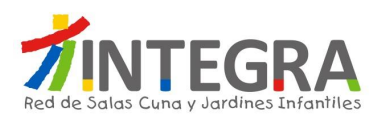

uso de su feriado legal, solicitando la Jefatura el Comprobante de Solicitud de Vacaciones al Departamento de Personas Regional o al Departamento de Gestión de Personal, según corresponda. Una vez que el sistema ha validado el saldo de vacaciones disponibles que tiene el Trabajador, genera un Comprobante de Solicitud de Vacaciones (Ver Anexo 9 Comprobante Feriado Legal). Este comprobante es firmado tanto por la Jefatura como por el Trabajador, y es enviado al Área de Personas. El Analista Regional de Personas o el Analista de Gestión de Personal de Casa Central, según corresponda, ingresan al Subsistema Personal en el Sistema AS400, el Comprobante de Vacaciones donde se genera el Folio del comprobante. Si en el período de Feriado Legal, el Trabajador hace uso de Licencia Médica, se suspende el feriado legal hasta que haya finalizado dicho reposo o hasta que el trabajador en acuerdo con su jefatura establezcan una nueva fecha. La Fundación establece como Feriado Legal 20 días hábiles para aquellos trabajadores que posean Contrato Indefinido y que cumplan con un año de antigüedad pudiendo, en caso de tratarse de feriado colectivo (En Jardines Infantiles y Salas Cunas) anticiparse el feriado en razón al cierre del establecimiento. **Feriado Progresivo:** El trabajador con 10 años de trabajo para uno o más empleadores, continuos o no, tiene derecho a un día adicional de feriado por cada tres nuevos años trabajados para su actual empleador. Para tener derecho a un día de feriado progresivo el trabajador debe, en primer lugar, formar una base de 10 años que la puede constituir con años laborados para su actual empleador o para otros anteriores, y, en segundo lugar, haber trabajado para su actual empleador tres nuevos años. Para tener un segundo día de feriado progresivo debe prestar servicios a su actual empleador tres nuevos años y así sucesivamente. Para acreditar el derecho a este feriado el trabajador debe presentar el Certificado de Vacaciones Progresivas, otorgado por su AFP al Departamento de Recursos Humanos Regional o

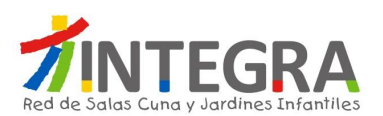

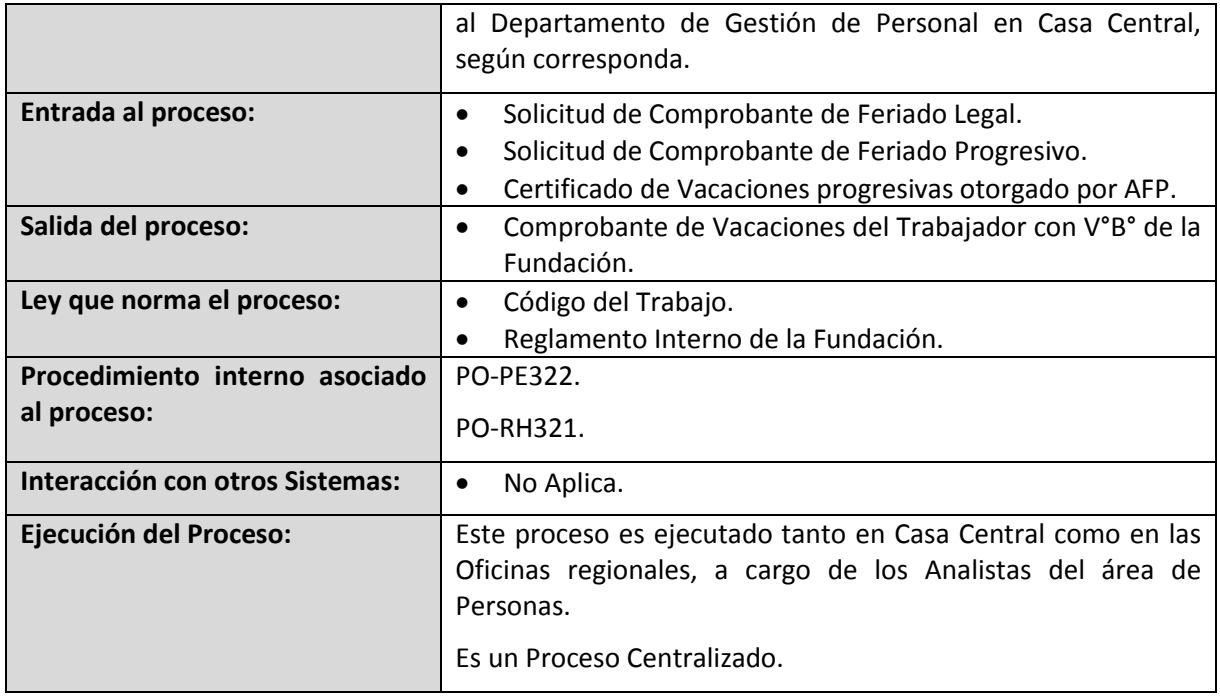

## **4.2.4.2.7.3. Proceso Administrar Permisos Legales.**

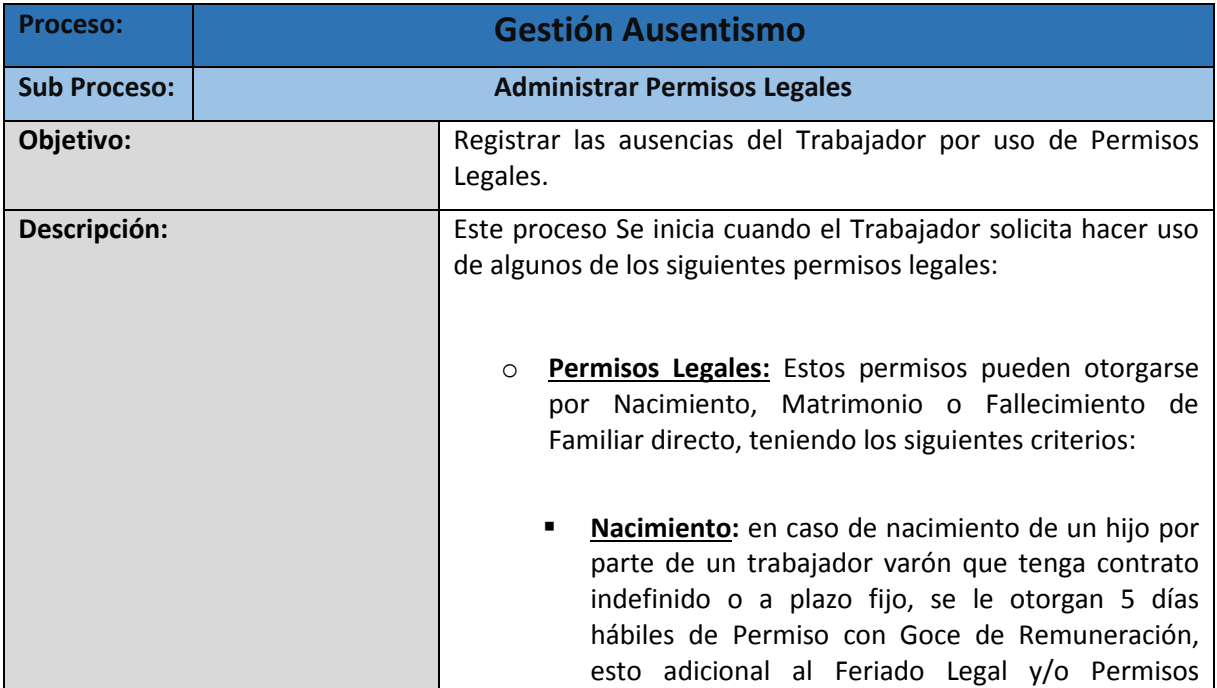

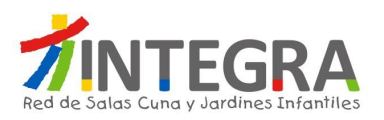

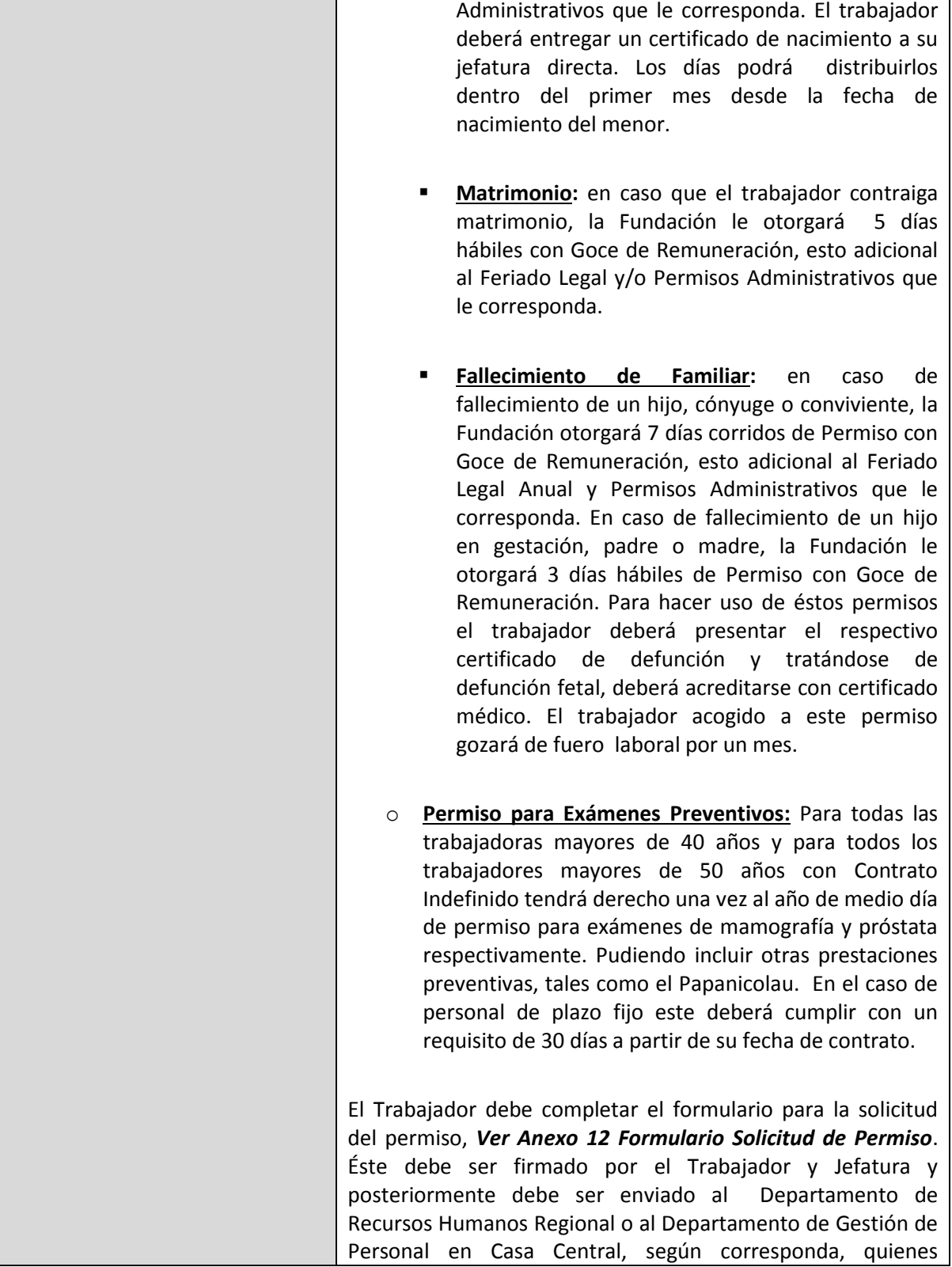

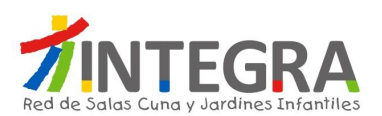

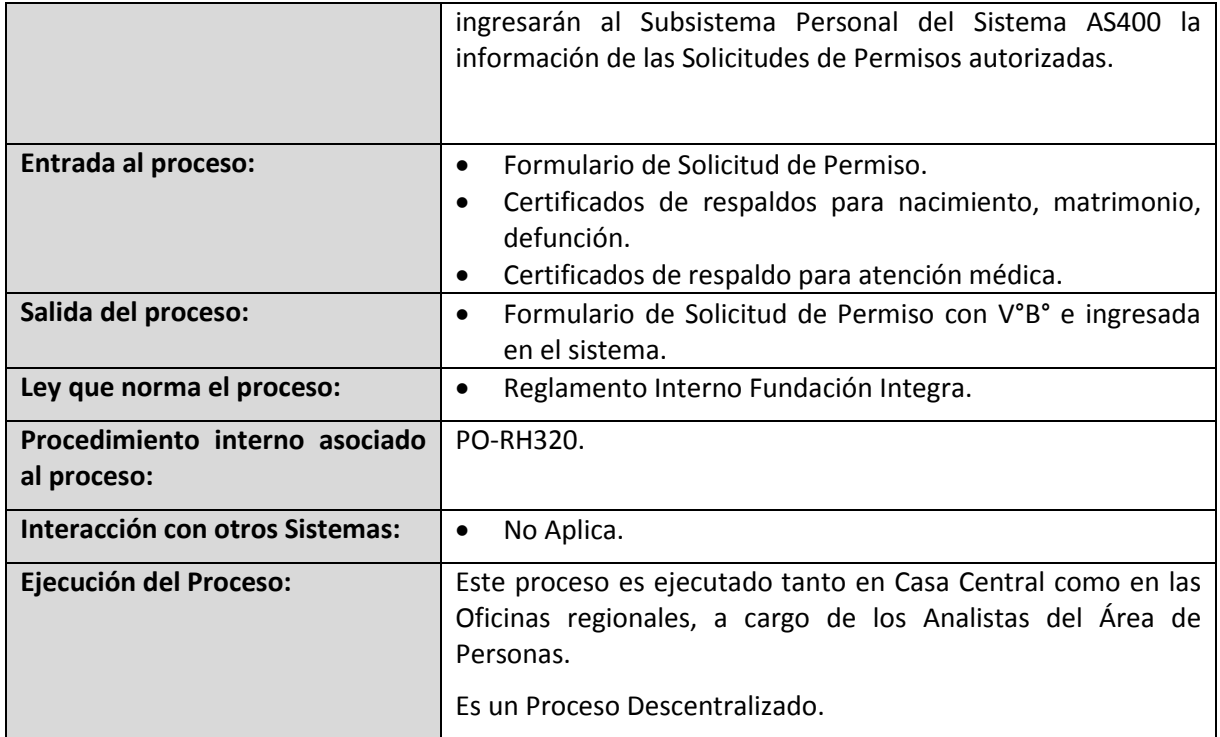

### **4.2.4.2.7.4. Proceso Administrar Permisos Sindicales.**

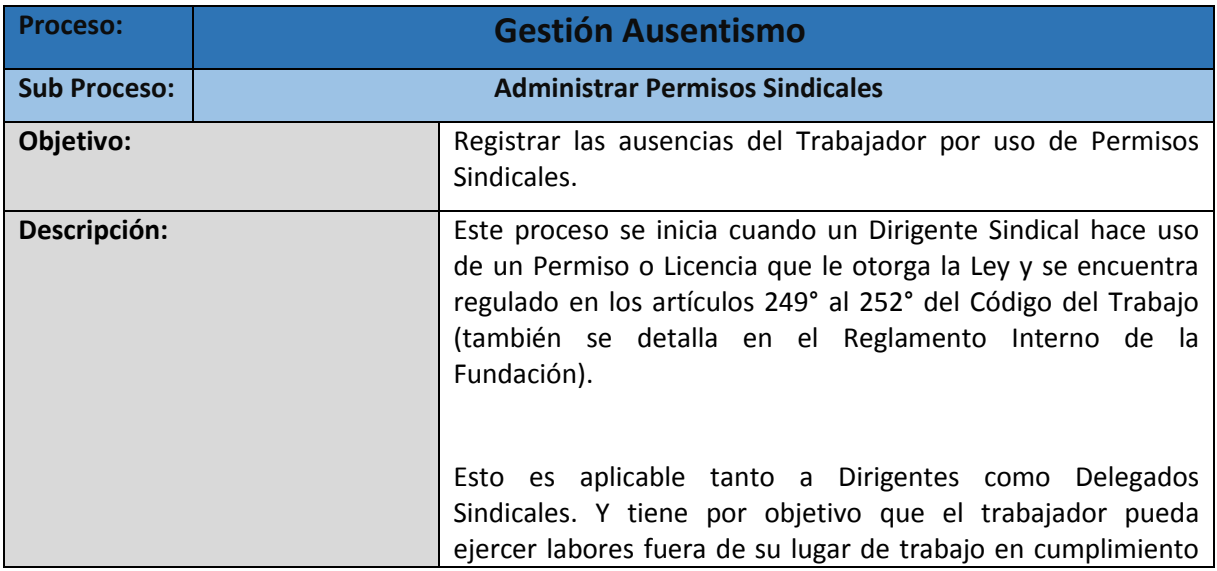

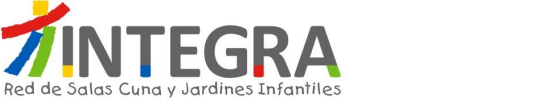

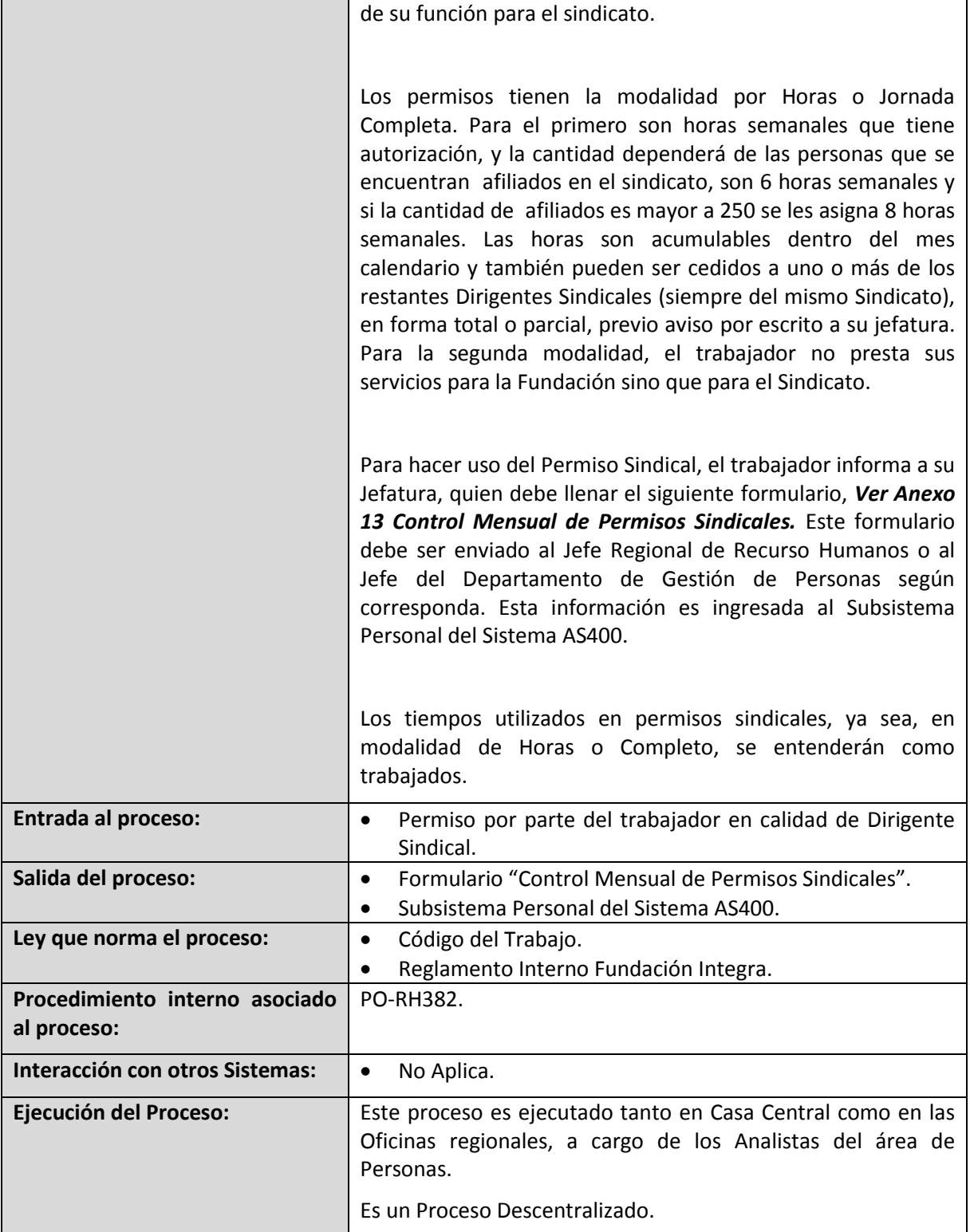

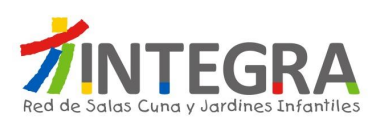

#### **4.2.4.2.8. Proceso Permisos Institucionales.**

### **4.2.4.2.8.1. Diagrama Administrar Permisos Institucionales.**

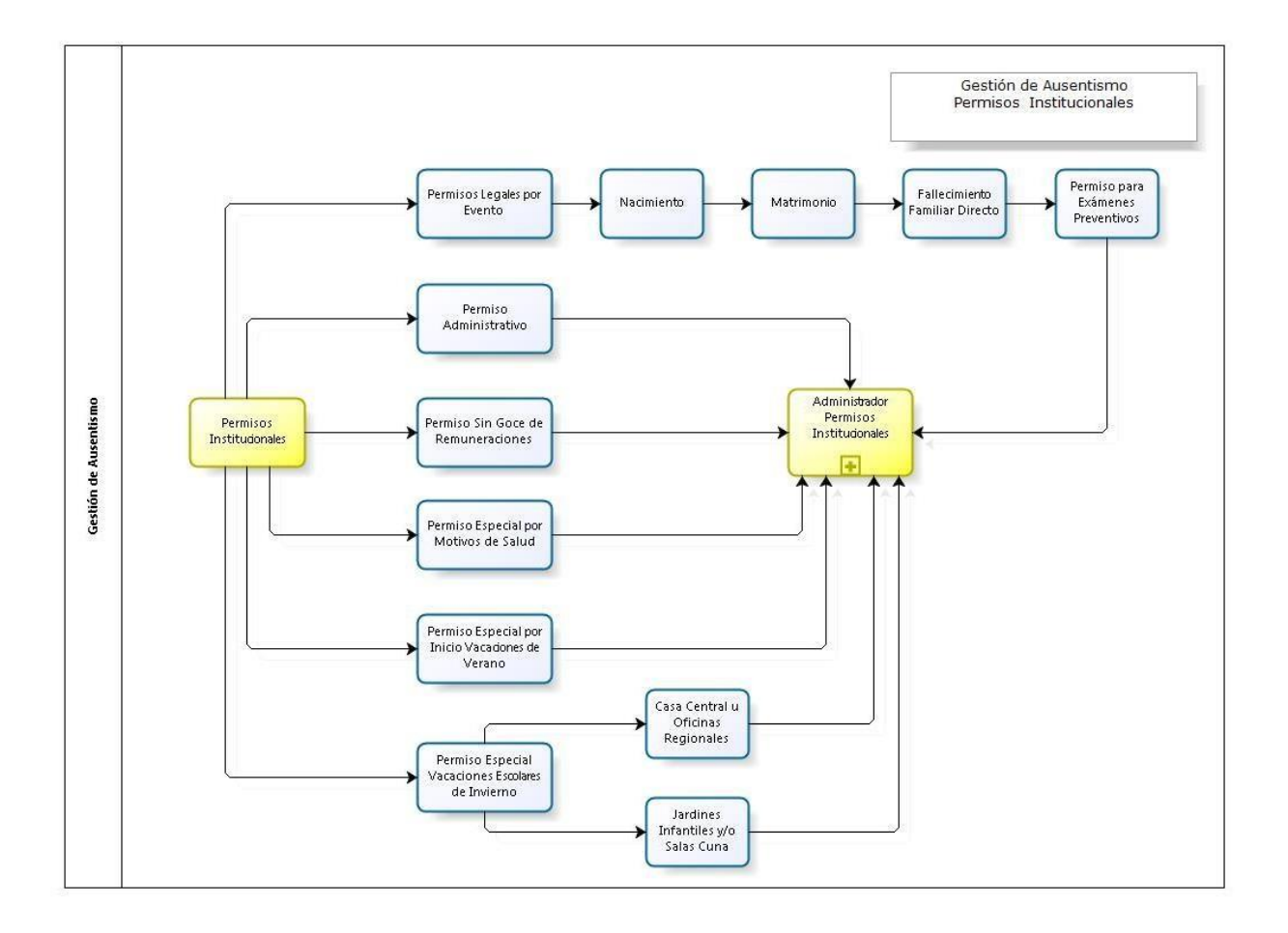

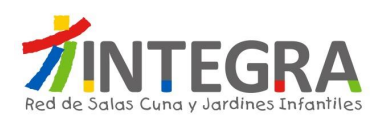

#### **4.2.4.2.8.2. Proceso Administrar Permisos Institucionales.**

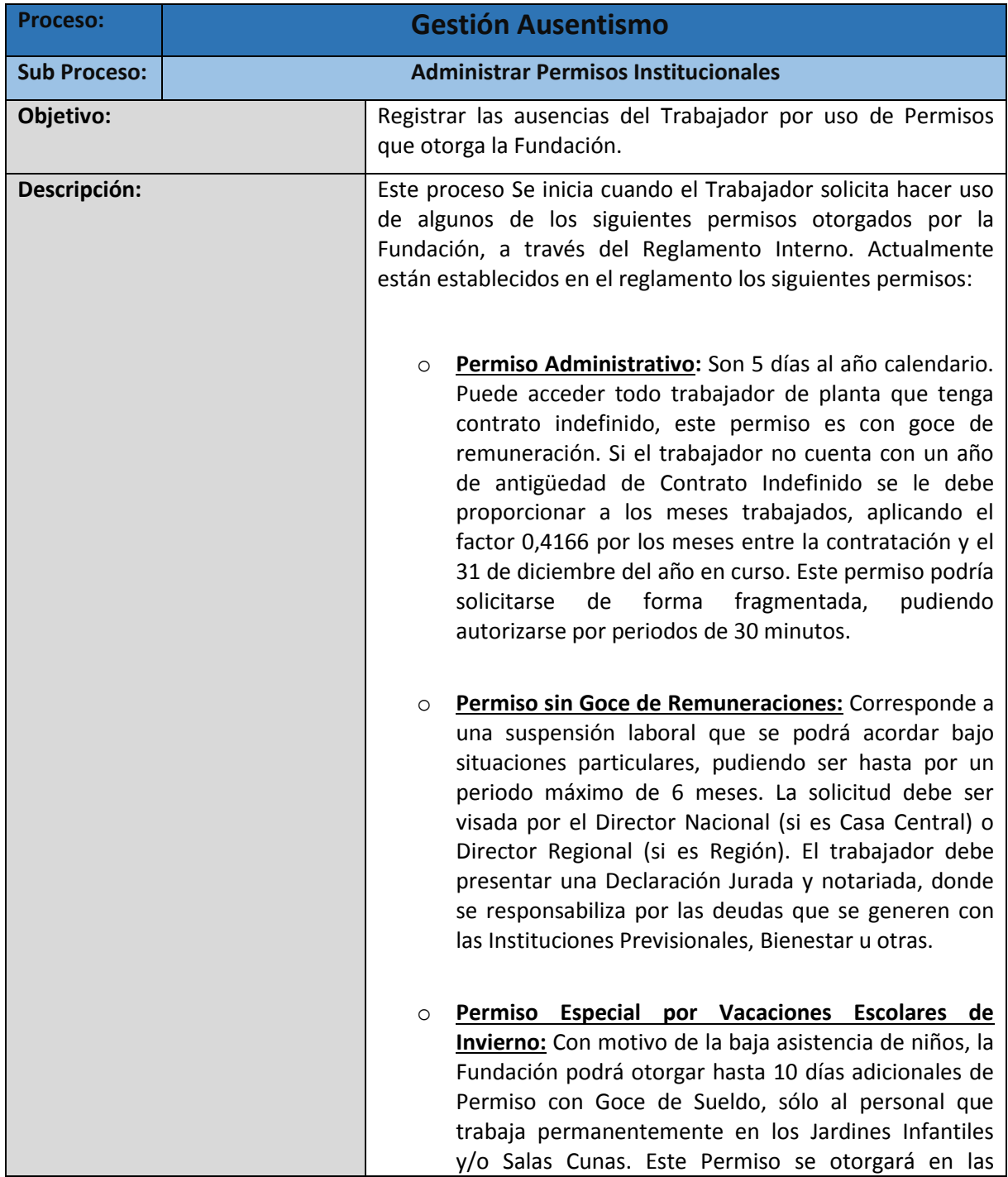

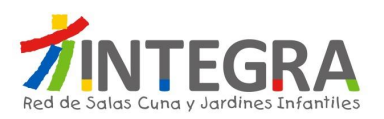

fechas y condiciones estipuladas de acuerdo a las necesidades de cada región y en el período de vacaciones escolares de invierno determinado por el Ministerio de Educación. Este permiso no es acumulable ni postergable y no tiene una aplicación similar al feriado legal. En el caso del personal de Oficina Regional y Casa Central, se tomarán en consideración lo siguiente: **Asesores técnicos y profesionales de seguimiento a la gestión:** tendrán cinco días de Permiso con Goce íntegro de remuneraciones. **Profesionales Modalidades No Convencionales (Jardín Sobre Ruedas, Mi Hospital, Hogares):** tendrán cinco días de Permiso con Goce íntegro de remuneraciones. **Trabajadores de Oficinas Regionales y Casa Central:** tendrán dos días de Permiso con Goce íntegro de remuneraciones para aquellos trabajadores con Contrato Indefinido, y entre uno y dos años de antigüedad. De cuatro días para aquellos trabajadores de dos o más años de antigüedad. o **Permiso Especial por Motivos de Salud:**  Excepcionalmente, la Fundación podrá otorgar este permiso, por ejemplo, para tratamientos largos, cuando el trabajador ya haya hecho uso de sus días administrativos. El trabajador debe acreditar la prestación de salud correspondiente. Este permiso es compensable, esto es, deberá ser devuelto íntegramente por el trabajador con horas de trabajo, a excepción que se trate de una enfermedad crónica o grave. o **Permiso Especial por Inicio Vacaciones de Verano:** Este permiso se otorgará sólo cuando la Fundación decida cerrar antes del inicio del mes de Febrero sus instalaciones, durante el período de verano, que por baja asistencia ya no se atienden niños. Son 5 días con

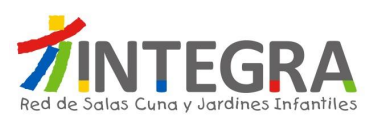

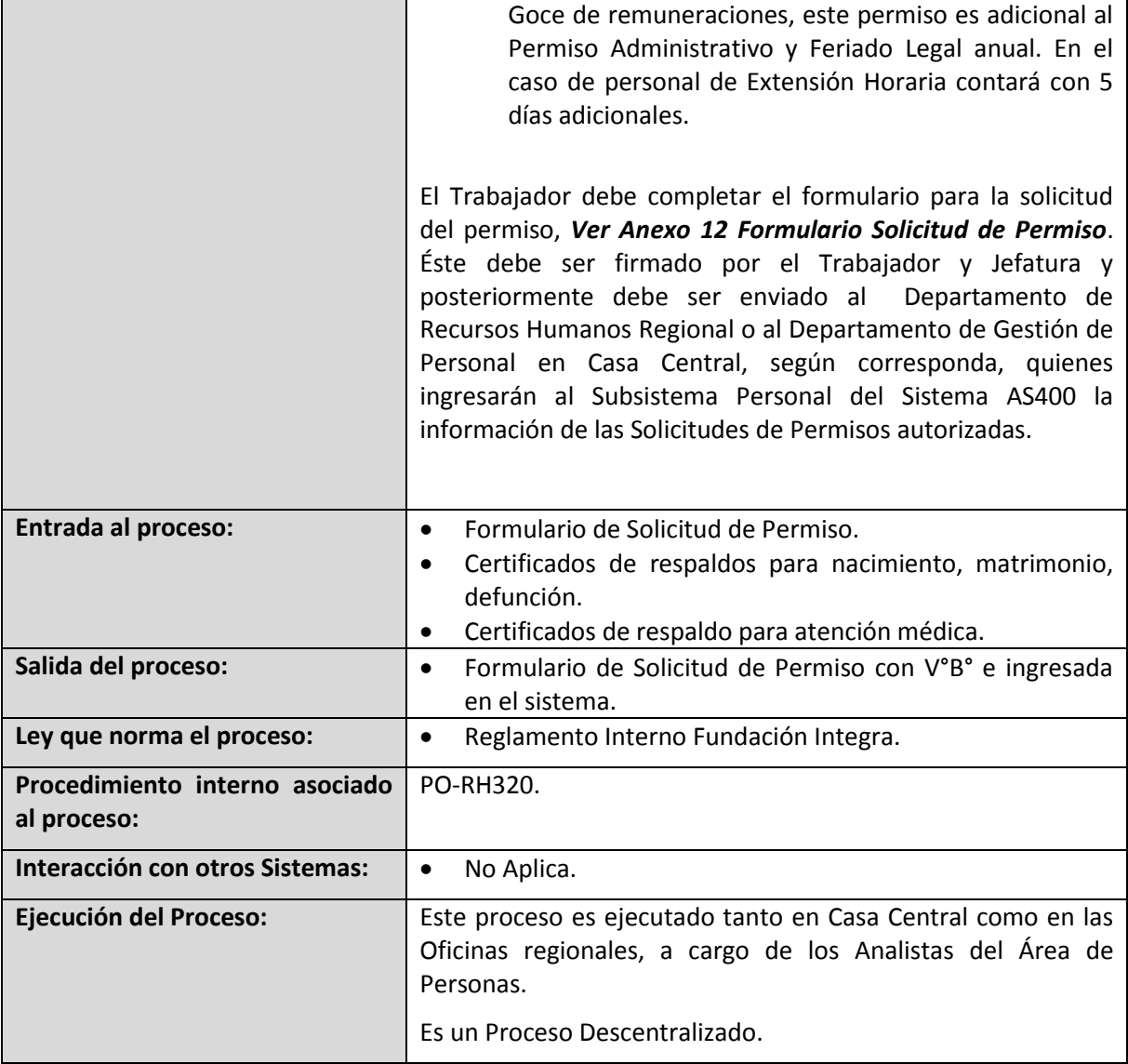

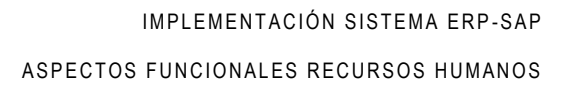

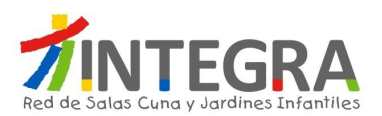

### **4.2.4.2.9. Proceso Administrar Asistencia.**

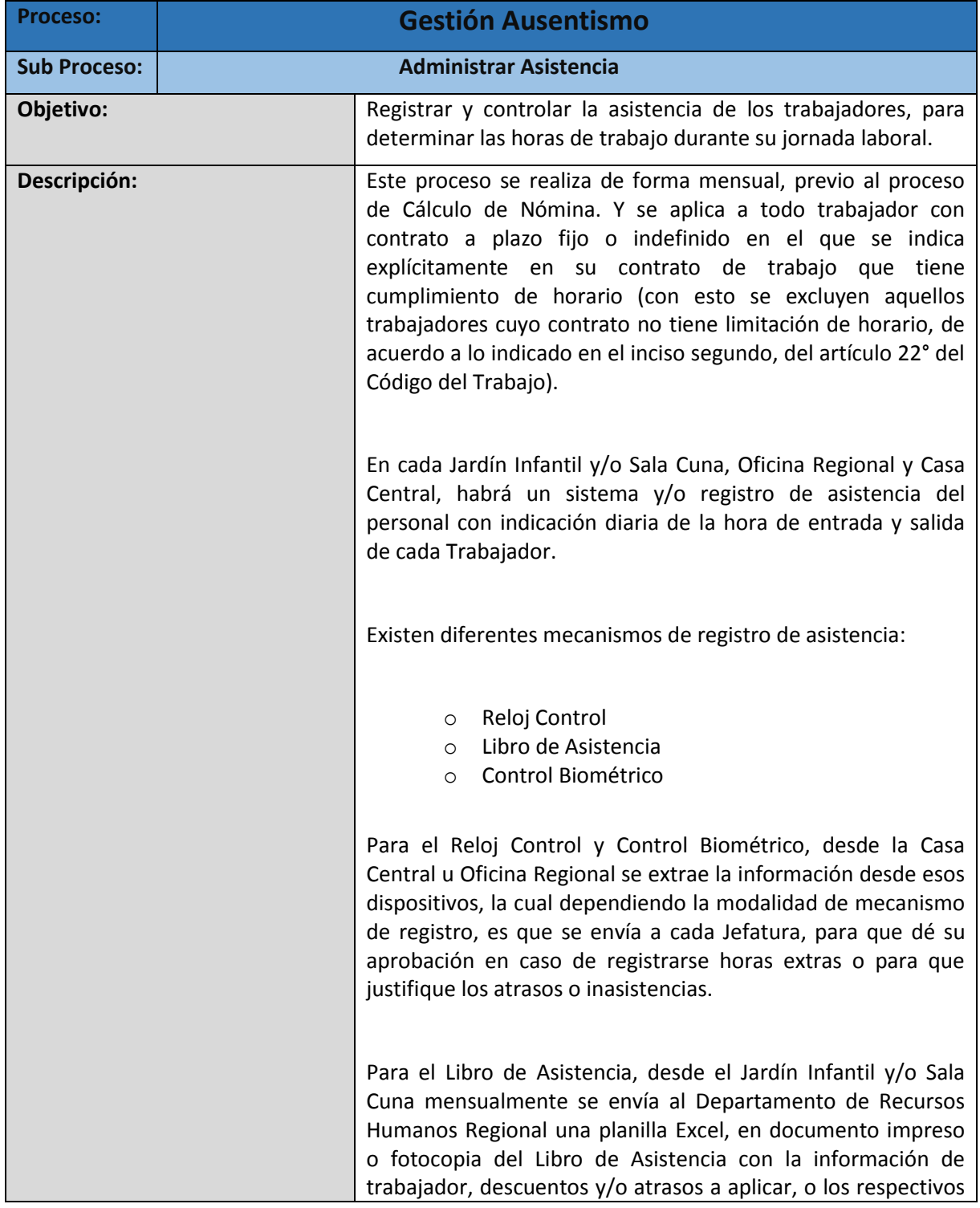

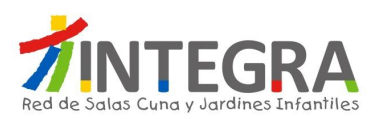

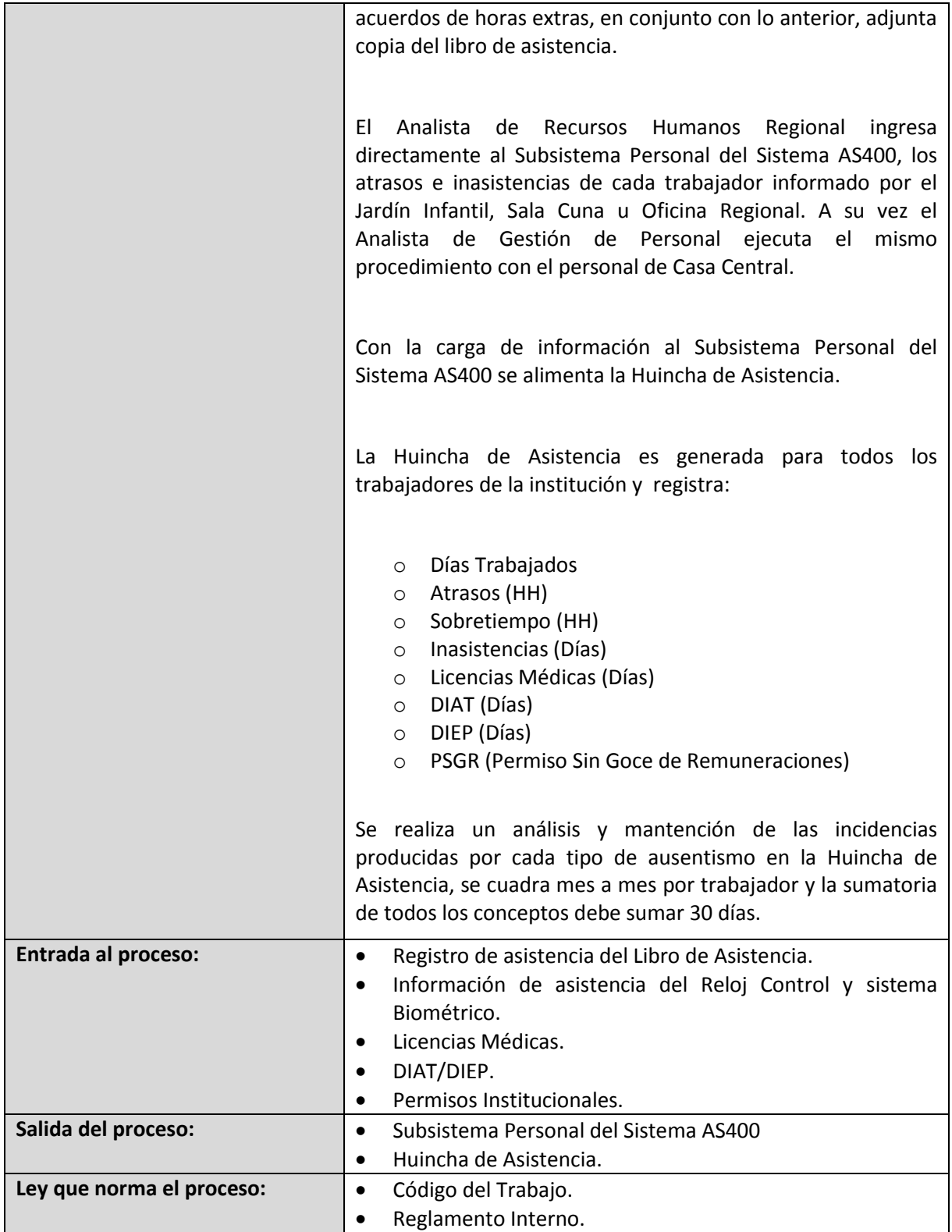

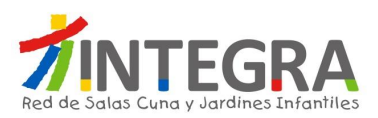

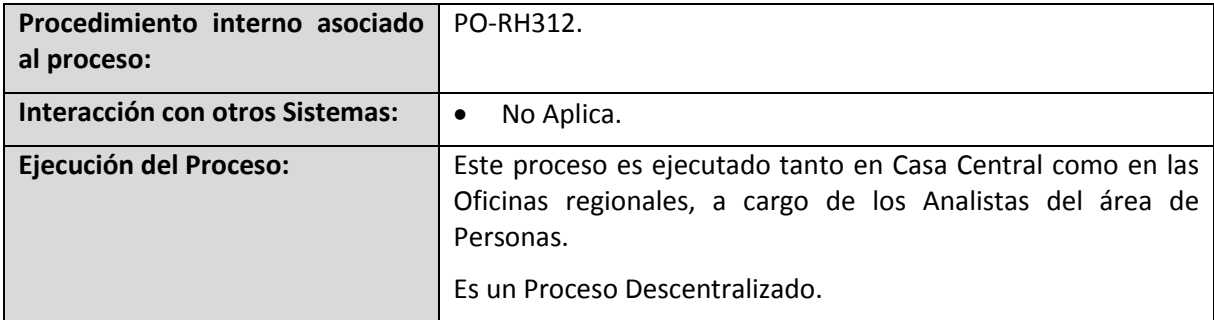

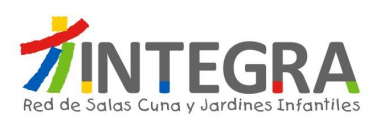

#### **4.2.4.3. Gestión de Remuneraciones.**

## **4.2.4.3.1. Diagrama Gestión de Remuneraciones.**

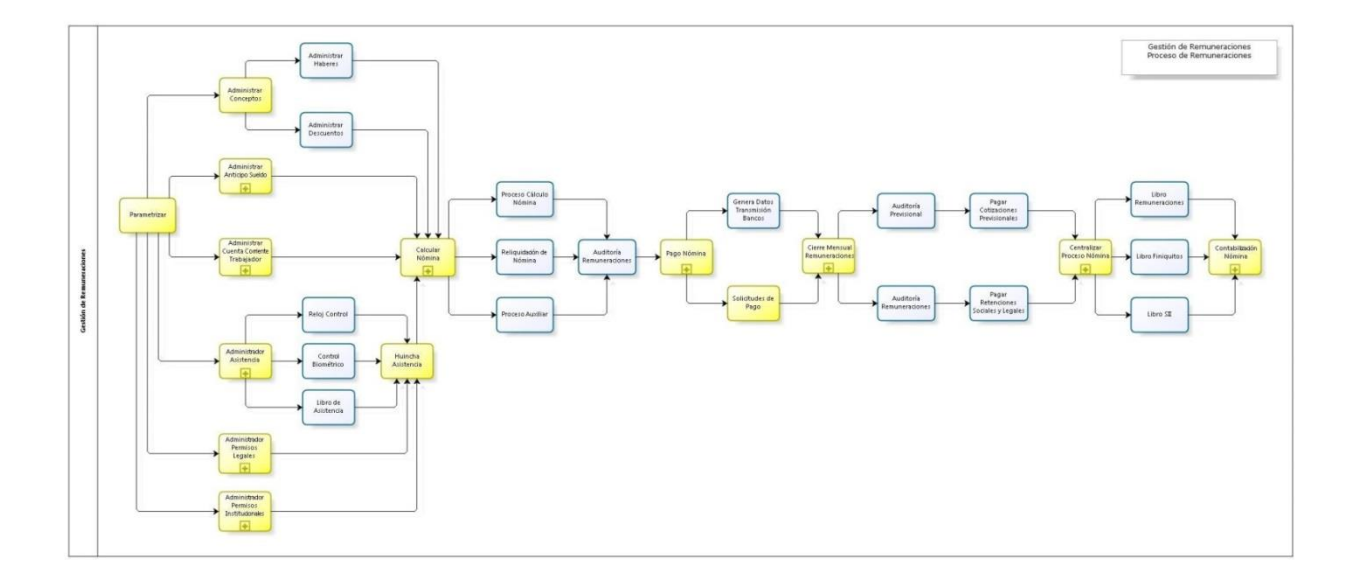

#### **4.2.4.3.2. Proceso Parametrizar.**

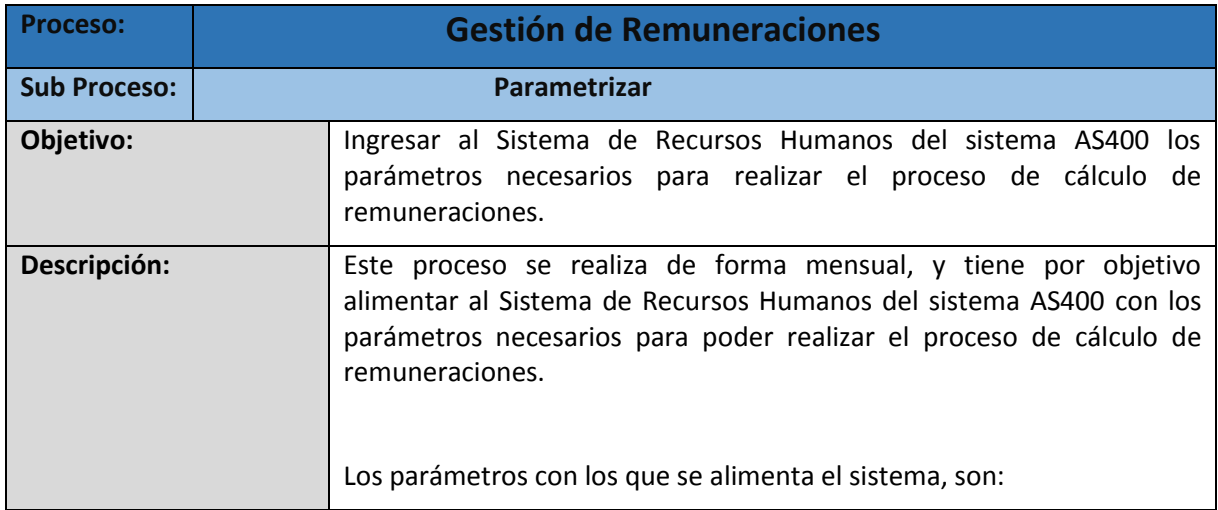

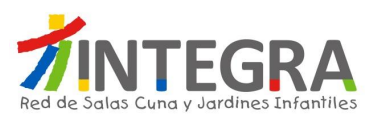

<u> Tanzania de la contrada de la contrada de la contrada de la contrada de la contrada de la contrada de la con</u>

┑

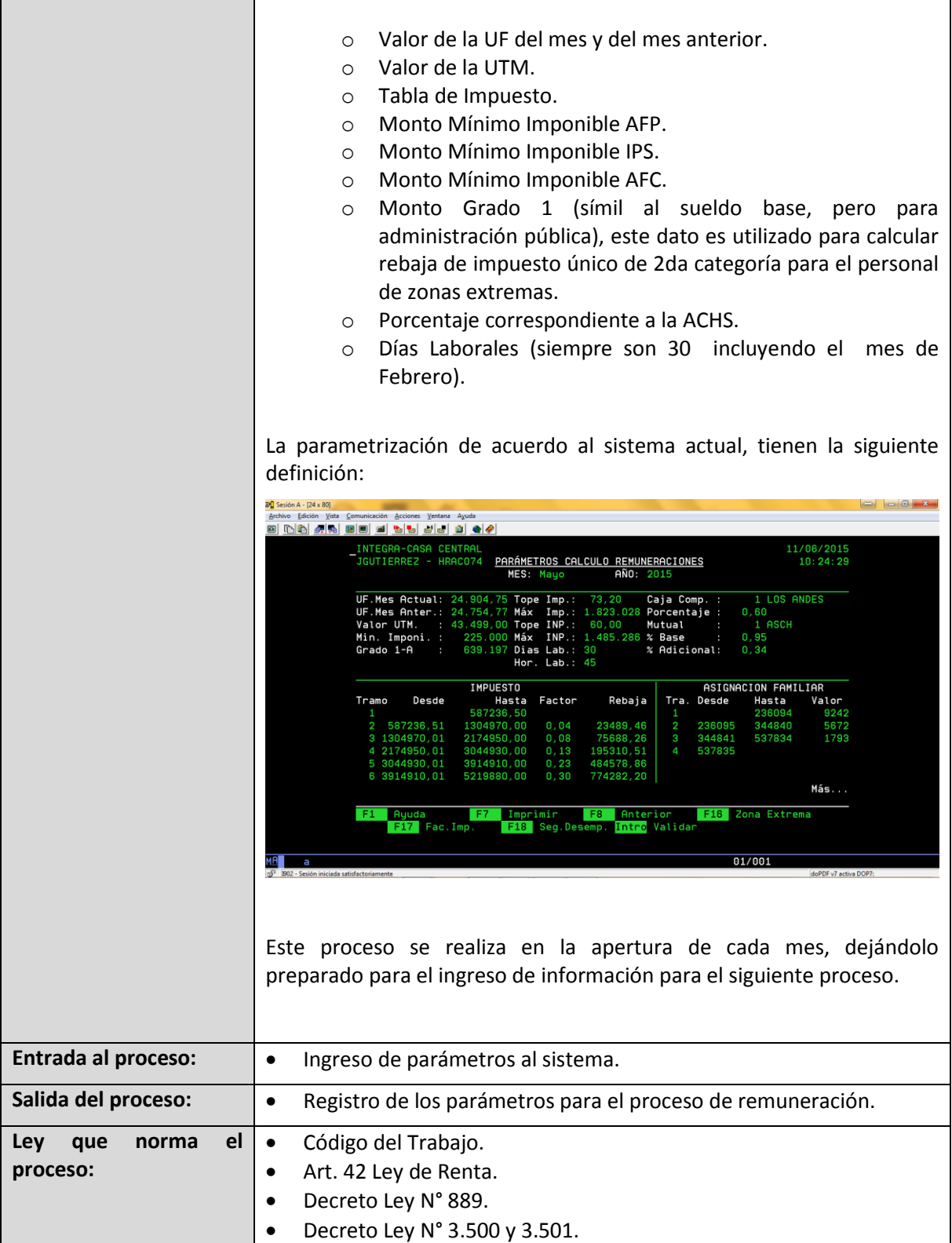

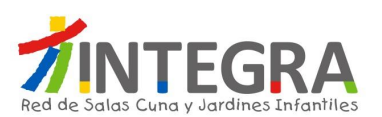

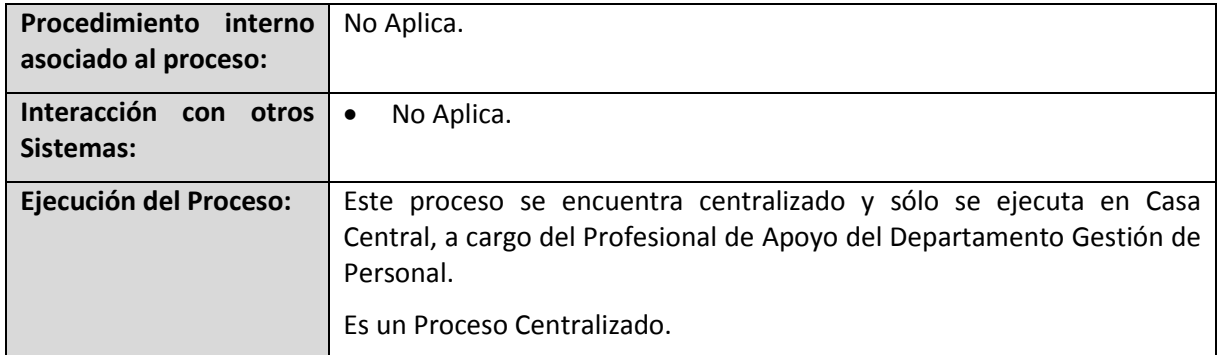

#### **4.2.4.3.3. Proceso Administrar Haberes.**

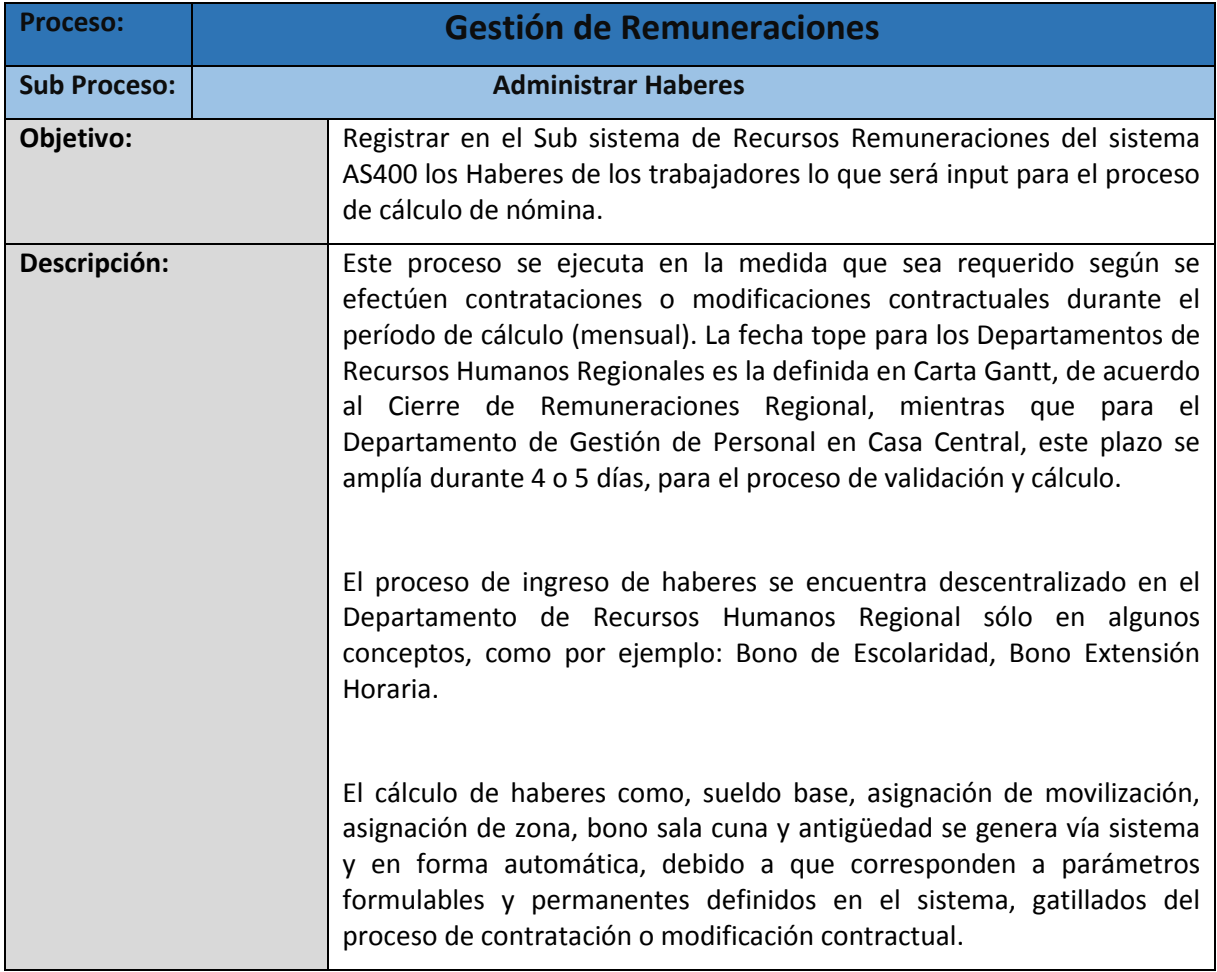

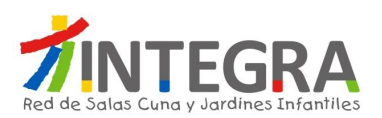

Por su parte, el Departamento de Gestión de Personal, calcula e inyecta de manera masiva (importación) o individual (digitación) al Sub sistema de Remuneraciones del sistema AS400 haberes como: SACI, Bonificación Zona Extrema, Horas Extras, Bonos de Responsabilidad (Diferencia de Sueldo, Protocolo, Reemplazo), otros haberes esporádicos, como por ejemplo Bono Fin de Año, Bono Vacaciones, Aguinaldo, Diferencia y Devolución por concepto de Licencia Médica, otros. Del mismo modo se inyecta directamente y de forma masiva al sistema haberes informados por entidades externas como por ejemplo Asignación Familiar informada por la Caja de Compensación Los Andes.

Los Haberes de acuerdo a sistema actual tienen la siguiente definición:

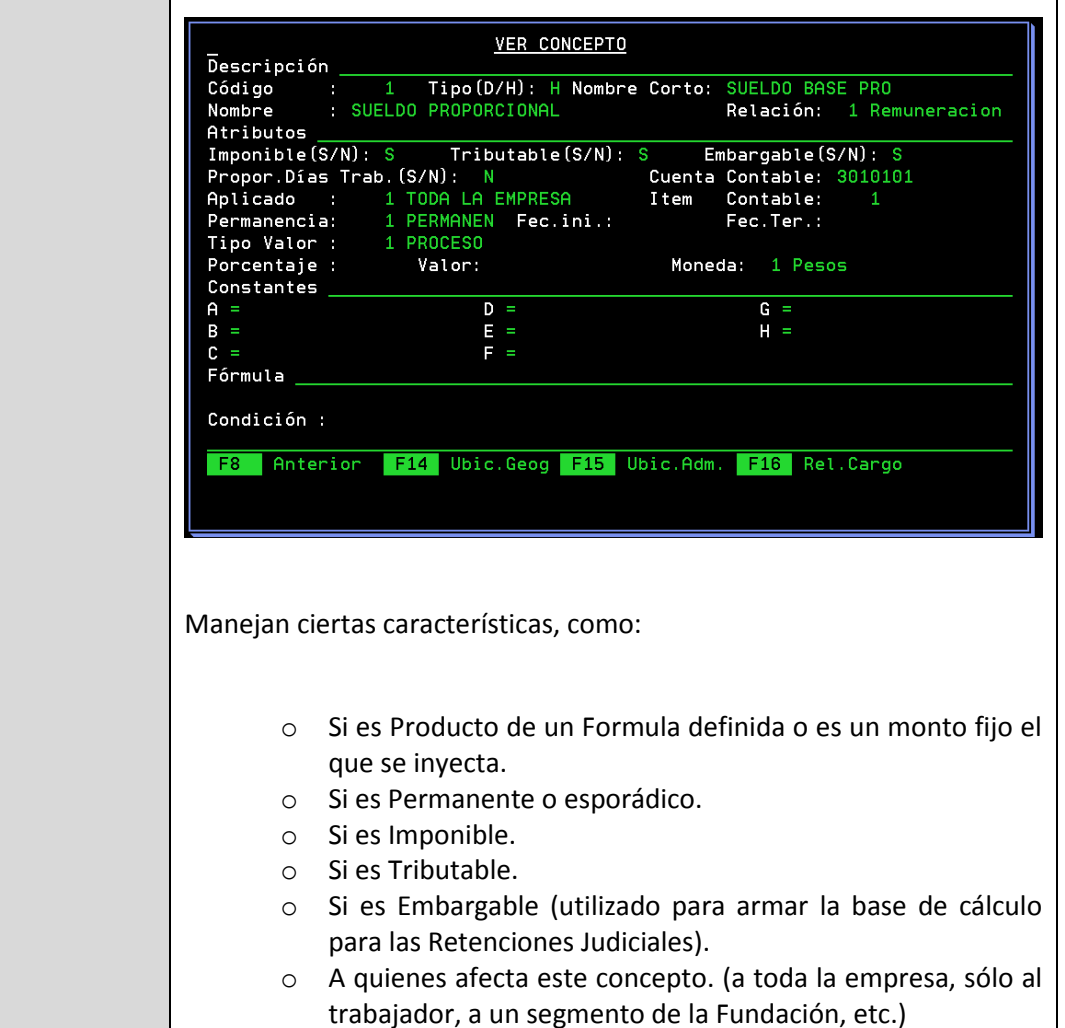

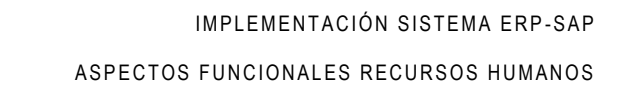

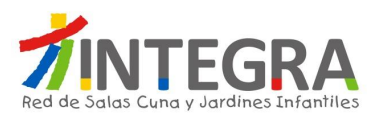

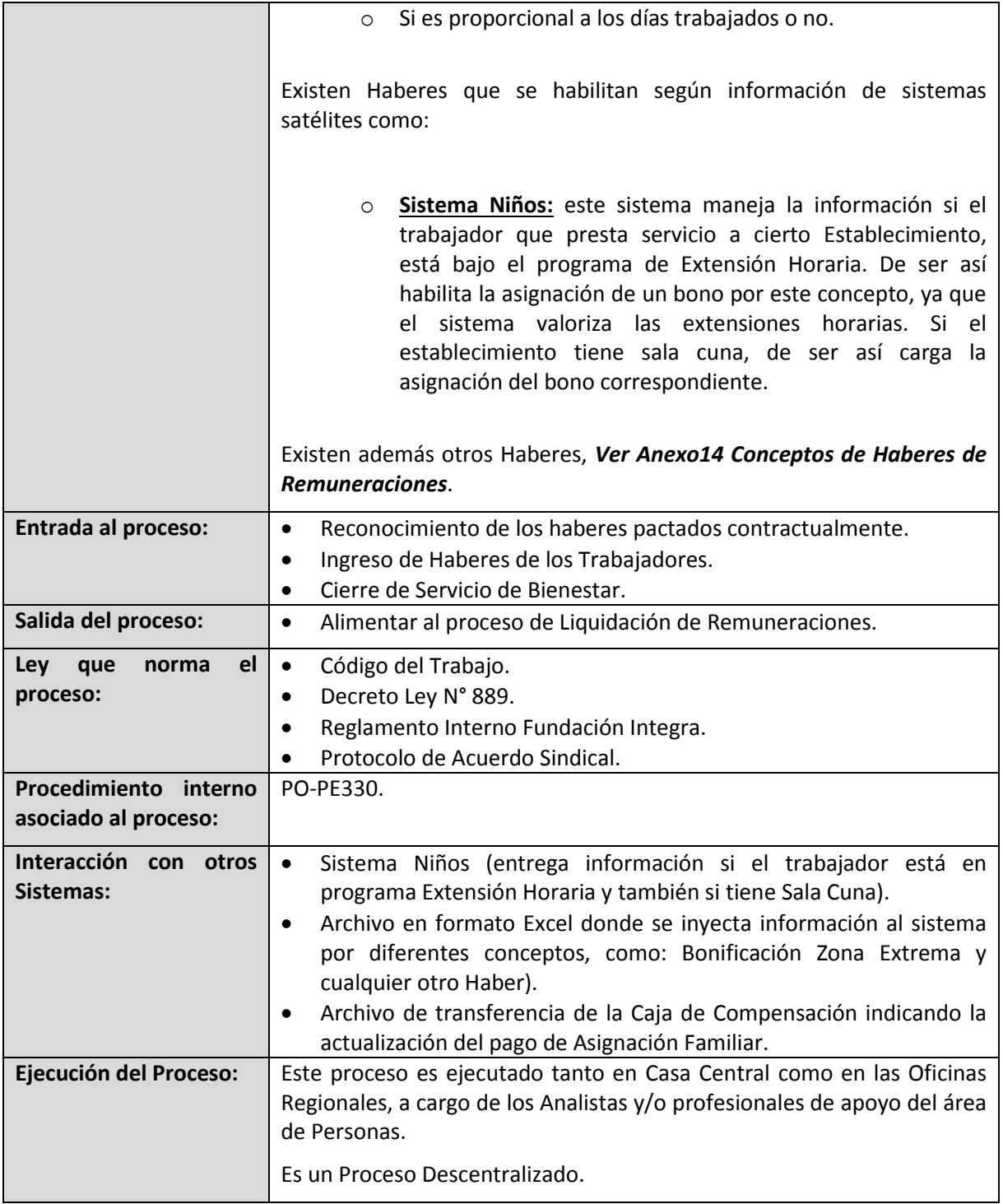

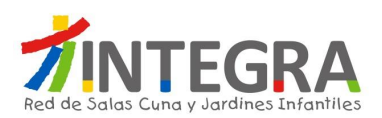

#### **4.2.4.3.4. Proceso Administrar Descuentos.**

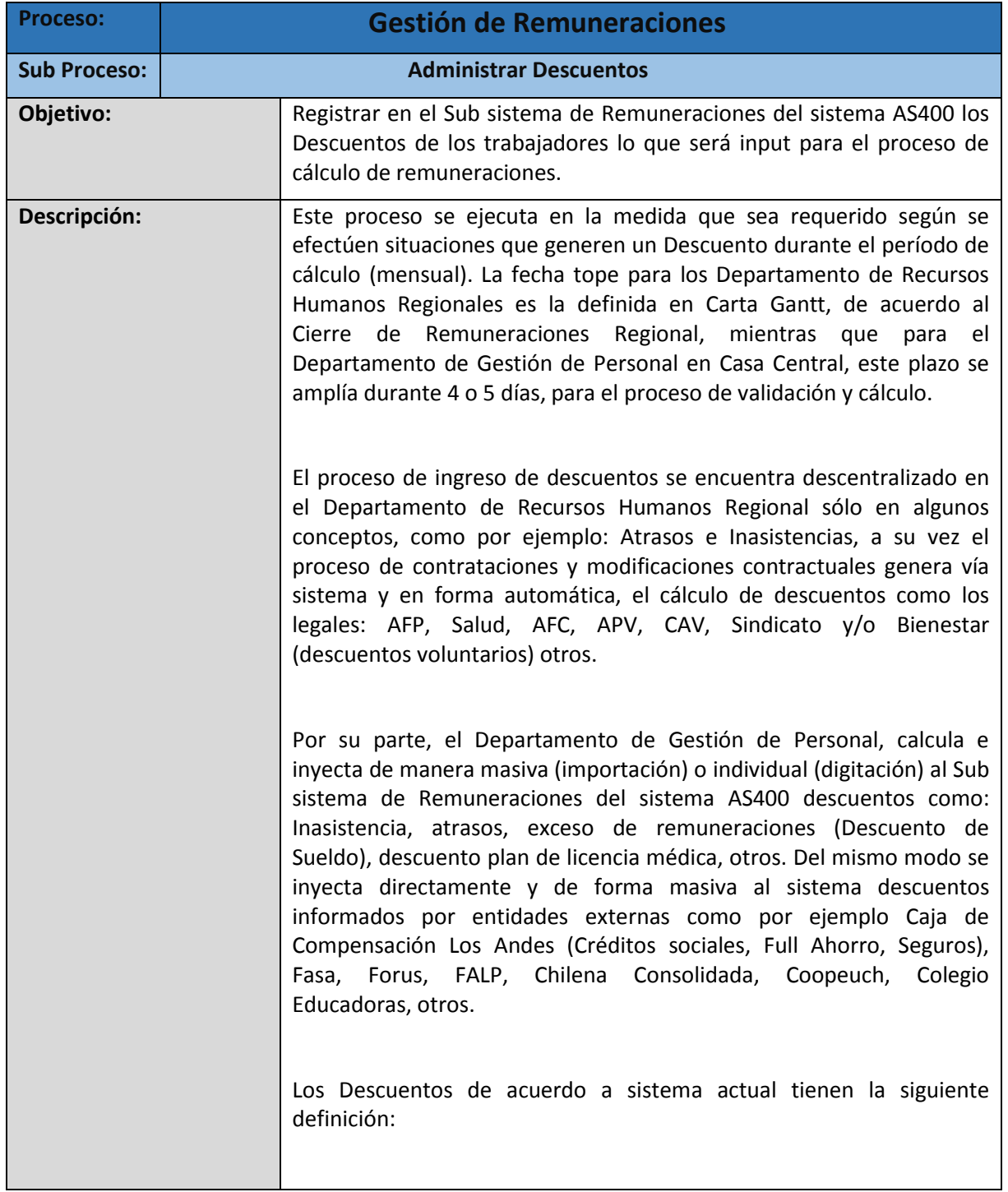

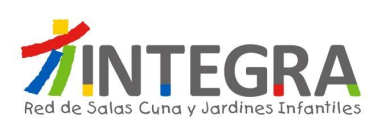

#### ASPECTOS FUNCIONALES RECURSOS HUMANOS

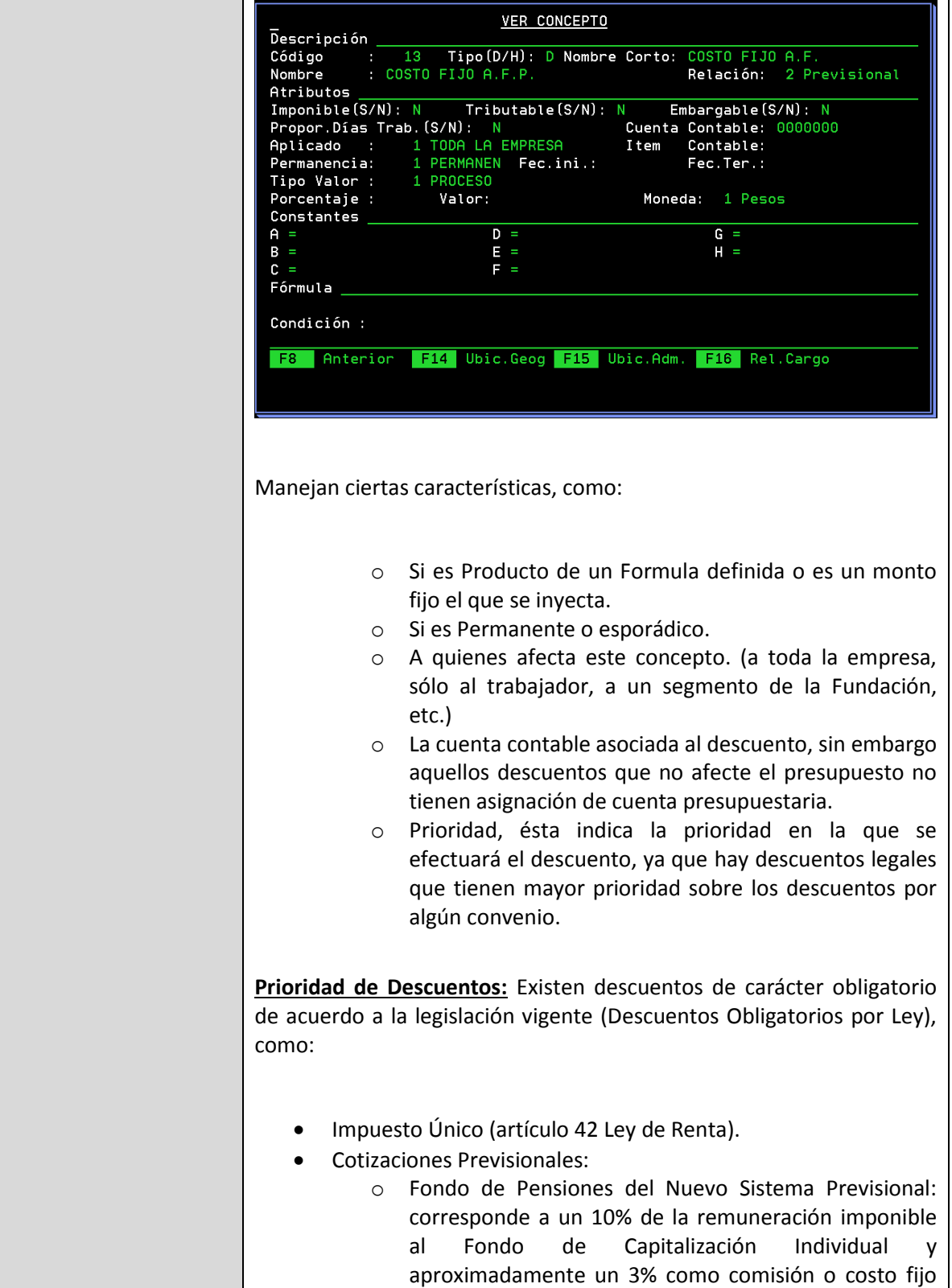
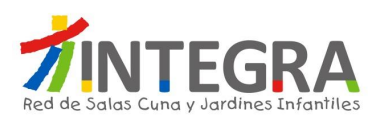

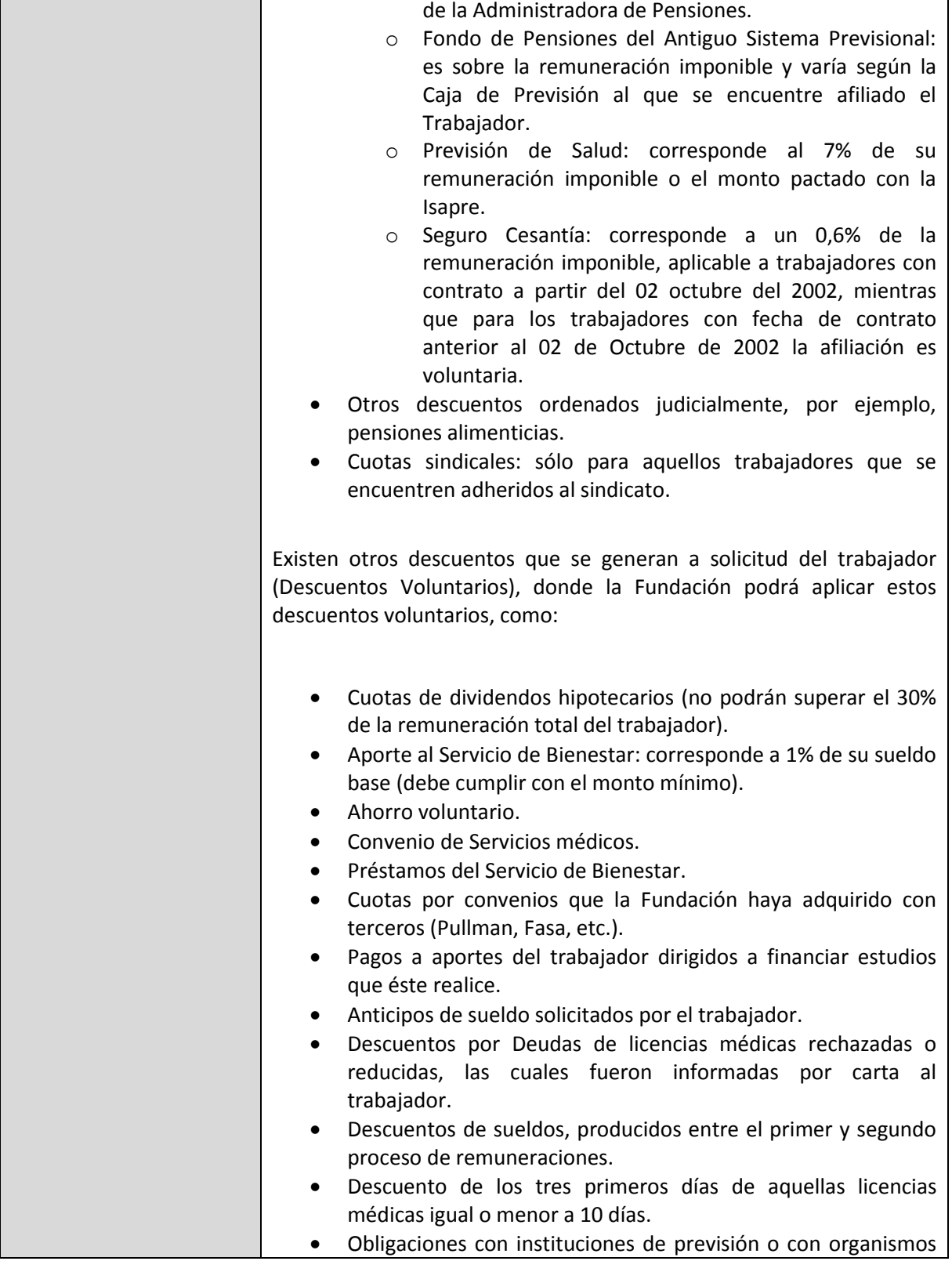

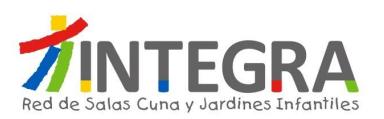

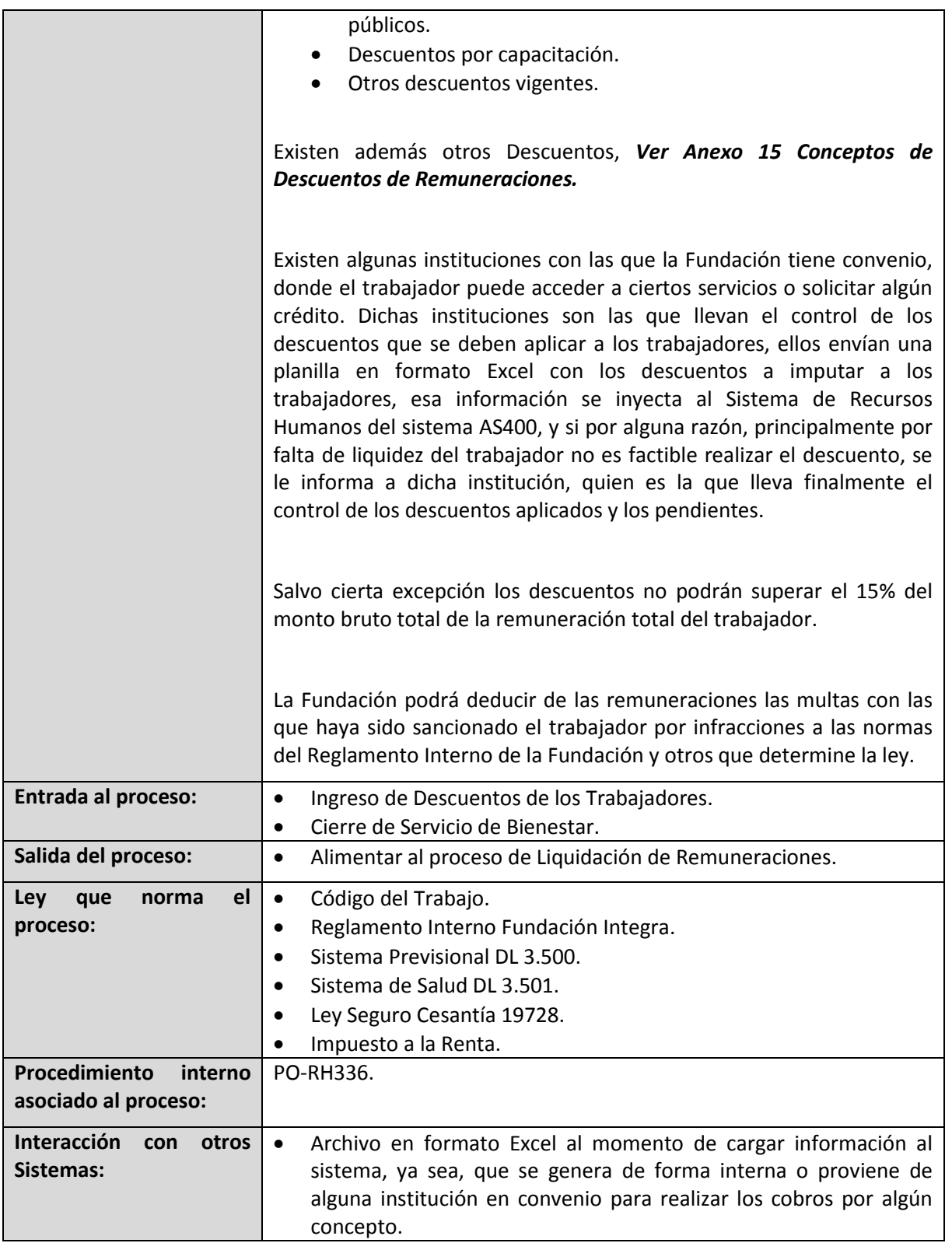

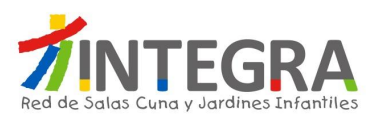

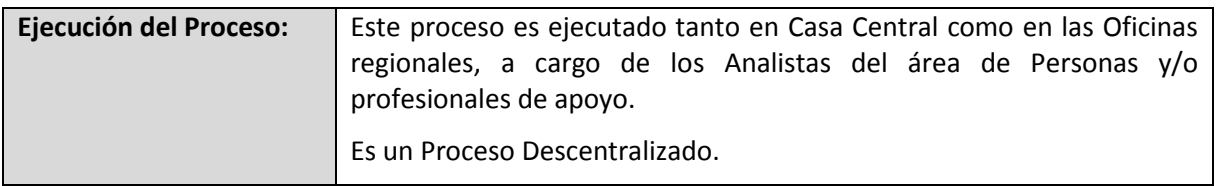

### **4.2.4.3.5. Proceso Administrar Anticipos.**

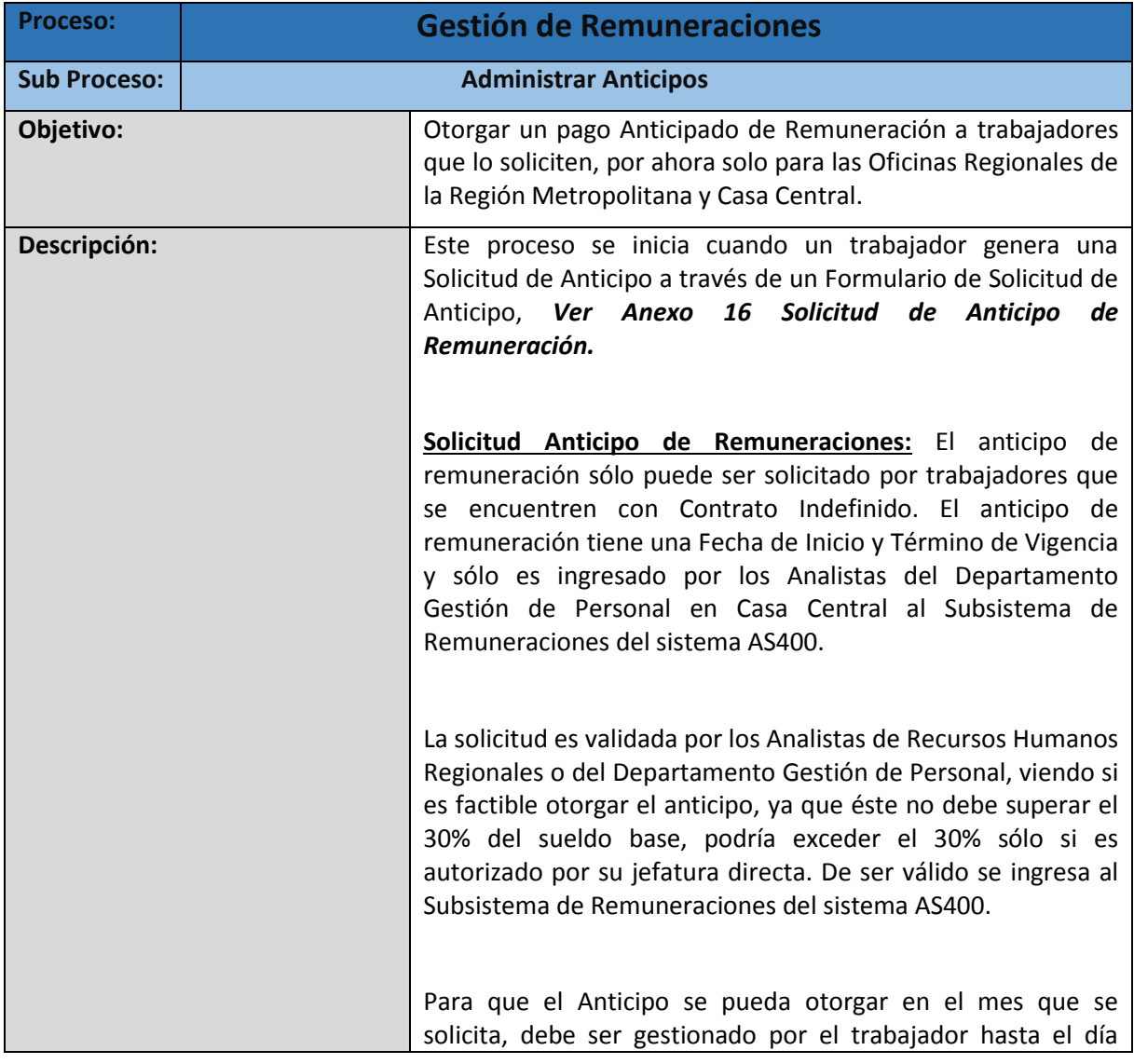

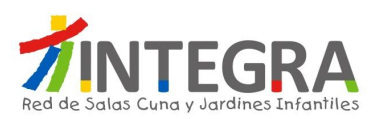

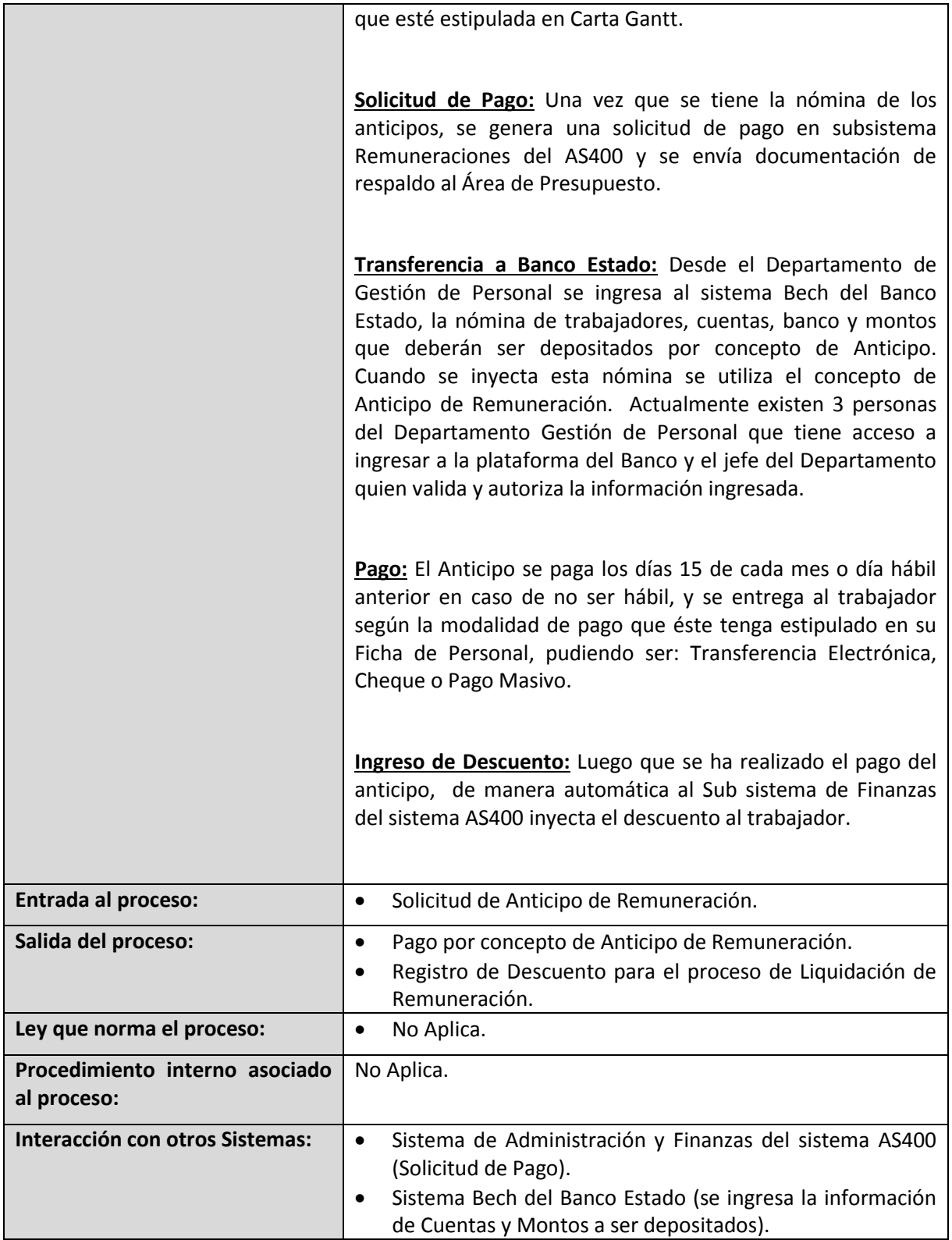

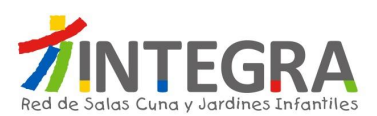

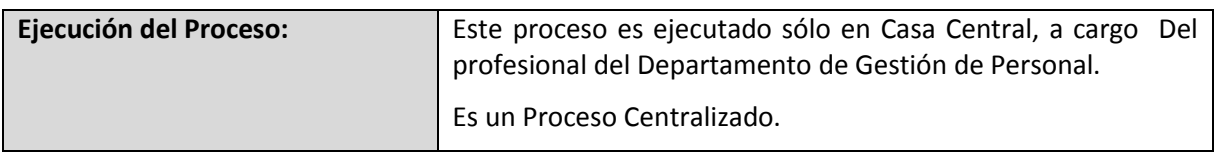

#### **4.2.4.3.6. Proceso Administrar Cuenta Corriente del Trabajador.**

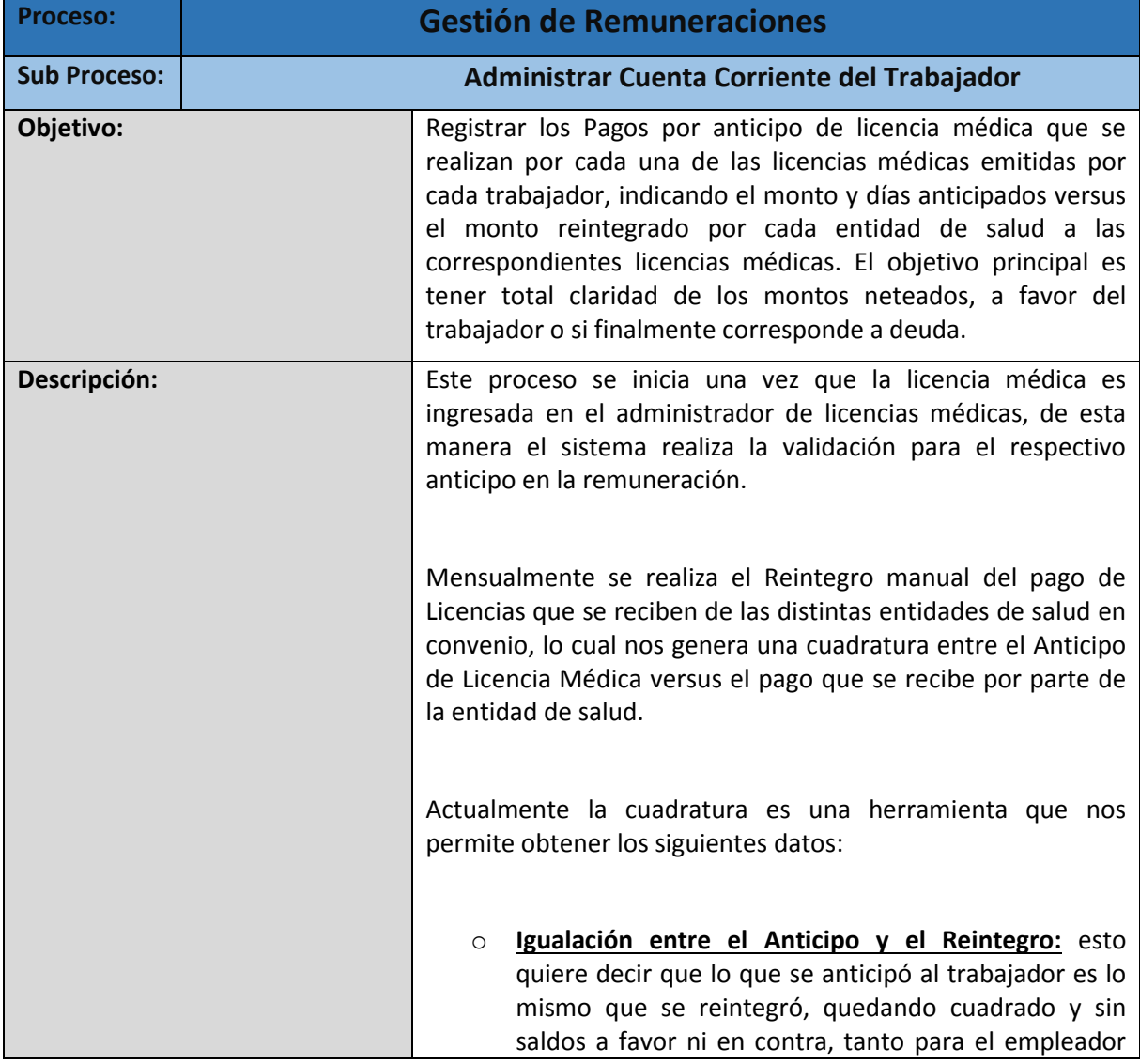

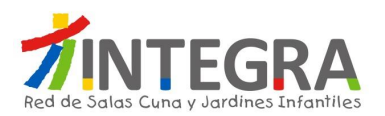

como para el trabajador.

- o **Saldo a favor del Trabajador:** En los casos que sea solicitado por el trabajador u Oficinas Regionales cuando se produce saldo a favor del trabajador se debe a que el monto anticipado es menor a lo reintegrado por su entidad de salud, esta diferencia se produce en su gran mayoría por que las bases de cálculo entre la Fundación y las entidades no son iguales. Una vez analizado y si el valor cancelado por su respectiva entidad continúa siendo mayor, se realiza la devolución en la liquidación de sueldo.
- o **Saldo en contra del Trabajador:** En los casos que se produce dicho saldo en contra del trabajador en su mayoría se debe a que el monto cancelado como anticipo en la liquidación es mayor al valor reintegrado por la respectiva entidad de salud, estas diferencias en las bases de cálculo se producen por los siguientes orígenes:
	- **Reducción de Licencia:** Entidad de Salud reduce la cantidad de días de licencia médica del trabajador, por lo tanto el monto a reintegrar disminuye considerablemente en relación al anticipo realizado por dicha licencia médica. Es deber del trabajador realizar el seguimiento y las respectivas apelaciones de sus licencias médicas. En caso contrario estas diferencias producidas serán descontadas en sus próximas remuneraciones según lo indica el Reglamento Interno en su artículo 80.
	- **Rechazo de Licencia:** En el caso que las licencias médicas sean rechazadas en su totalidad, el trabajador debe realizar el seguimiento y las respectivas apelaciones de sus licencias médicas, en caso contrario serán descontadas en sus próximas remuneraciones según lo indica el Reglamento Interno en su artículo 80.

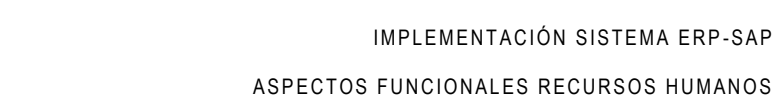

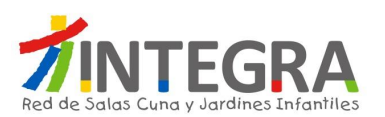

<u> Tanzania de la contrada de la contrada de la contrada de la contrada de la contrada de la contrada de la con</u>

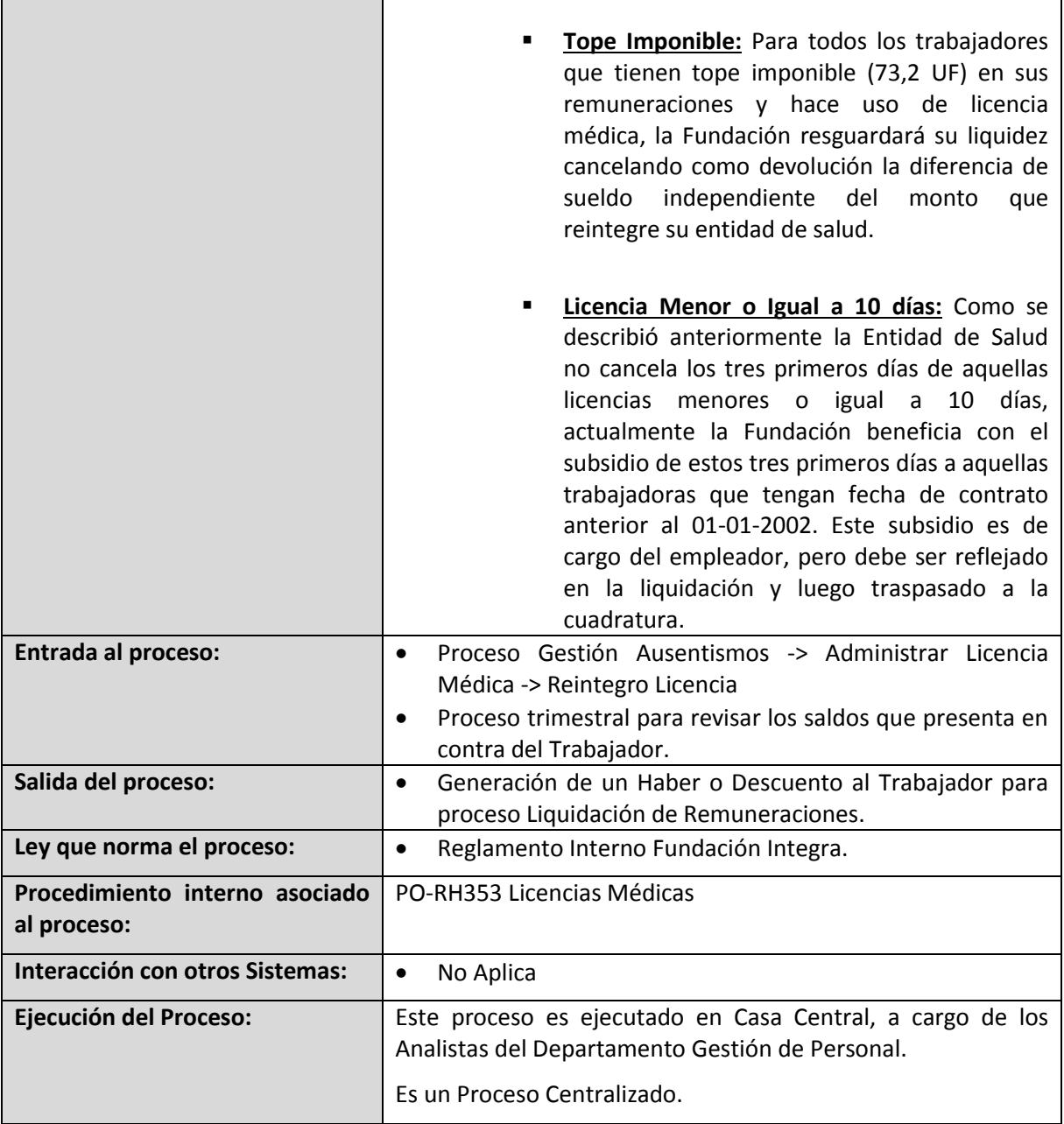

 $\overline{\phantom{a}}$ 

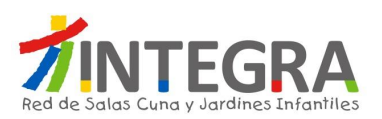

#### **4.2.4.3.7. Proceso Calcular Nómina.**

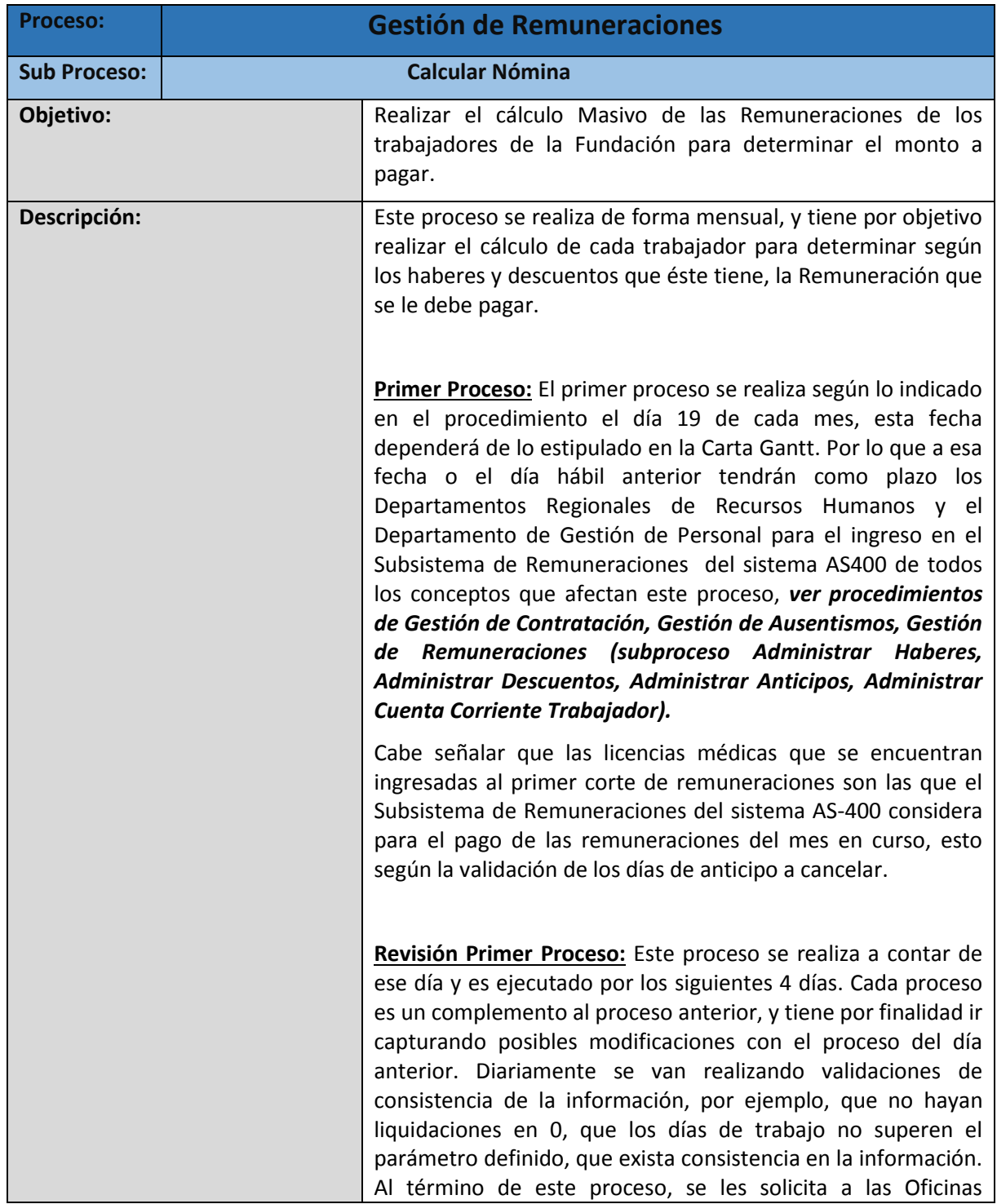

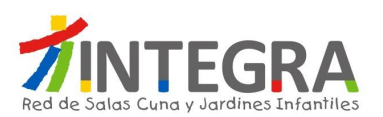

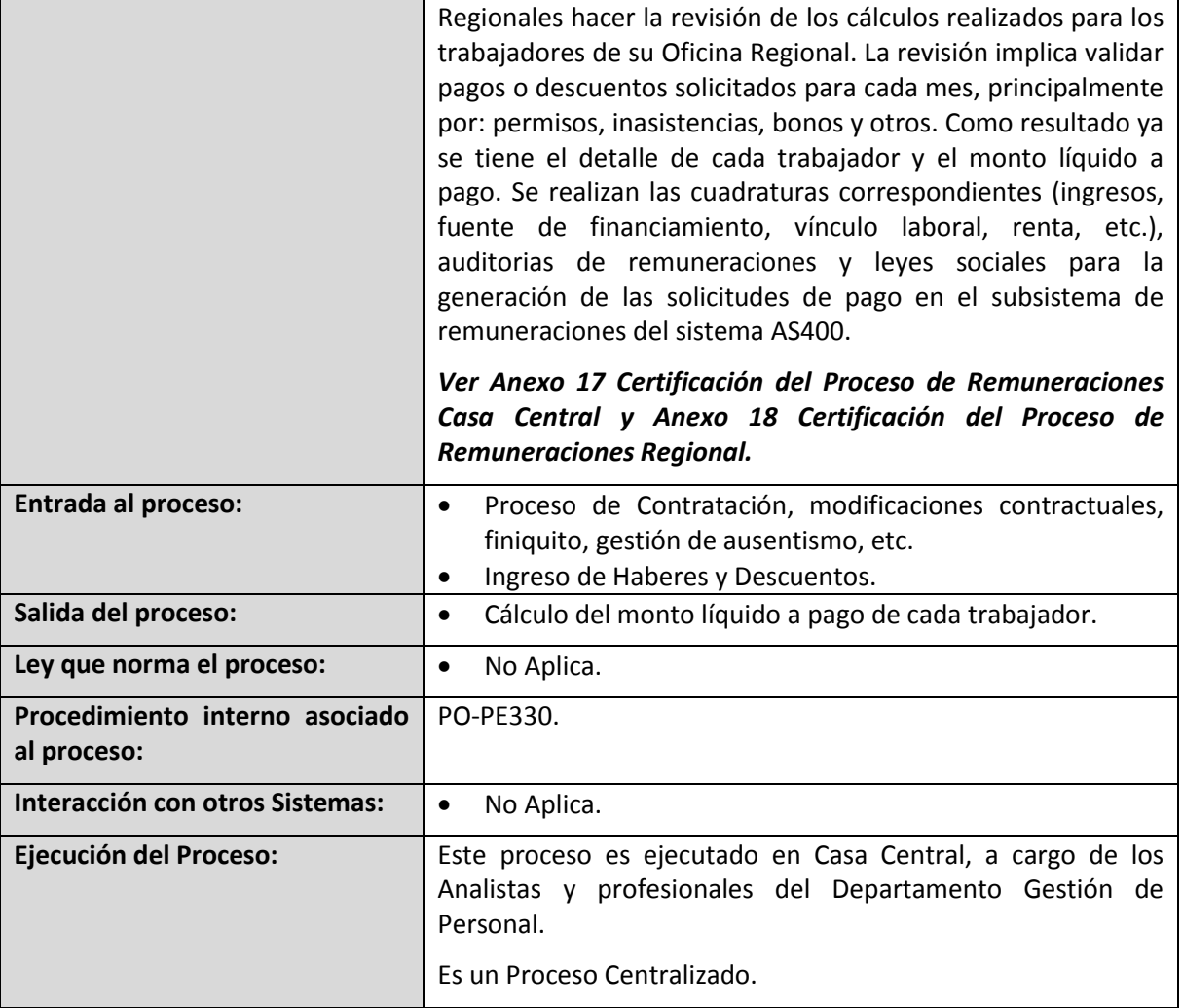

### **4.2.4.3.8. Proceso Pagar Nómina.**

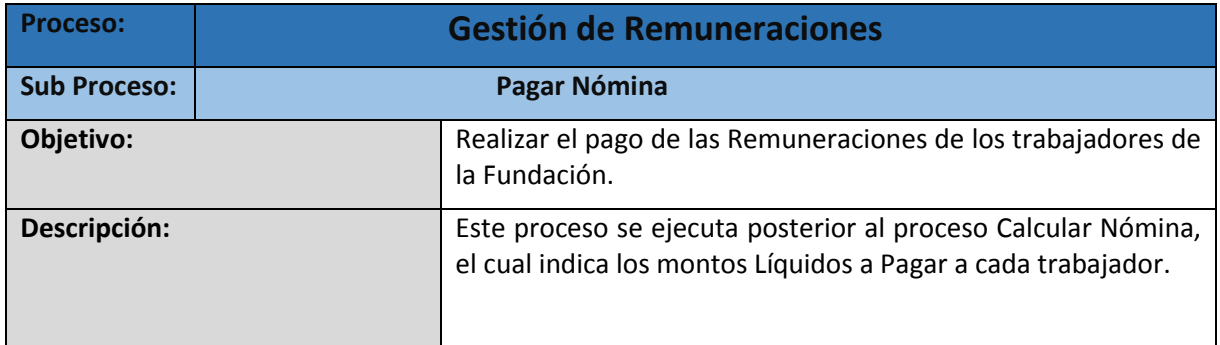

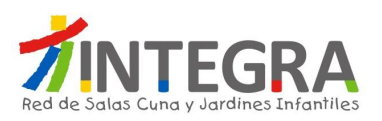

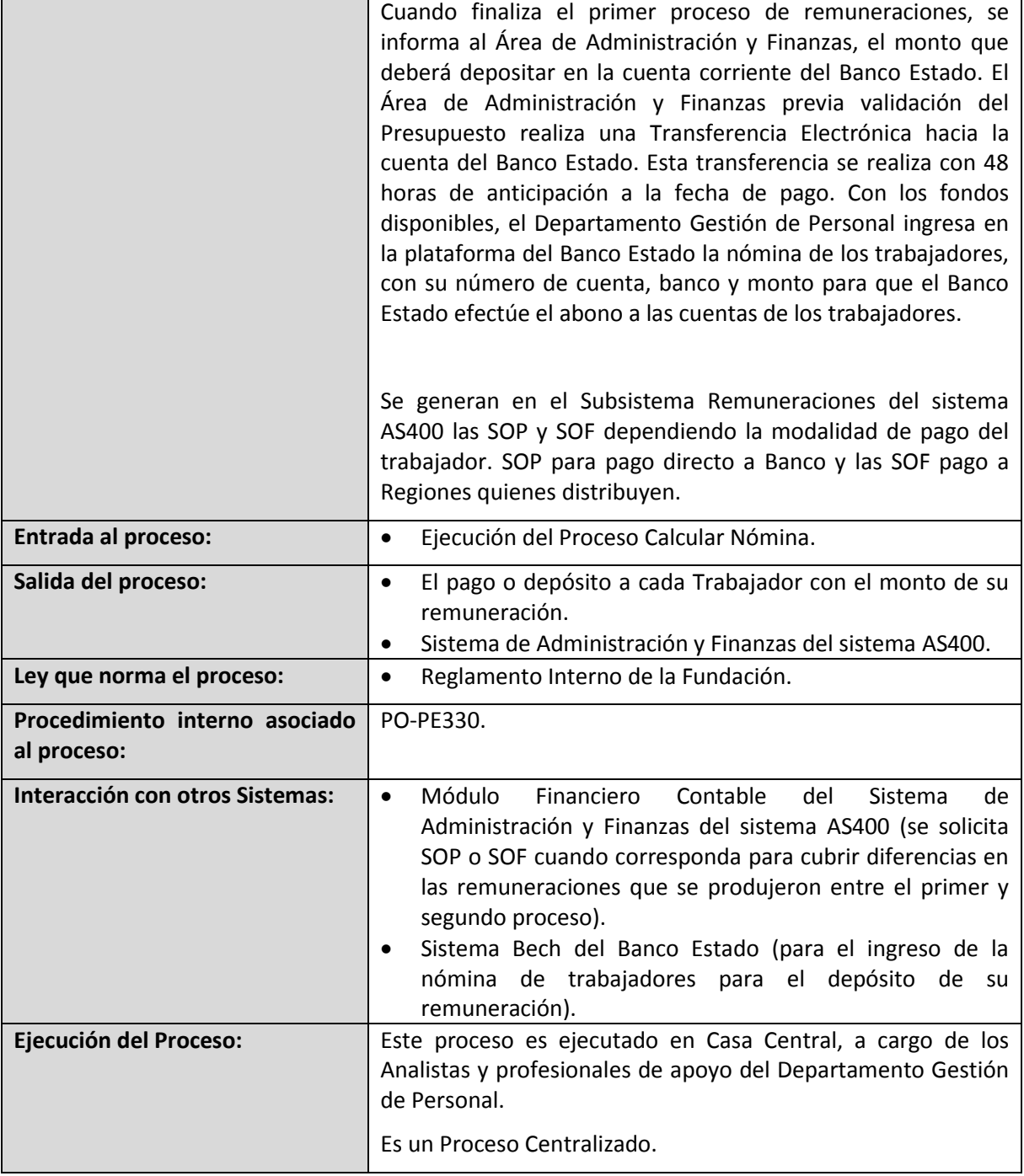

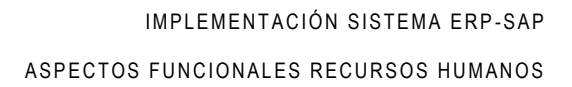

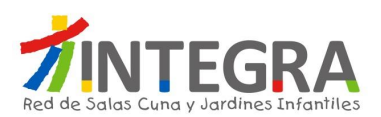

### **4.2.4.3.9. Proceso Reliquidación Nómina.**

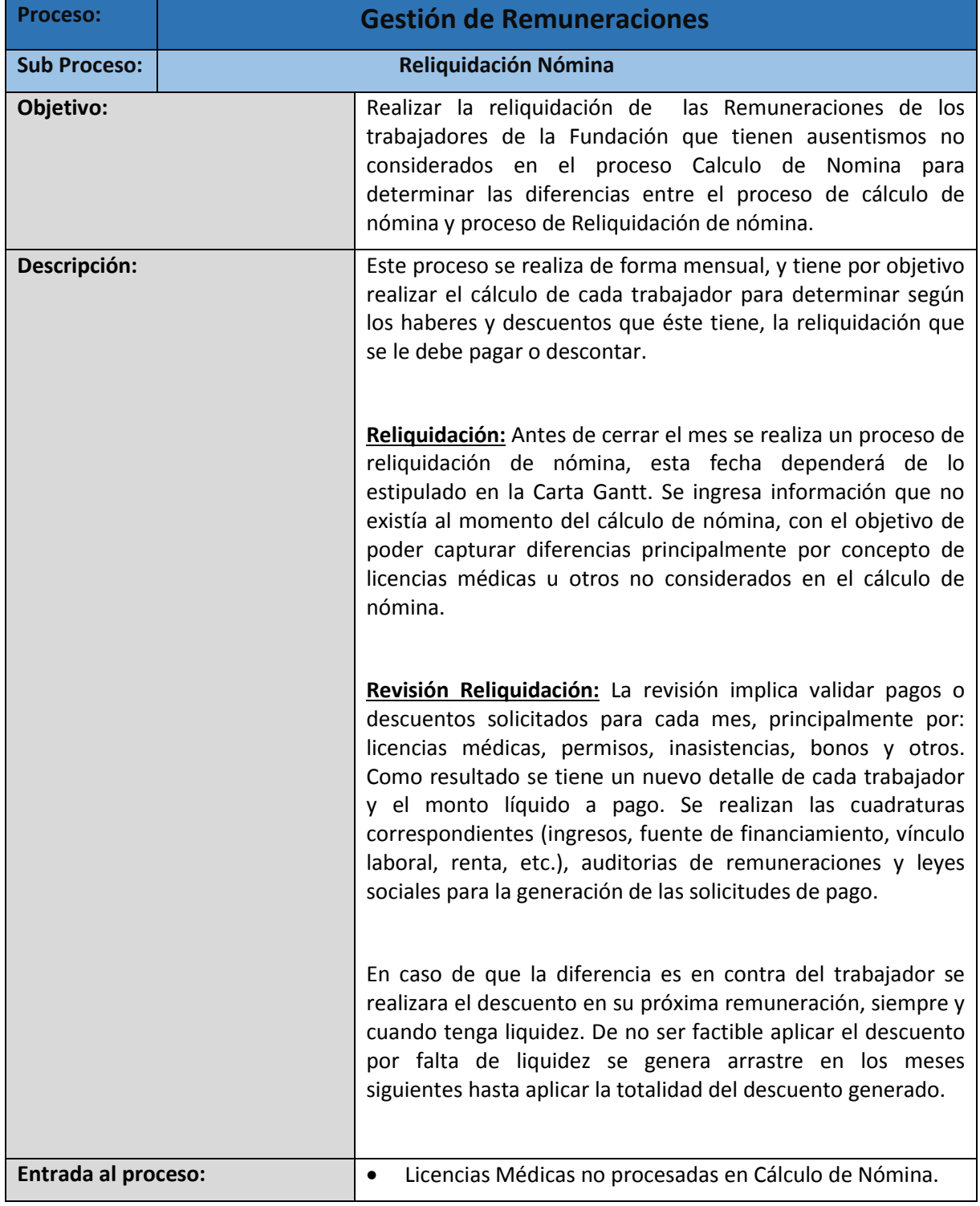

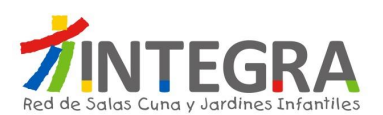

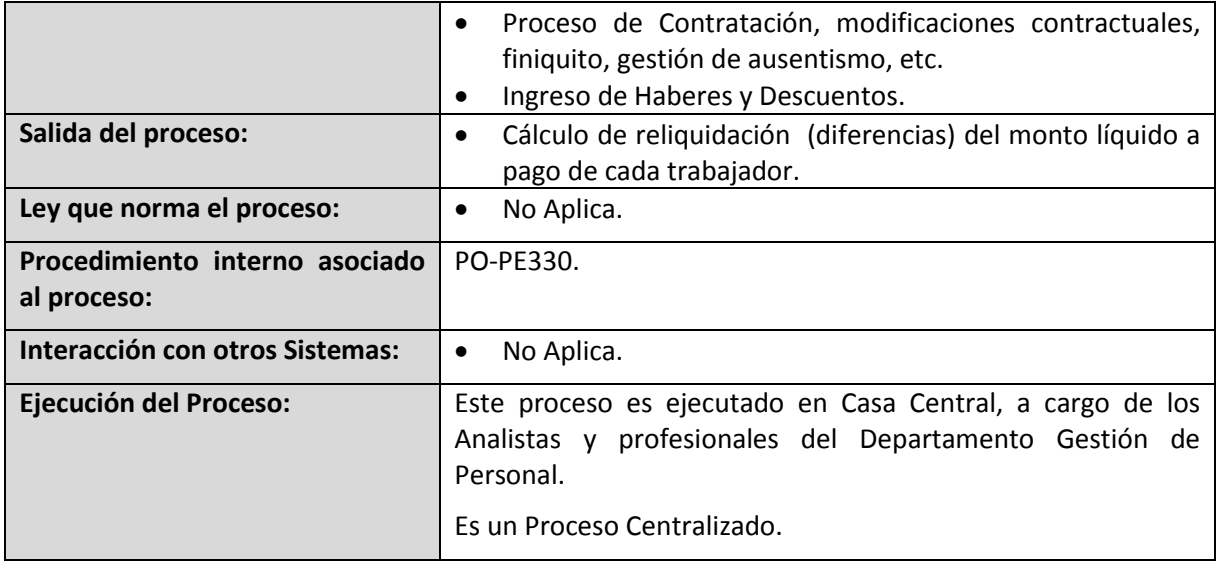

# **4.2.4.3.10. Proceso Pagar Nómina Reliquidación.**

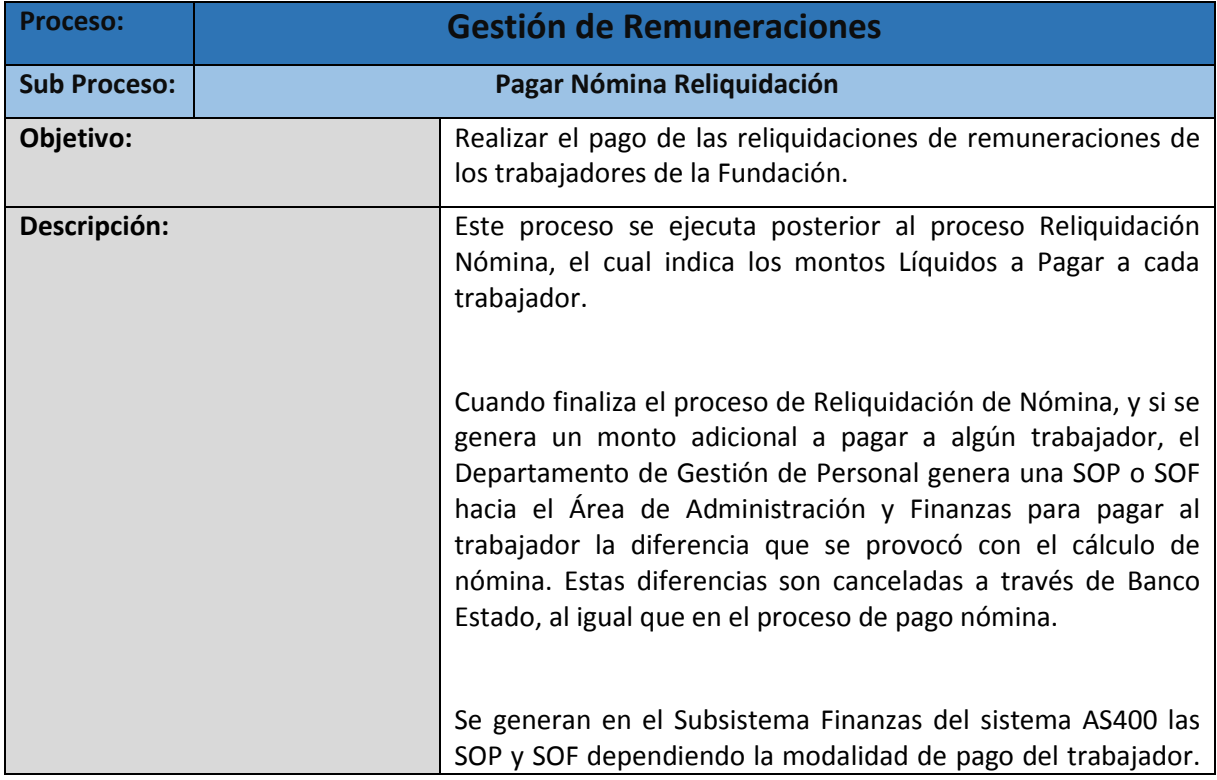

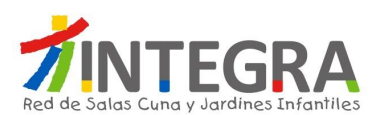

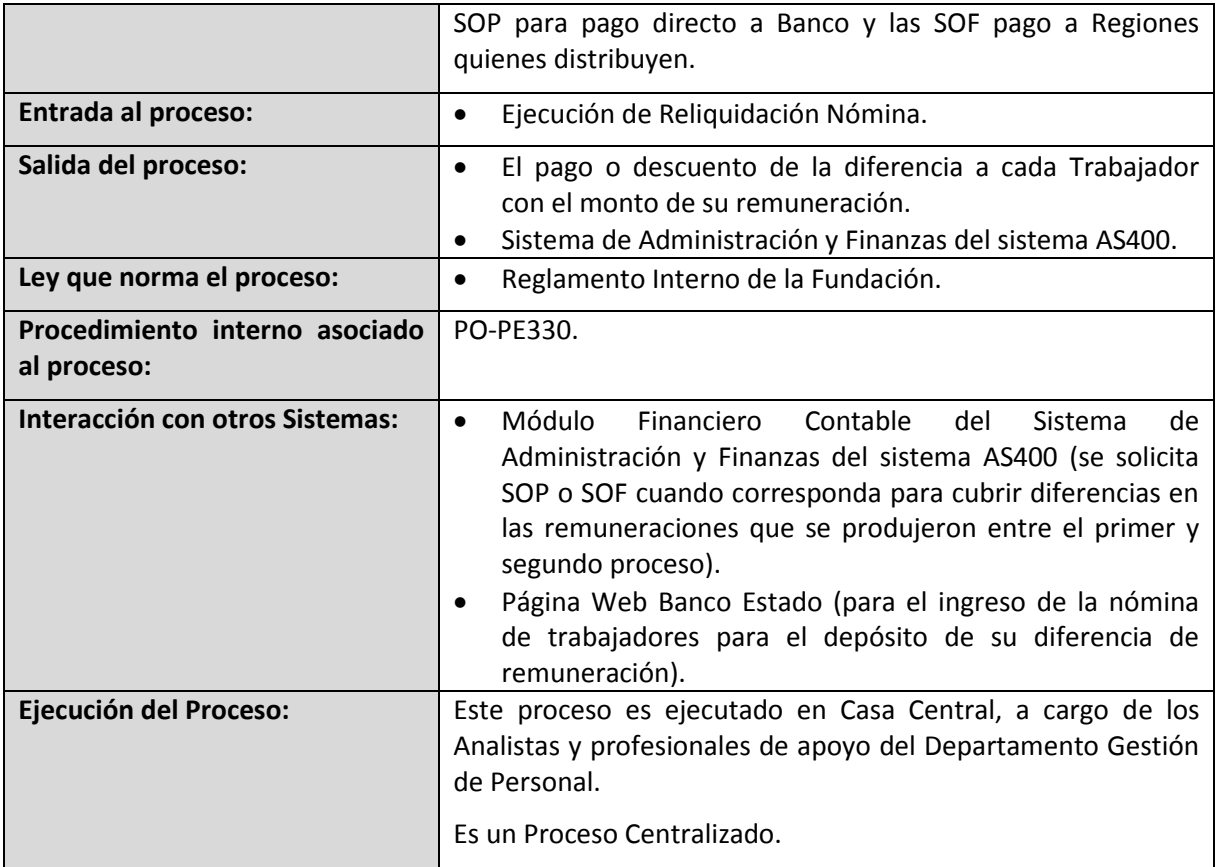

#### **4.2.4.3.11. Generar Proceso Auxiliar.**

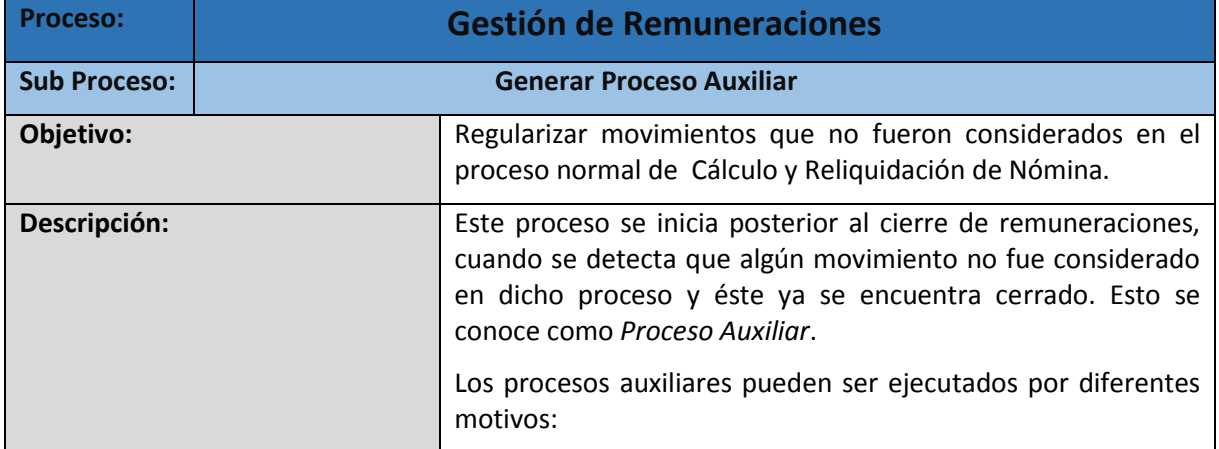

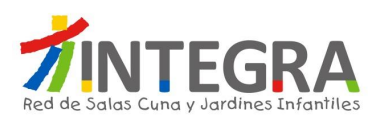

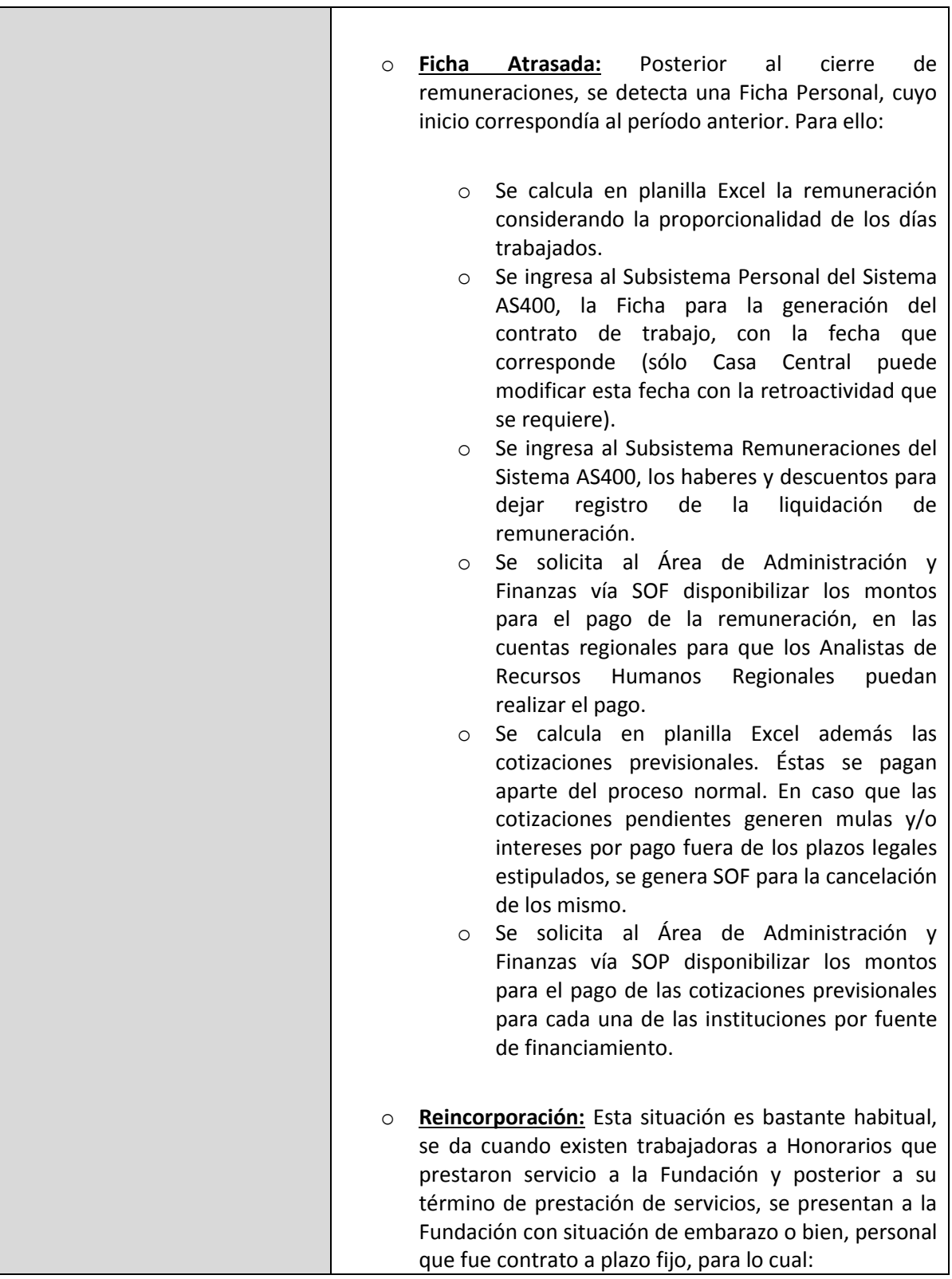

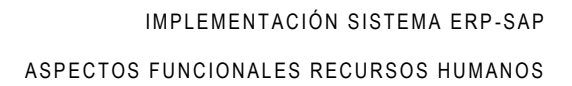

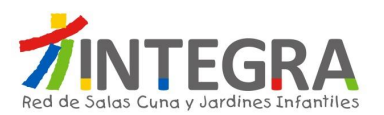

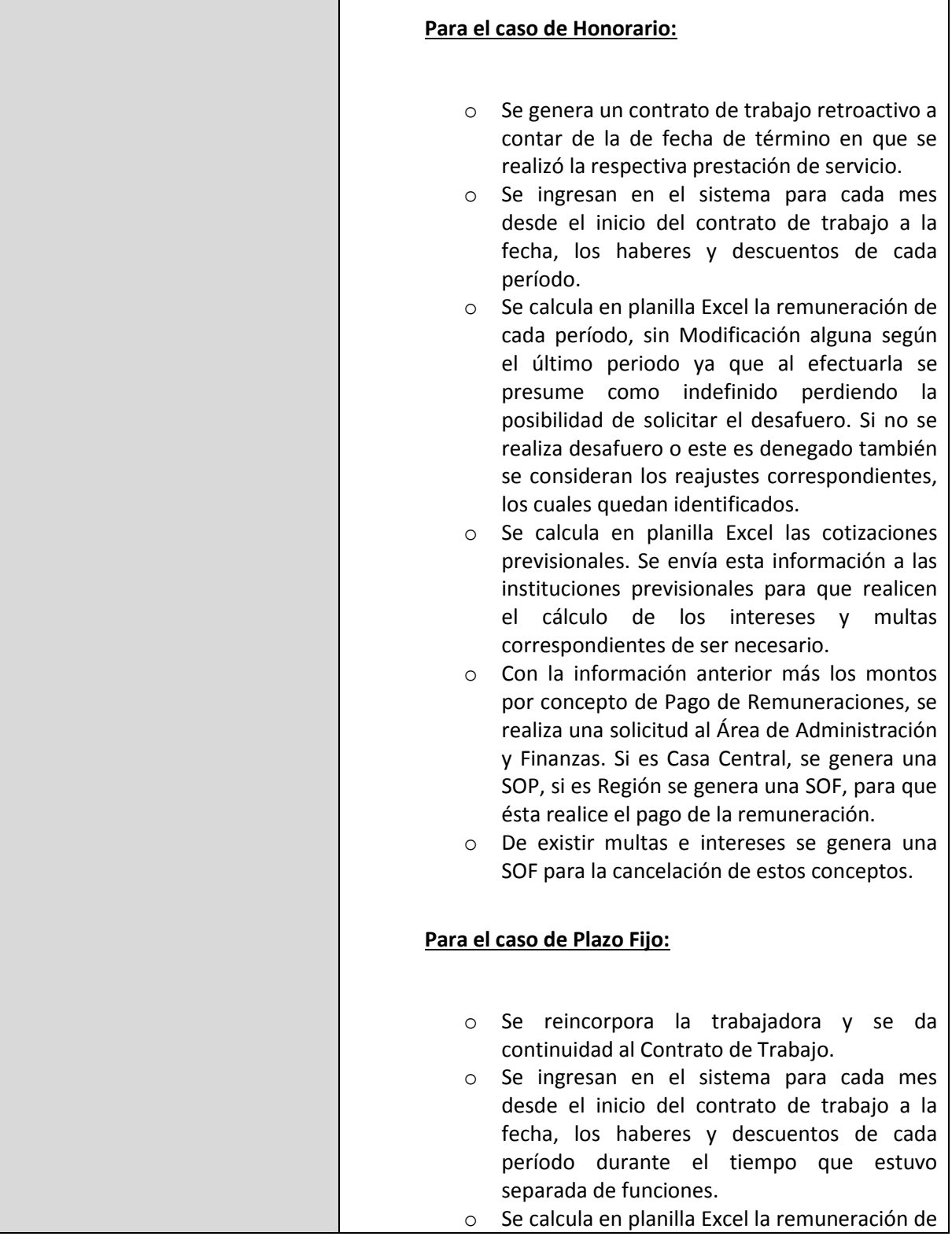

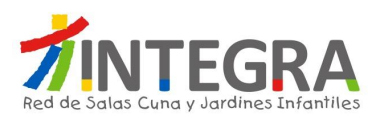

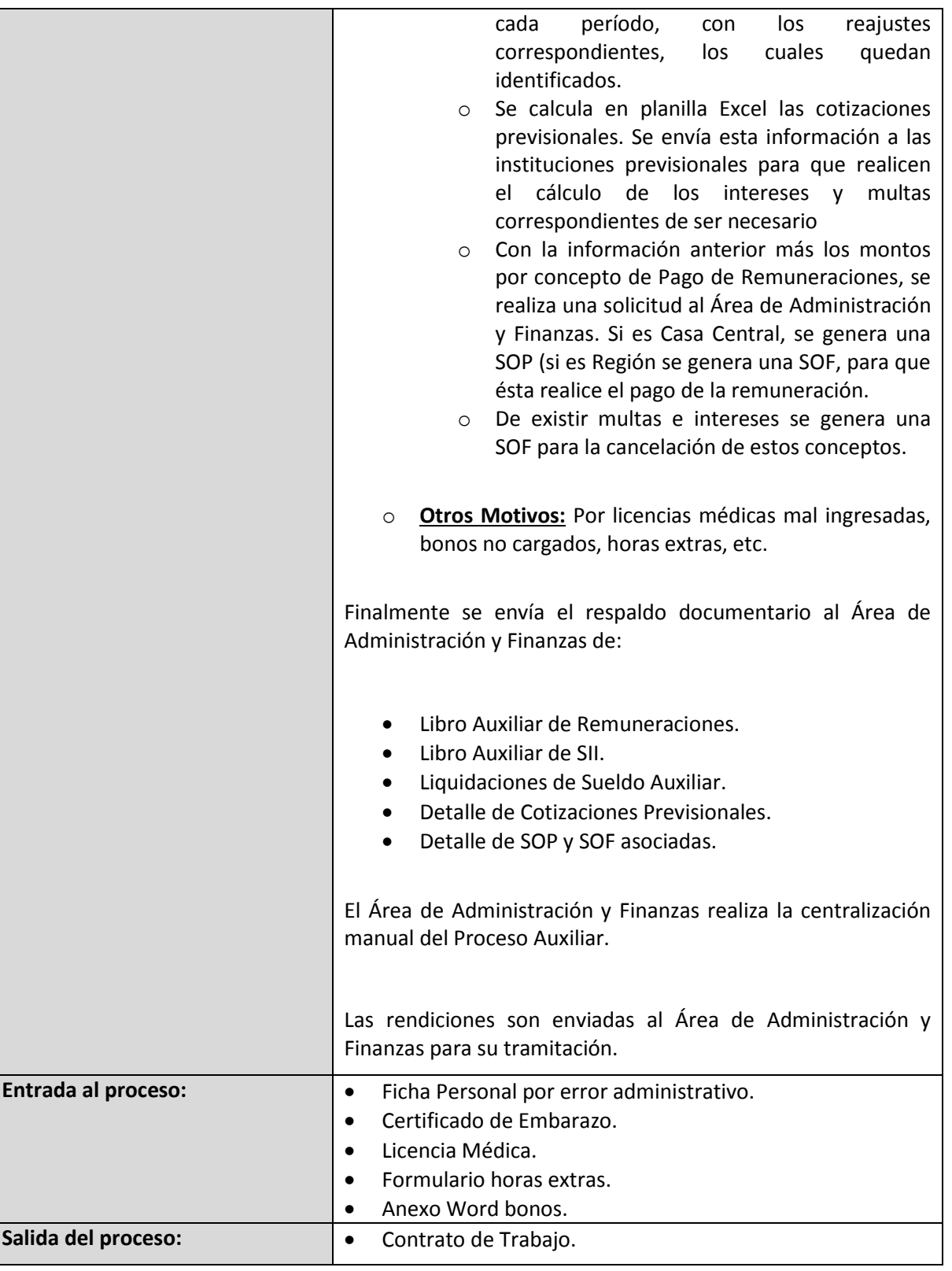

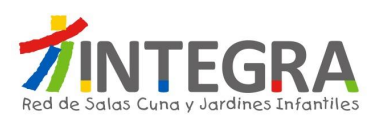

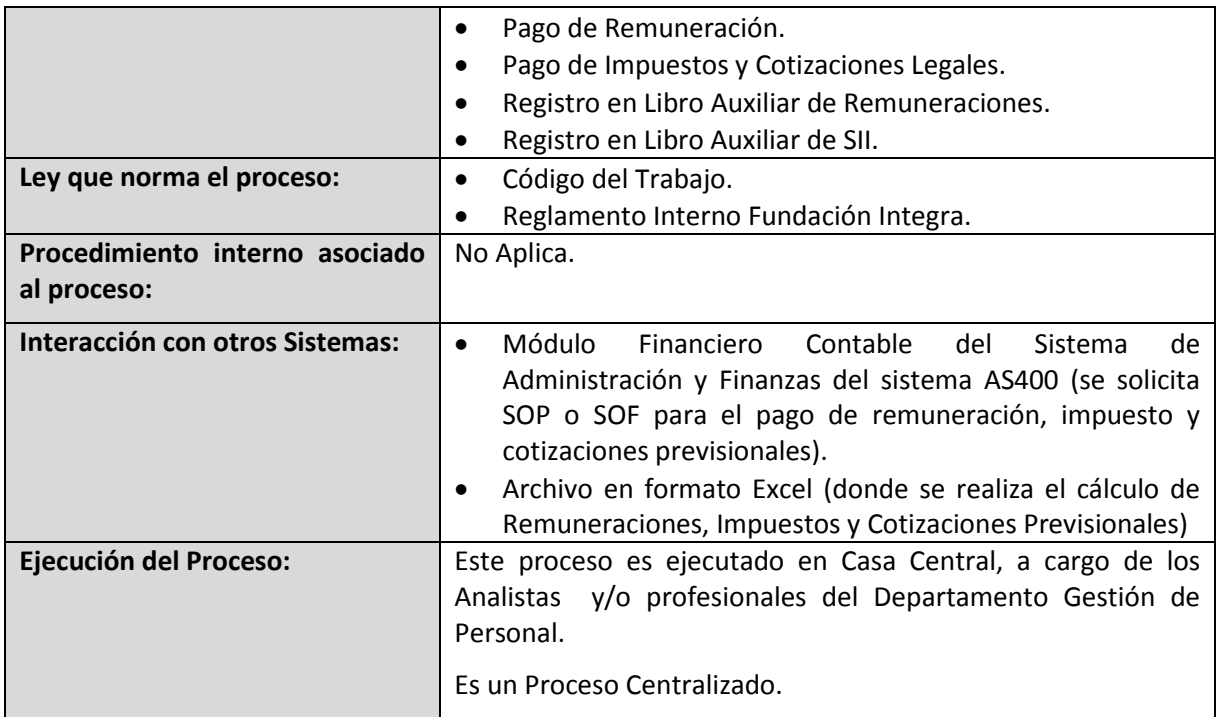

#### **4.2.4.3.12. Proceso Generar Cierre Remuneraciones.**

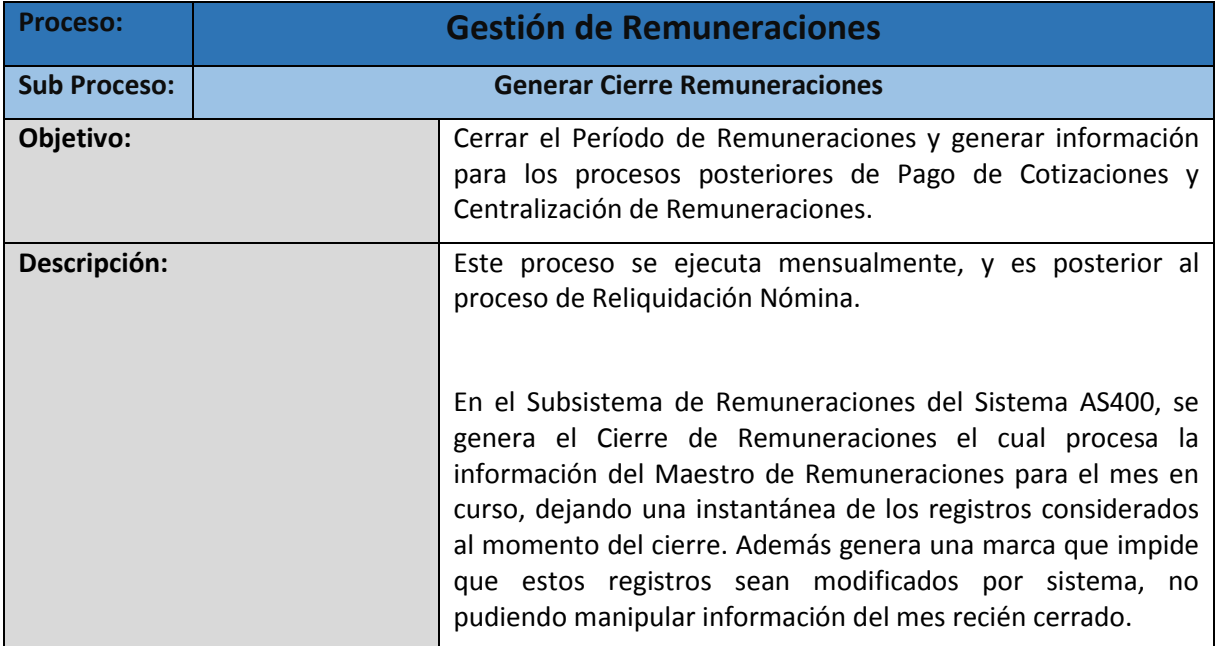

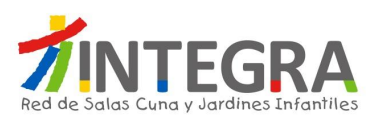

п

 $\overline{\phantom{a}}$ 

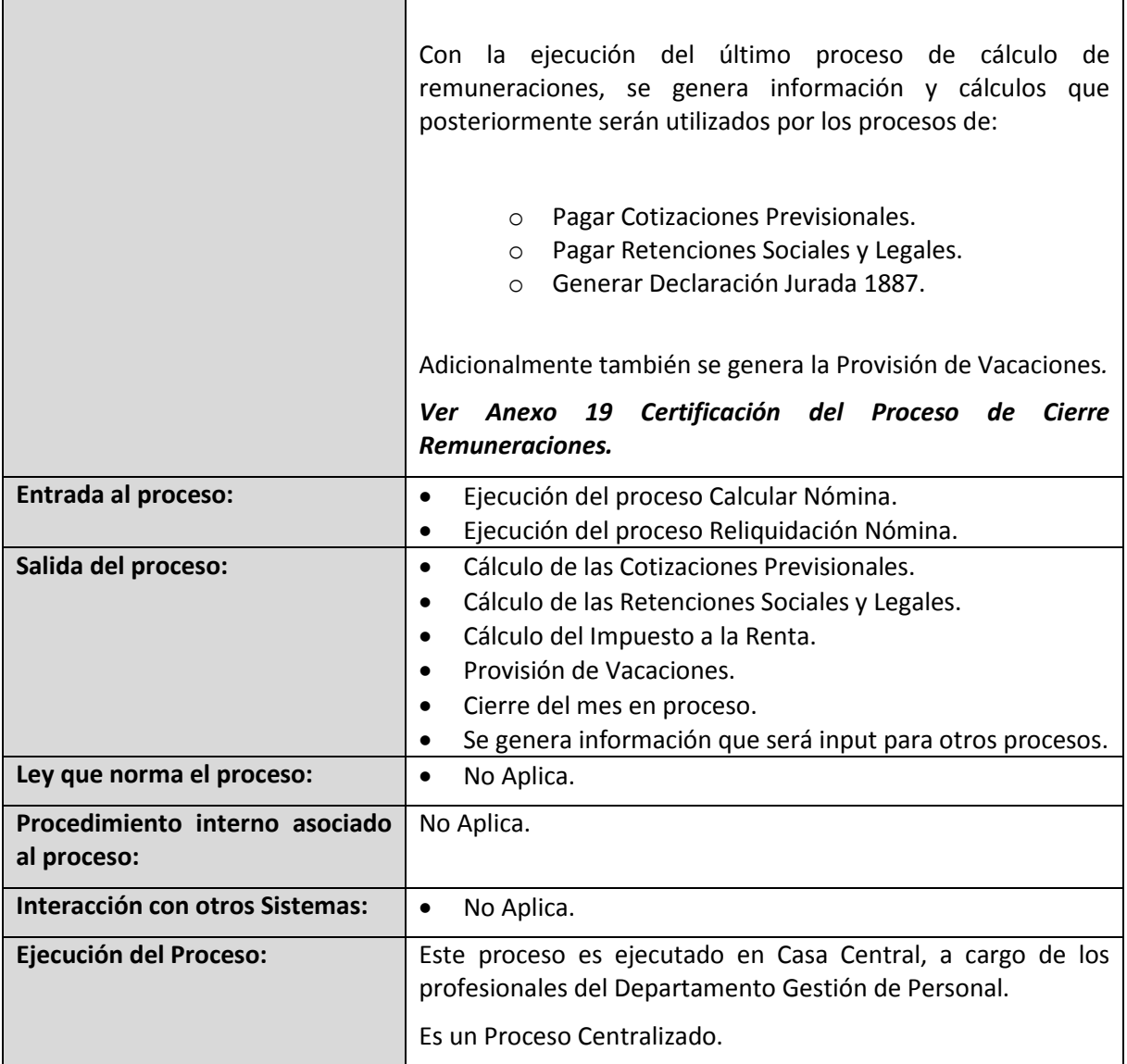

#### **4.2.4.3.13. Proceso Centralizar Proceso Nómina.**

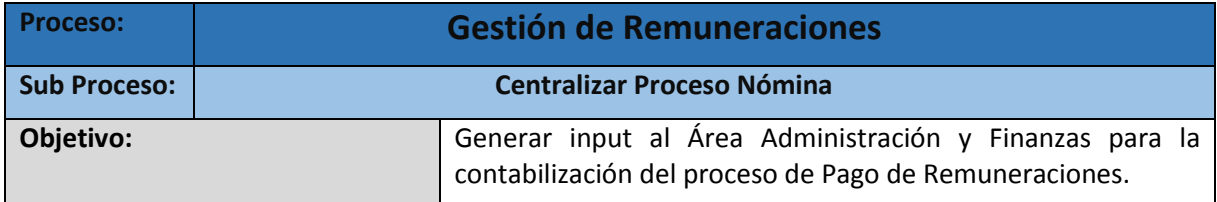

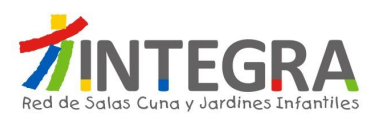

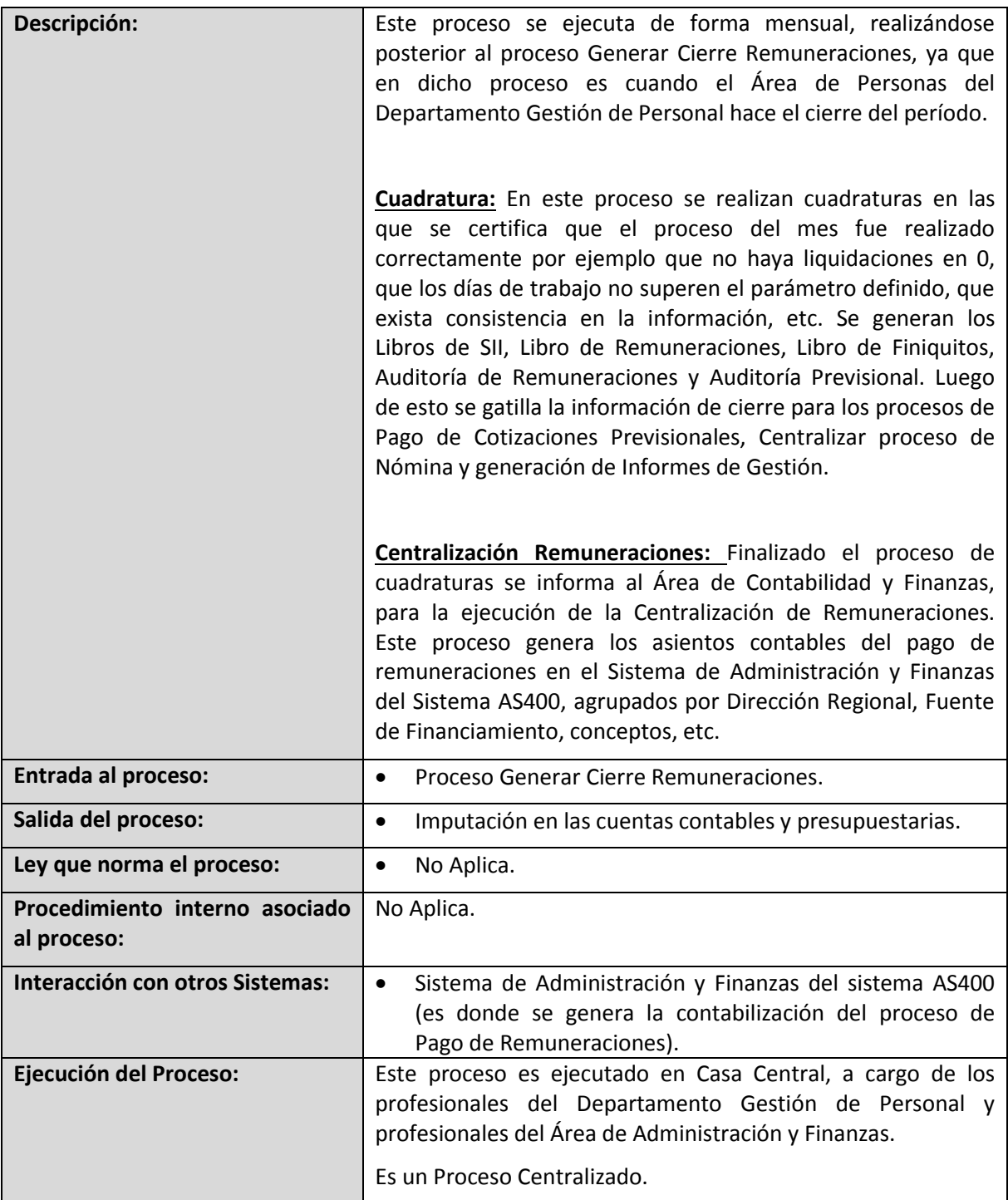

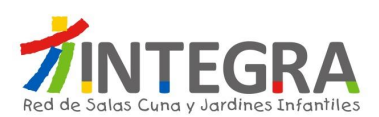

### **4.2.4.3.14. Proceso Pagar Cotizaciones Previsionales.**

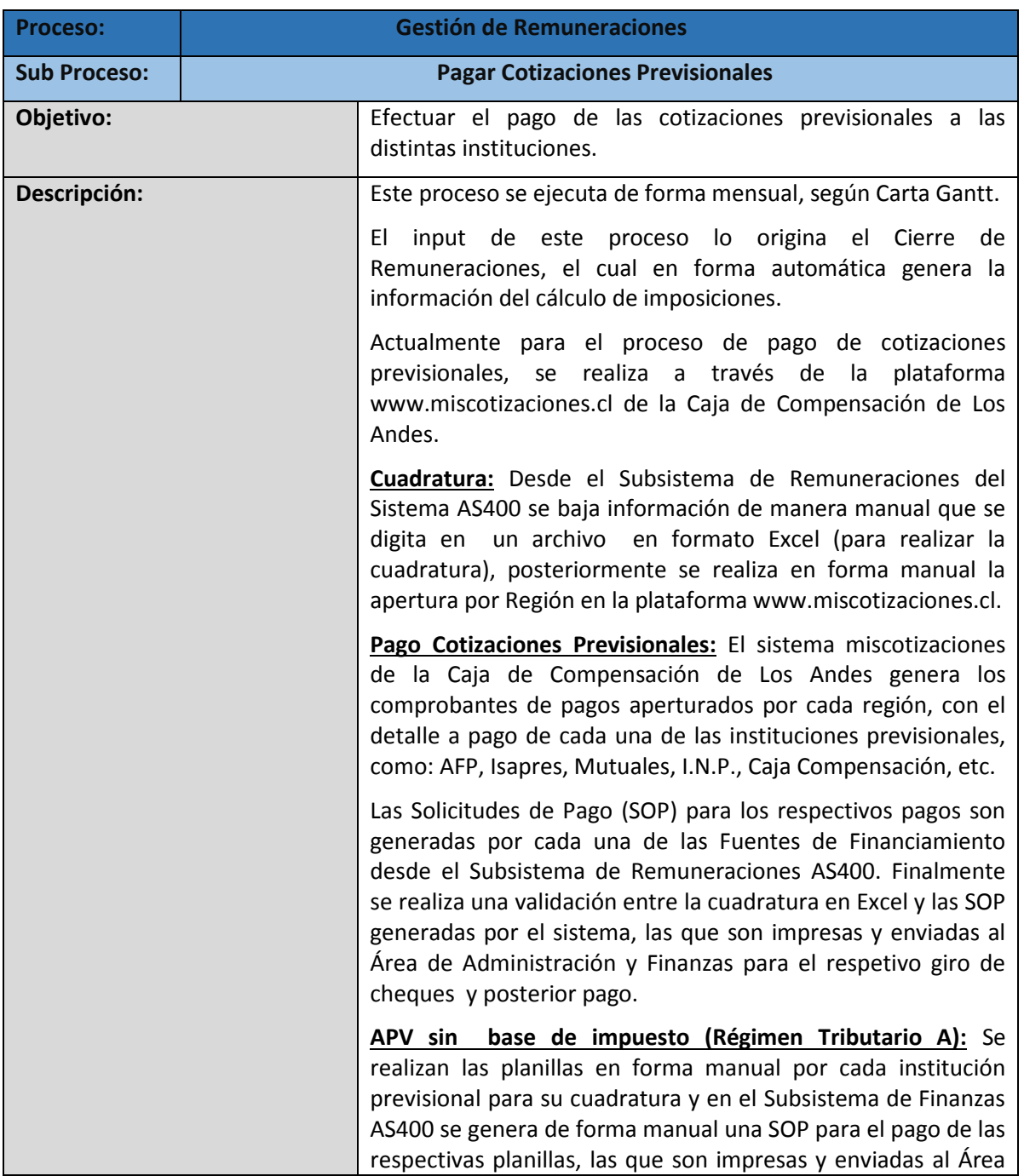

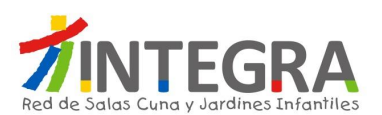

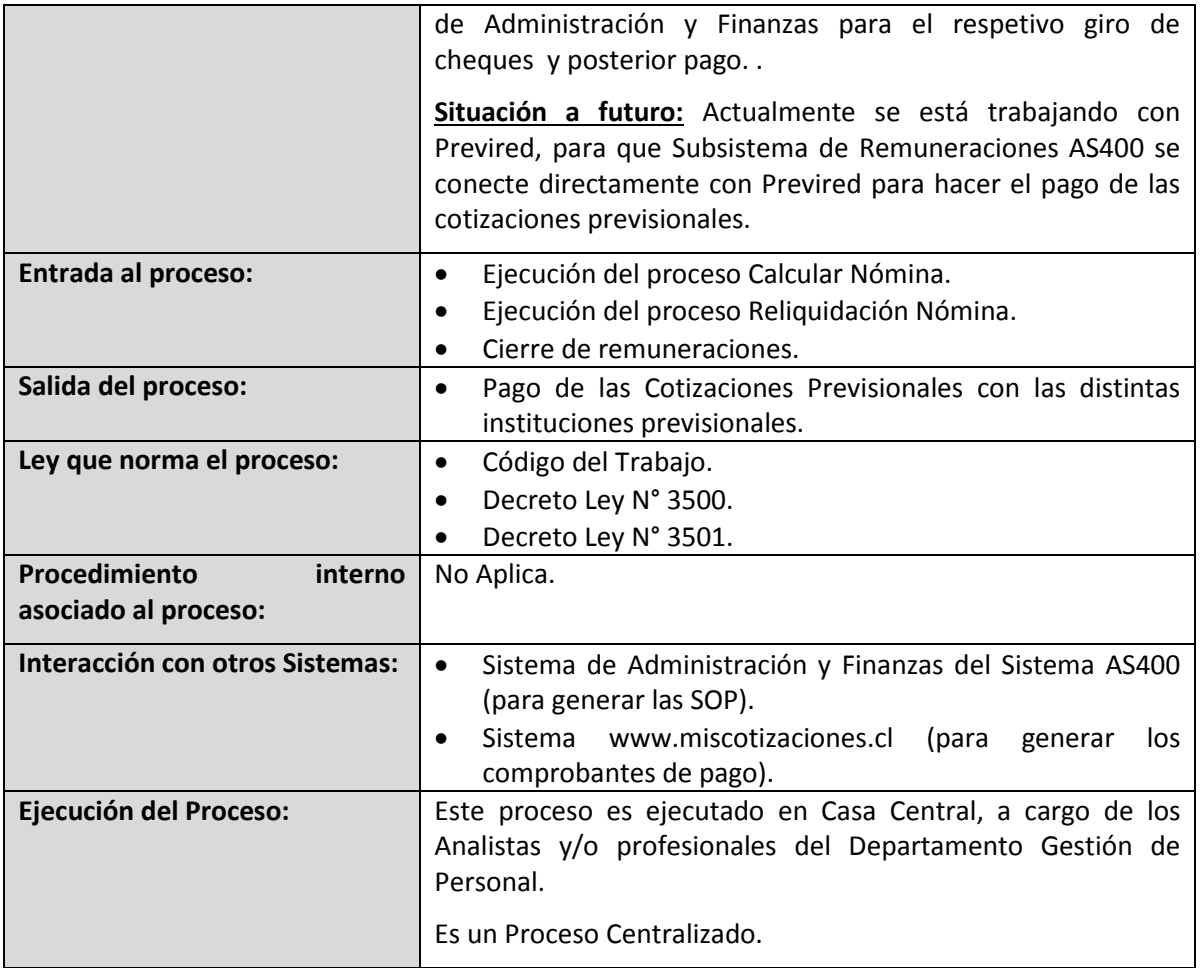

# **4.2.4.3.15. Proceso Pagar Retenciones Sociales y Legales.**

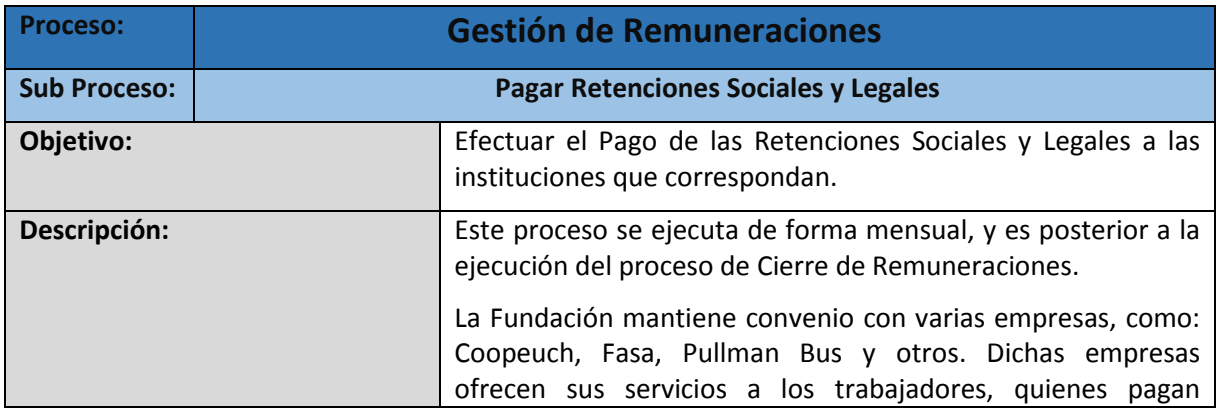

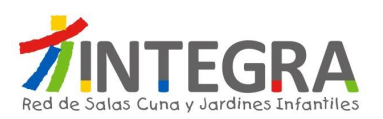

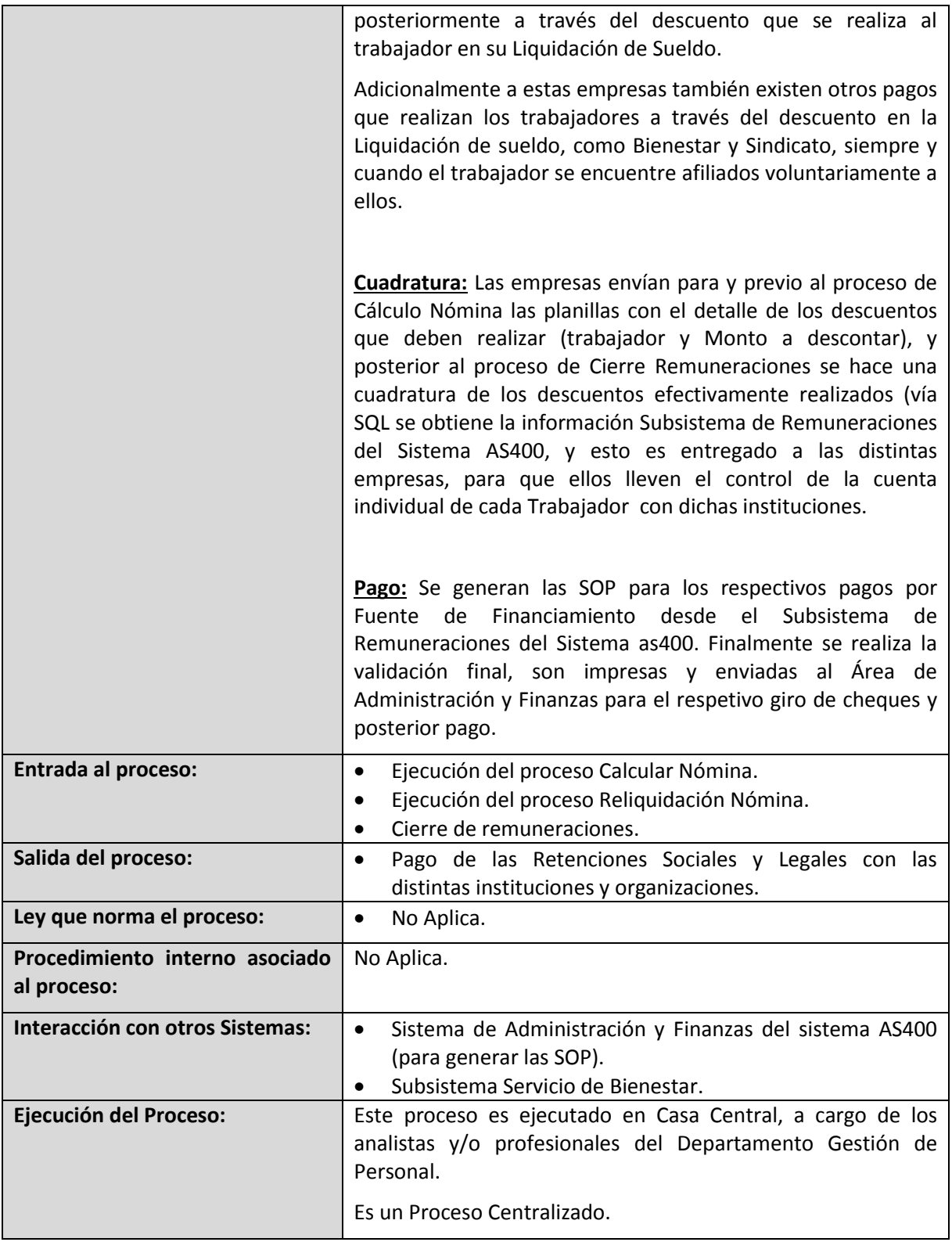

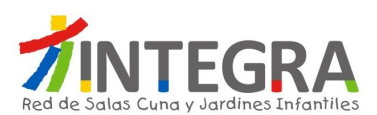

# **4.2.4.3.16. Proceso Elaborar Informe de Transparencia.**

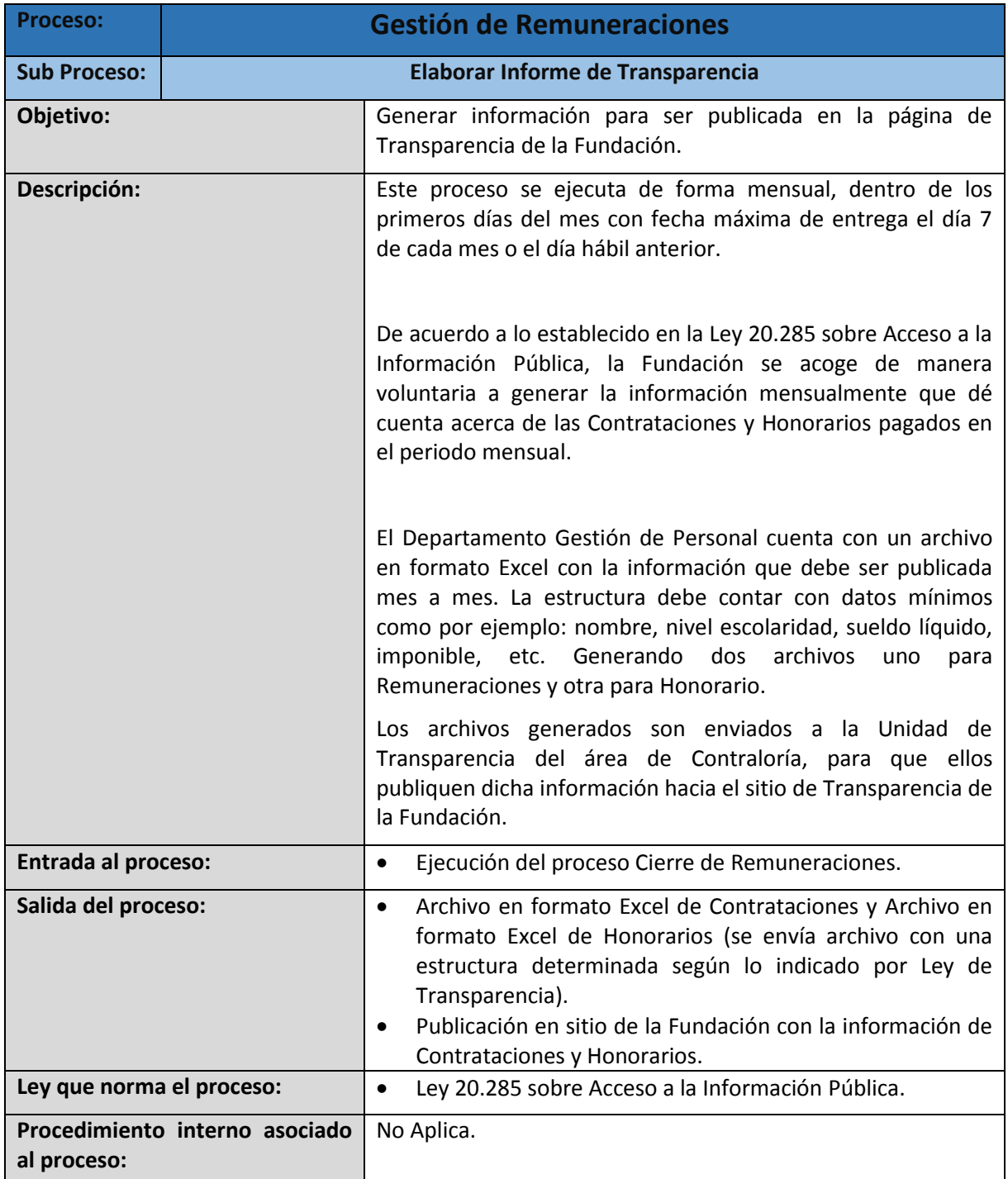

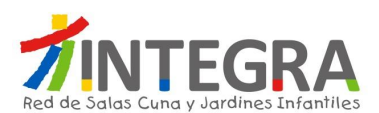

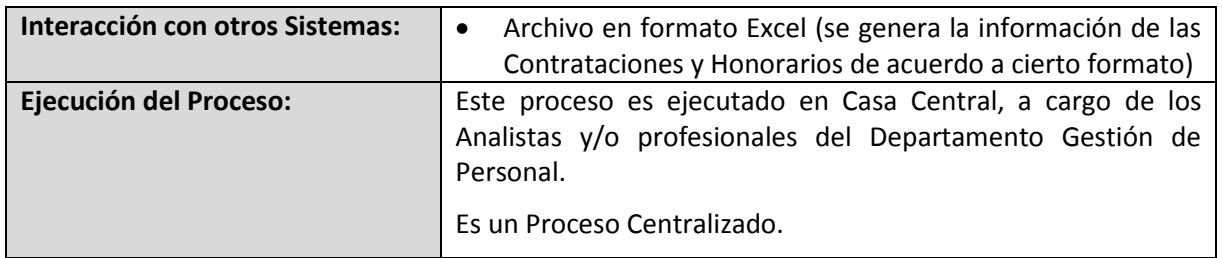

### **4.2.4.3.17. Proceso Asignación de Tramo.**

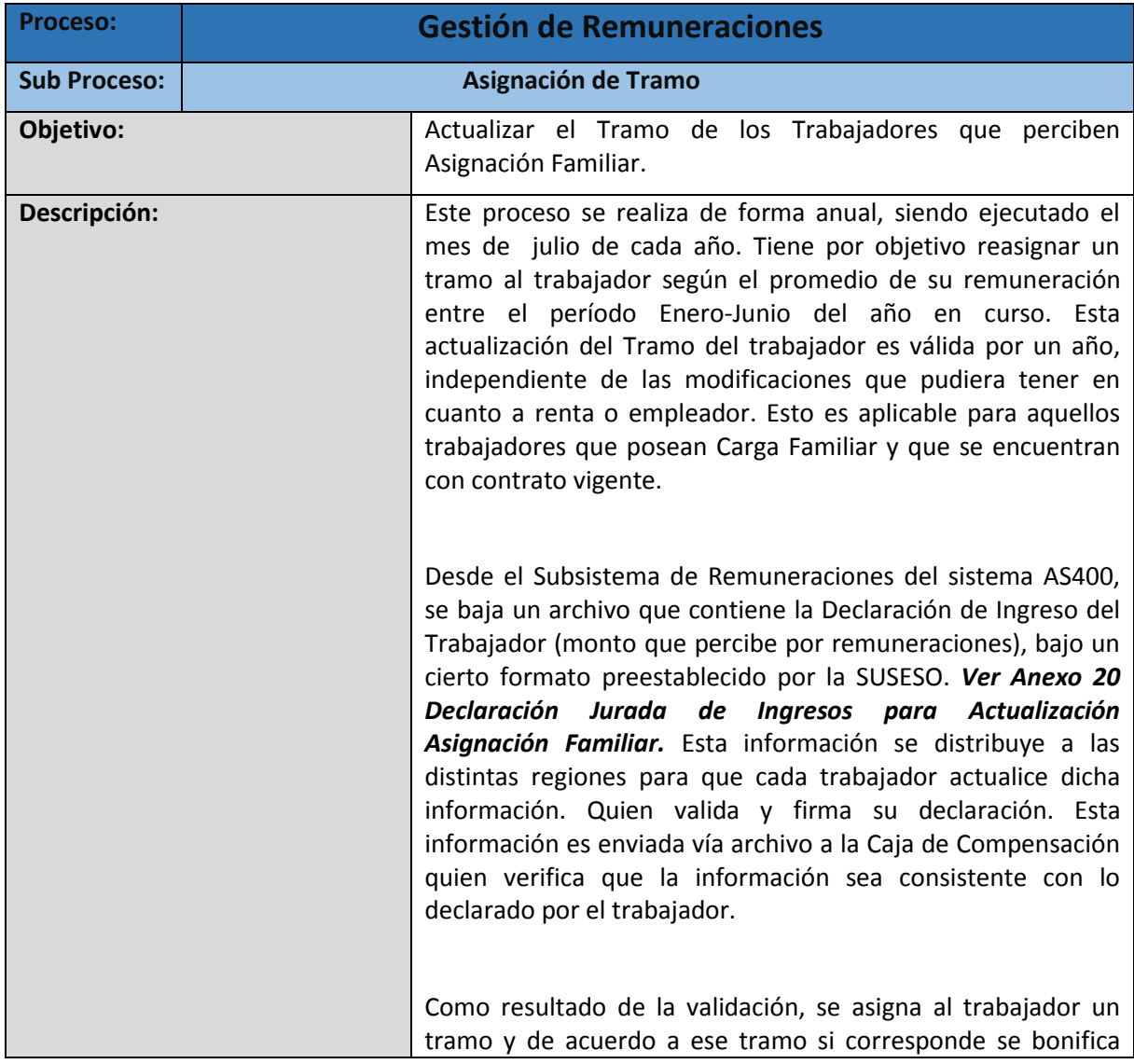

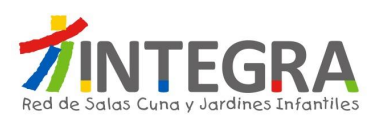

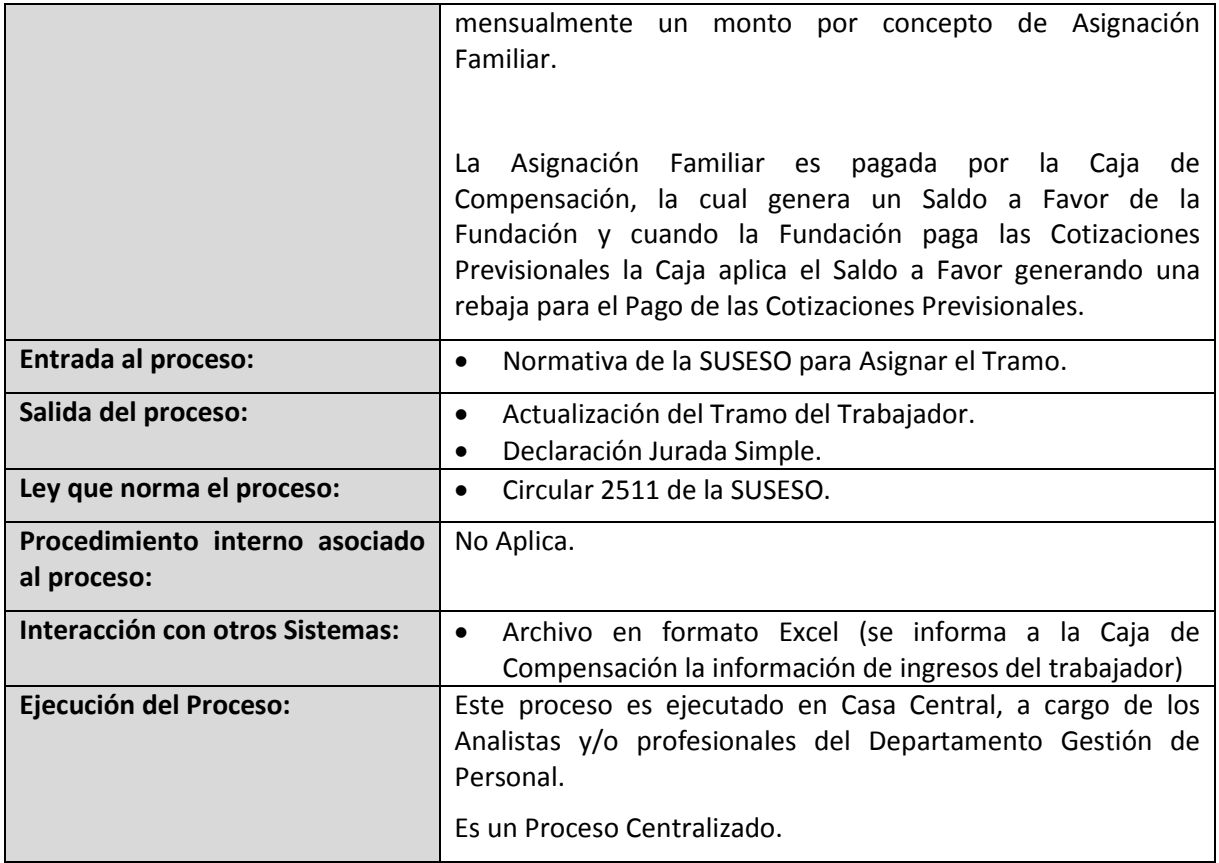

### **4.2.4.3.18. Generar Proceso Operación Renta.**

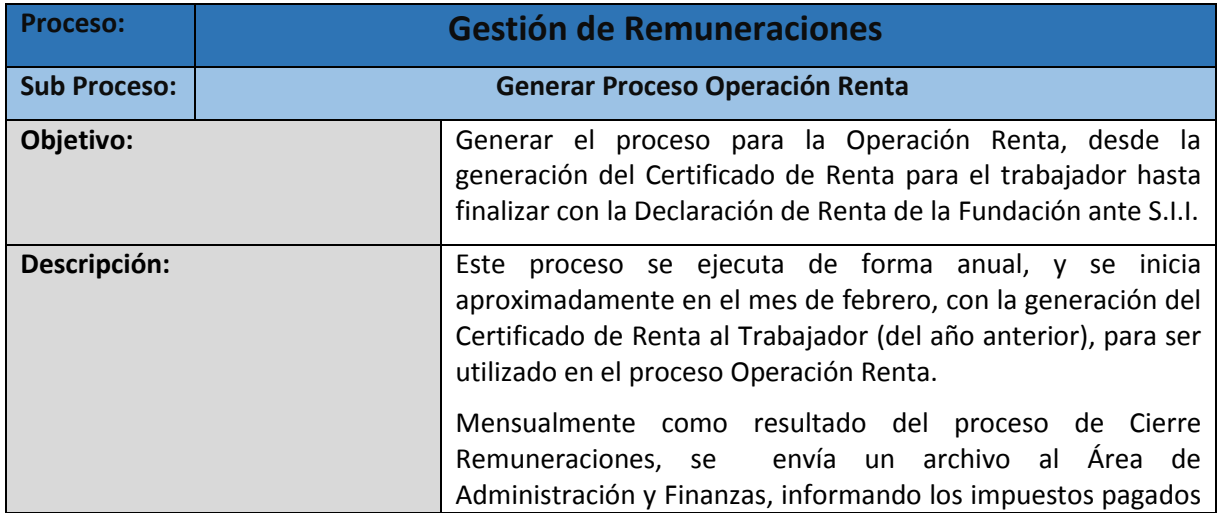

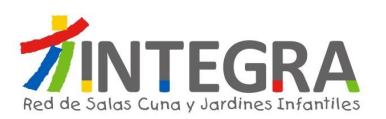

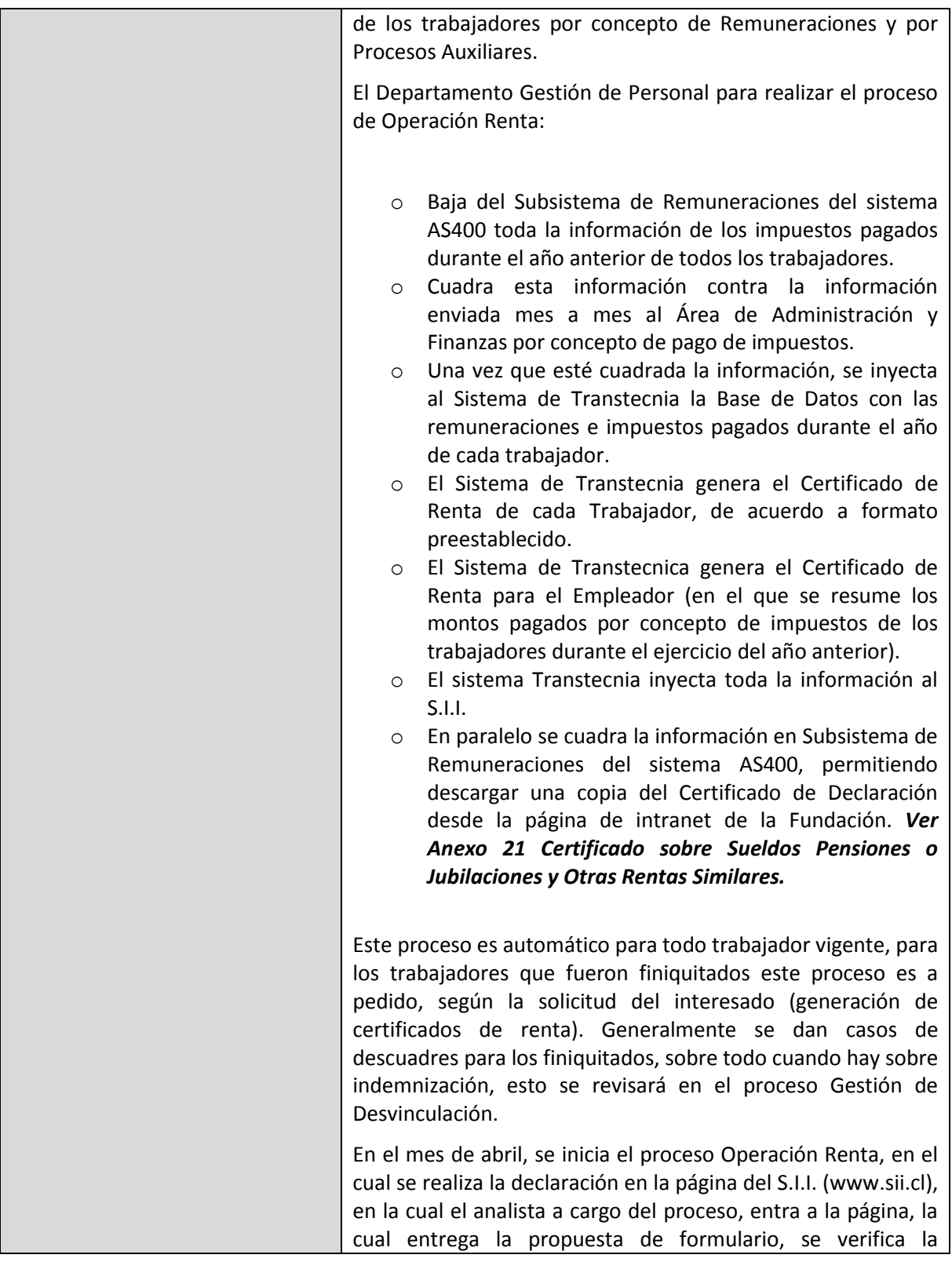

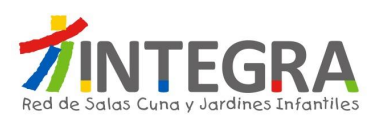

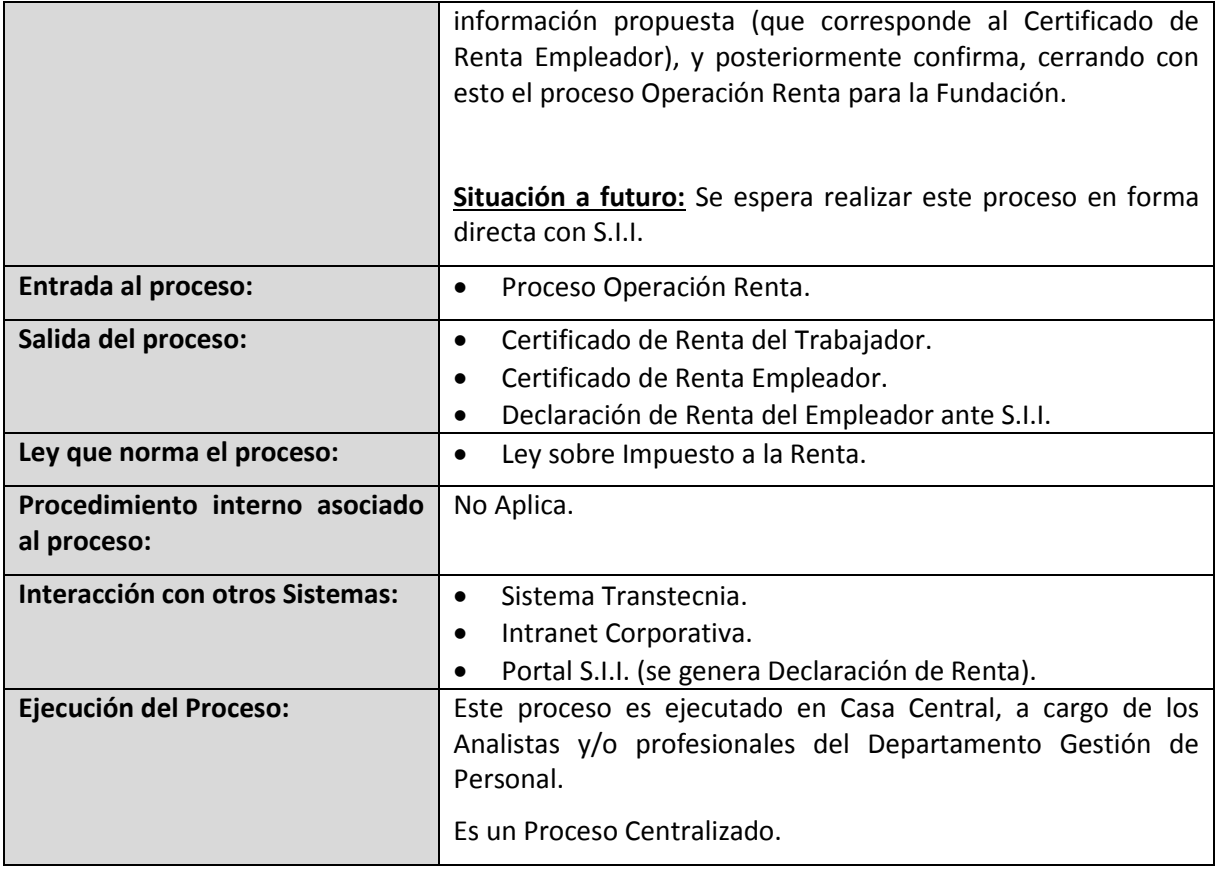

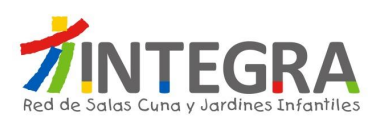

#### **4.2.4.4. Gestión de Desvinculación.**

# **4.2.4.4.1. Diagrama Flujo de Desvinculación.**

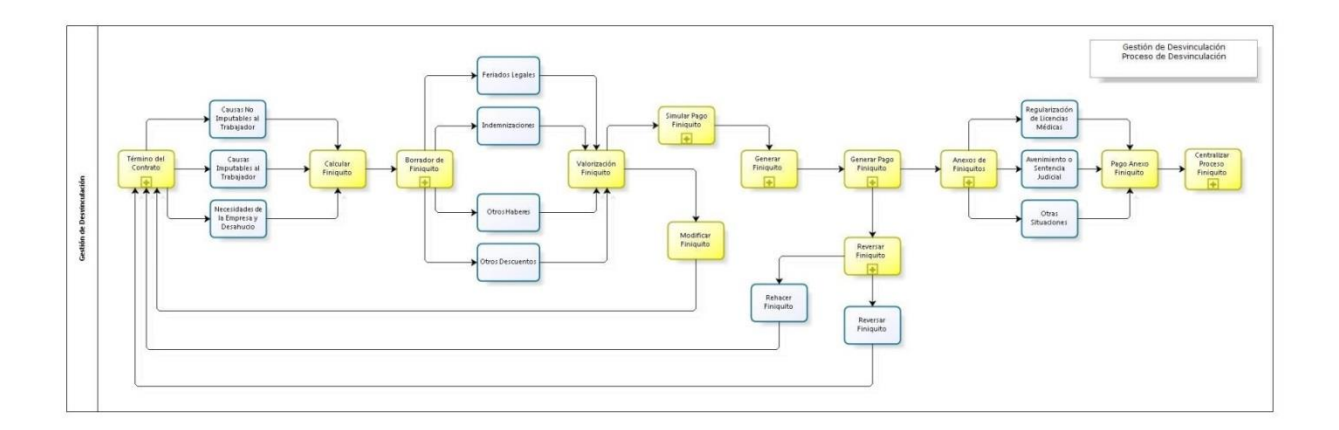

#### **4.2.4.4.2. Proceso Término del Contrato.**

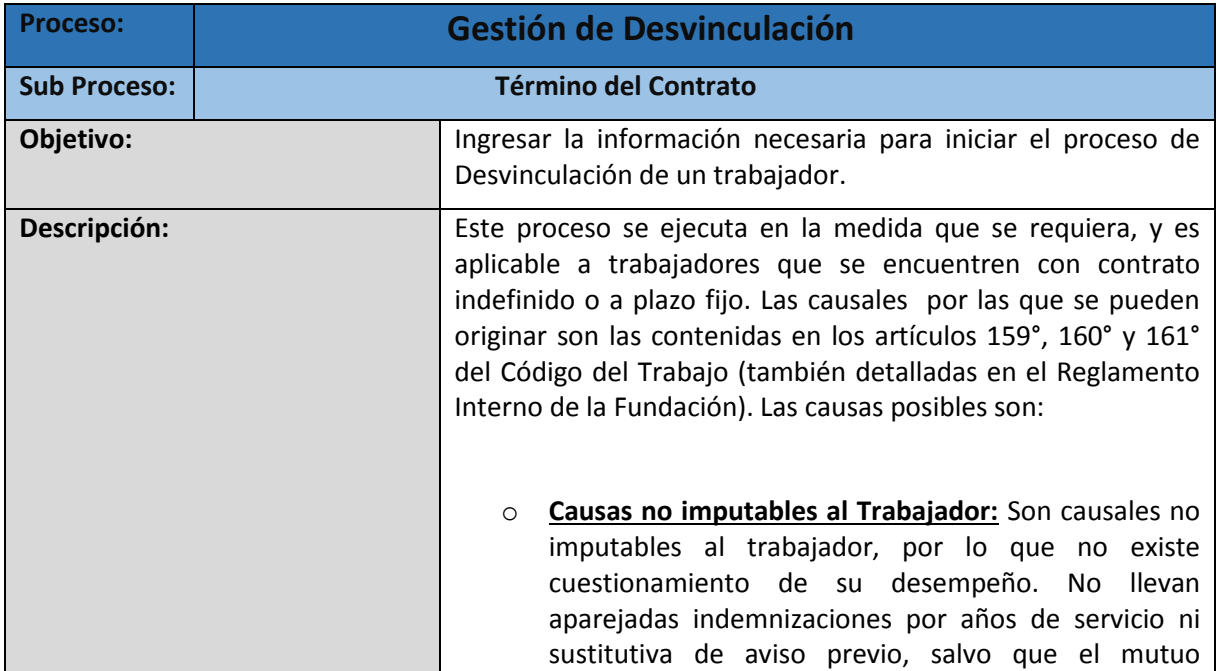

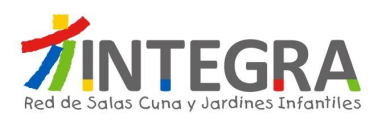

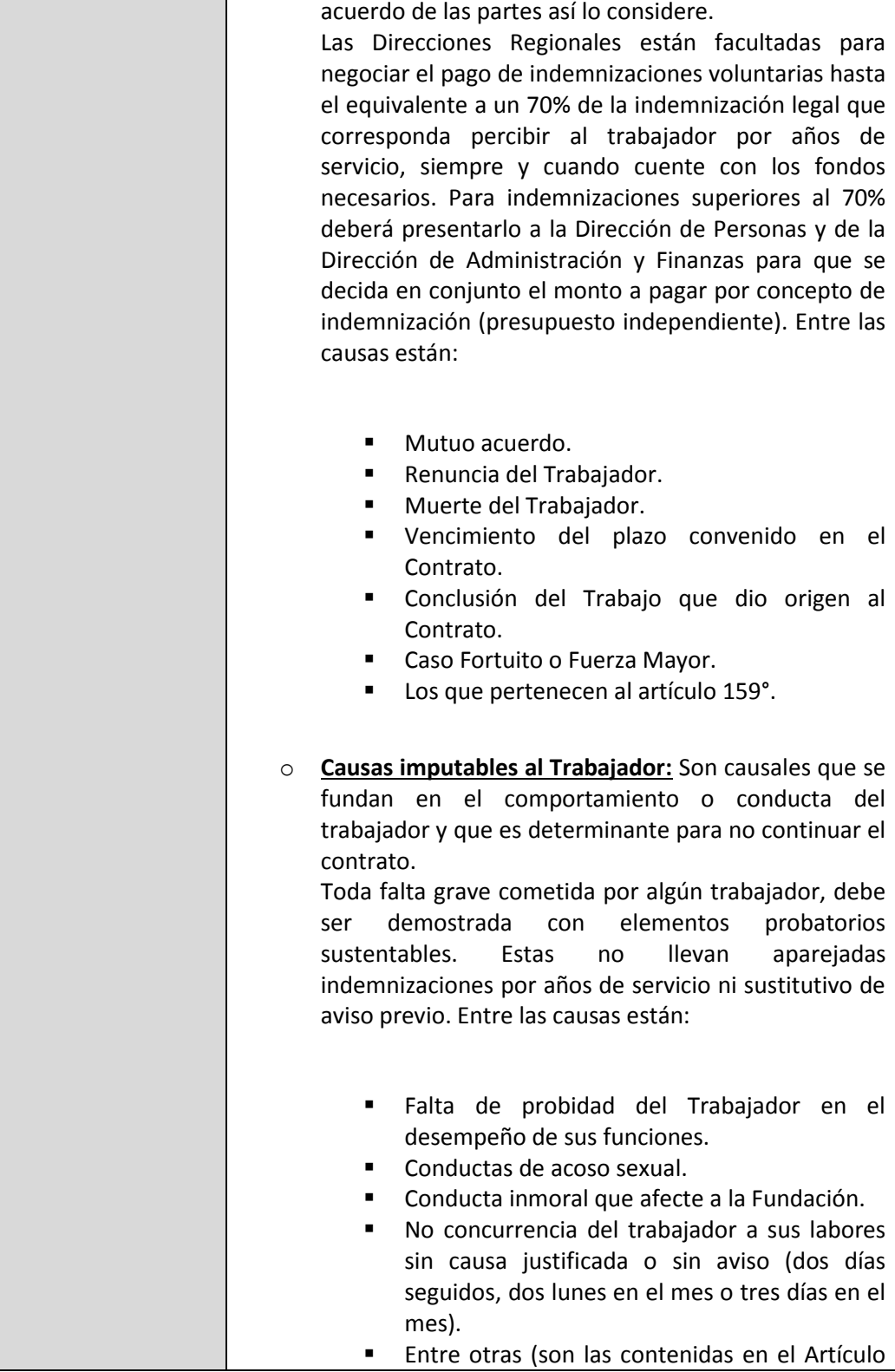

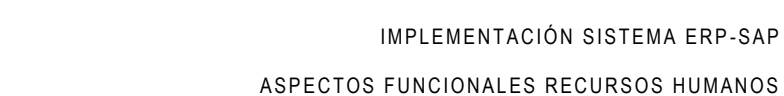

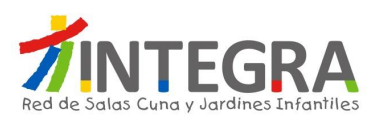

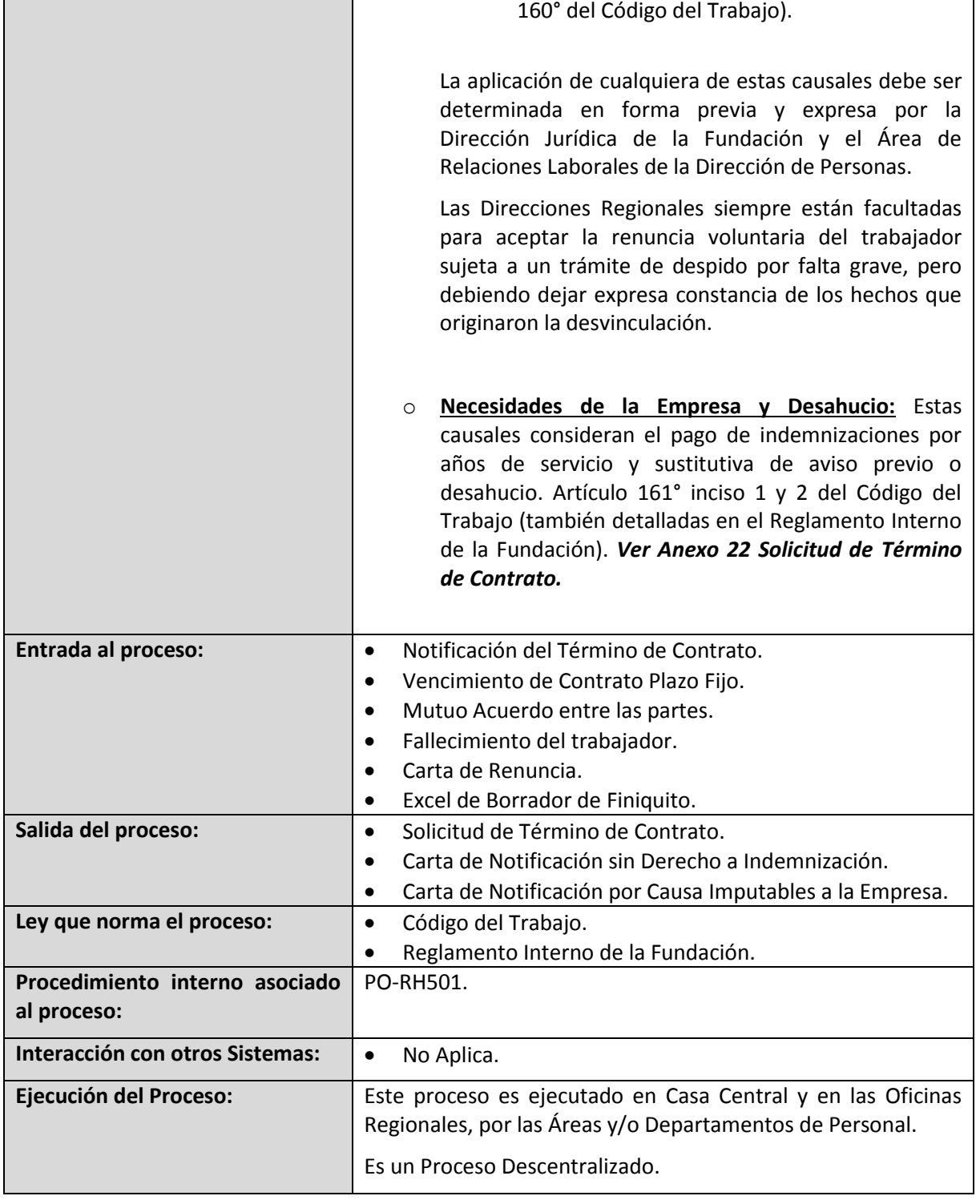

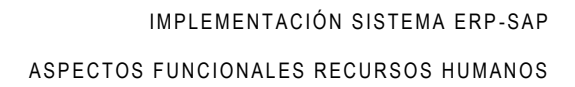

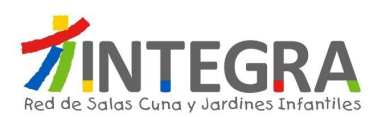

#### **4.2.4.4.3. Proceso Calcular Finiquito.**

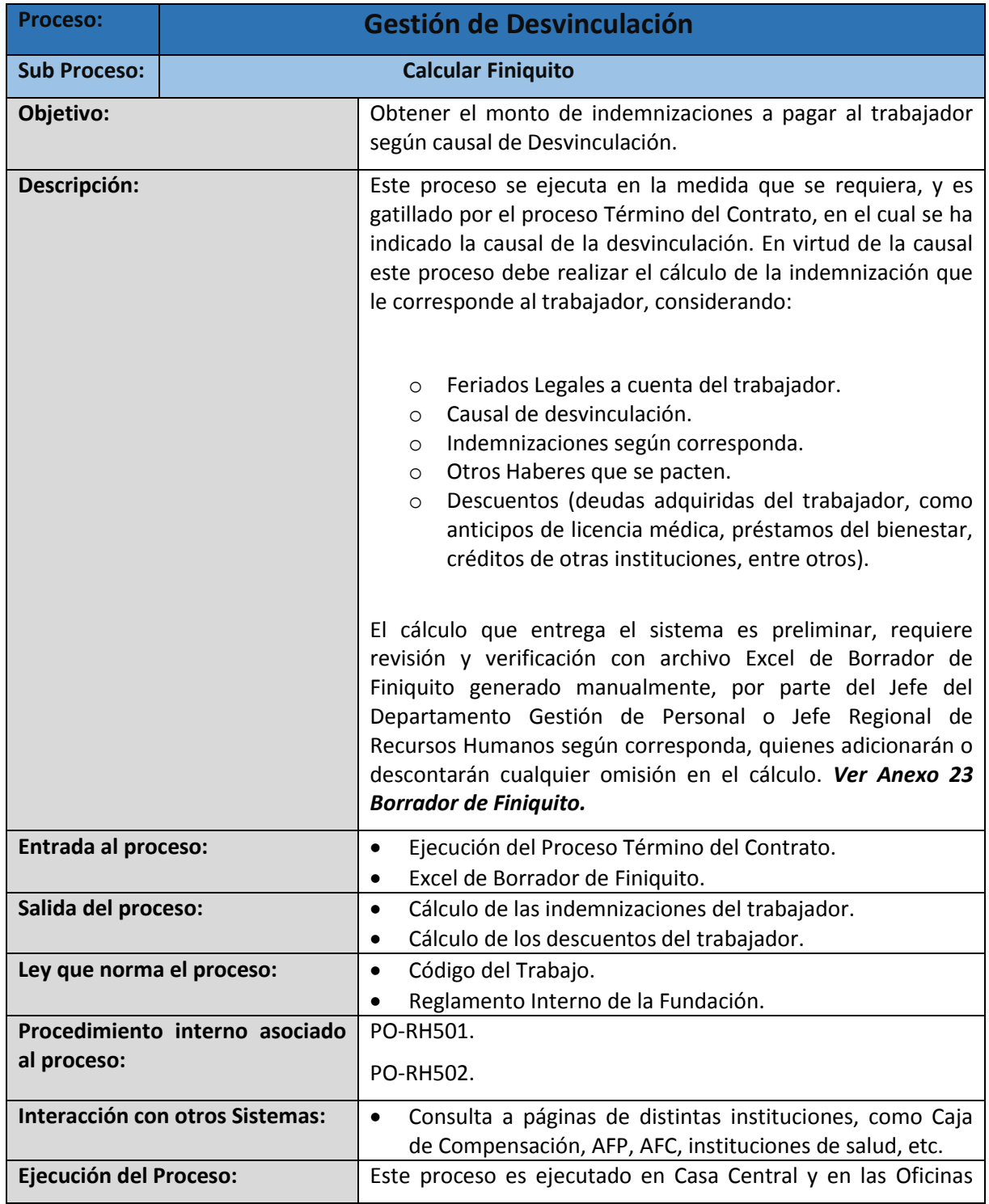

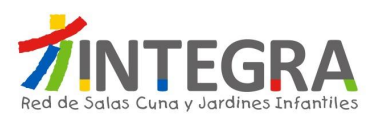

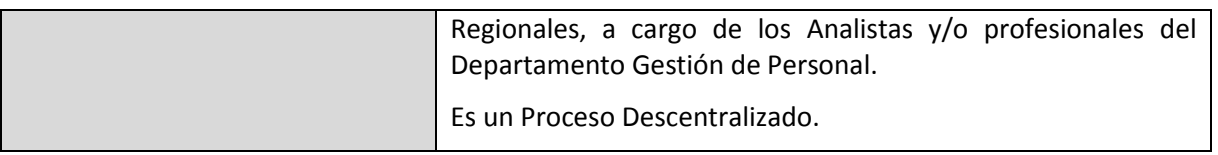

# **4.2.4.4.4. Proceso Modificar Finiquito.**

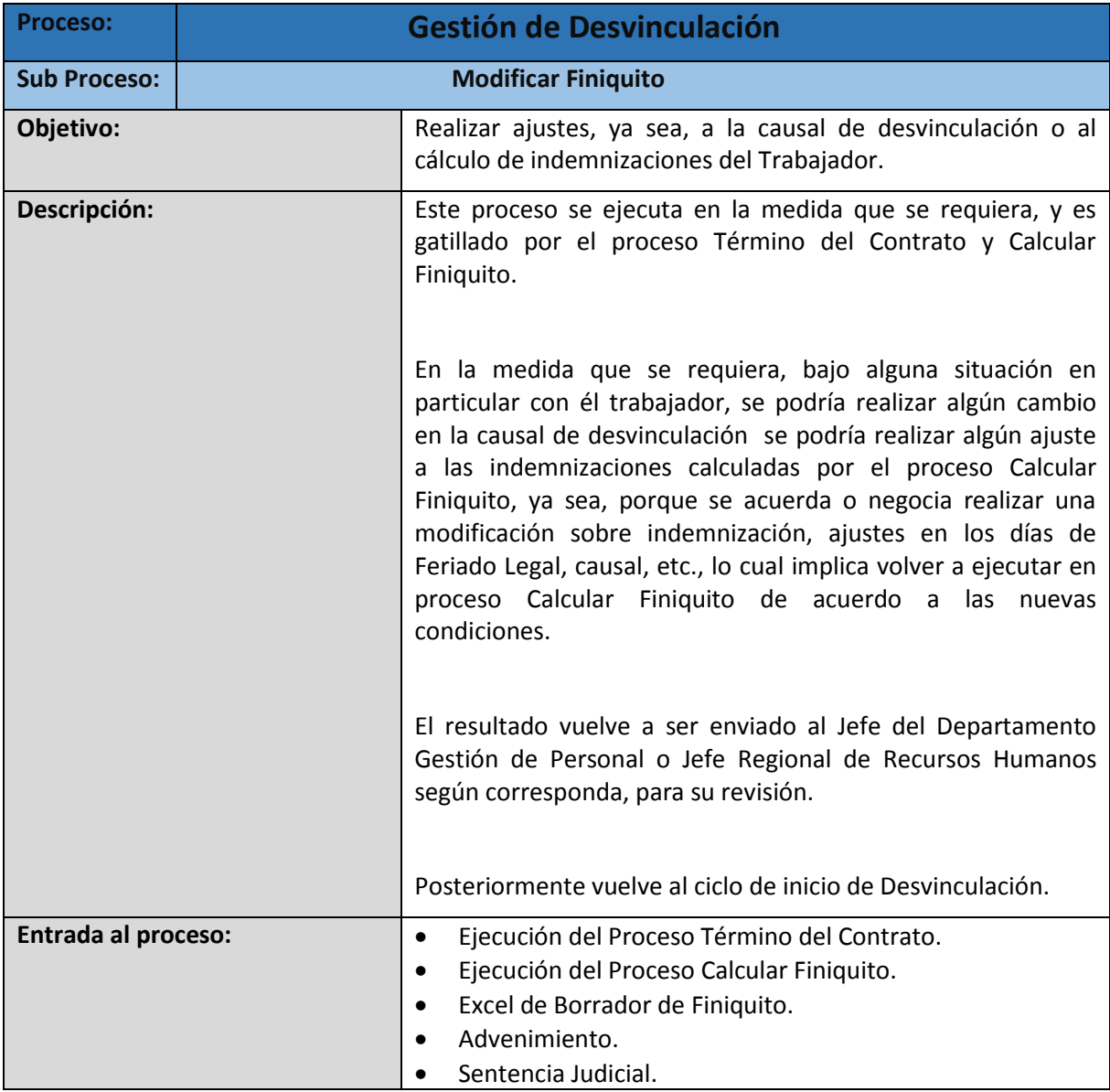

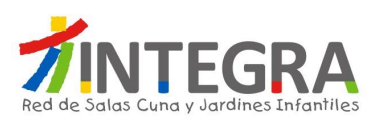

A SPECTOS FUNCIONALES RECURSOS HUMANOS

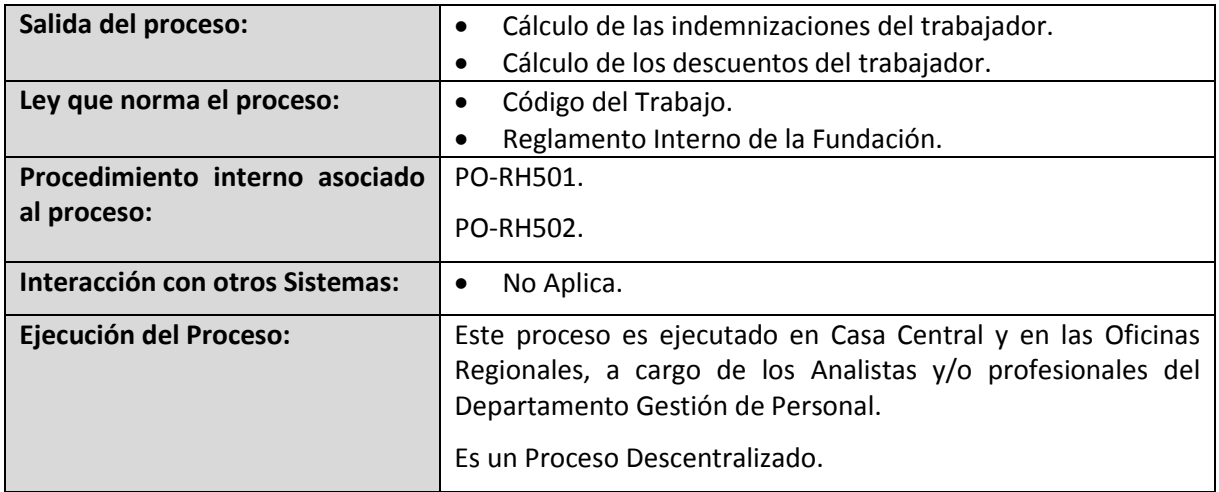

# **4.2.4.4.5. Proceso Simular Pago Finiquito.**

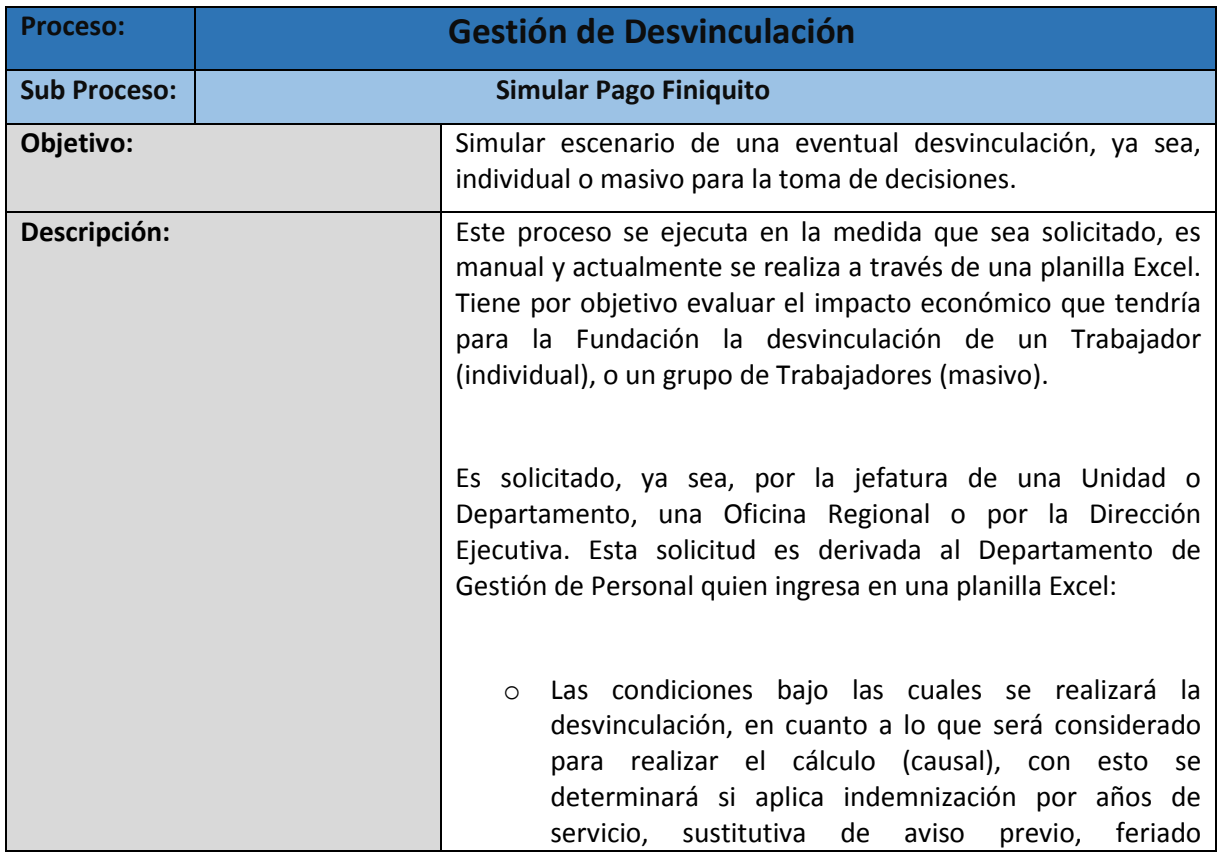

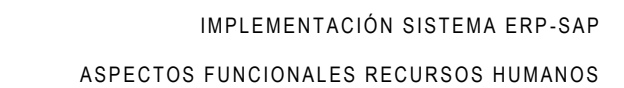

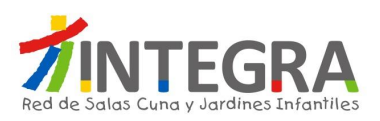

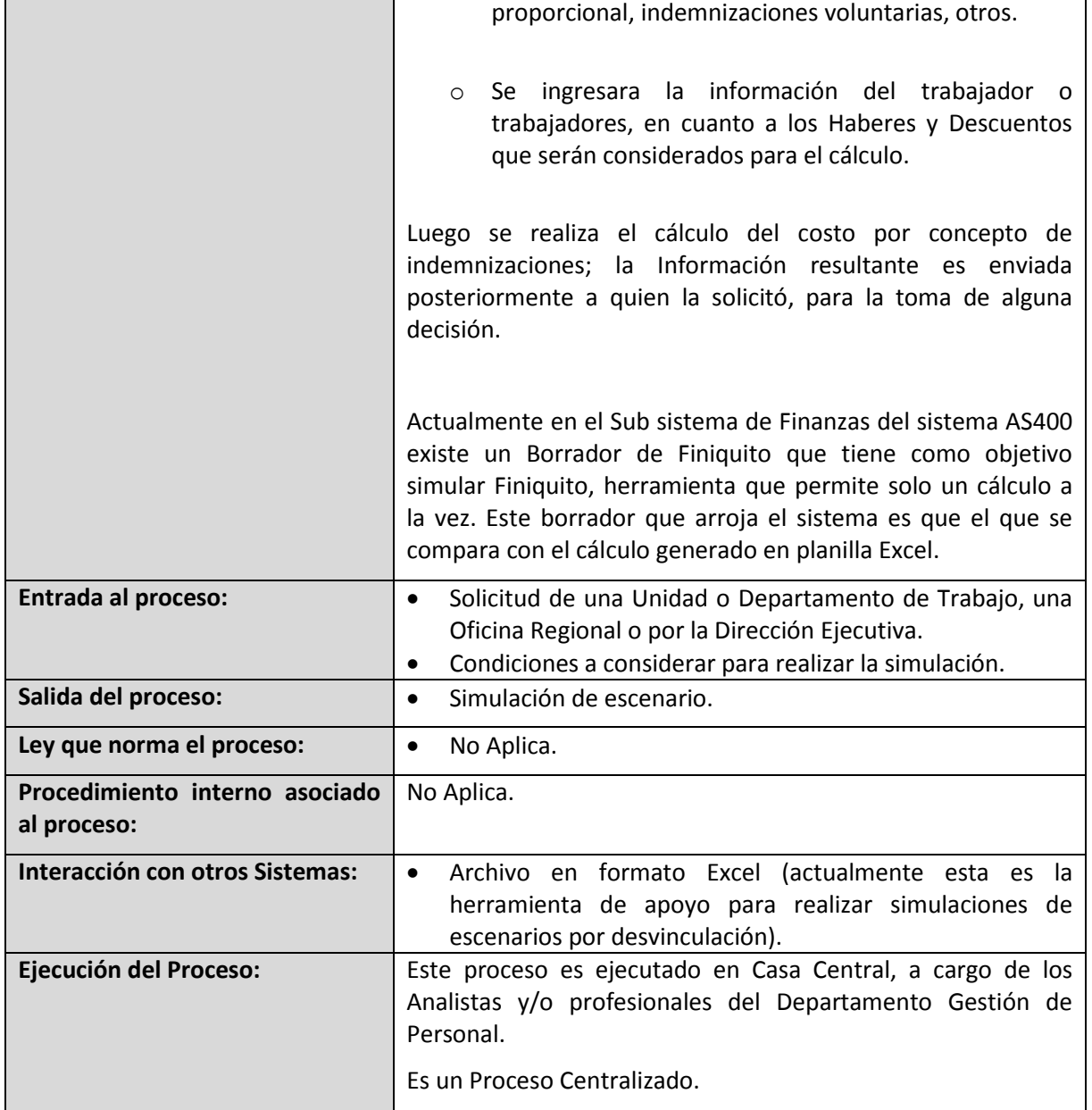

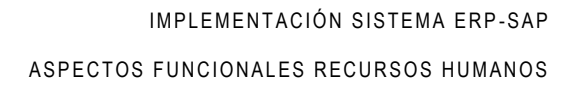

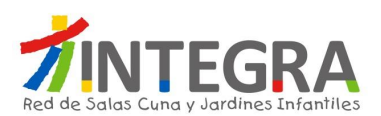

# **4.2.4.4.6. Proceso Generar Finiquito.**

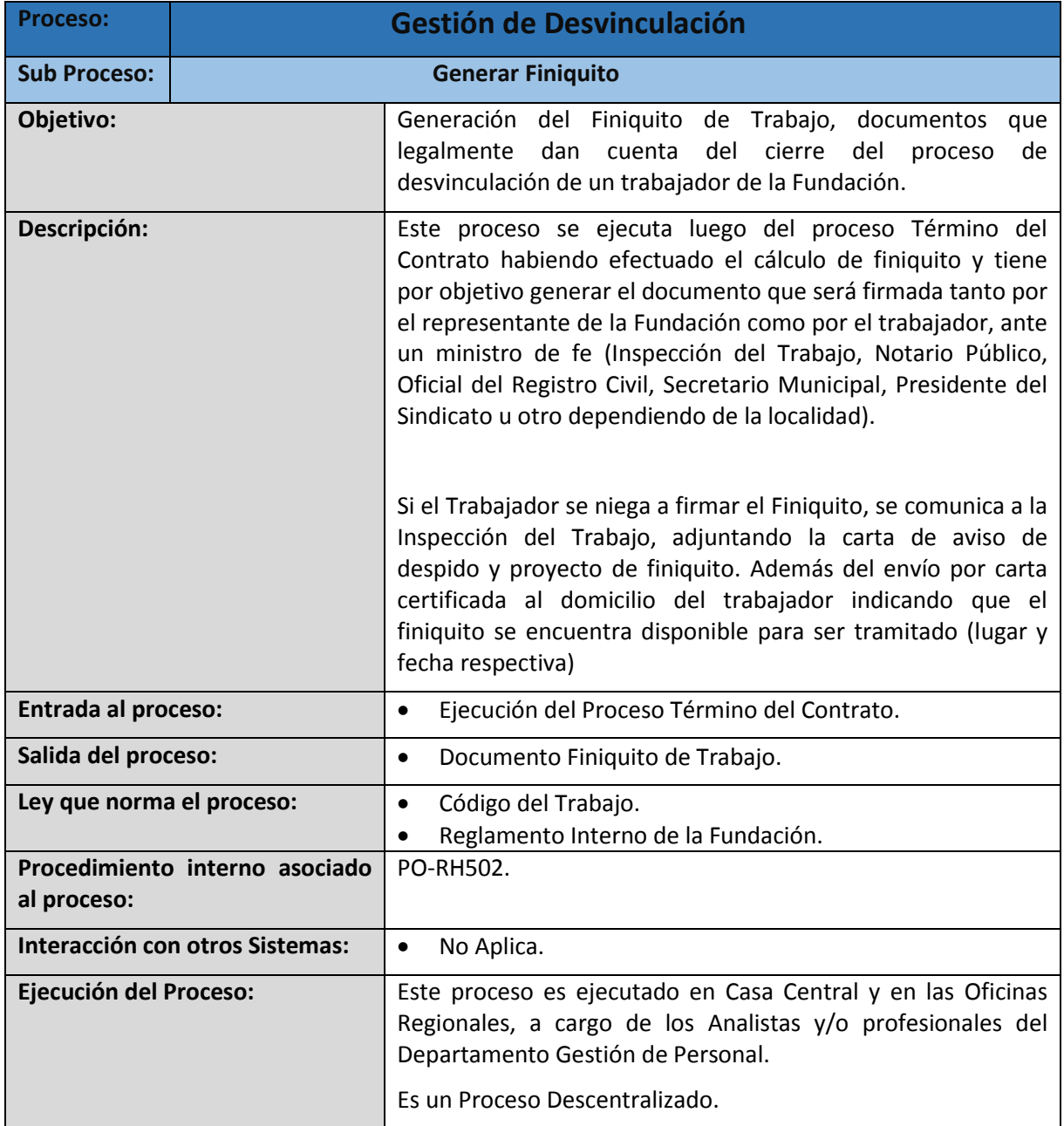

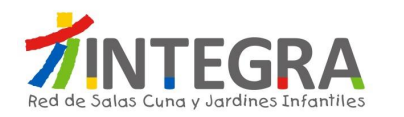

### **4.2.4.4.7. Proceso Generar Pago Finiquito.**

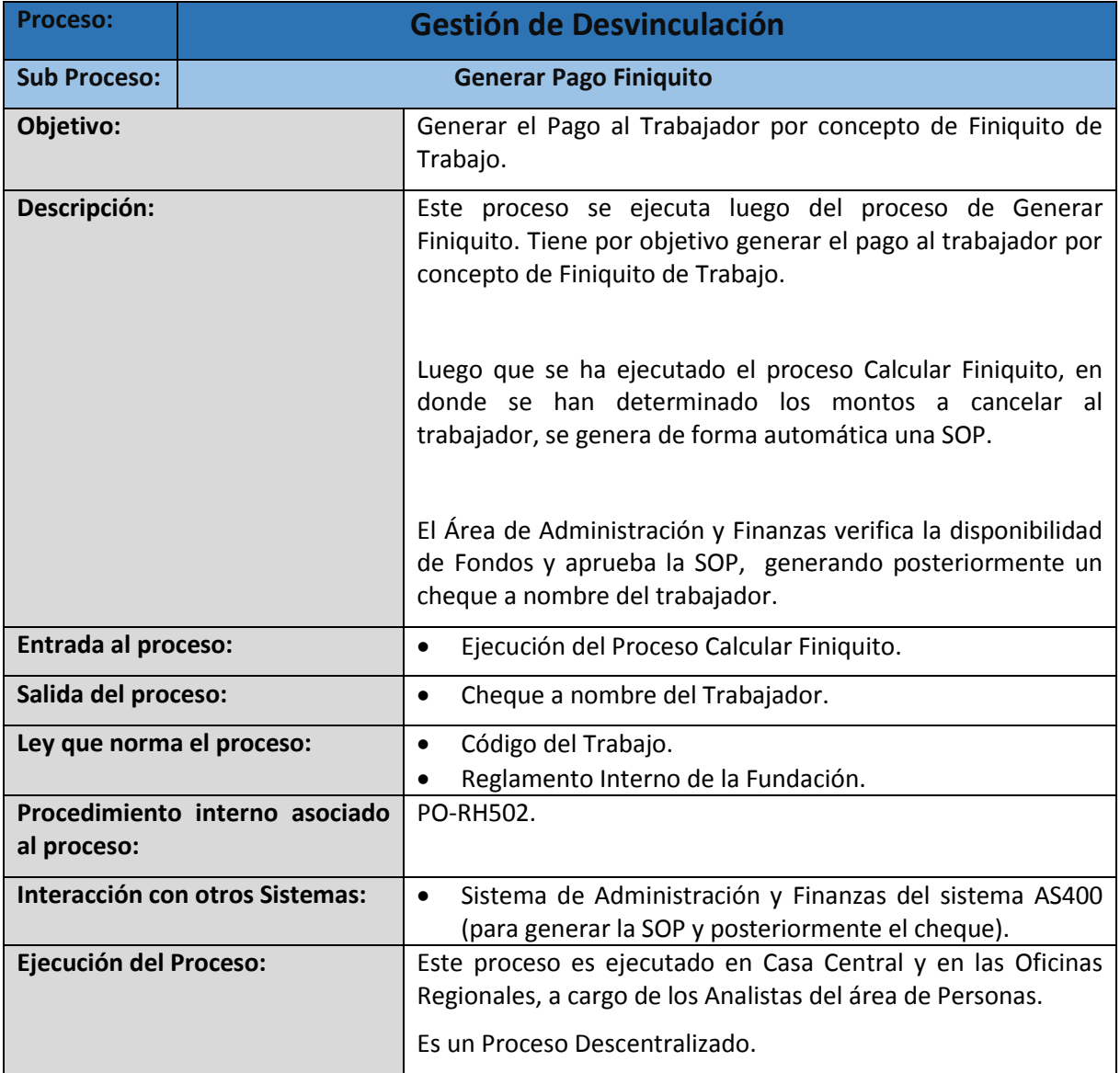
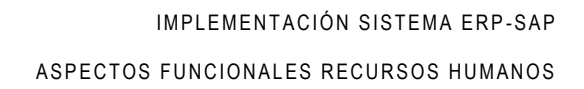

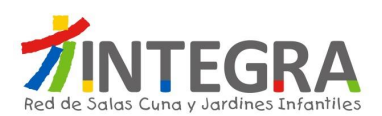

# **4.2.4.4.8. Proceso Reversar Finiquito.**

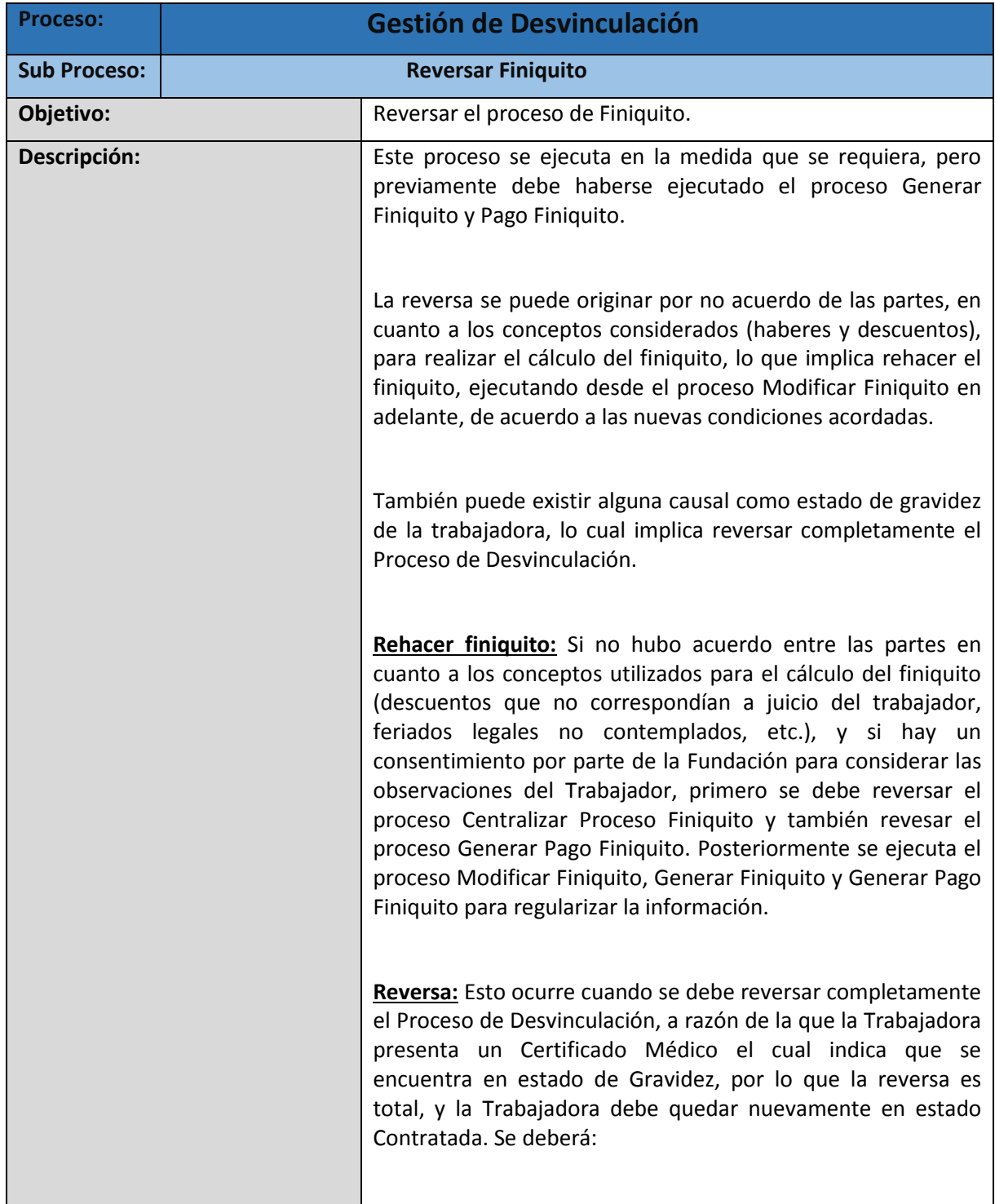

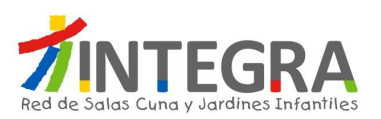

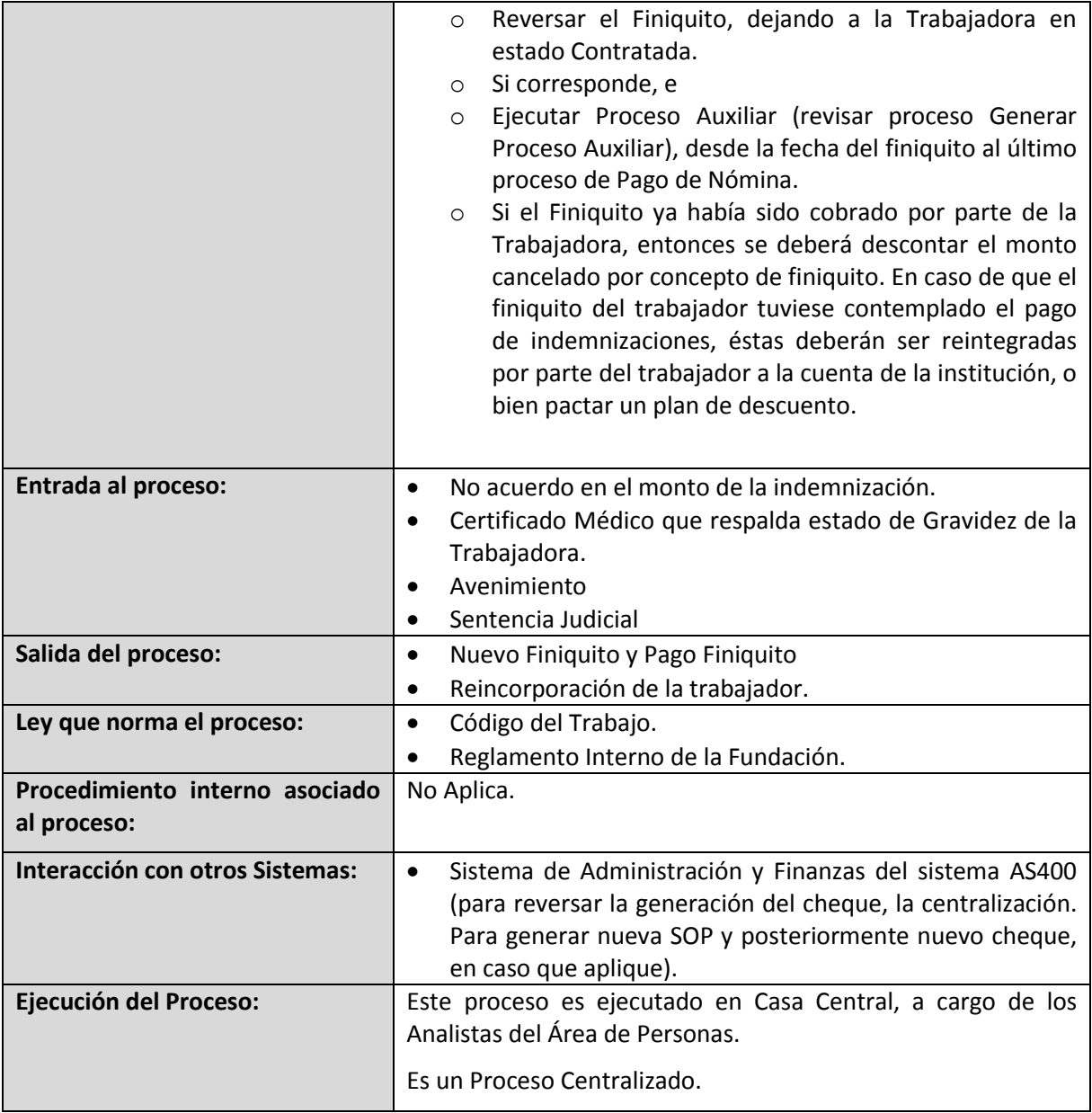

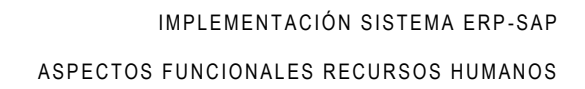

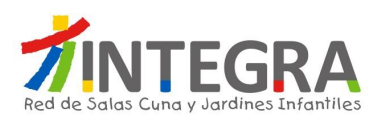

# **4.2.4.4.9. Proceso Anexos de Finiquitos.**

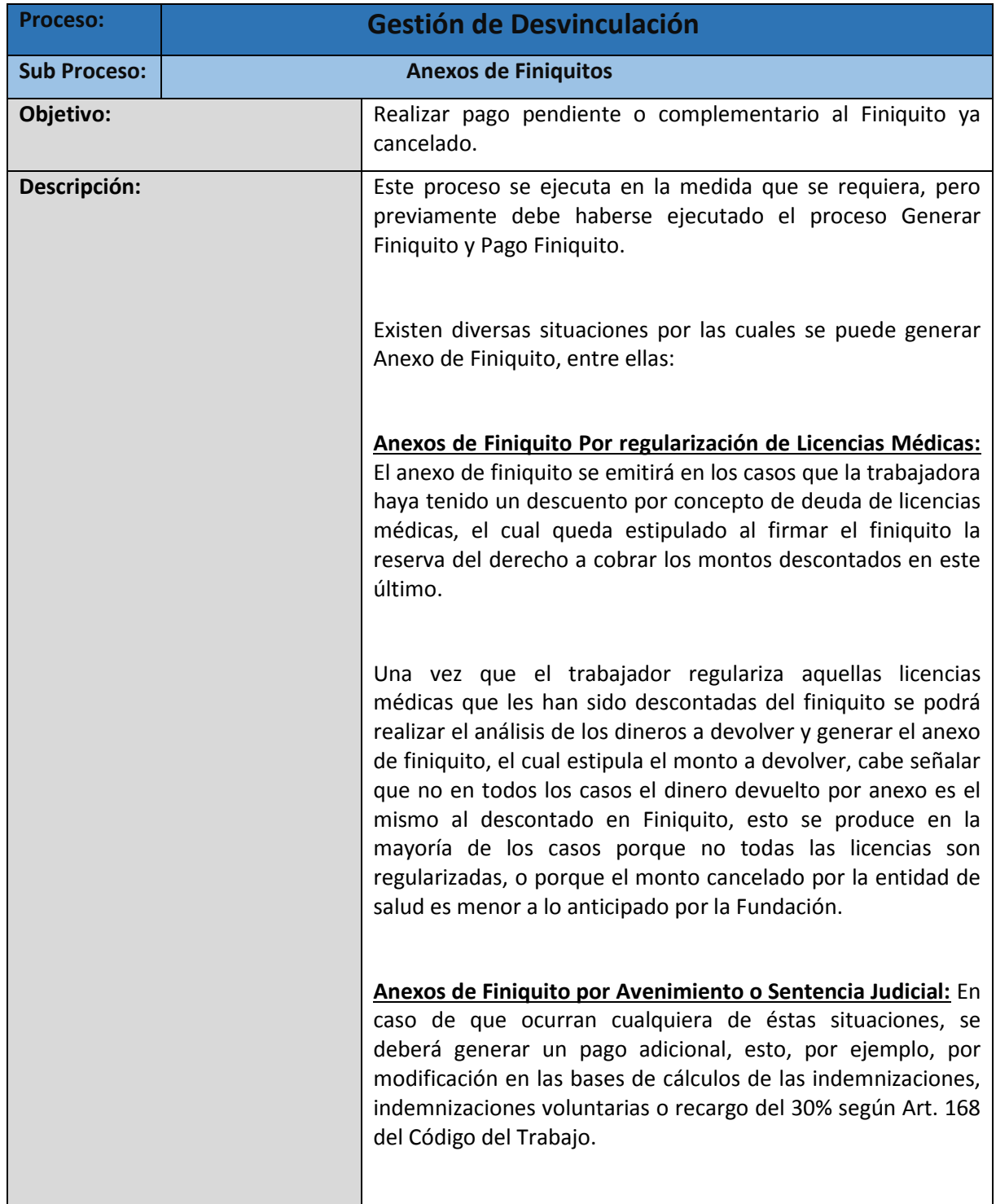

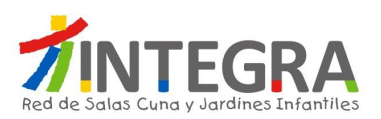

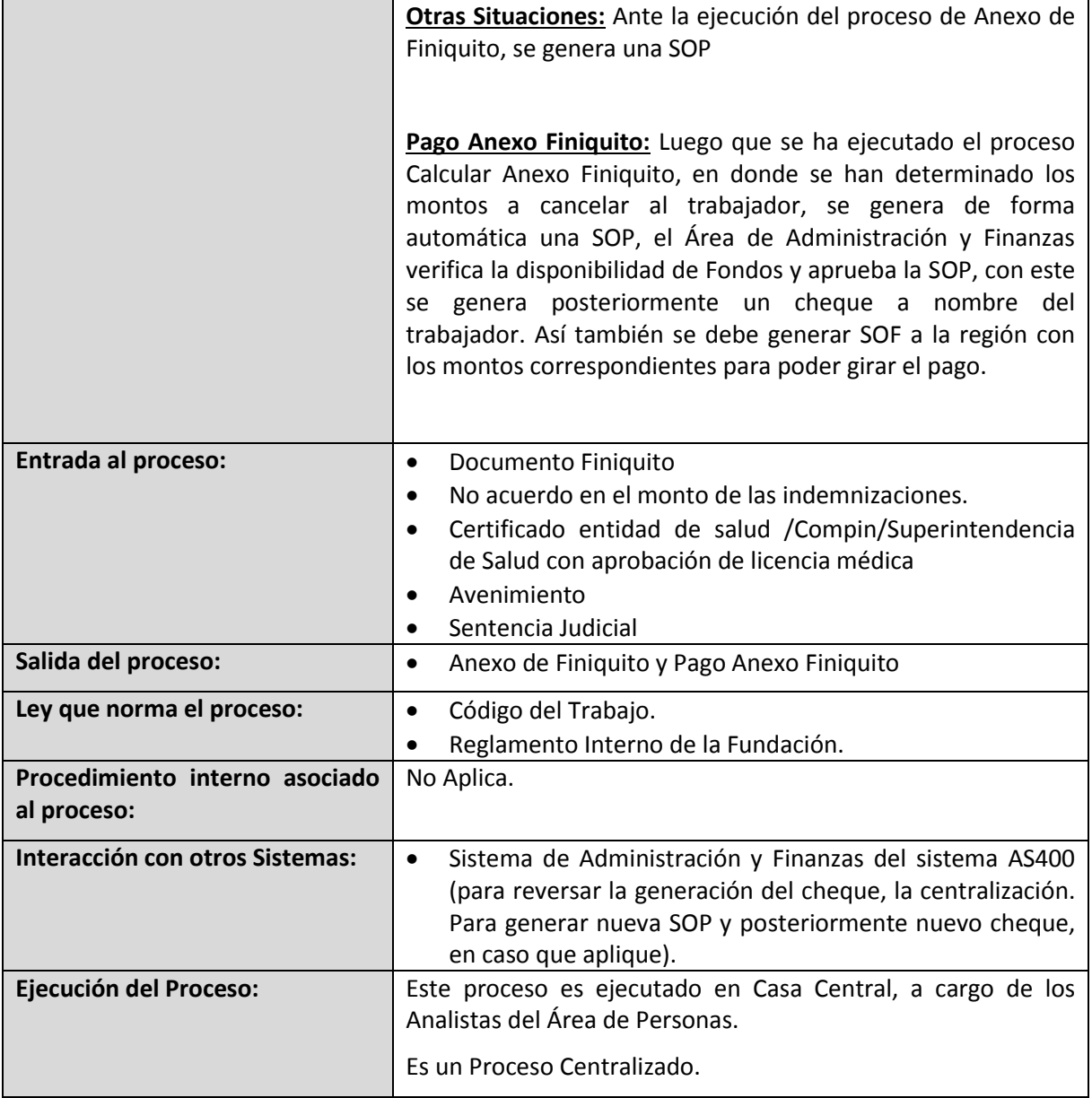

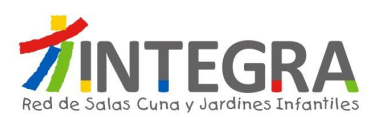

#### **4.2.4.4.10. Proceso Centralizar Proceso Finiquito**

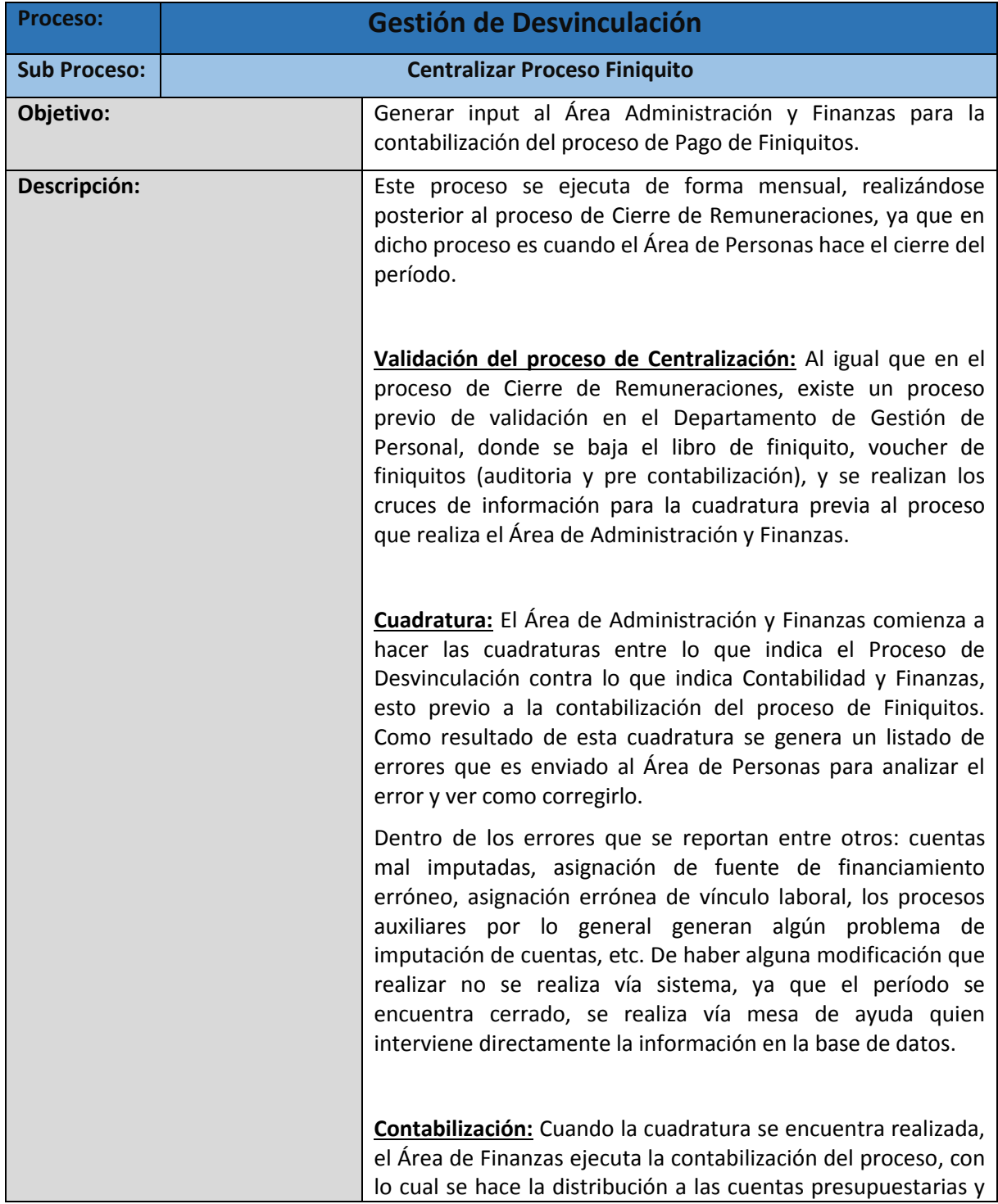

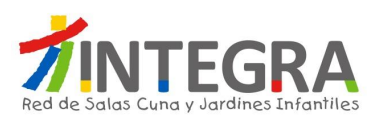

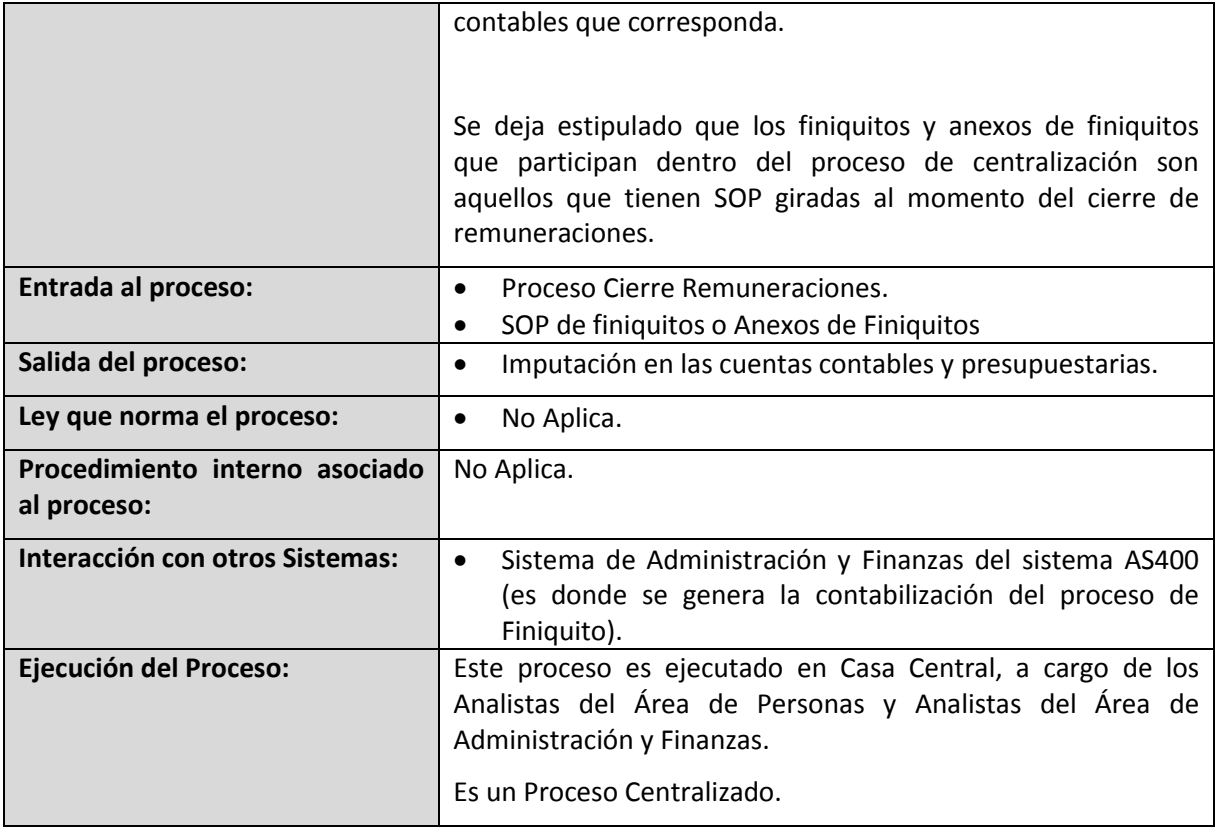

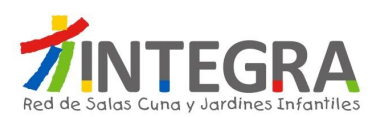

#### **ANEXOS**

# **1. Solicitud de Modificación Planta Personal (Jardín Infantil).**

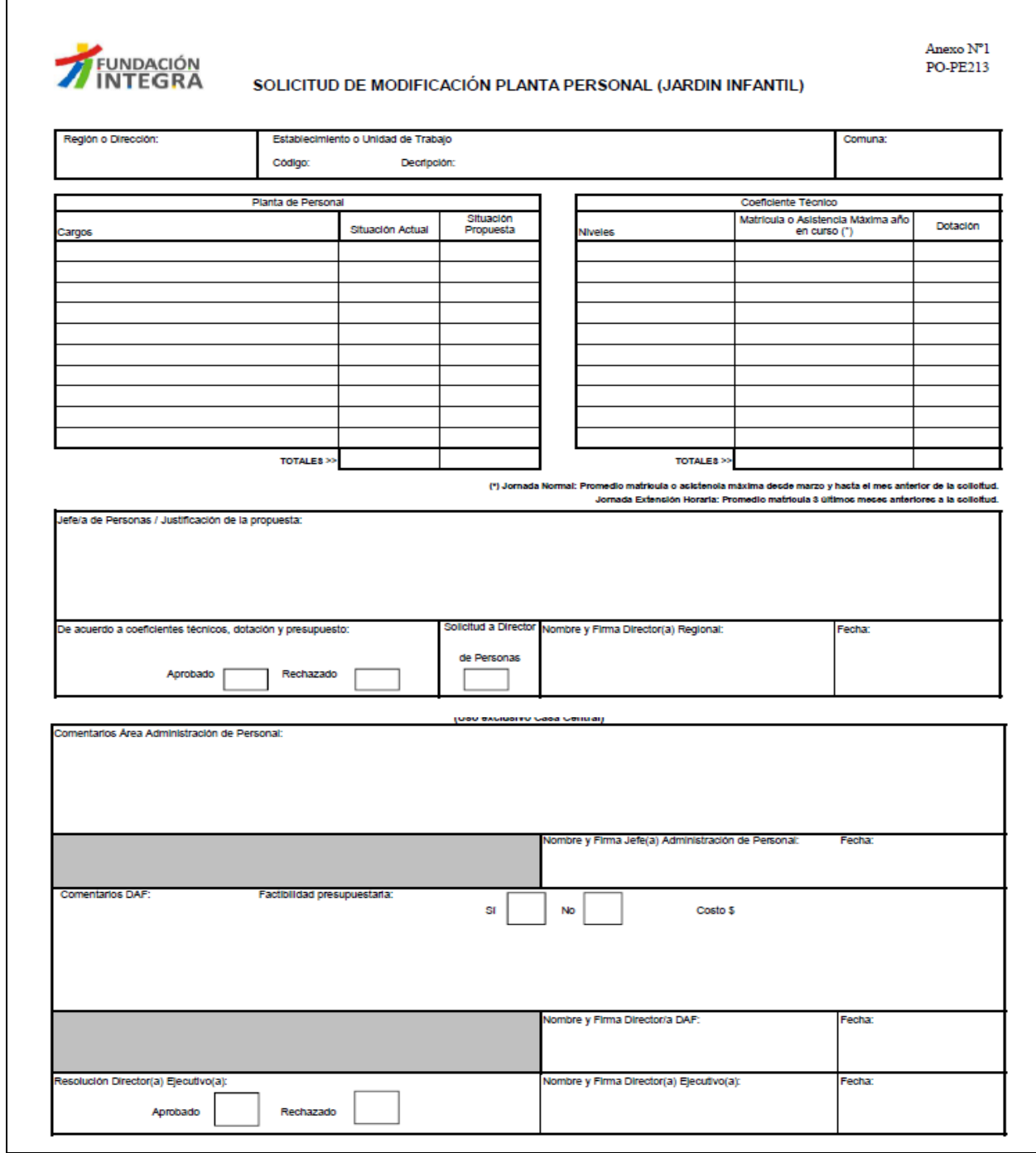

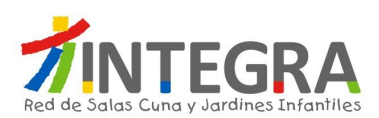

## **2. Solicitud de Modificación Planta Personal (Casa Central y Oficina Regional).**

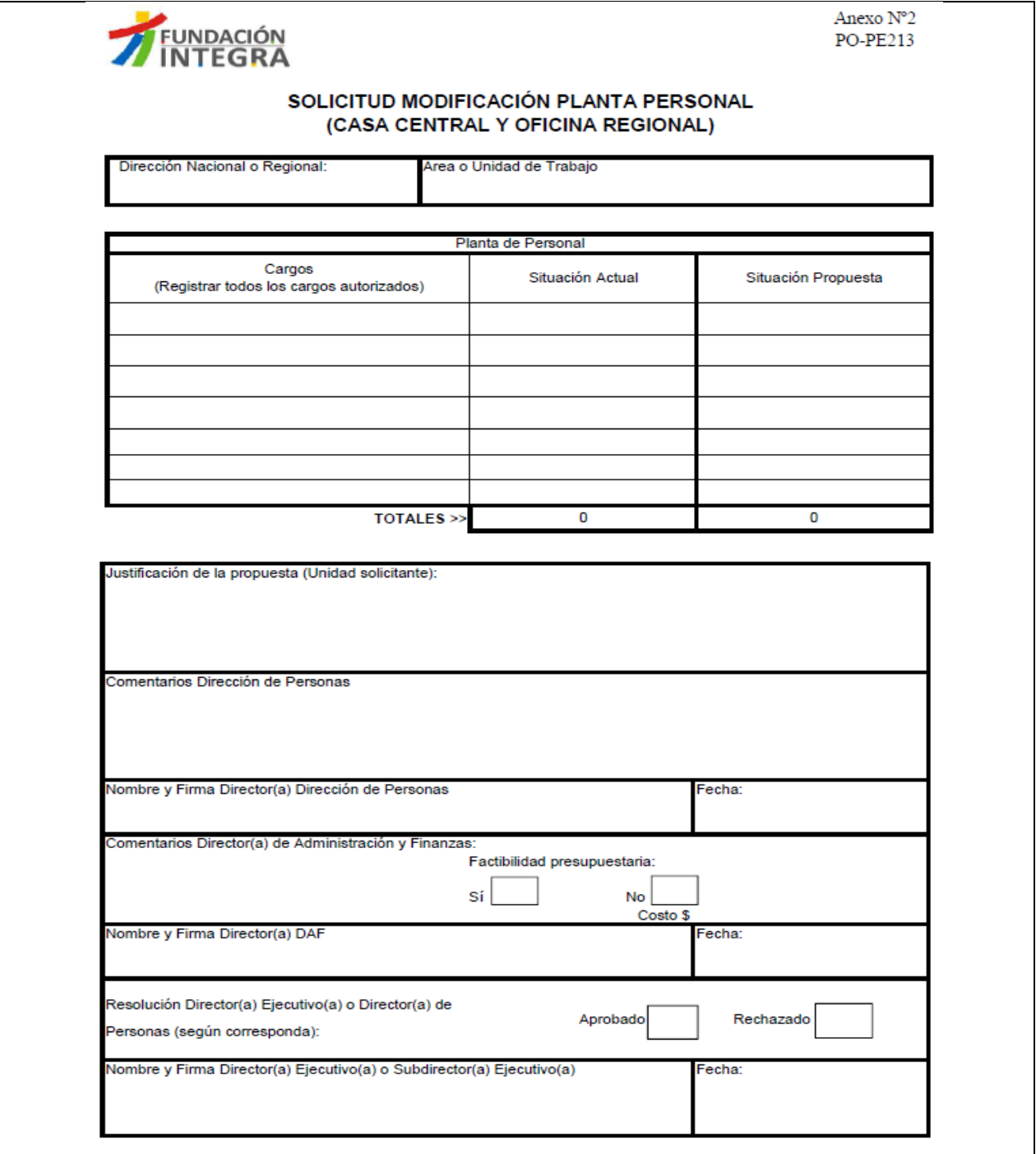

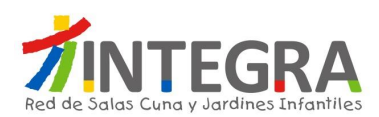

#### **3. Documentación Contratación.**

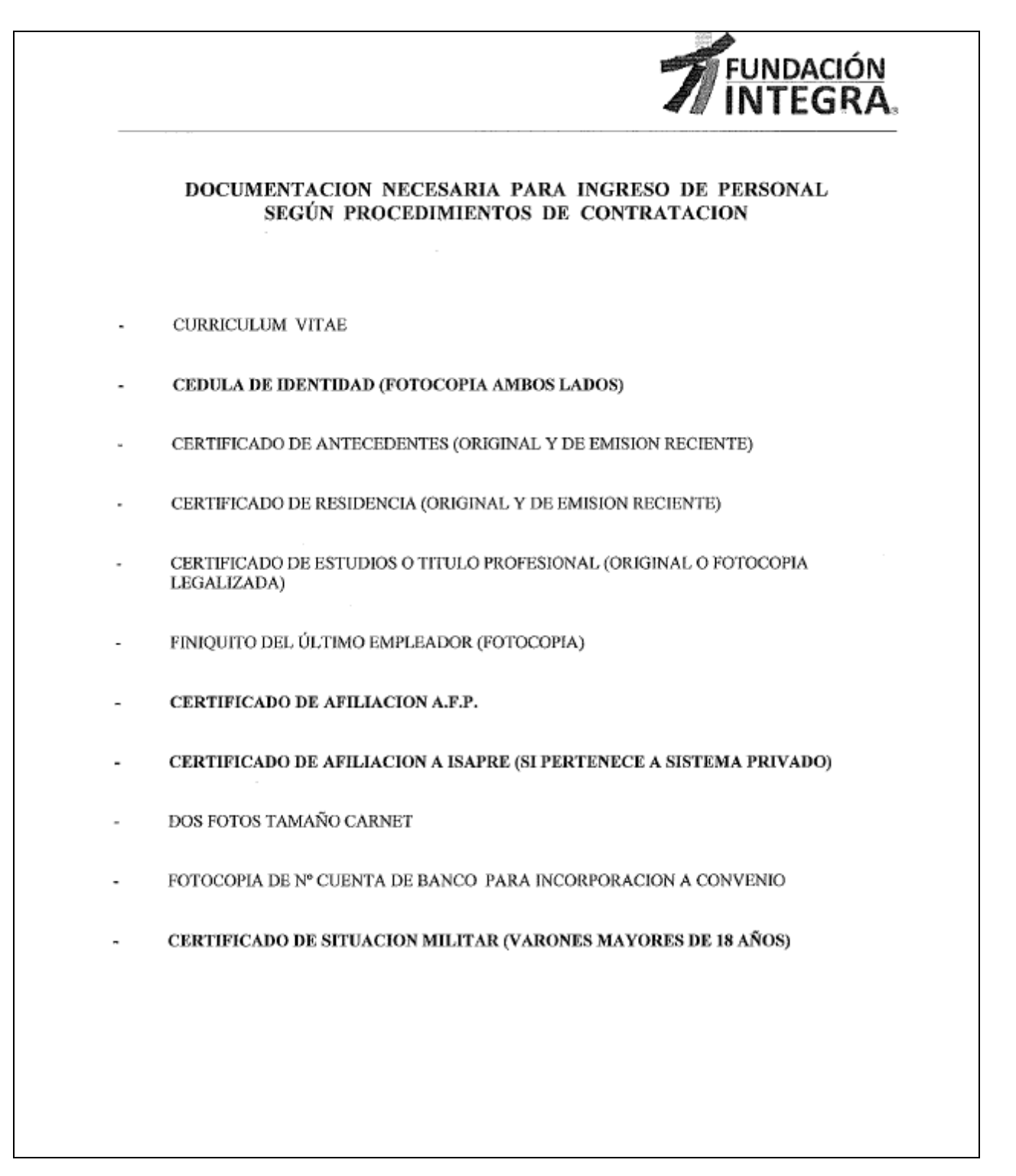

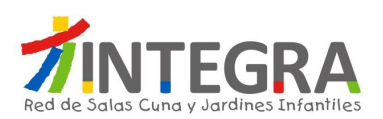

# **4. Ficha Personal.**

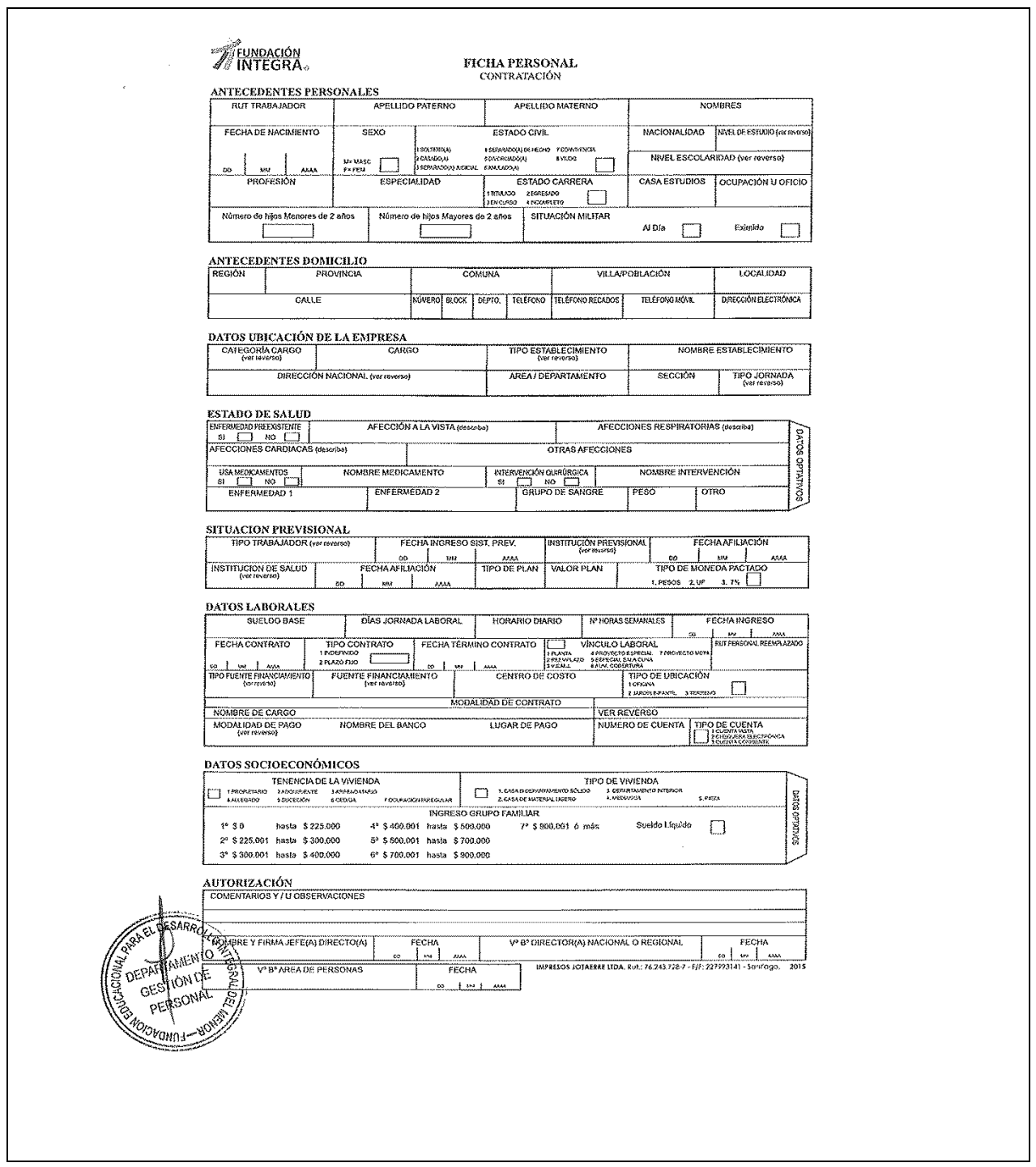

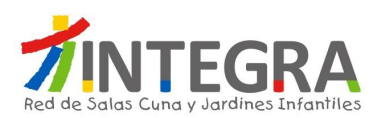

#### **5. Documentación Honorario.**

La documentación que deberá presentar el Prestador del Servicio para iniciar este proceso, es la siguiente:

- Currículum Vitae
- Cédula de Identidad (fotocopia por ambos lados)
- Certificado de Antecedentes en original
- Certificado de Residencia o Fotocopia de Comprobante de Domicilio, previa presentación de documentos original para visación del Jefe de Unidad
- Fotocopia de Certificado de Estudios y/o fotocopia de Título Profesional, según corresponda, previa presentación de documento original para visación del Jefe de Unidad
- Boleta a Honorarios (cuando el Prestador del Servicio tenga iniciación de Actividades)

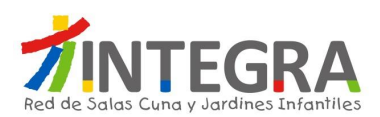

## **6. Ficha Honorario.**

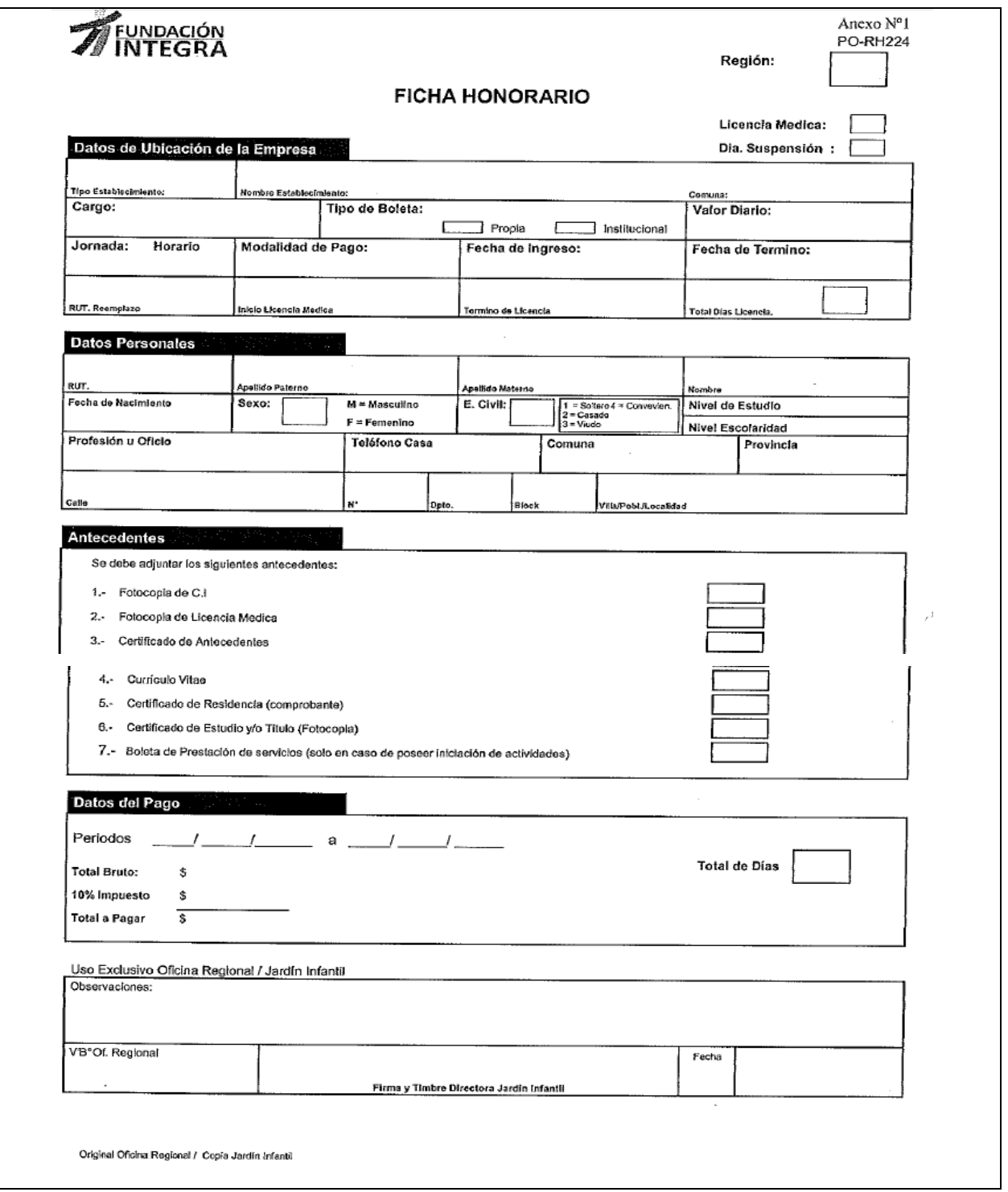

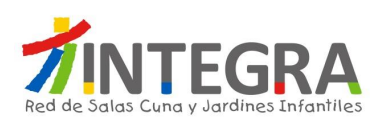

# **7. Ficha de Solicitud de Prácticas.**

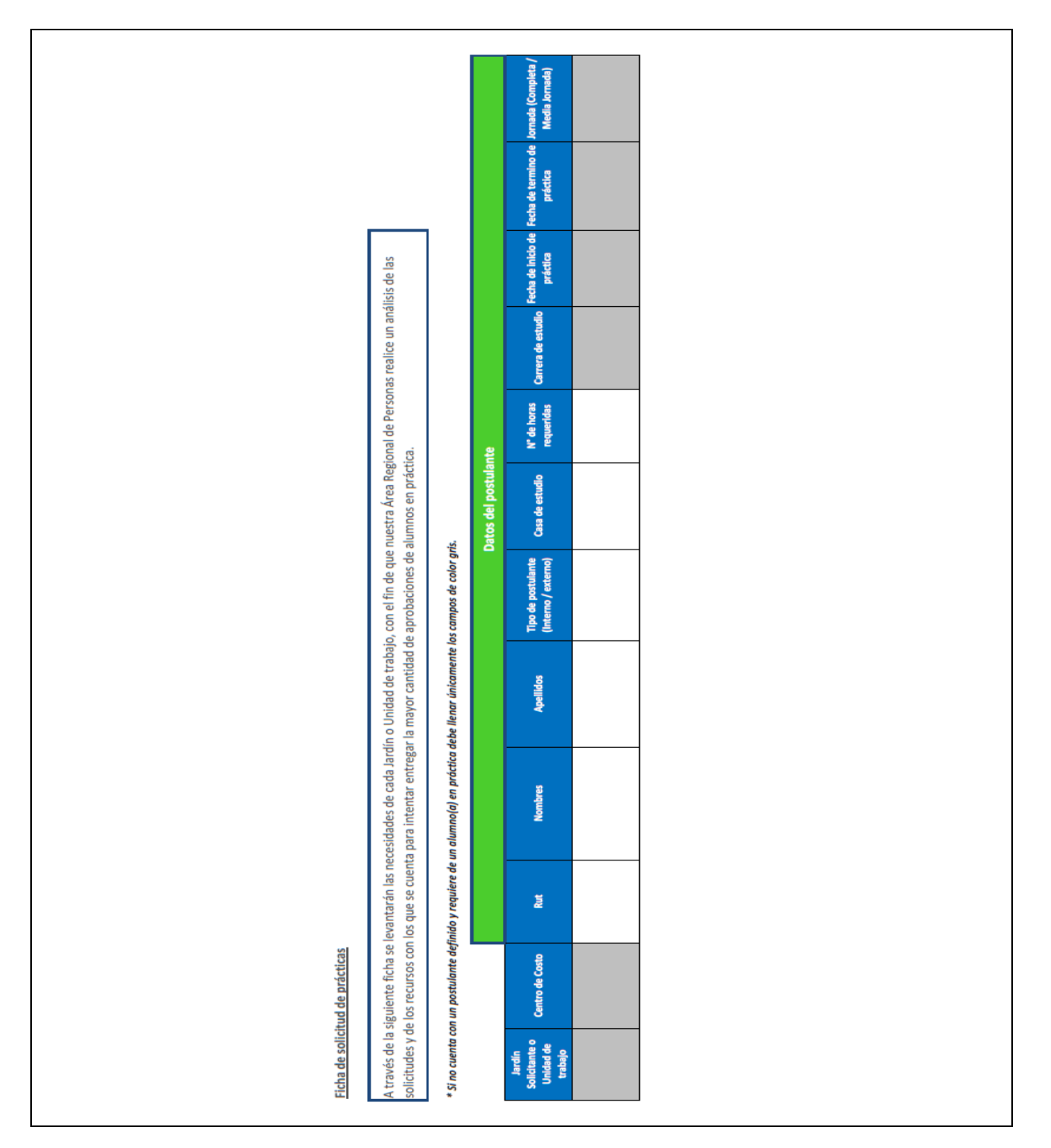

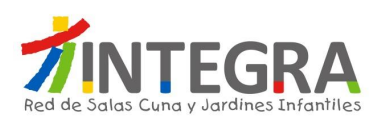

#### **8. Documentación Alumno en Práctica.**

Dirección de Personas Área Desarrollo de Personas y Equipo Sección Provisión de Personas

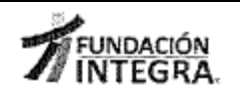

#### PRÁCTICAS PROFESIONALES CASA CENTRAL

#### **DEFINICIÓN**

Proceso en que los estudiantes se incorporan a Fundación Integra, por un período de tiempo determinado, con el fin de adquirir experiencia y entrenamiento laboral, como última etapa de su formación profesional o técnica.

#### DOCUMENTACIÓN A PRESENTAR

Todo alumno/a en práctica debe presentar al momento de su incorporación a la sección Provisión de Personas la siguiente documentación:

- 1. Carta de presentación del estudiante en práctica, de parte de la institución de educación.
- 2. Programa de Práctica (debe incluir, como mínimo, objetivo general y objetivos específicos, duración, metodología, reportes y evaluación).
- 3. Fotocopia de la cédula de identidad por ambos lados.
- 4. Certificado de antecedentes.
- 5. Certificado de residencia o comprobante de domicilio.
- 6. Carta de Seguro Escolar.

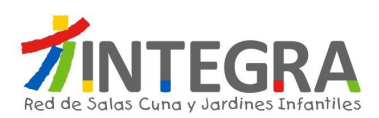

#### **9. Ficha Personal Alumno Práctica.**

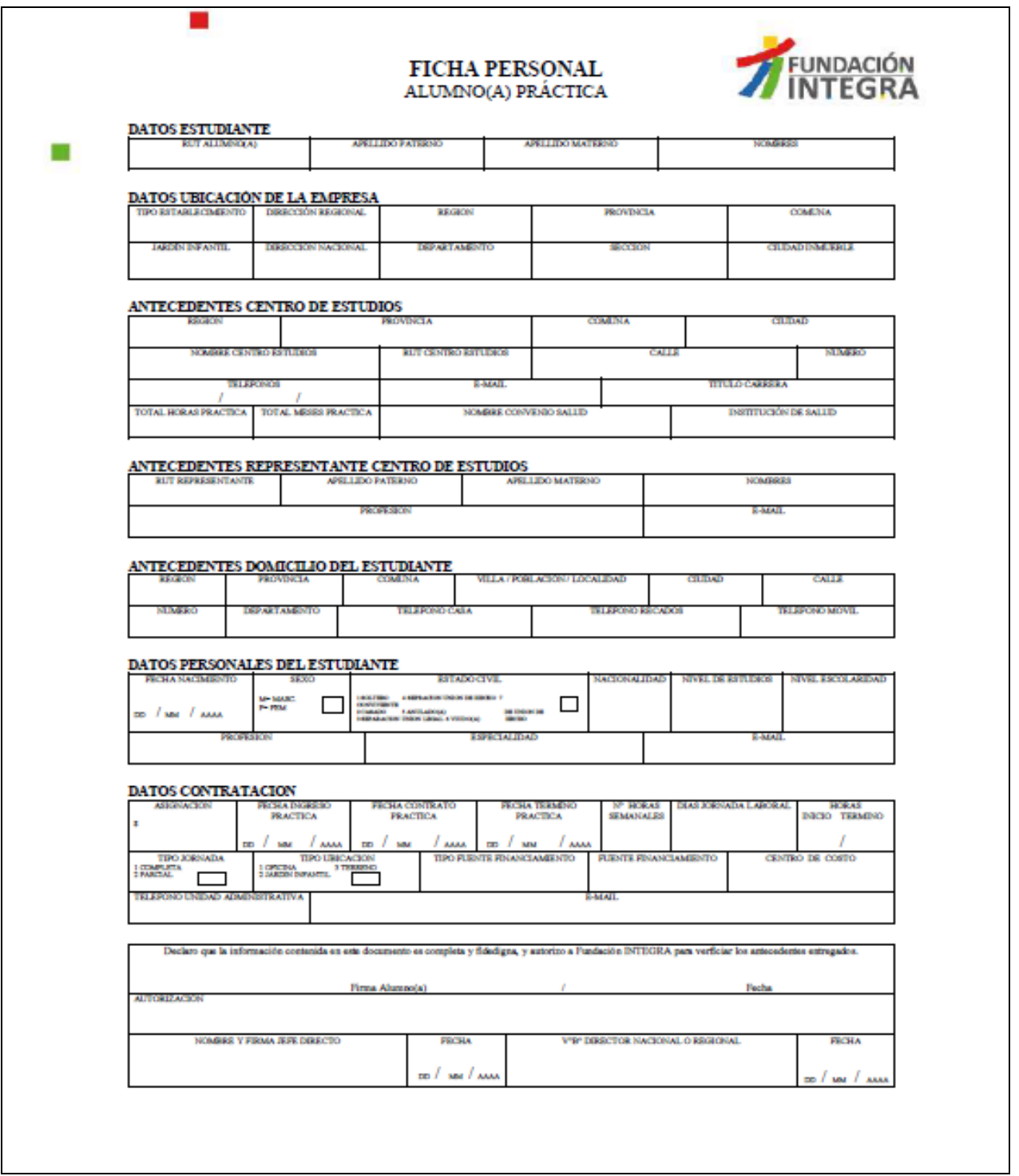

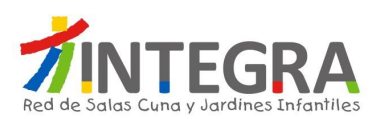

## **10. Solicitud de Modificación de Contrato.**

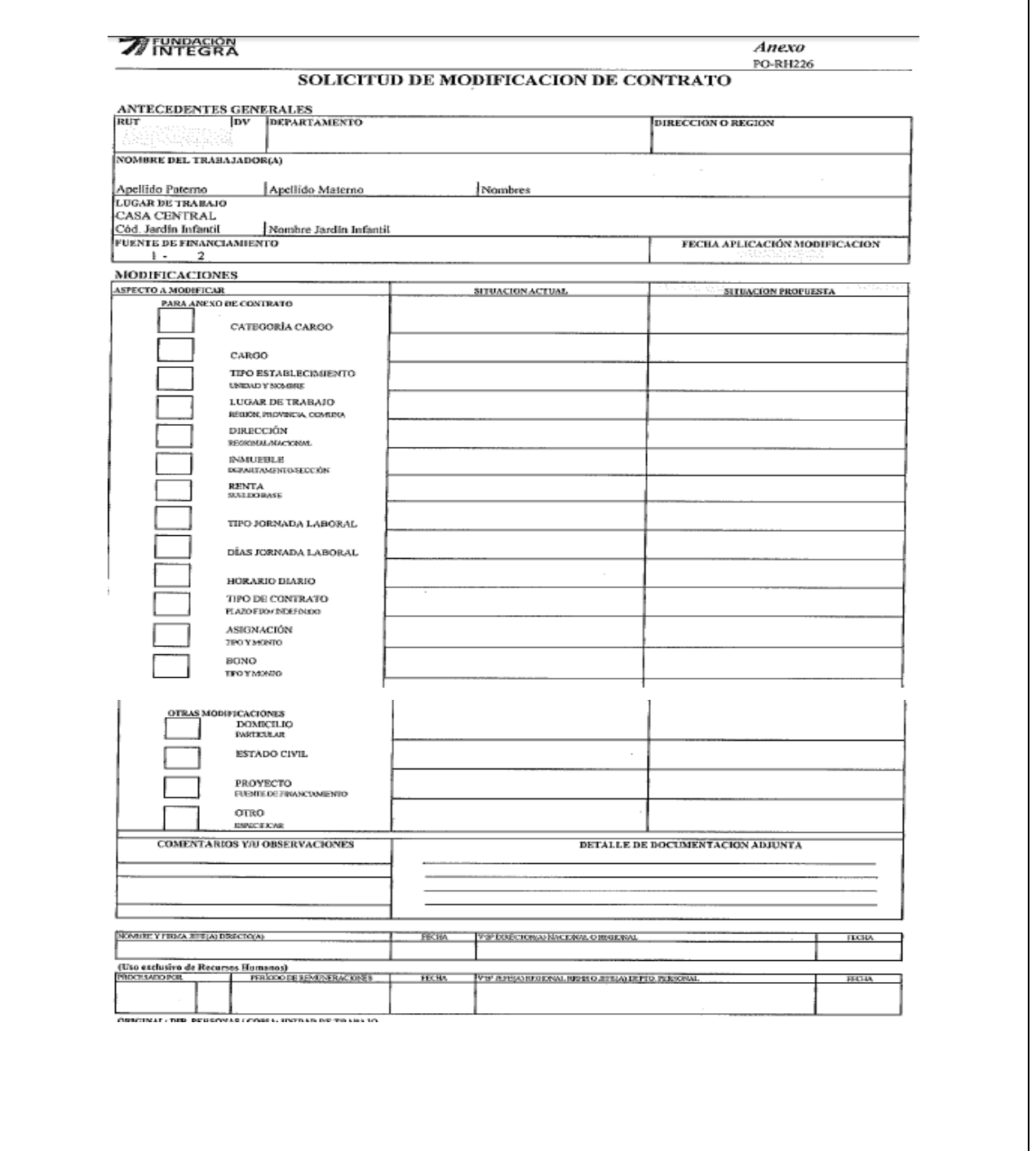

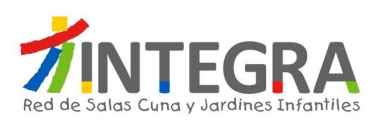

 $\sqrt{2}$ 

ヿ

# **11. Comprobante Feriado Legal.**

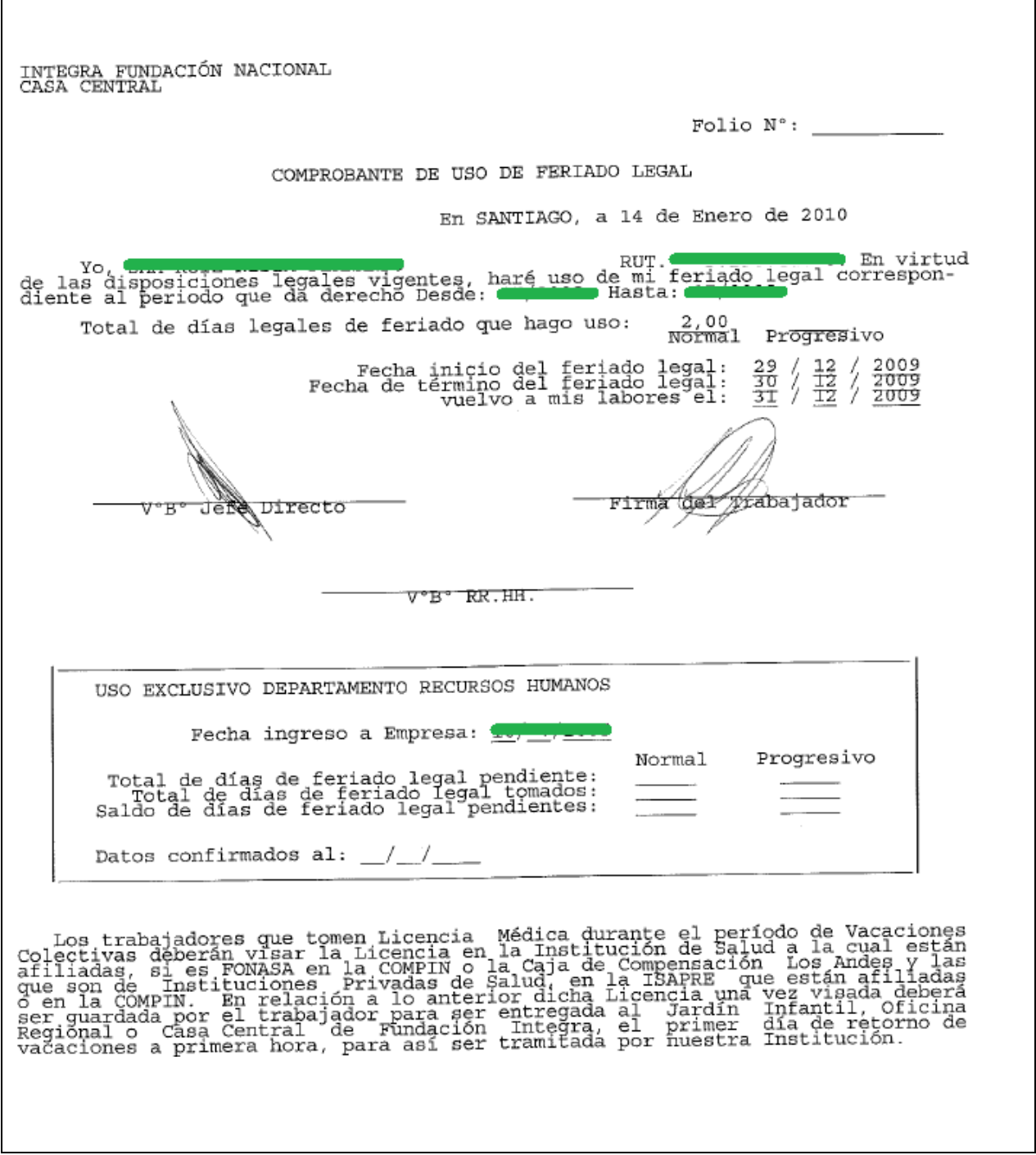

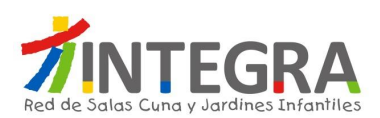

## **12. Formulario Solicitud de Permiso.**

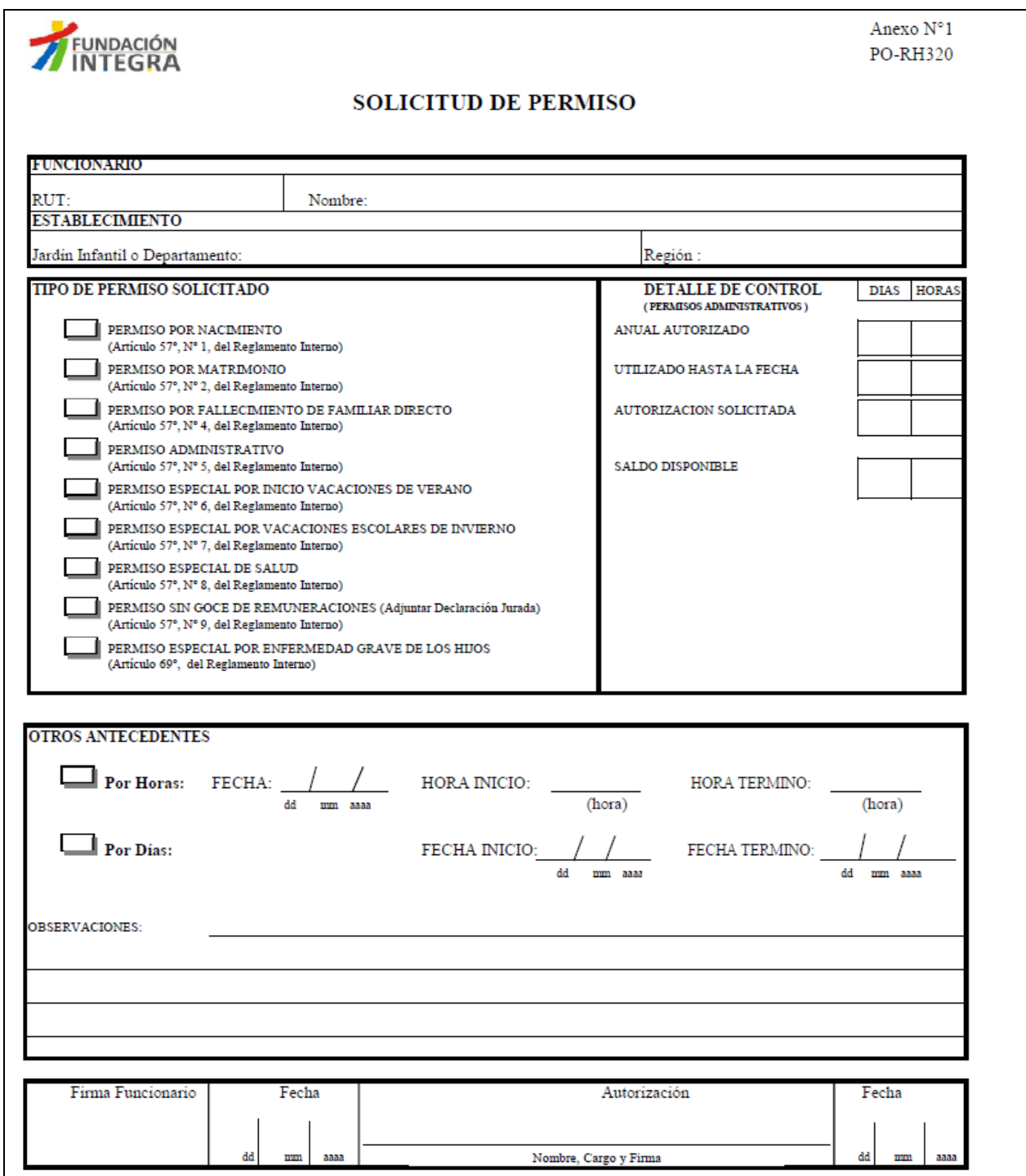

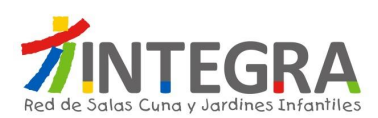

## **13. Control Mensual de Permisos Sindicales.**

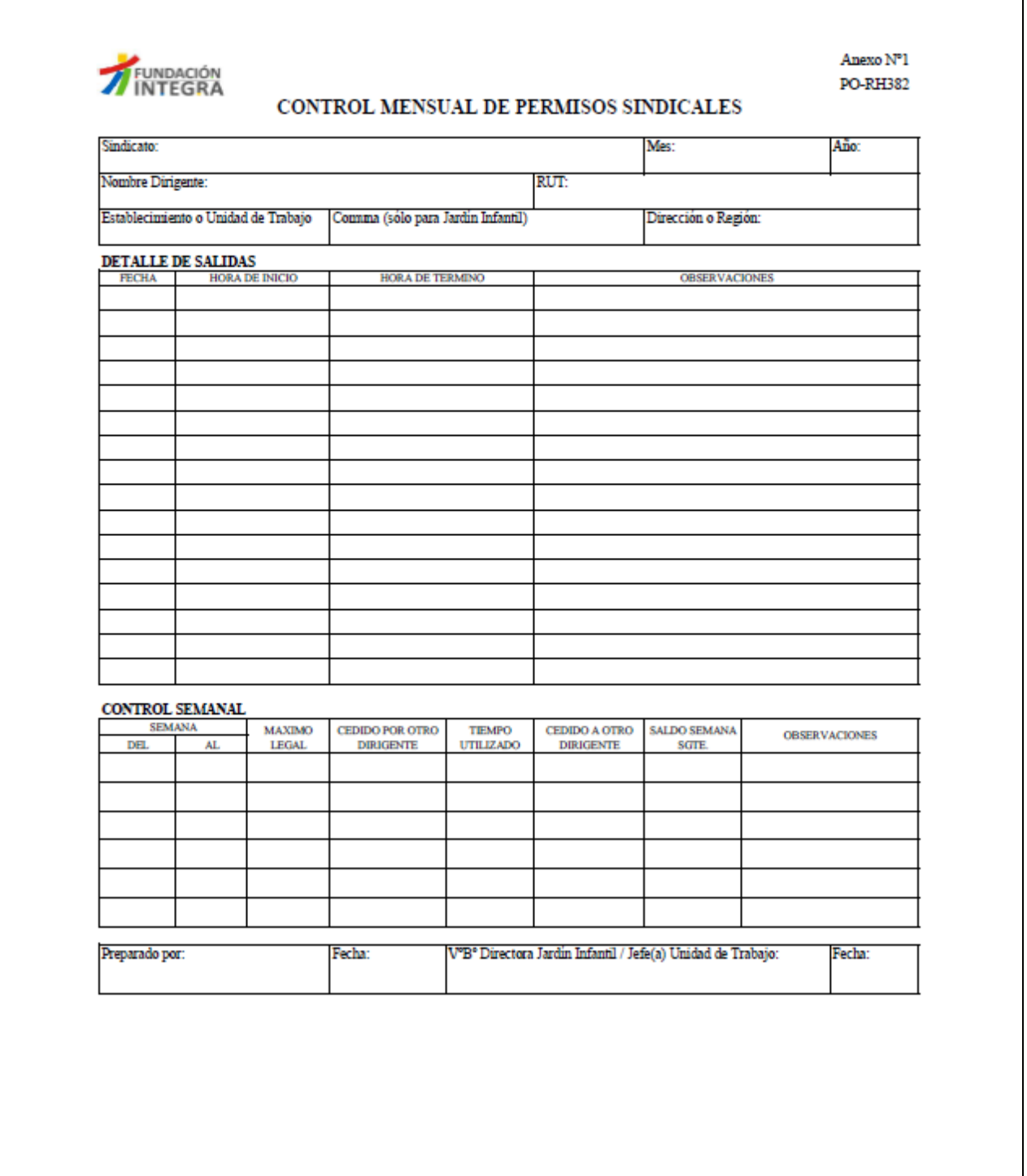

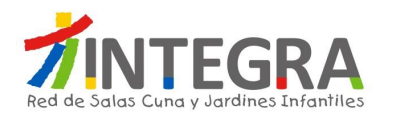

#### **14. Listado Conceptos Haberes de Remuneraciones.**

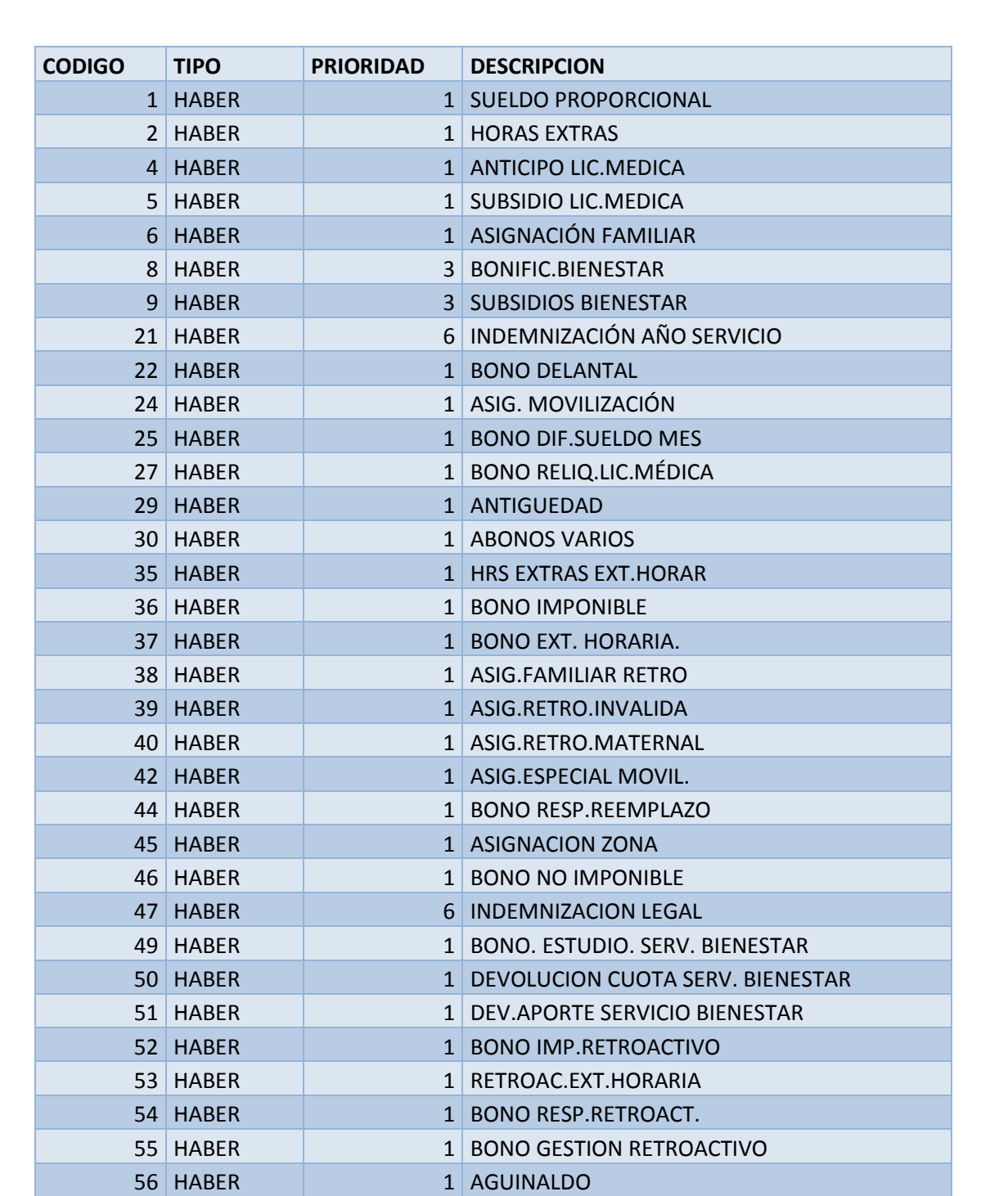

**Página 164 de 181**

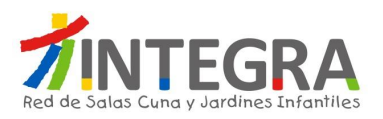

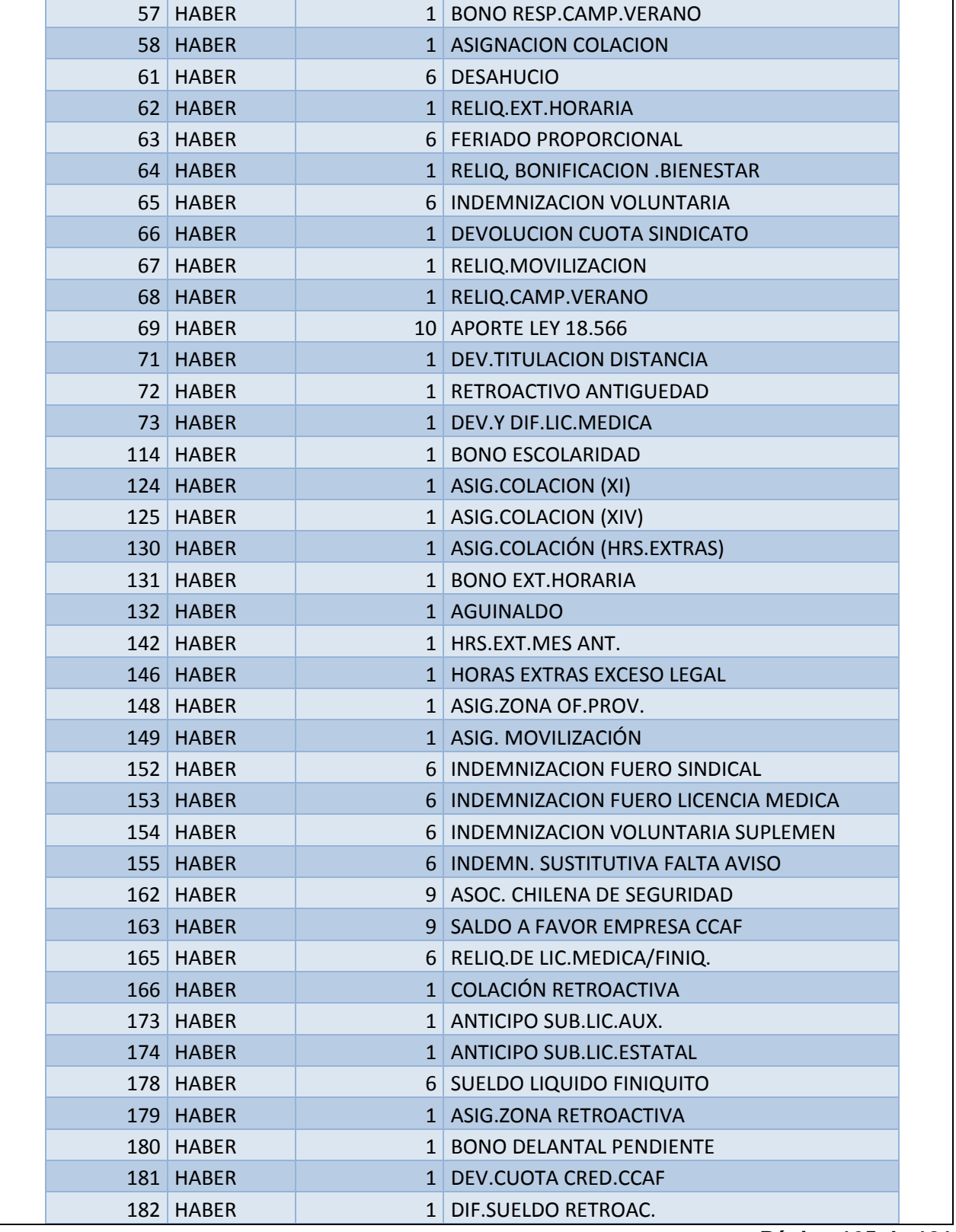

**Página 165 de 181**

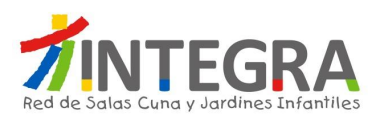

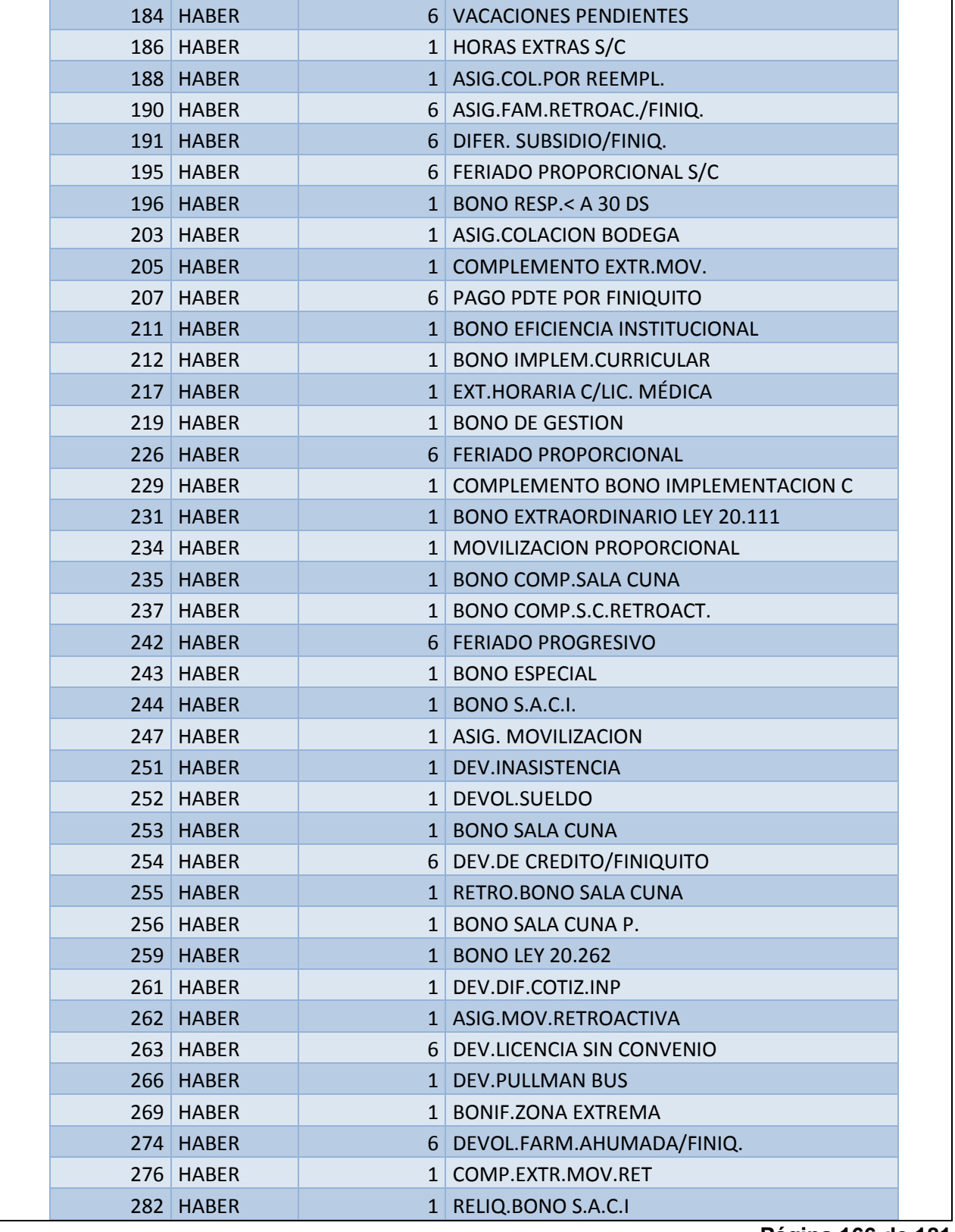

**Página 166 de 181**

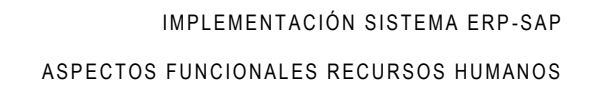

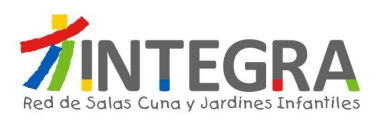

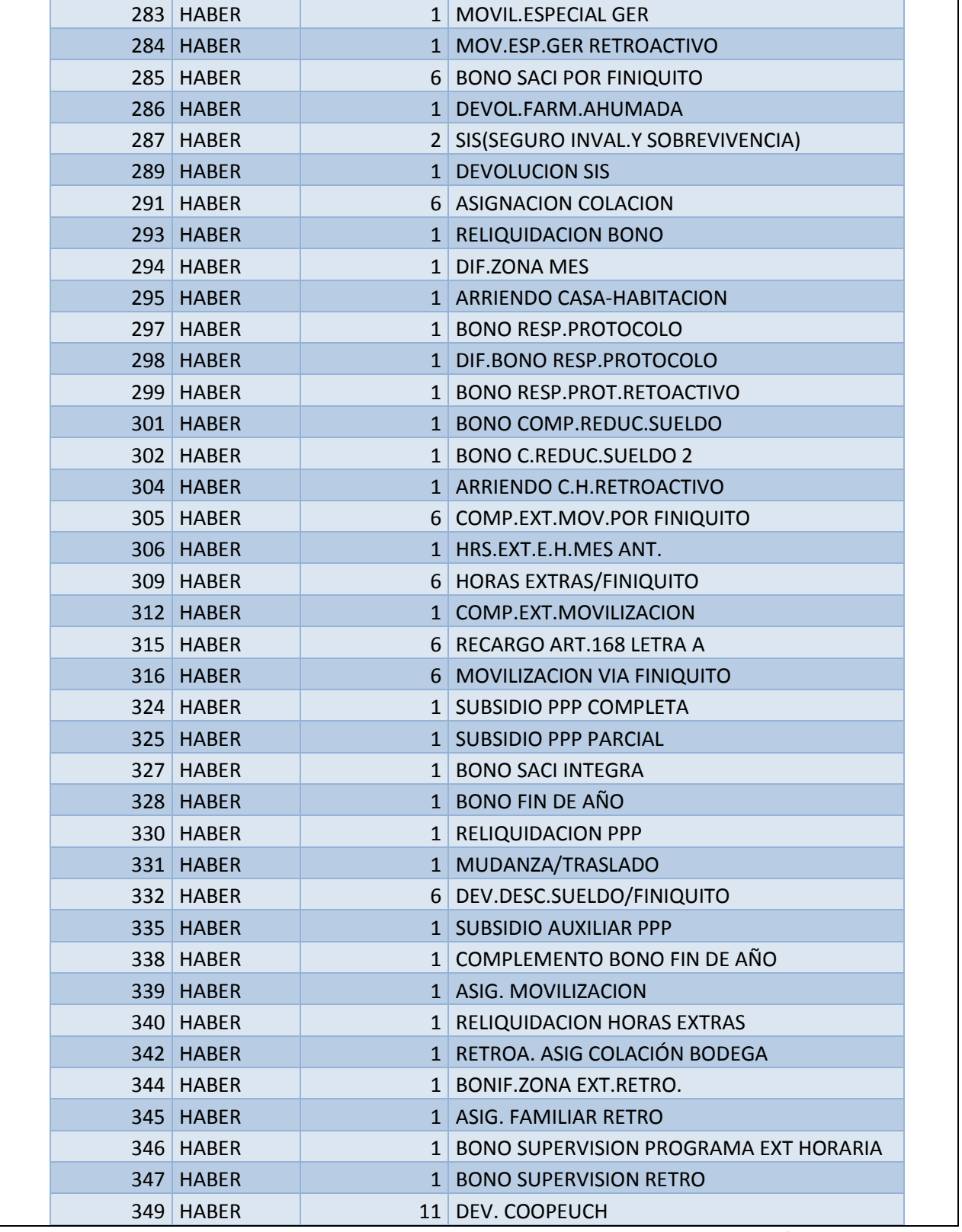

**Página 167 de 181**

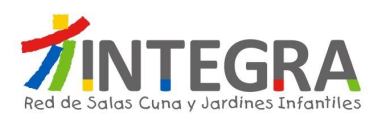

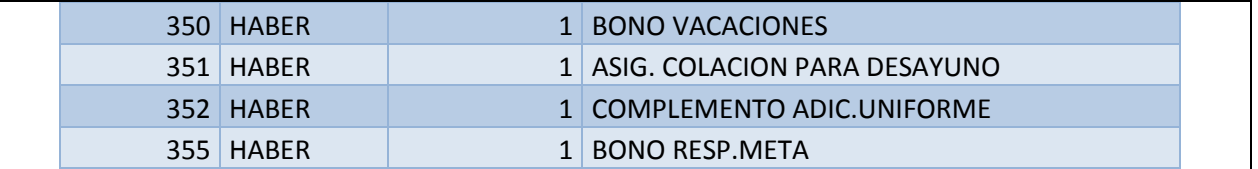

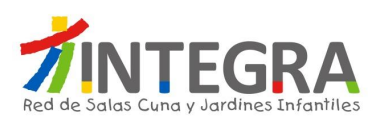

# **15. Listado Conceptos Descuentos de Remuneraciones.**

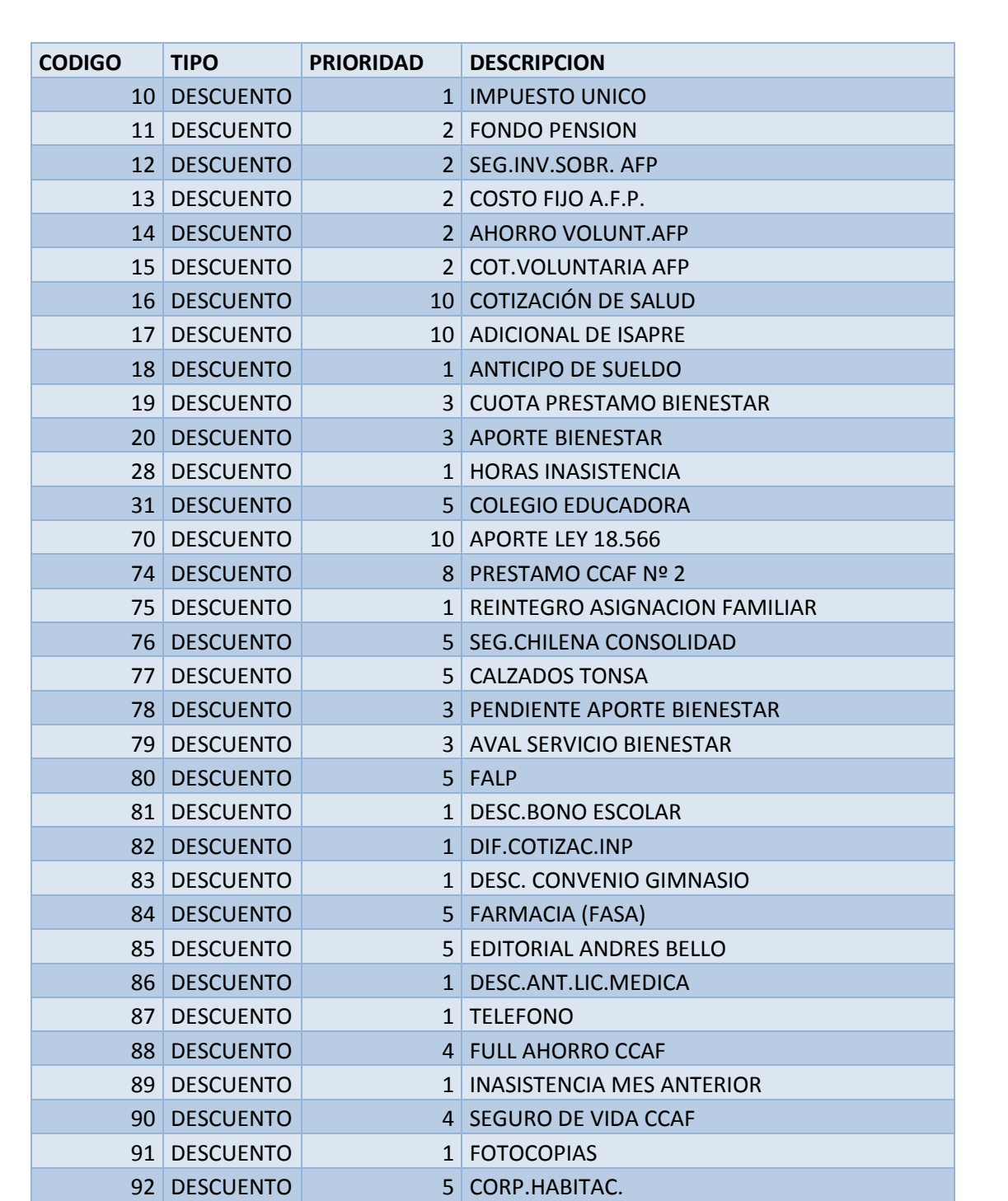

**Página 169 de 181**

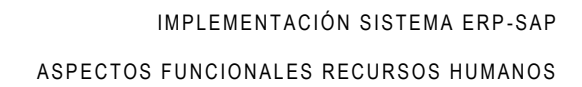

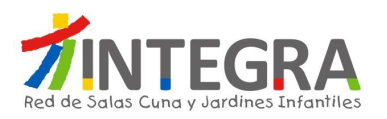

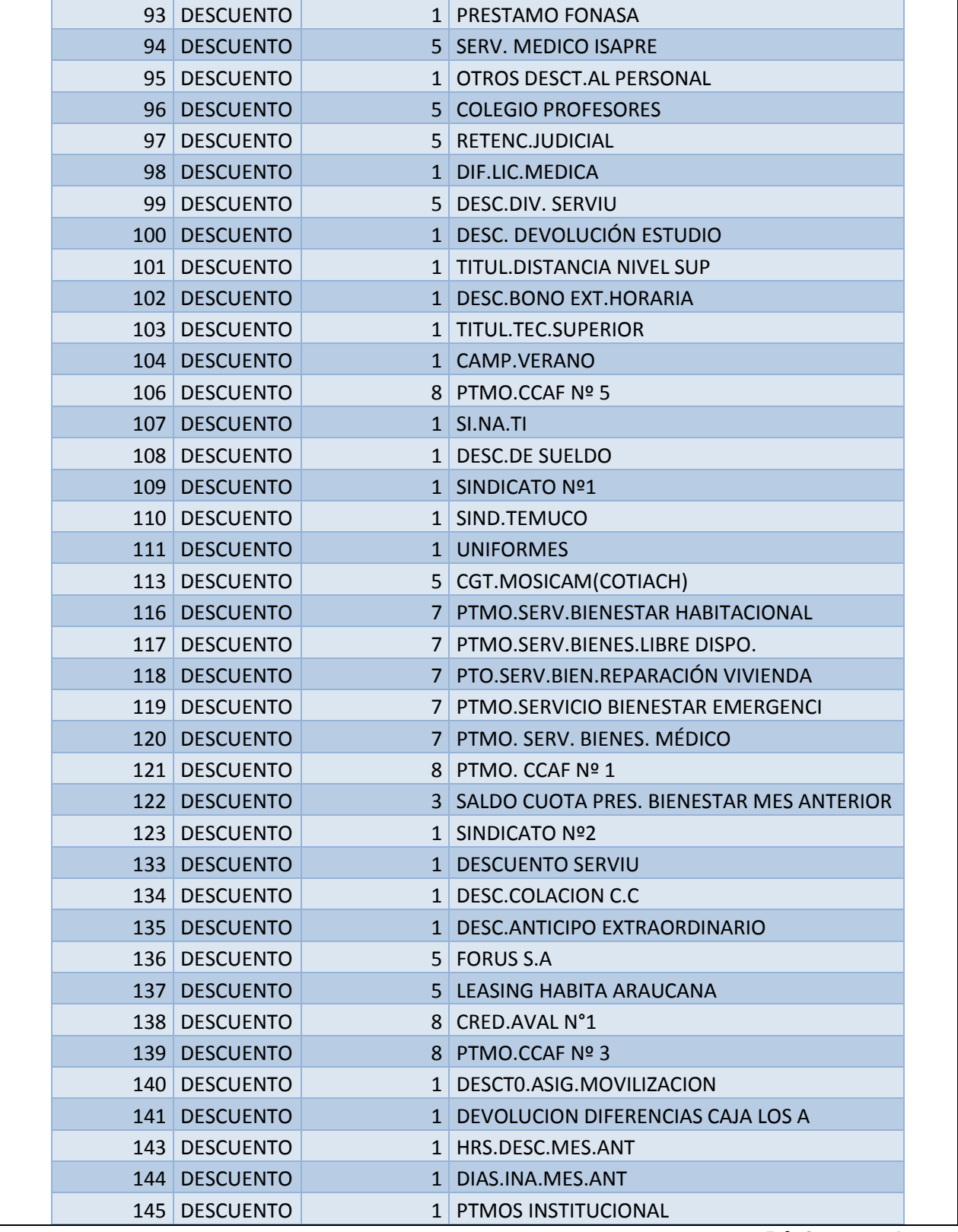

**Página 170 de 181**

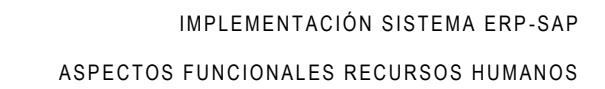

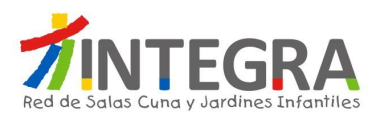

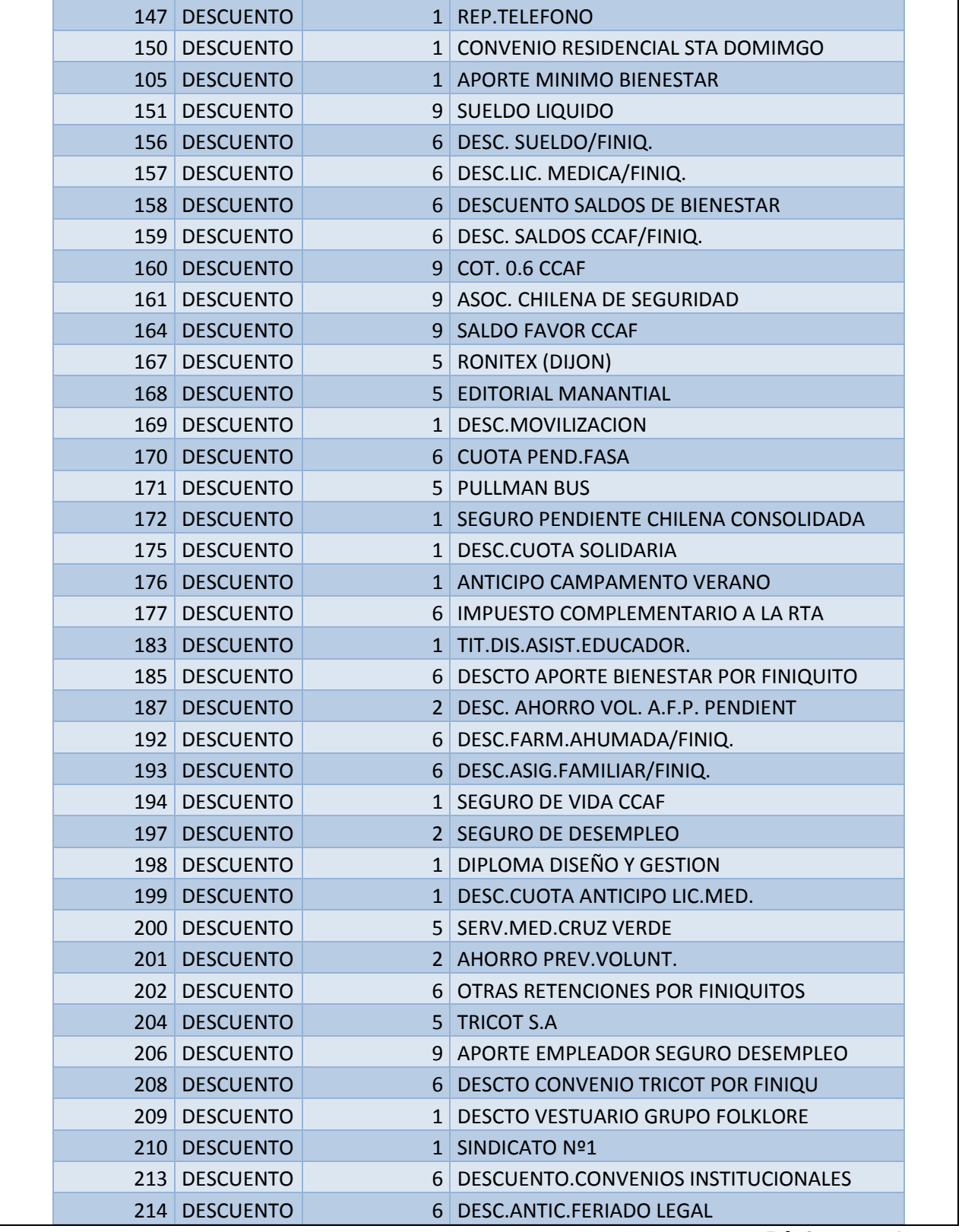

**Página 171 de 181**

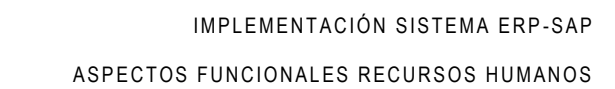

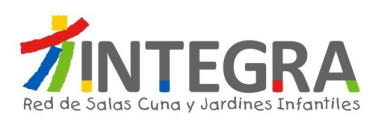

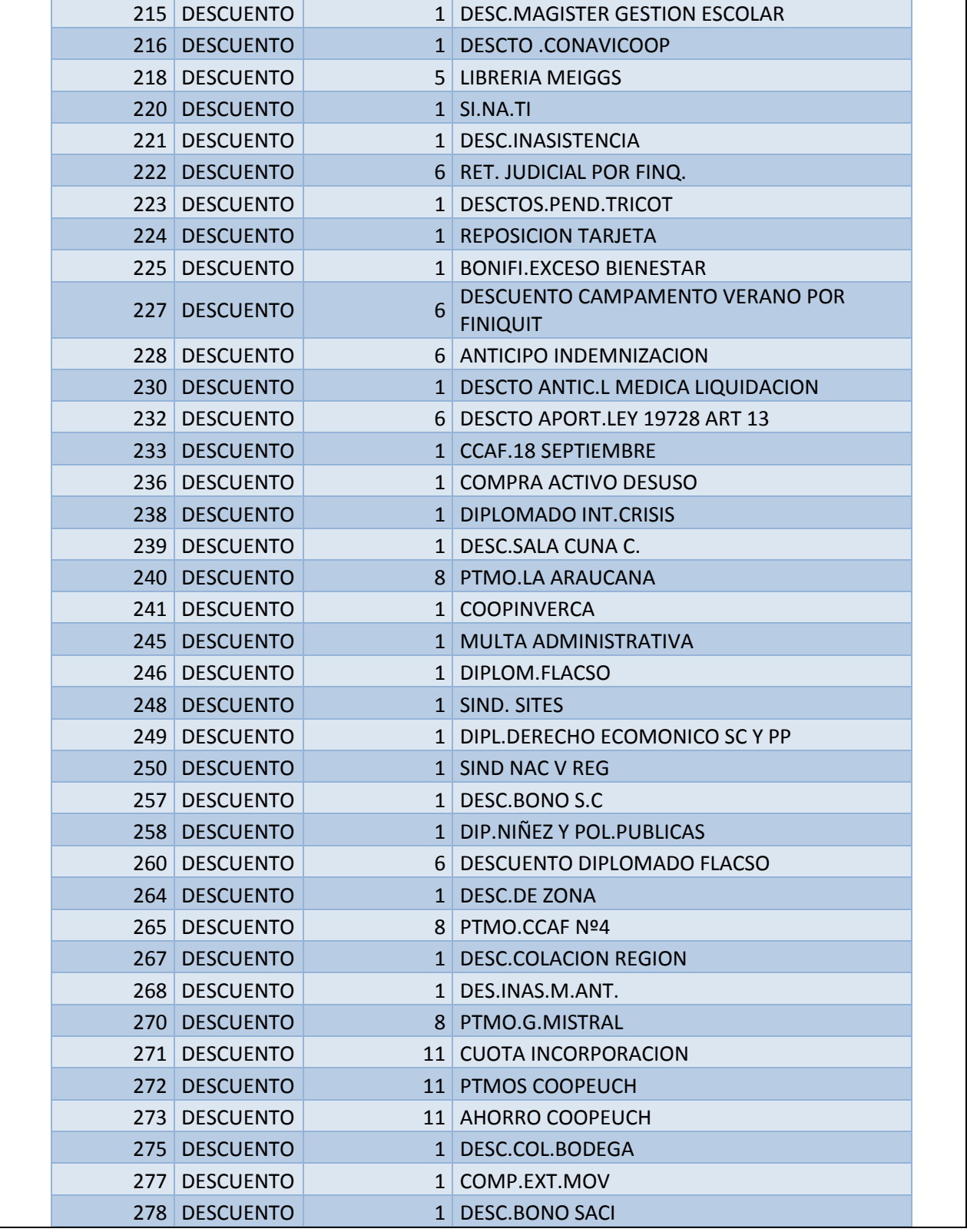

**Página 172 de 181**

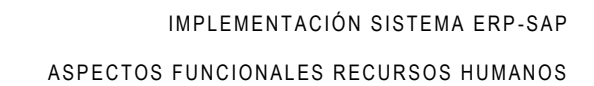

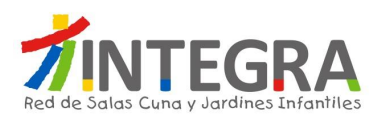

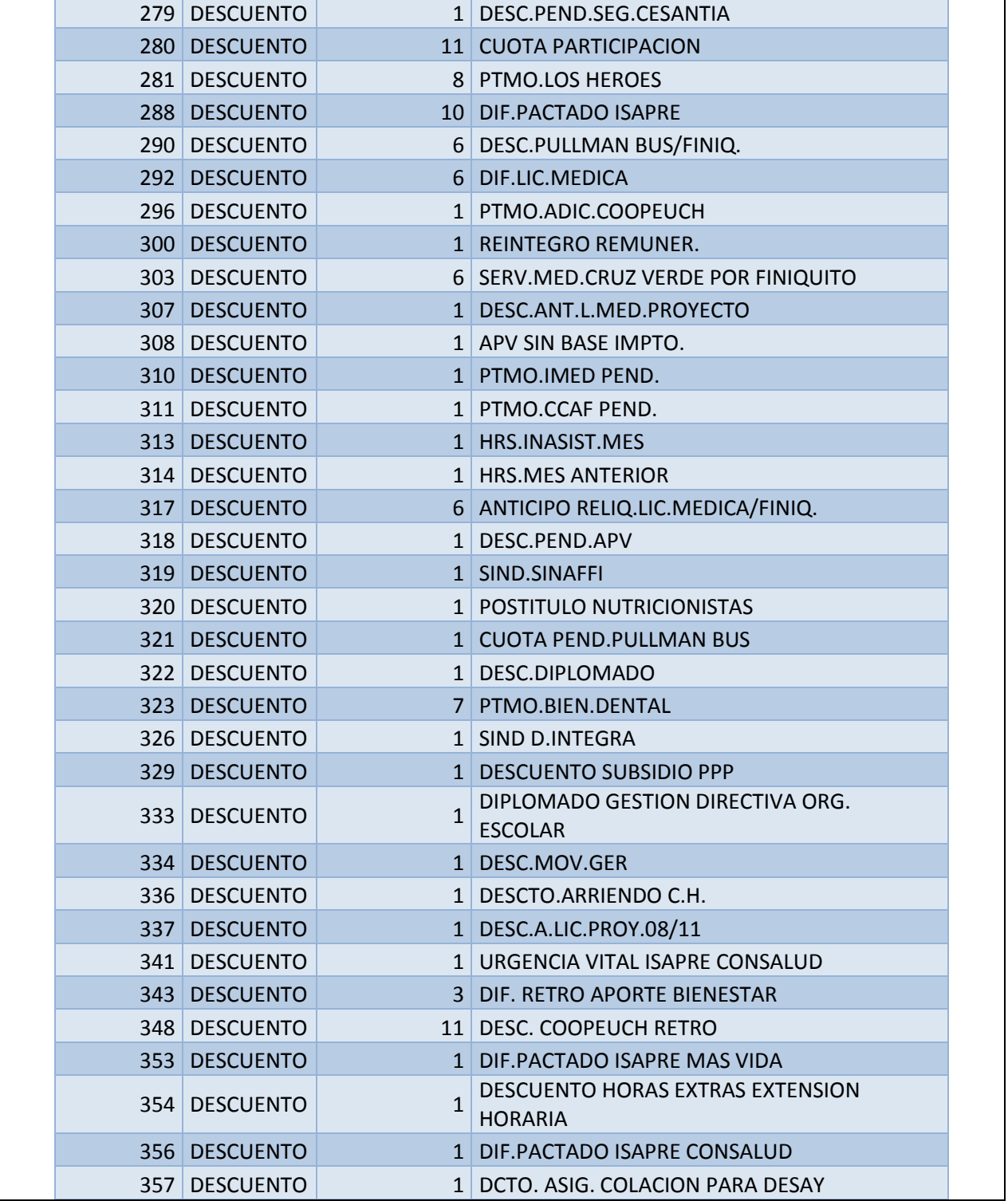

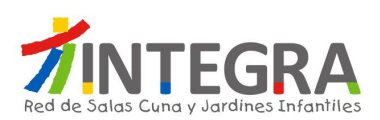

# **16. Solicitud de Anticipos de Remuneraciones.**

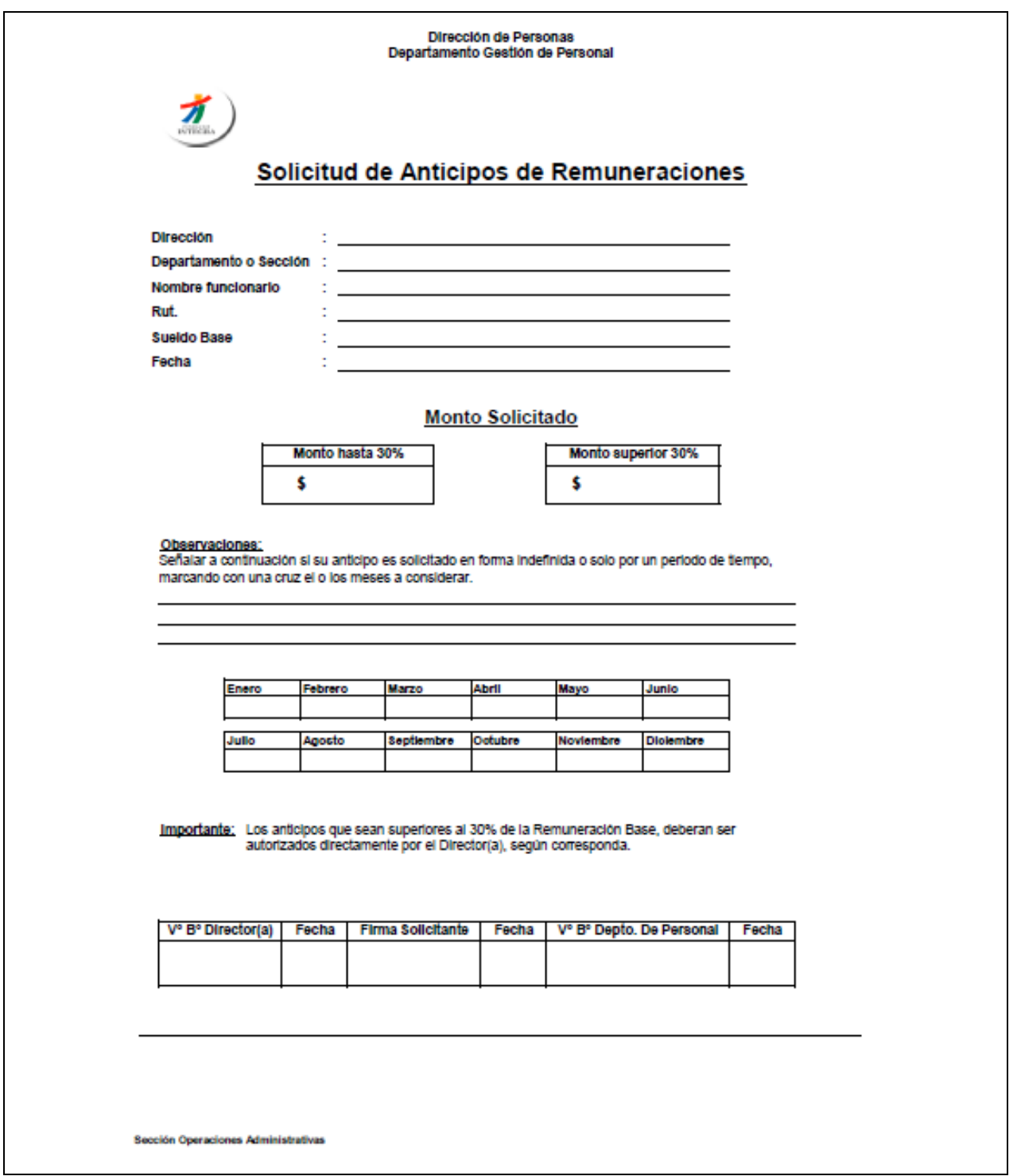

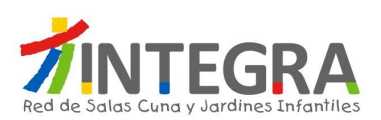

## **17. Certificación del Proceso de Remuneraciones Casa Central.**

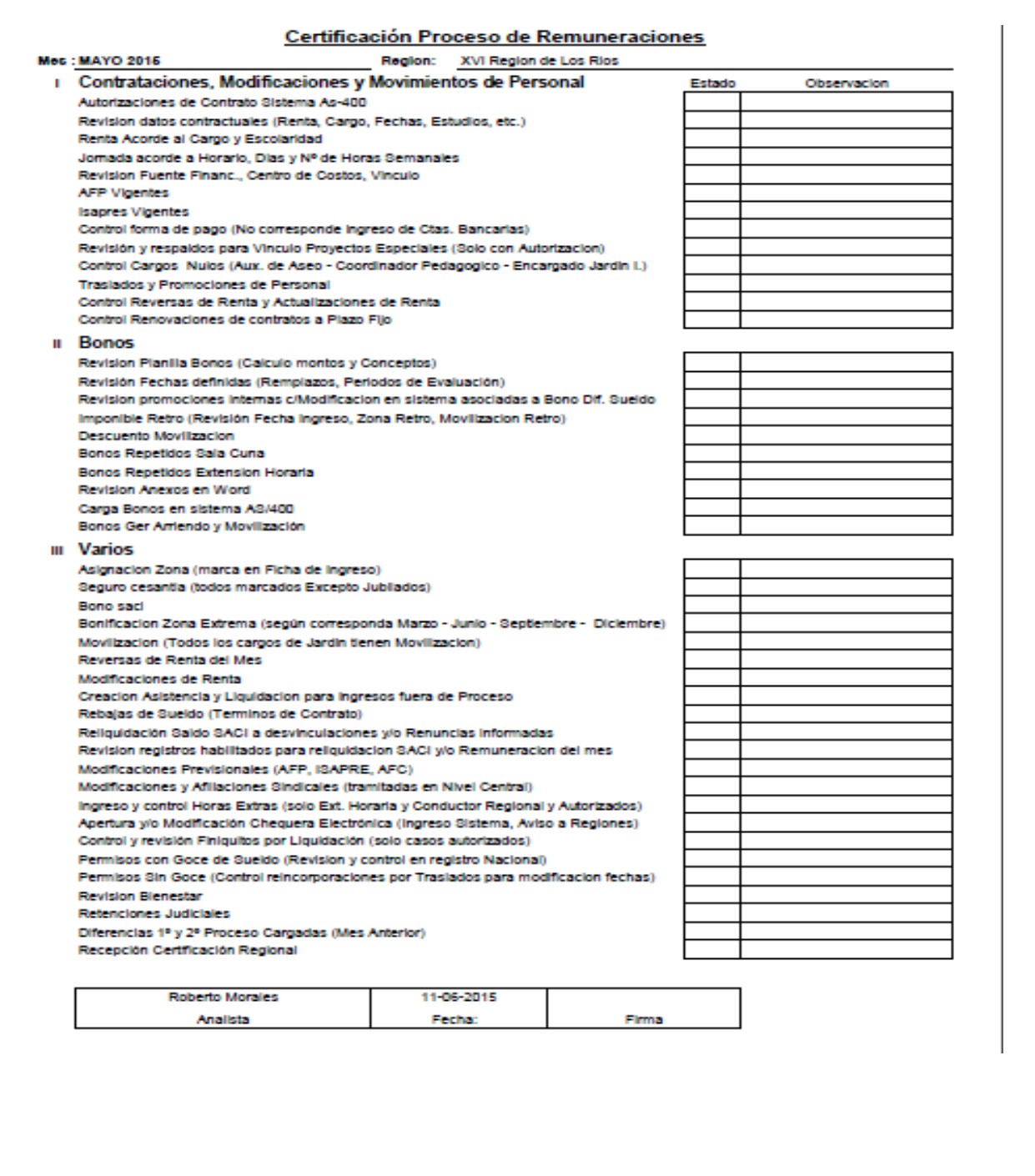

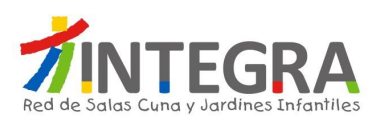

┑

# **18. Certificación del Proceso de Remuneraciones Regional.**

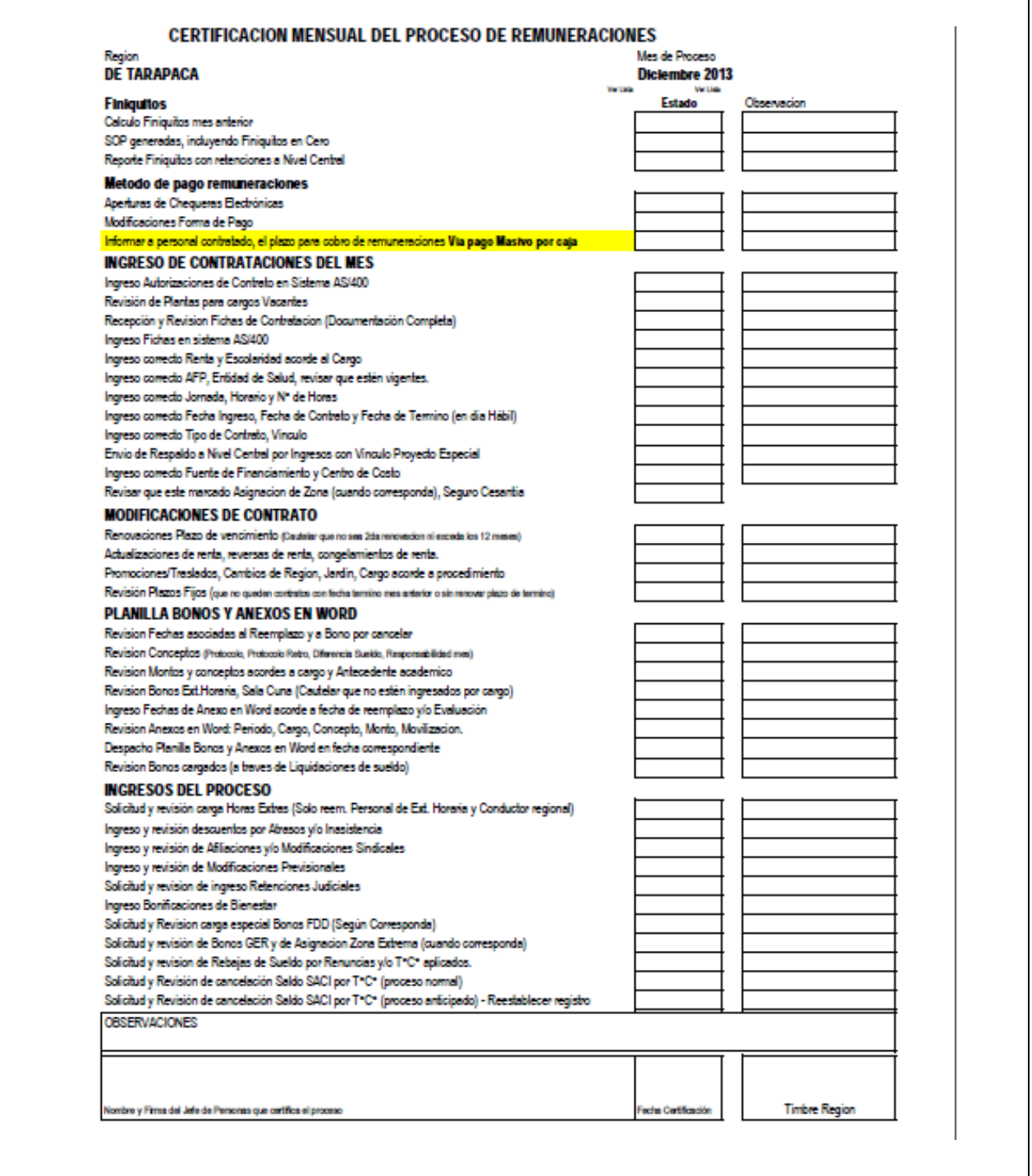

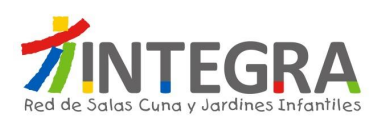

## **19. Certificación del Proceso de Cierre Remuneraciones.**

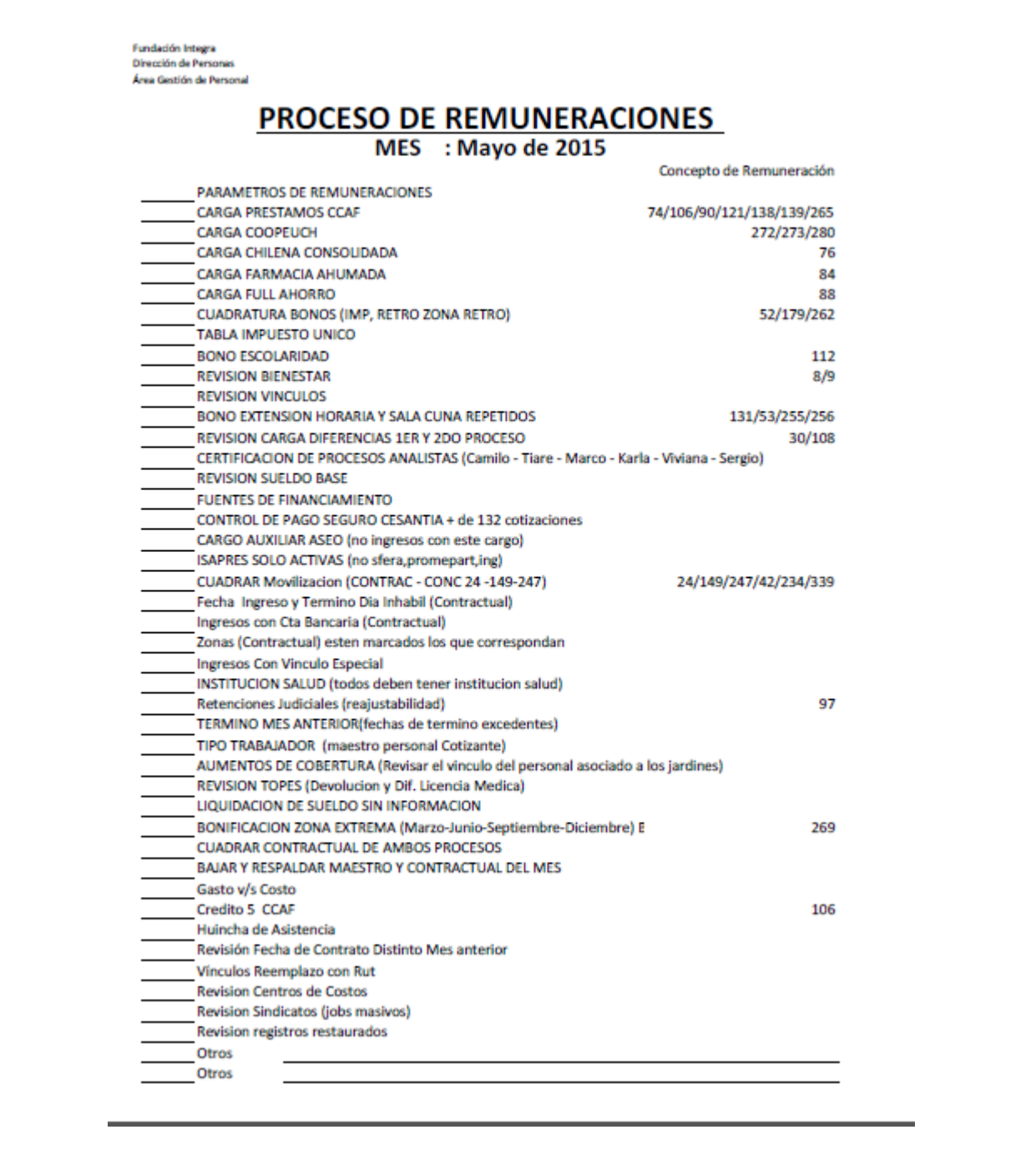

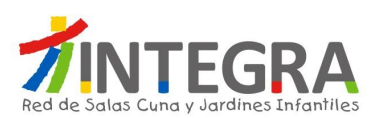

## **20. Declaración Jurada de Ingresos para Actualización Asignación Familiar.**

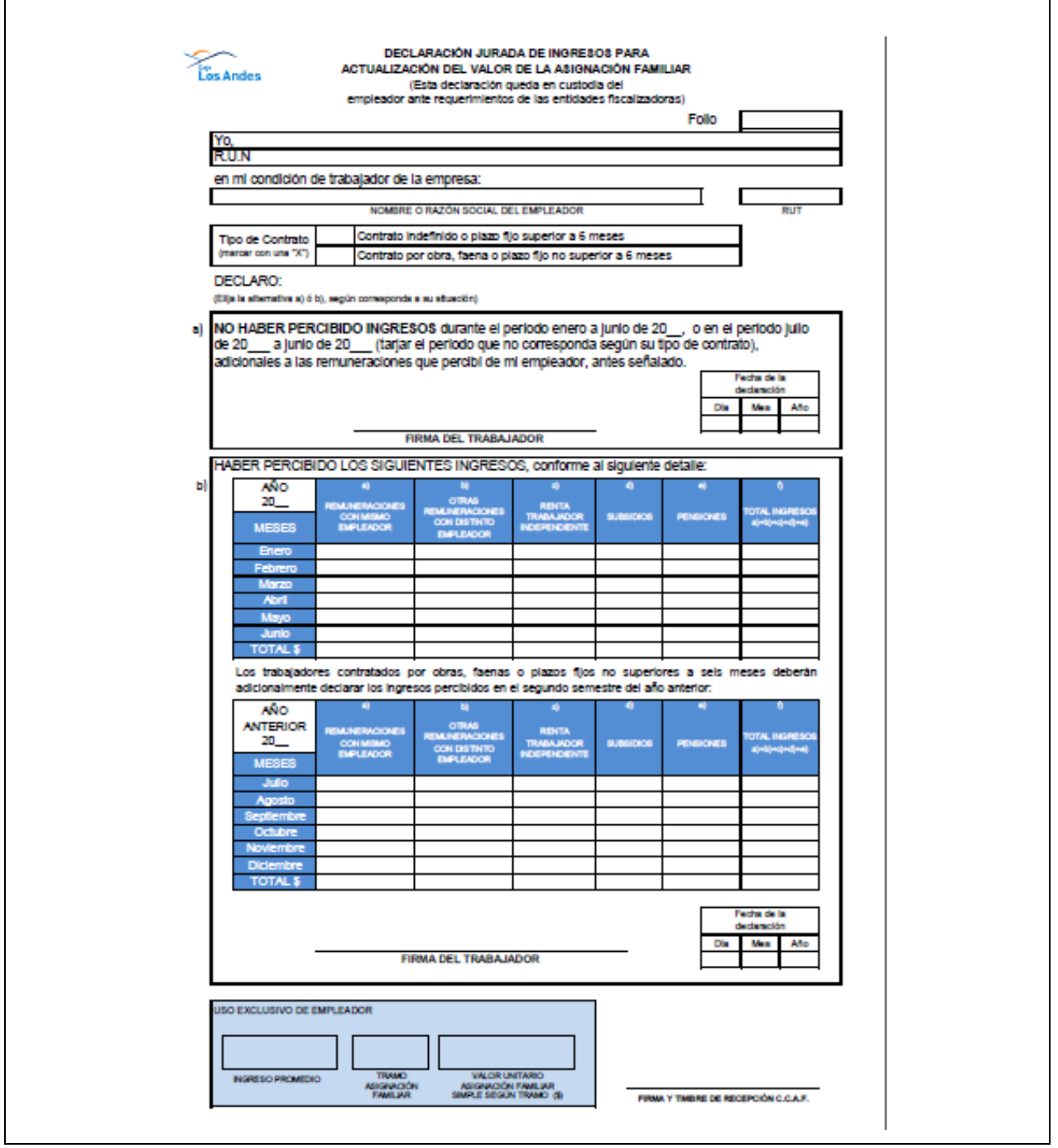

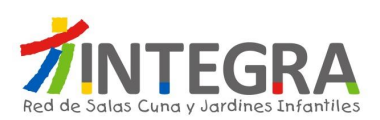

## **21. Certificado sobre Sueldos Pensiones o Jubilaciones y Otras Rentas Similares.**

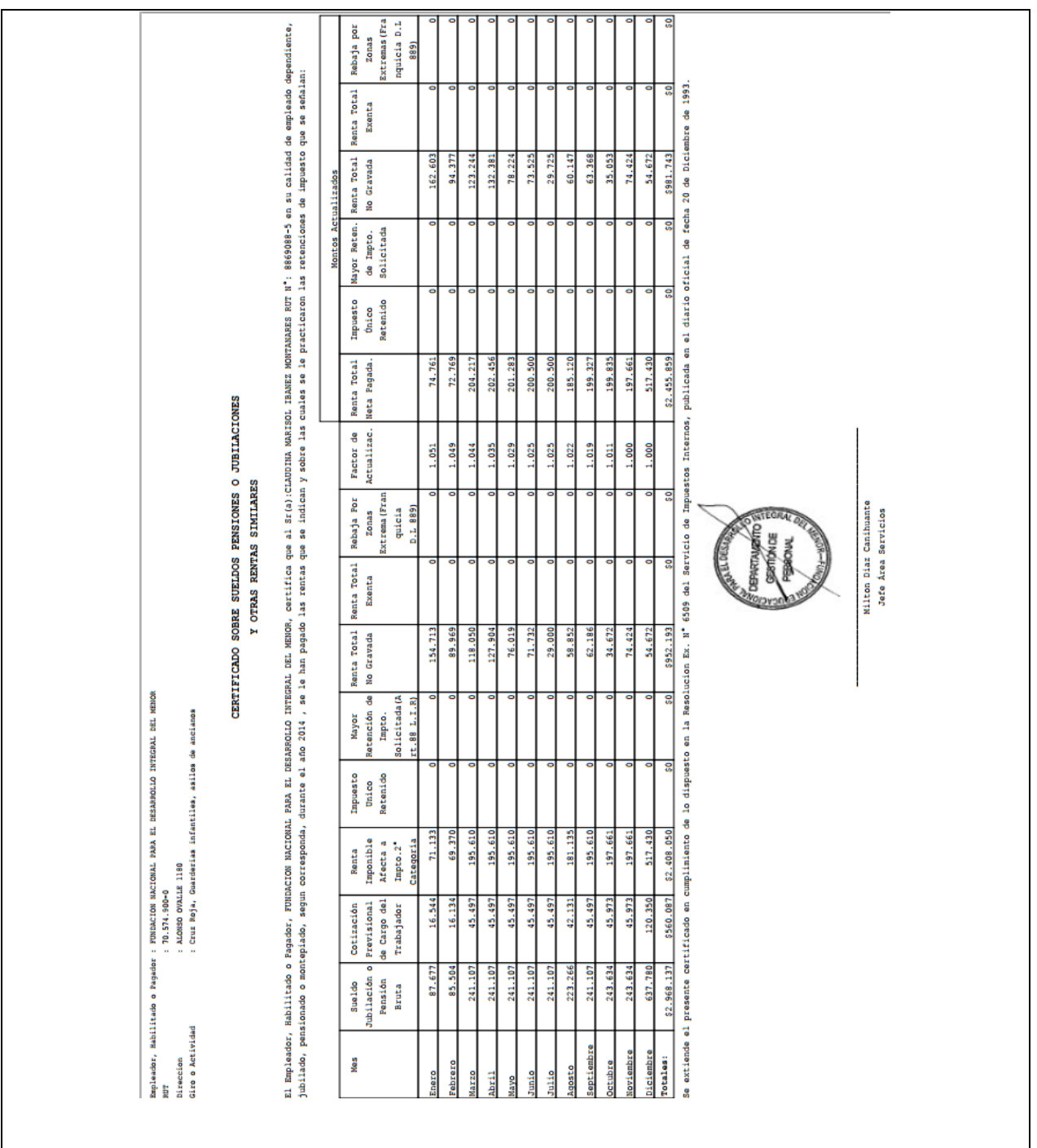

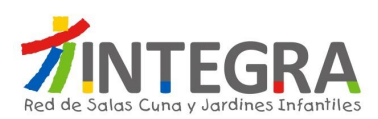

Г

## **22. Solicitud de Término de Contrato.**

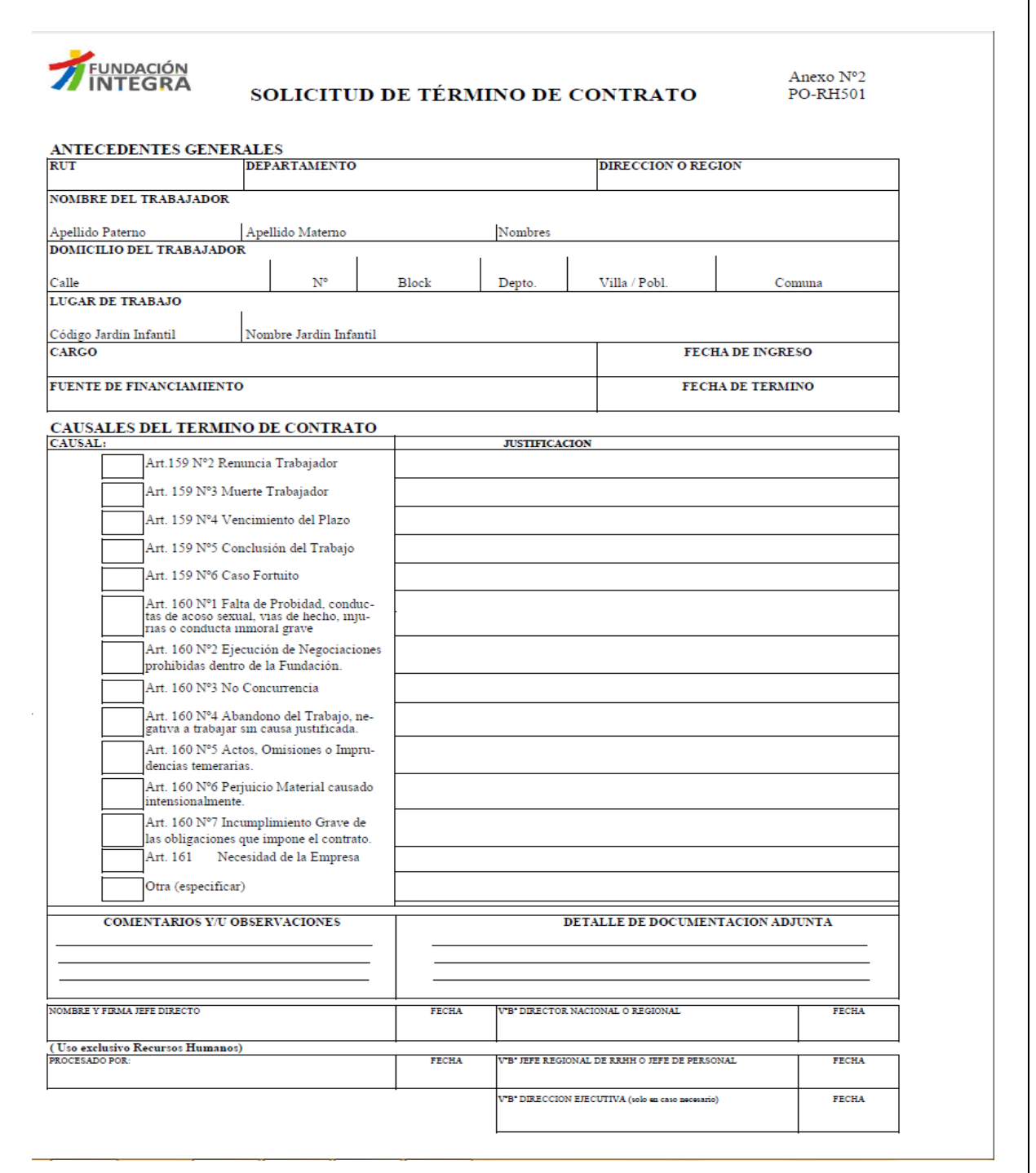
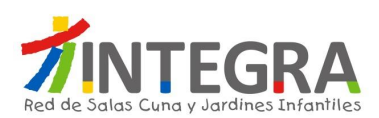

## **23. Borrador Finiquito.**

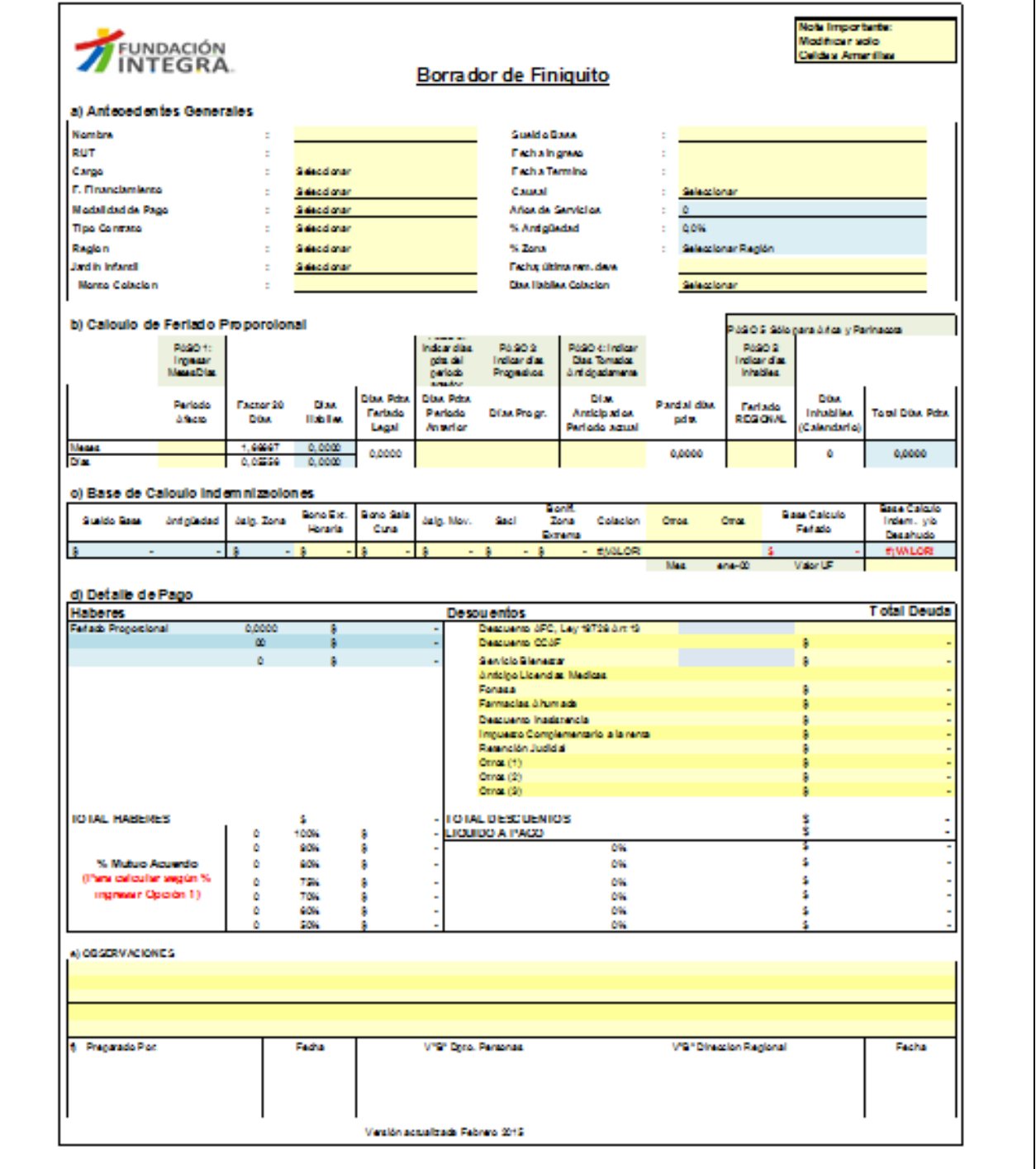